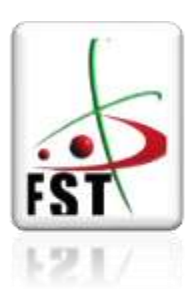

وزارة التعليم العالي والبحث العلمي\_ **Ministère de l'Enseignement Supérieur et de la Recherche Scientifique** جامعة عبد الحميد ابن باديس مستغانم **Université Abdelhamid Ibn Badis de Mostaganem** كلية العلوم والتكنولوجيا **Faculté des Sciences et de la Technologie**

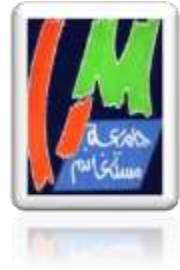

**Département de Génie Civil** 

N° d'ordre : M …………/GCA/2023

# MEMOIRE DE FIN D'ETUDE DE MASTER ACADEMIQUE

Filière : Génie Civil

Spécialité : STRUCTURE

1

# **Thème**

# Etude d'un bâtiment en RDC+10 Etages +Sous-Sol A usage d'habitation

Présenté par :

 $\overline{\phantom{a}}$ 

-GUENDOUZI AMINA

-GUENDOUZ AMINA

 *Soutenu le 27/ 09/ 2023 devant le jury composé de :*

Président : Mr. BENSOULA MOHAMED

Examinateur : Mr. BAHAR SADEK

Encadreur : Mr. MOUSSAOUI SALLAH EDDINE

**Année Universitaire : 2022/2023**

# *Remerciments*

*Notre parfaite gratitude et nos remerciements à Allah le plus puissant qui nous a donné la force, le courage et la volonté pour menerà bien ce modeste travail.*

*C'est avec une profonde reconnaissance et considération particulière que nous remercions Messieurs encadreur MOUSSAOUI SALAH EDDINE pour leurs soutiens, leurs conseils judicieux et leurs grandes bienveillances durant l'élaboration de cet ouvrage.*

*Nous exprimons aussi nos reconnaissances à tous les membres du jury d'avoir accepté de lire, de présider et d'examiner ce modeste travail et d'apporter les critiques nécessaires à la mise en forme de ceprojet.*

*Nos vifsremerciements pourl'ensemble des enseignants du département de génie civil qui ont contribué à notre formation d'ingénieur en génie civil.*

*Enfin, à tous ceux qui nous ont aidés de près ou de loin pour la réalisation de ce projet de fin d'étude, qu'ils trouvent ici, l'expression de nos sincères remerciements.*

# *Dédicace*

*Je dédie ce modeste travail :*

*A mes très chers parents qui m'ont guidé durant les moments les plus pénibles*

*De ce long chemin, ma mère qui a été à mon côté et ma soutenu durant toute ma* 

*vie, et monpère Allah yrhmah qui a sacrifié toute sa vie afin de me voir devenir ce*

*que je suis, merci infiniment mes parents.*

*A mes très chers frères : SADEK et BENOUDA et AMINE*

*A ma chère sœur : HADJA*

*La famille GUENDOUZI et AMOURI sans exception*

*A ma chère binôme AMINA*

*A vous mes chères : IHSEN et BATOUL*

*et à tous la promotion de master 2 génie civil*

*Et à tous qui me sont chère.*

*GUENDOUZI AMINA*

# *Dédicace*

 *Je dédie ce modeste travail :*

 *A mes très chers parents qui m'ont guidé durant les moments les plus pénibles De ce long chemin, ma mère qui a été à mon côté et ma soutenu durant toute ma vie, et monpère qui a sacrifié toute sa vie afin de me voir devenir ce que je suis,*

*merci infiniment mes parents.*

*A mes très chers frères : Walid et Ahmed A mes très chères sœurs : Fatima et Meriem A toute la famille GUENDOUZ et DJOUZI sans exception A ma chère binôme Amina A ma chère : wafaa Et à tous la promotion de master 2 génie civil Et à tous qui me sont chère.*

### *GUENDOUZ AMINA*

# **الملخص**

 يقدم هذا المشروع دراسة تفصيلية لمبنى سكني يتألف من طابق سفلي وطابق أرضي باإلضافة إلى )10( طوابق في والية مستغانم هذه المنطقة مصنفة في المنطقة الزلزالية **IIa** حسب القواعد الجزائرية المضادة للزالزل 99 طبعة .**2003** ثم استخدام **2003V99RPA, 9199BAEL** من اجل الحسابات والتحقق من الخرسانة المسلحة لضمان وتأكيد الدراسة الديناميكية للهيكل استعملنا برنامج **ROBOT** من اجل تحديد القوة الناتجة عن مختلف األحمال ك)الحمل الدائم التشغيل و الحمل الزلزالـي) أما دعامات المبنـى فتتألف من أعمدة مرتبطة ببعضـها وجدران من الإسمنت المسلحة هذه األخيرة بدورها تستعمل في تامين استقرار البناية وتثبيت محيطها، أما أساسات البناية فتم اختيارها لتتحمل الحموالت والقوى المطبقة عليها وتوزعها بشكل منظم على األرض.

الكلمات المفتاحية: البناية ، خرسانة مسلحة ، **91/99BAEL , 2003version99RPA 2023,Robot**

### **Abstarct**

This work presents a detailed study of a residential building consisting of a basement and a ground floor plus (10) floors, located in the Wilaya of **Mostaganem**, this region is classified in seismic zon IIa, according to the Algerian earthquake resistant regulations **RPA99version 2003**.

For the calculations and the verifications of the reinforced concrete the modified RPA99V2003 and BAEL9199) were used and to insure and validate the dynamic study of the structure we used the **ROBOT** software, in order to determine the different loads due to loads (died load, live load and seismic load). The porticoes that associated with the reinforced concrete shear-walls provide the wind-bracing. The peripheral Shear-walls insured the anchoring of the building and the foundation raft adopted to support the loads and to distribute them on the soil

 **Keywords**: Building, Reinforced concrete, **Robot2023, RPA99version2003, BAEL91/99.**

### **Résumé**

Ce projet présent une étude détaillée d'un bâtiment à usage d'habitation constitué d'un soussol et d'un Rez de chaussée plus (10) étages, implanté dans la wilaya de **Mostaganem,** cette région est classée en zone sismique **IIa** selon le **RPA99 version 2003**.

Pour les calculs et les vérifications du béton armé le **RPA99V2003** et le (**B.A.E.L91 modifié99**) ont été utilisés, et pour assurer et valider l'étude dynamique de la structure nous avons utilisé le logiciel **ROBOT**, afin de déterminer les différentes sollicitations dues aux chargements (charges permanentes, d'exploitation et charge sismique).Le contreventement est assuré par les portiques associés avec les murs voiles. Les voiles périphériques assurés l'ancrage du bâtiment et pour les fondations nous avons adopté le radier générale pour supporter les charges et les repartir sur le sol.

**Mots clés :** Bâtiment, Béton armé, **Robot2023**, **RPA99version2003**, **BAEL91 /99***.*

### **SOMMAIRE**

۰

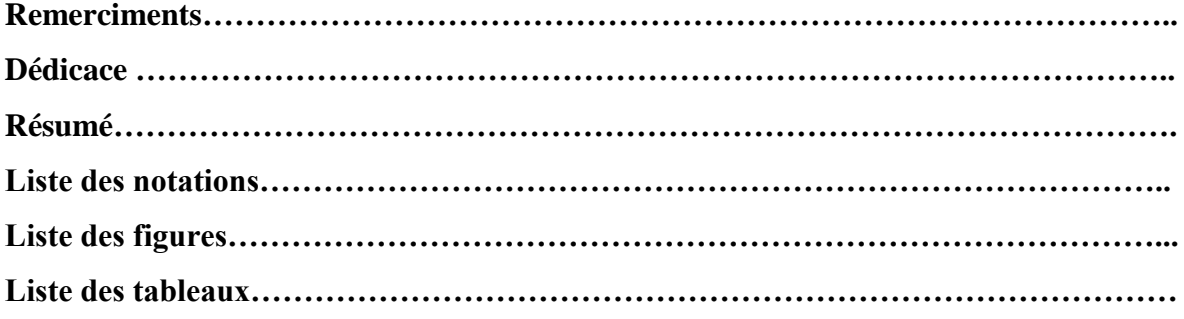

۰

### **INTRODUCTION GENERALE**

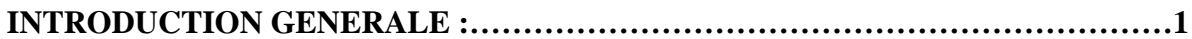

### **CHAPITRE I : PRESENTATION DU PROJET**

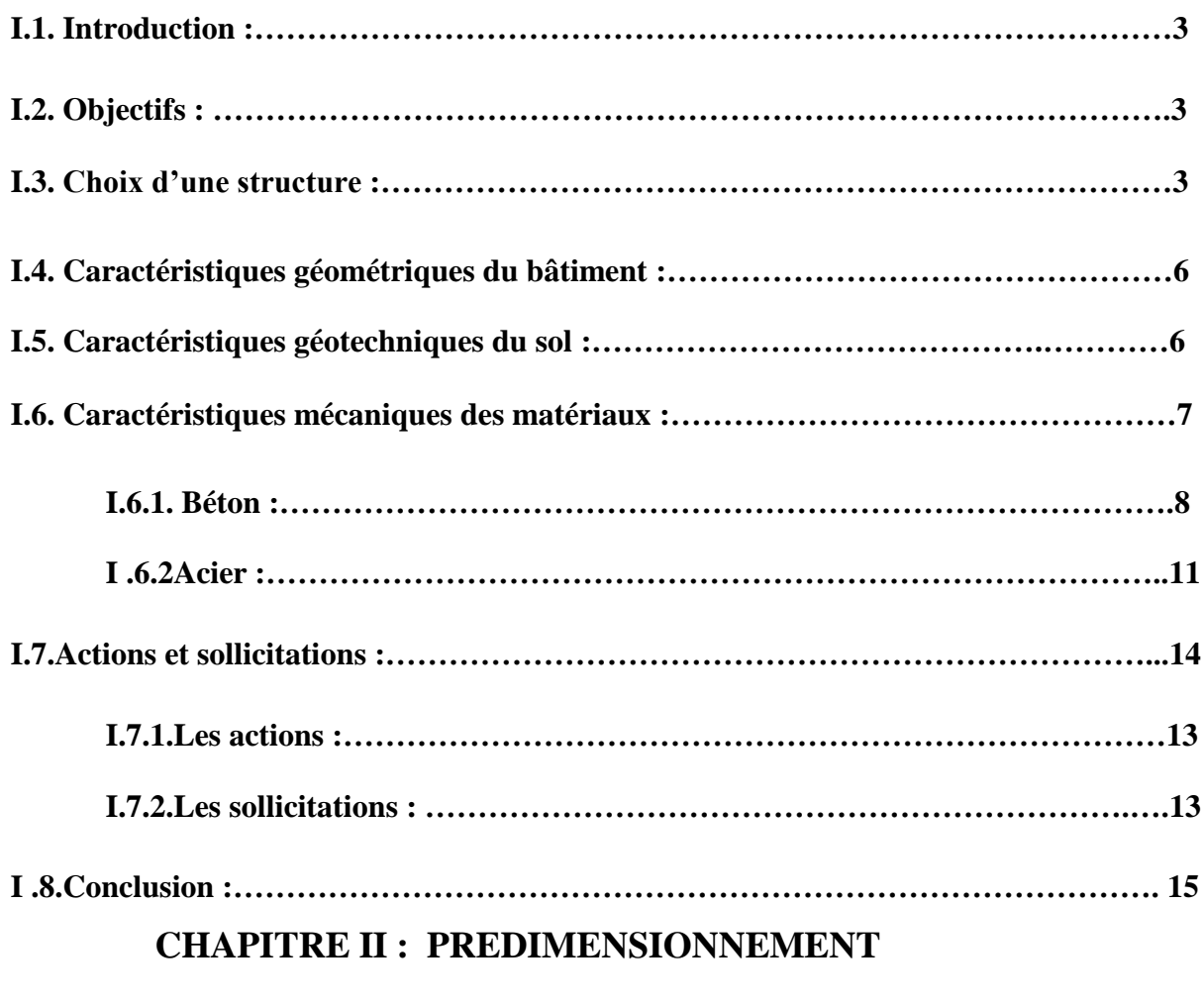

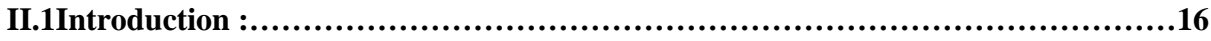

## **SOMMAIRE**

۰

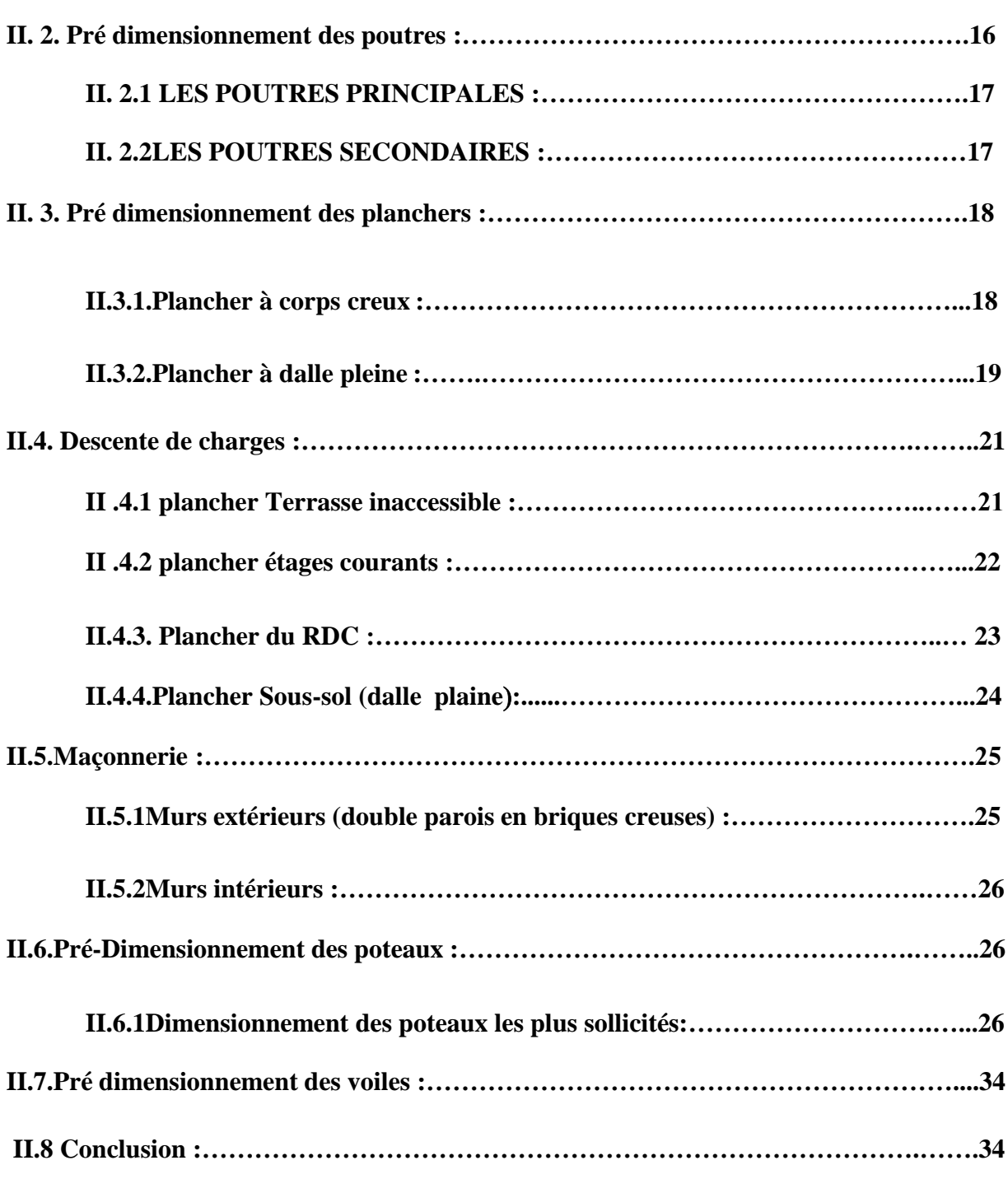

۰

### **CHAPITRE Ш : ETUDE DES PLANCHERS**

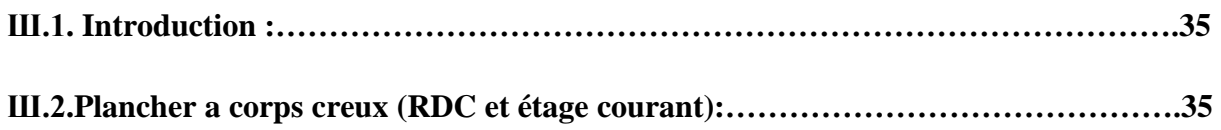

۵

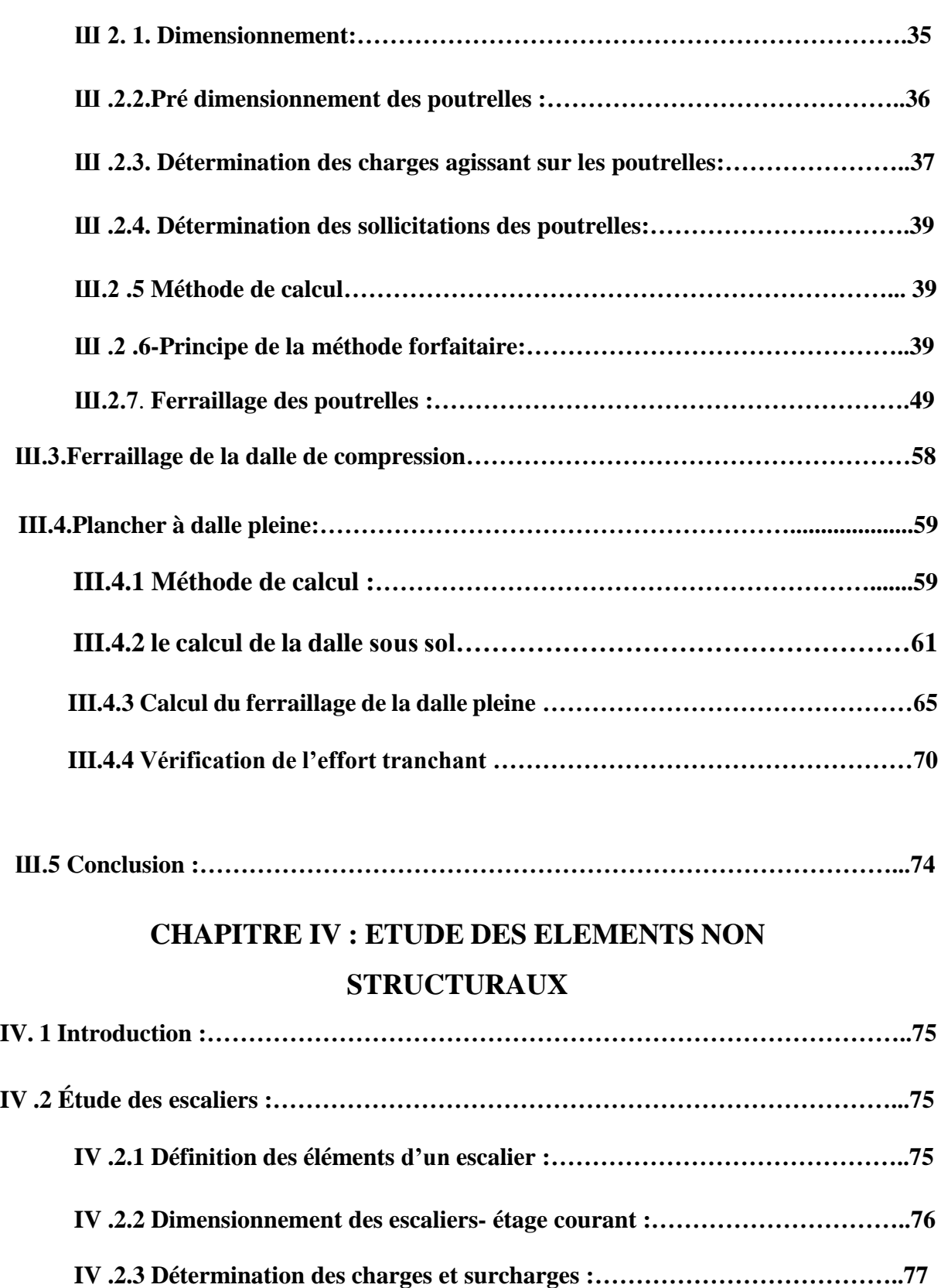

## **SOMMAIRE**

۰

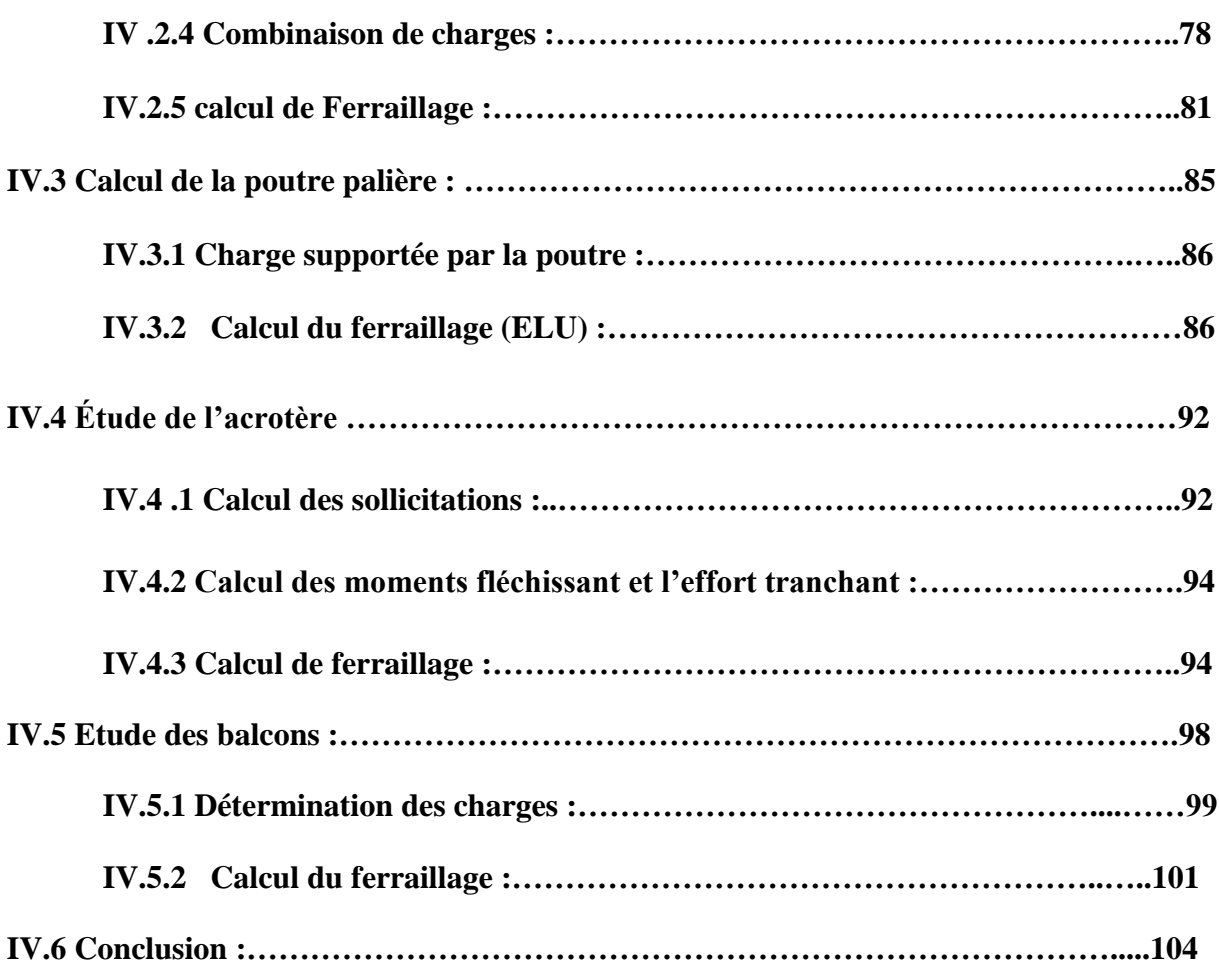

۵

# **CHAPITRE V : ETUDE SISMIQUE**

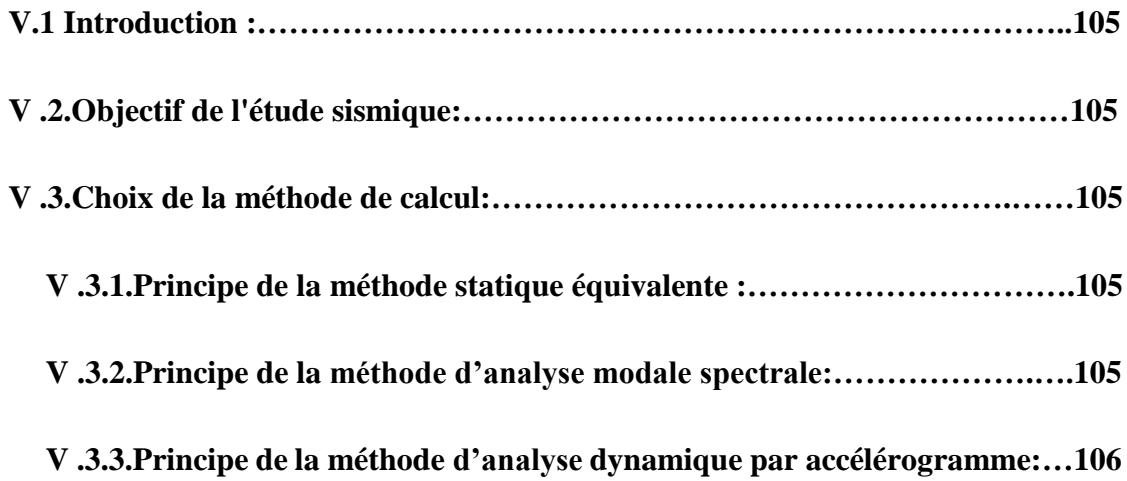

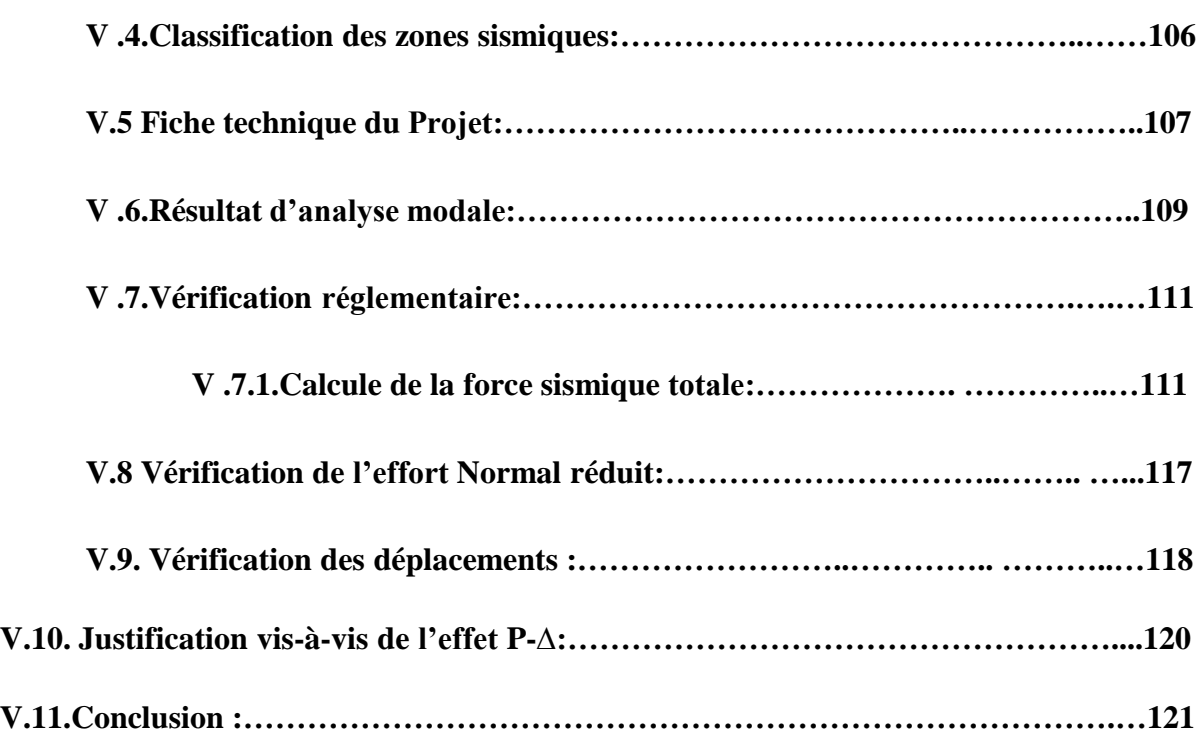

۵

# **CHAPITRE VI : FERRAILLAGE DES PORTIQUES**

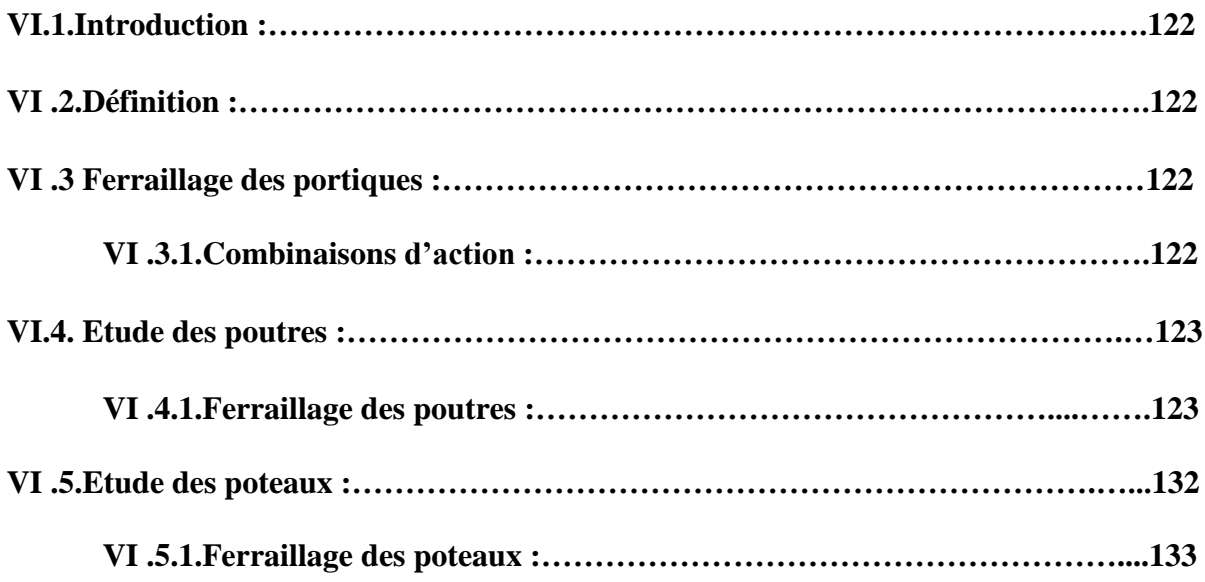

### **CHAPITRE VII : FERRAILLAGE DES VOILES**

۰

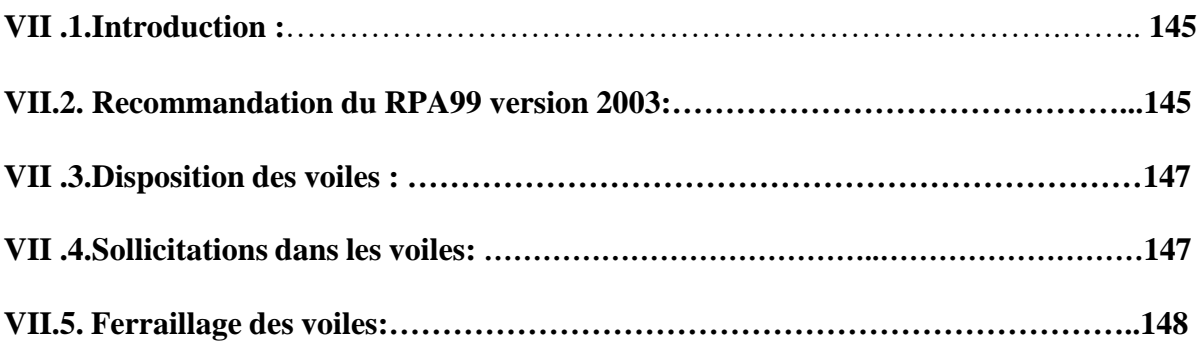

### **CHAPITRE VIII : ETUDE DE L'INFRASTRUCTURE**

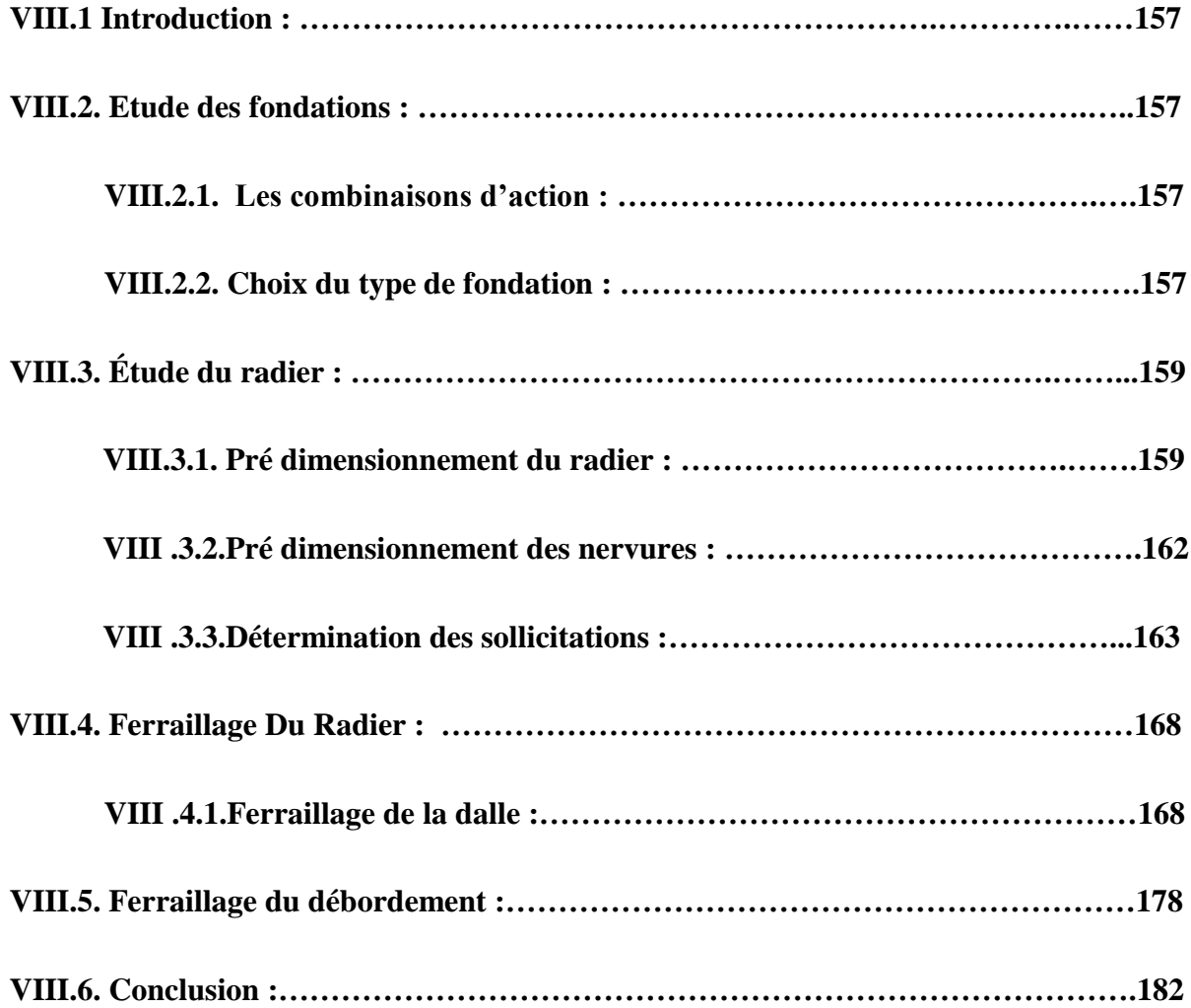

ă

### **CONCLUSION GENERALE**

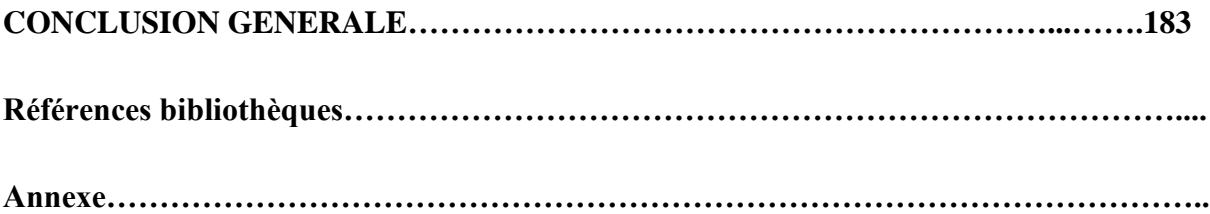

 $\mathbf{C}$ 

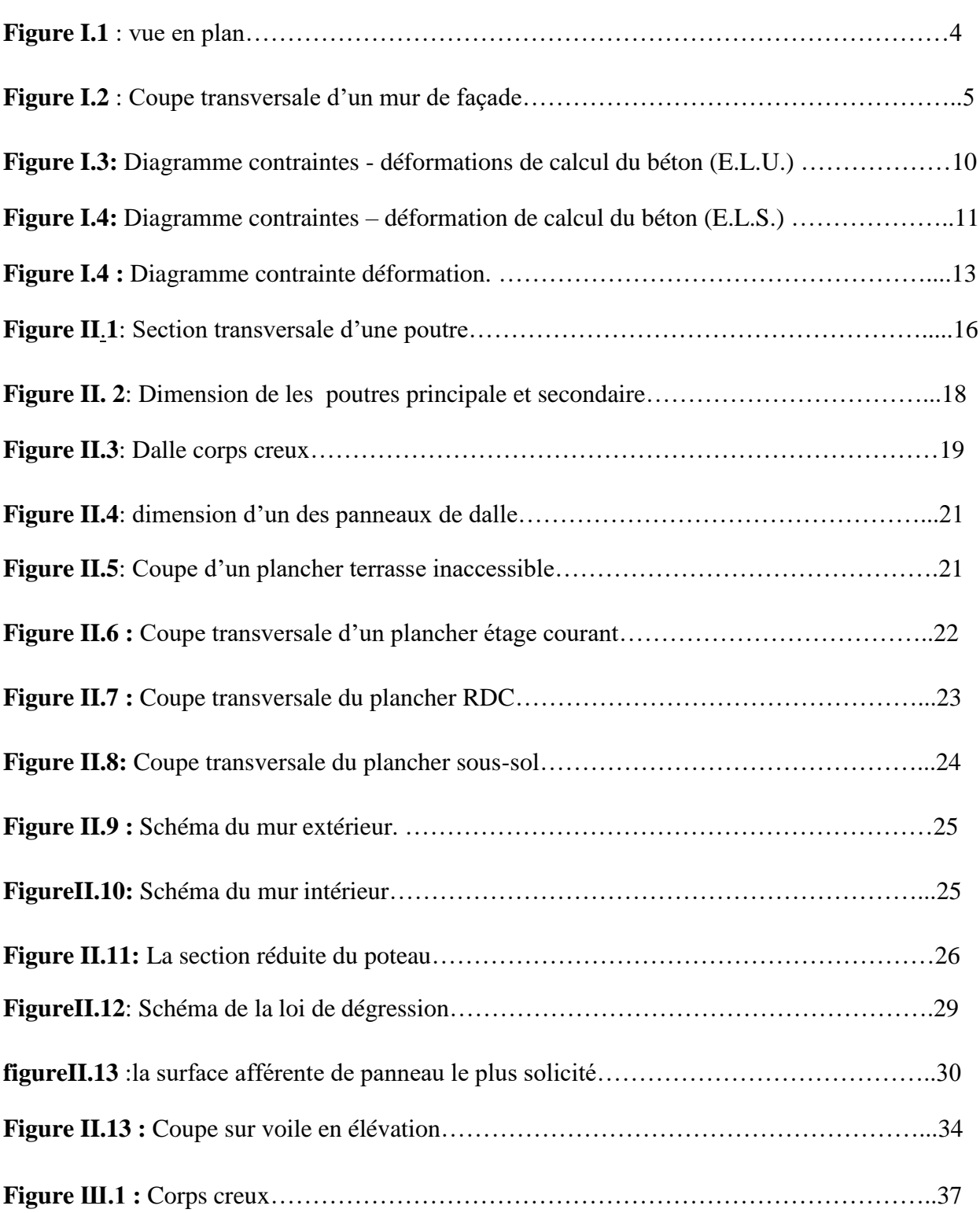

ä

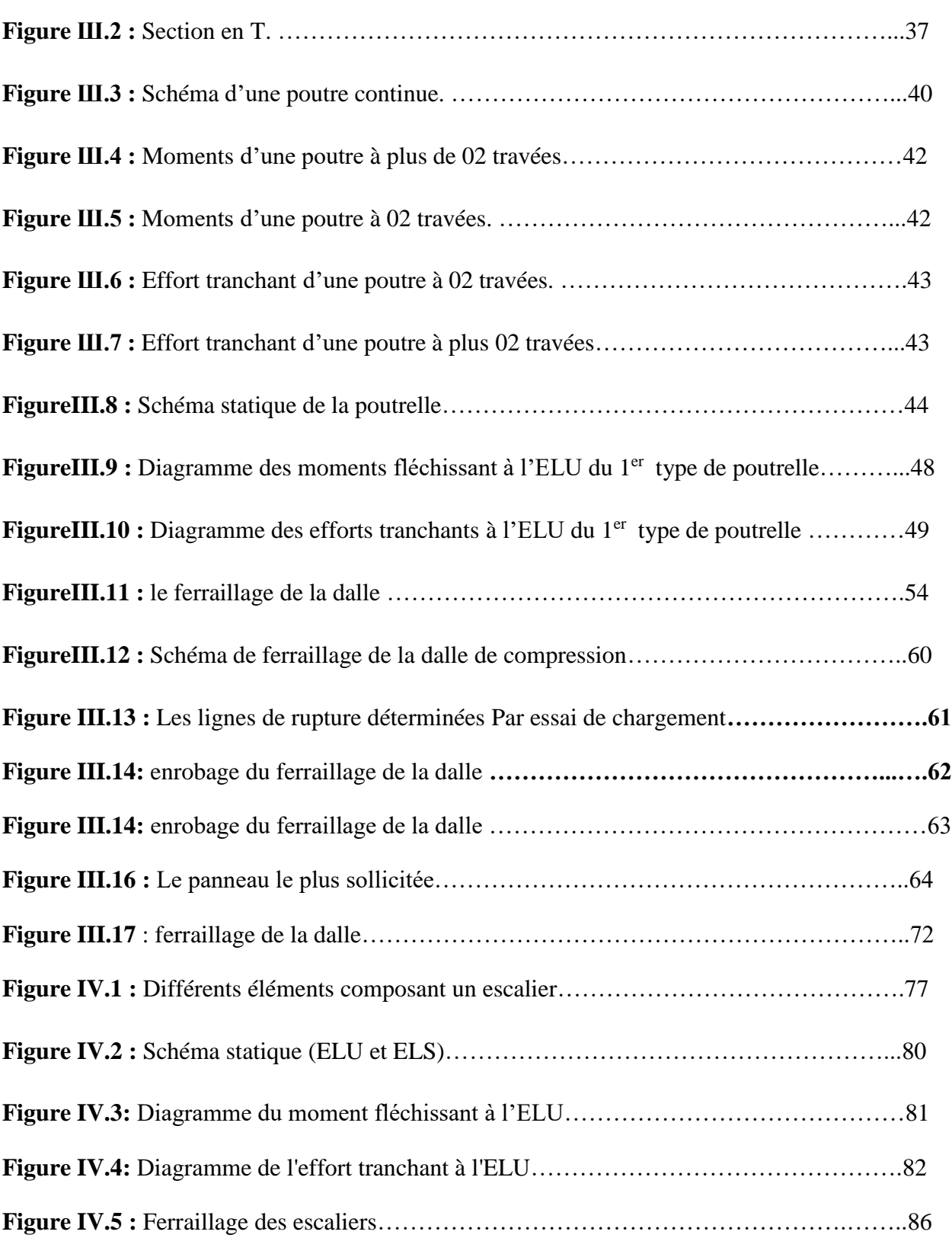

ä

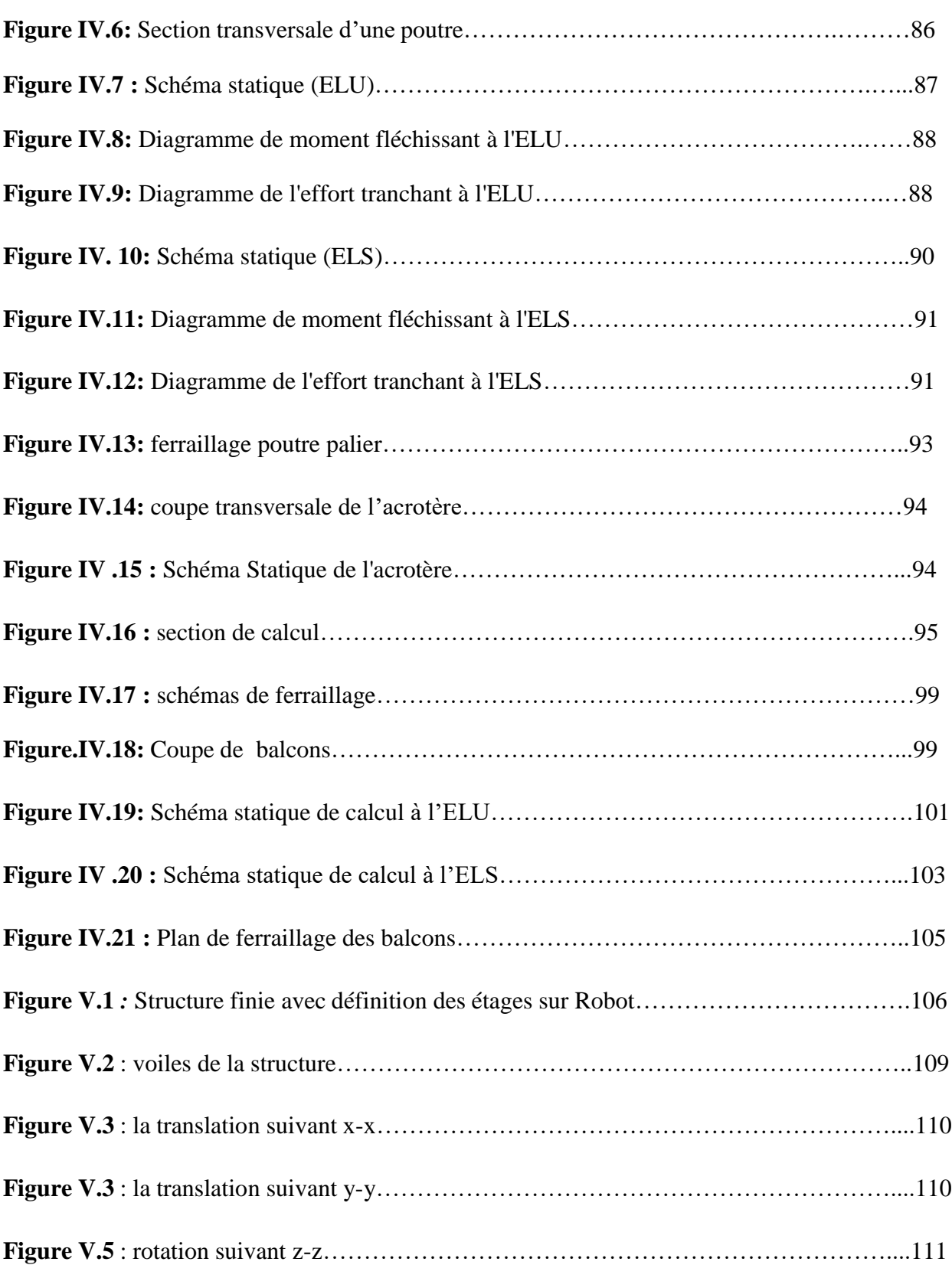

 $\mathbf{C}$ 

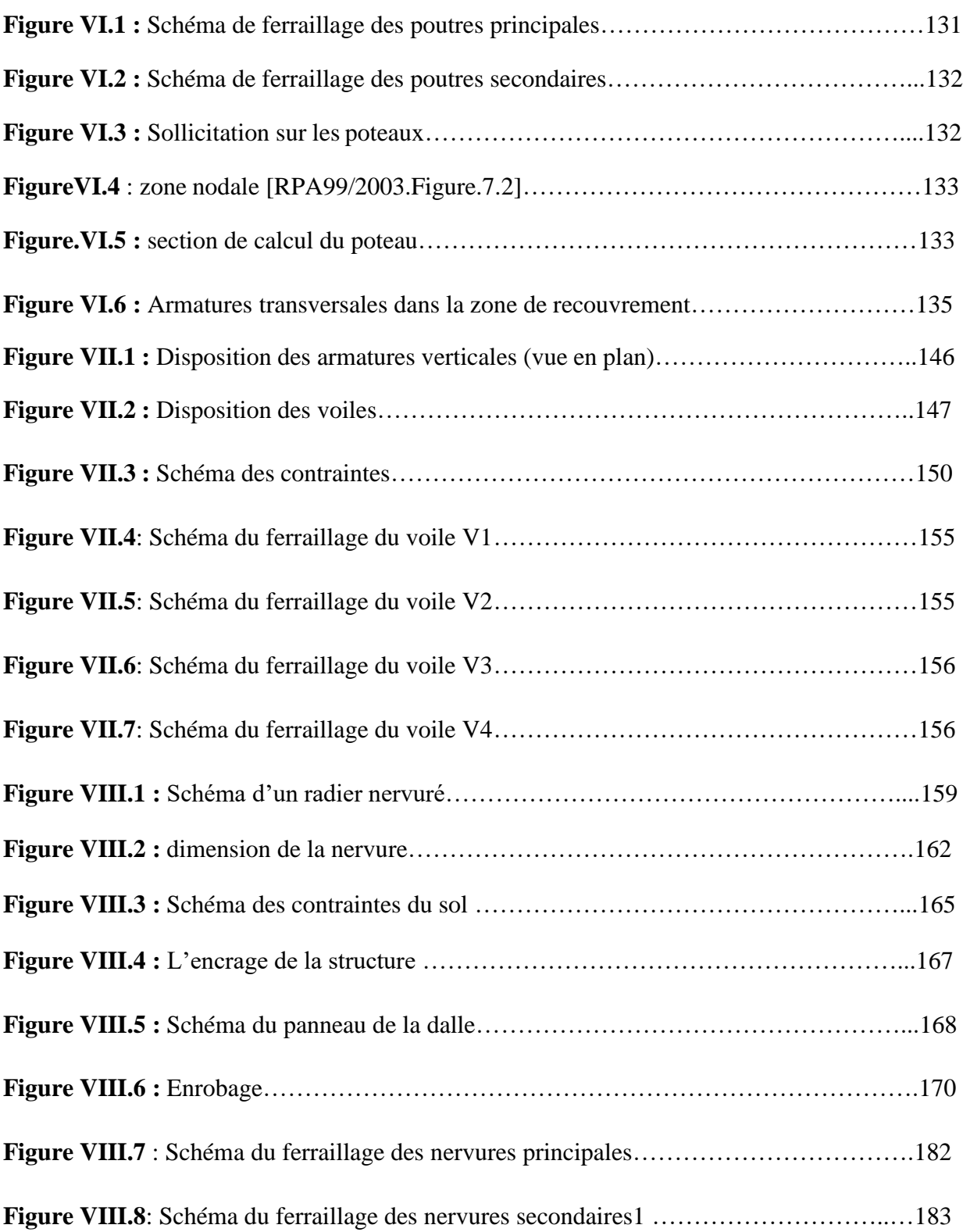

#### **LISTE DES TABLEAUX**  $\bullet$

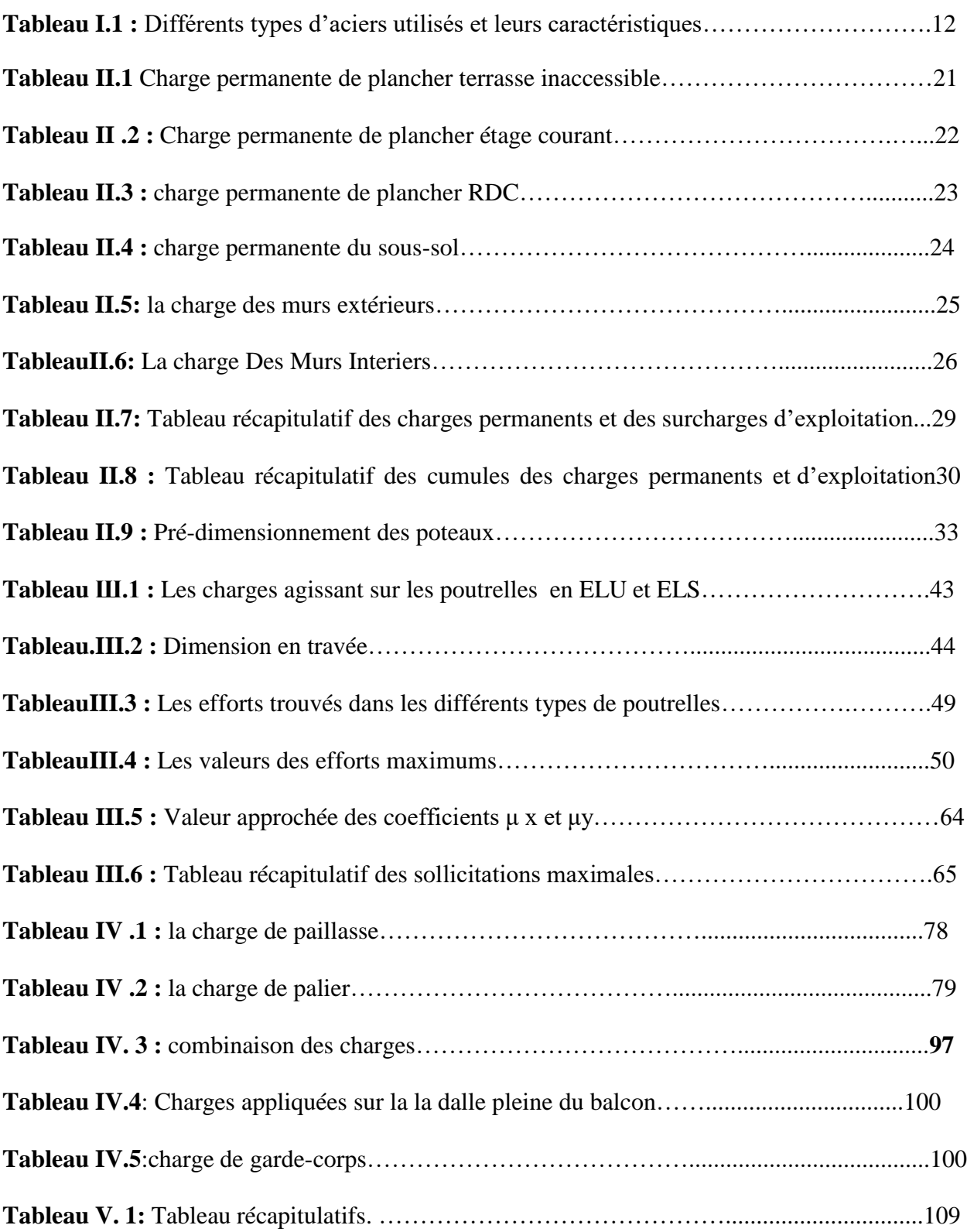

 $\bullet$ 

# **LISTE DES TABLEAUX**

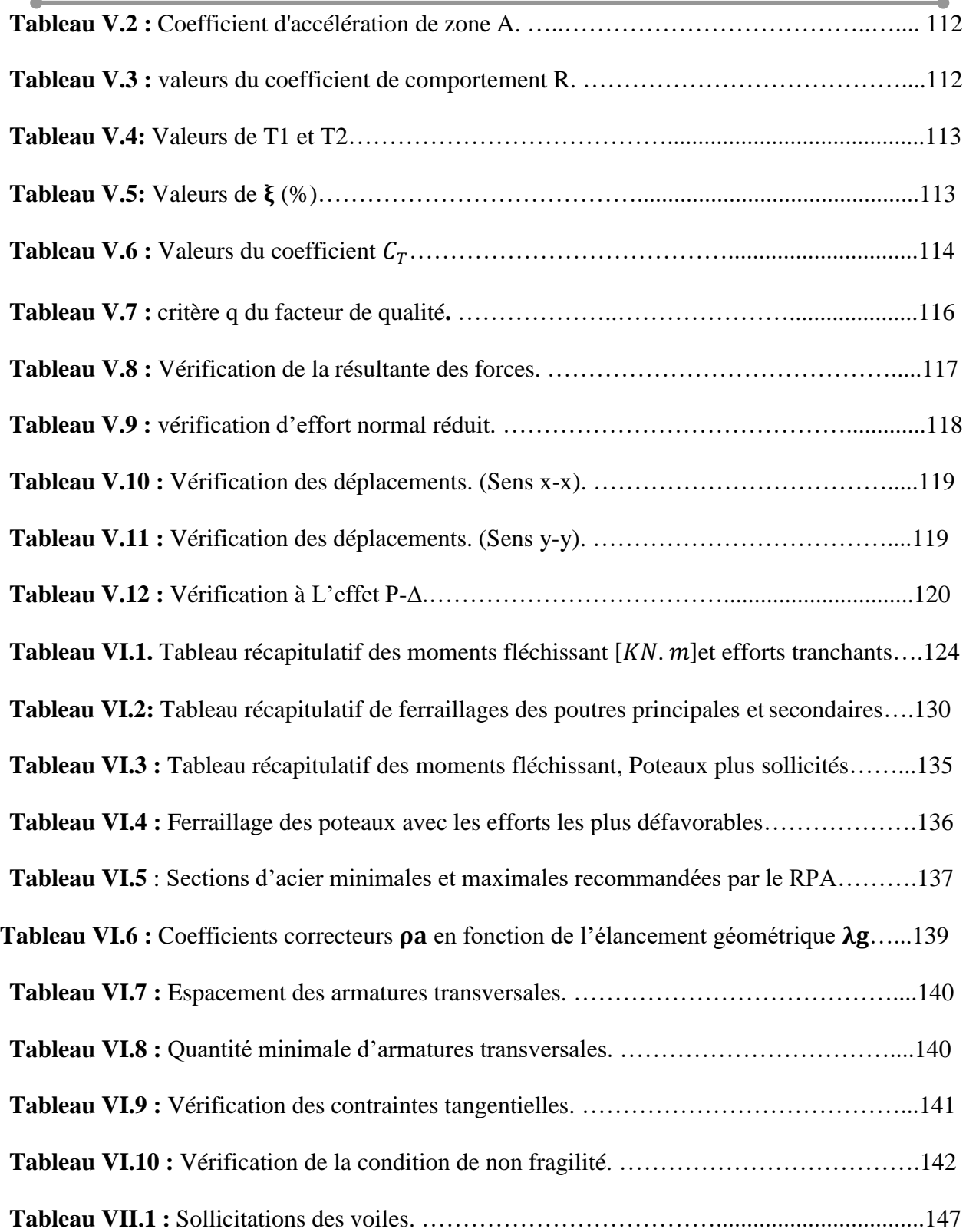

# **LISTE DES TABLEAUX**

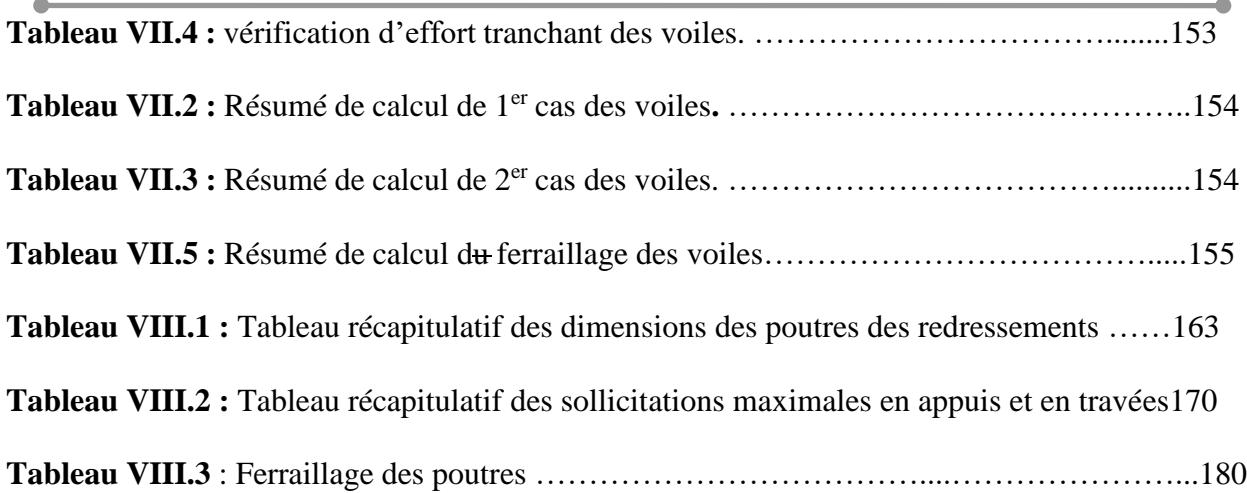

# **Liste des notations**

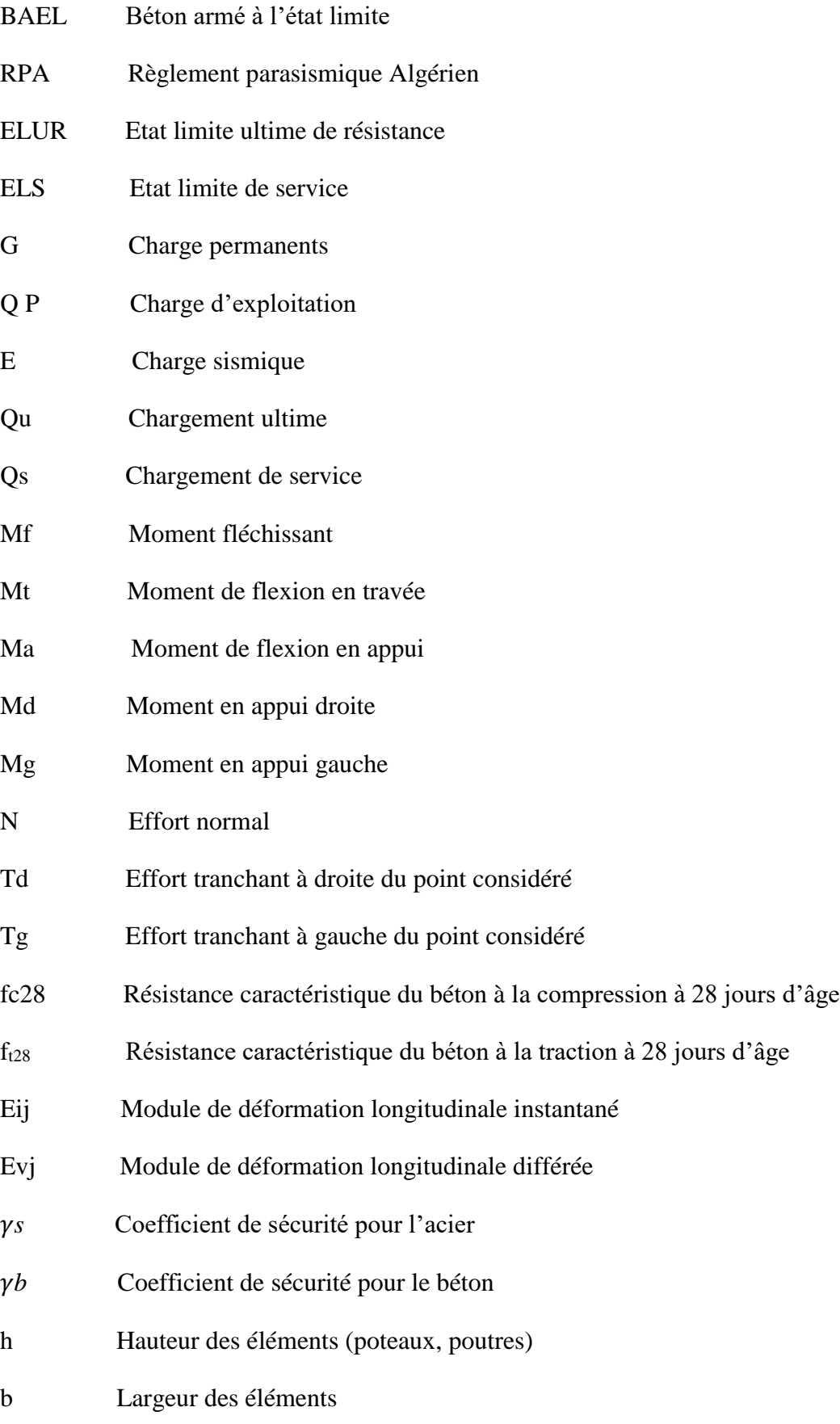

ä

# **Liste des notations**

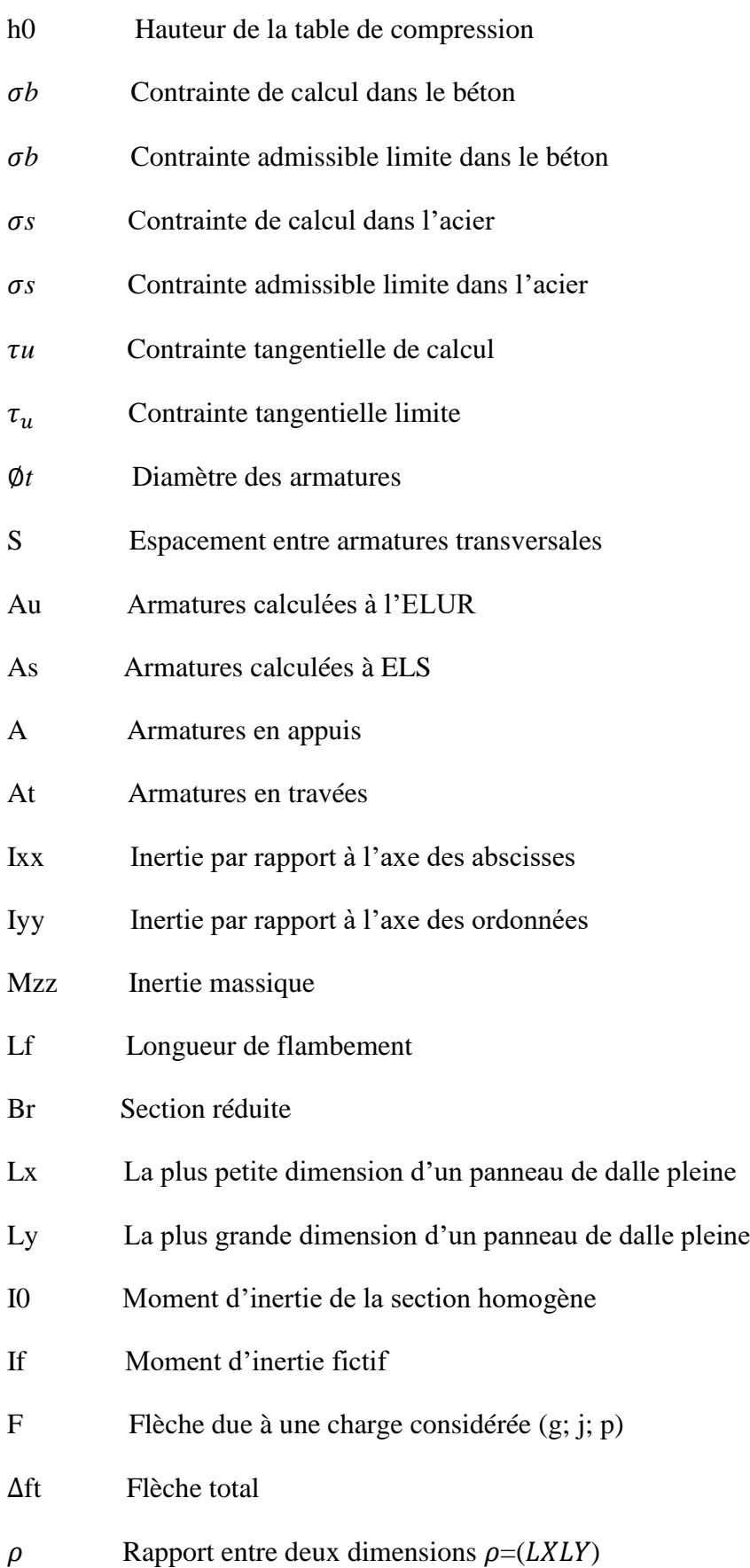

ä

*INTRODUCTION GENERALE*

### **INTRODUCTION GENERALE :**

 L'histoire de la construction est étroitement liée aux besoins des êtres humains primitifs et à la disponibilité des matériaux, la plupart des matériaux utilisés et des techniques pratiquées dans la construction depuis l'Antiquité sont encore utilisés aux XVIIIe et XIXe siècles. Jusqu'à larévolution industrielle qui se profilait à partir du XVIIIe siècle.

 D'après Vitruve « la construction s'attache à décrire les matériaux que fournit la nature et l'usage qu'on en fait. Il n'y est pas question de l'origine de l'architecture, mais bien de celle des bâtiments, ainsi que de la manière dont on est parvenu à donner à l'art de bâtir les développements et le degré de perfection où nous le voyons aujourd'hui » Donc on peut conclure que à l'aide du domaine architecturel et génie civil l'art du bâtir savent une grande progression.Ce que nous intéresse c'est bien le domaine du génie civil qu'il est très ample, il englobe les travaux publics et le bâtiment il comprend notamment les constructions industrielles,hydrauliques et les infrastructures de transport ou urbaine et aussi les gros œuvres en général quel que soit le type de construction ou du bâtiment, ce domaine recouvre le dimensionnement etla réhabilitation d'une structure à travers l'ingénieur de génie civil.

 L'ingénieur civil intervient dans la conception de projet, assure le suivi de la construction puis l'exploitation des ouvrages. Il est également responsable de la réhabilitation de tous typesdes constructions mentionné au-dessus, dont il affirme la gestion afin de répondre aux besoins de la société tout en assurant la sécurité du public et la protection de l'environnement, quand on parle à la sécurité du public on définit les risques naturels qui touchent cette sécurité tel que le séisme, cette phénomène est destructive et très difficile a prédit pour cela, l'ingénieur faut tenir compte de l'effet sismique pour éviter la mauvaise disposition constructive et la malfaçond'exécution

 Dans le cadre de notre projet nous avons procédé au calcul d'une structure en béton armé àusage d'habitation implanté dans la wilaya de MOSTAGANEM Algérie*.*

Tant que l'Algérie se situe dans une zone de convergence de plaques tectoniques alors elle a une forte activité sismique. Ce qui nous oblige, en tant qu'ingénieur, à appliquer les règlements parasismiques après avoir le comportement dynamique et l'étude préliminaire (Pré dimensionnement) pour aboutir à une analyse multicritère qui nous permettre de choisir une estimation avantageuse et une analyse plus approfondie. Cette analyse nous permettre

De Procéder au dimensionnement des différents éléments structuraux et secondaires de tel façon à ne pas modifier l'aspect architectural de cette structure.

L'étude de ce projet sera menée selon les étapes principales suivantes :

- Le premier chapitre est consacré à la description générale du projet, la définition des différents éléments avec une présentation de caractéristiques des matériaux
- Le deuxième chapitre présente le pré dimensionnement de la structure et la descente des charges dans le bâtiment ;
- Le troisième chapitre est consacré au calcul des planchers (Corps creux et plaine) et leurs ferraillages ;
- Le quatrième chapitre consiste au calcul des éléments secondaires (escaliers, acrotère, et balcon) ;
- $\triangleright$  Le cinquième chapitre traite le problème dynamique du bâtiment et la détermination de l'action sismique. L'étude du bâtiment sera faite par l'analyse du modèle de la structure en 3D par le logiciel de calcul **ROBOT**.
- Le sixième chapitre comporte le calcul du ferraillage des éléments structuraux (poteaux, poutres),
- Le septième chapitre consacré à l'étude des voiles.

Le huitième chapitre consacré à l'étude des fondations.

Nous terminerons ce travail par une conclusion générale, dans laquelle nous rappellerons le

Cadre de l'étude.

# *Chapitre I Présentation de l'ouvrage*

### **I.1.Introduction :**

Dans notre société moderne la construction des bâtiments a connu un développement rapide,L'ingénieur doit toujours suivre le progrès et apprendre les nouvelles techniques de construction,pour améliorer le comportement des structures des bâtiments et le confort des usagés.

Dans ce chapitre nous allons résumer la situation, les dimensions du projet étudiés, ainsi les matériaux utilisés avec ses caractéristiques.

### **I.2.Objectifs :**

Les objectifs visés dans ce travail visent à :

- Modélisation de l'étude effectuée au préalable par le BET,
- Vérifier les performances techniques (choix du type du système constructif ainsi que les matériaux de constructions)
- $\triangleright$  Vérifier la stabilité de ce type de structure dans les conditions statiques,
- Assurer une résistance lors des excitations sismiques,

### **I.3.Choix d'une structure :**

Le choix d'un bâtiment d'élévation importante disposant d'un système constructif de contreventement mixte s'explique par le zonage sismique de la région mostaganémoise à savoir un classement de IIa jusqu'à IIb, l'imposition de ce type de structure pour ce type de bâtiment c.-à-d. ; immeuble de grande hauteur R+10 soit 34.68 m de hauteur ainsi que le développement théorique et pratique du domaine du bâtiment.

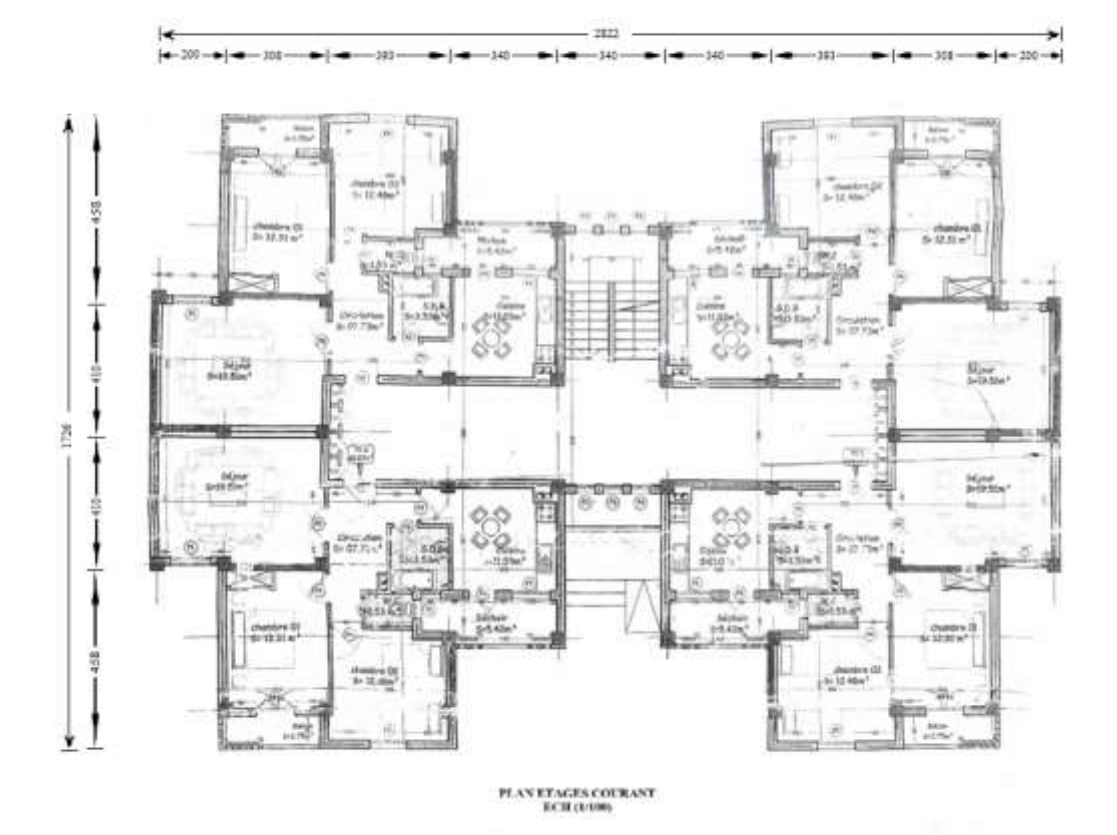

**Figure I.1 :** vue en plan

### **Les fondations :**

Le système de fondation doit former un ensemble résistant et rigide, cet ensemble devra être capable de transmettre les charges sismiques horizontales en plus des charges verticales vers le sol de fondation et de limiter les tassements différentiels. Le système de fondation doit être homogène.

### **Pour les planchers :**

Ils sont Constitués par des dalles à corps creux avec une dalle de compression et des dalles pleines qui forment des diaphragmes horizontaux rigides et assurent la transmission de forces agissantes dans leur plan aux éléments de contreventement*.*

### **Ascenseur :**

Il est un dispositif mobile assurant le déplacement des personnes (et des objets) en Hauteurs des niveaux définis d'une construction

### **Escalier :**

Sont des éléments non structuraux, permettant le passage d'un niveau à un autre constitué de volé et palier de repos

### **Les maçonneries :**

**Murs extérieurs** : sont en double parois séparées par une lame d'air :

Parois extérieures en briques creuses de 15 cm d'épaisseur ;

L'âme d'air de 5 cm d'épaisseur qui joue un rôle d'isolation thermique et acoustique et une paroi intérieure en briques creuses de 10 cm d'épaisseur.

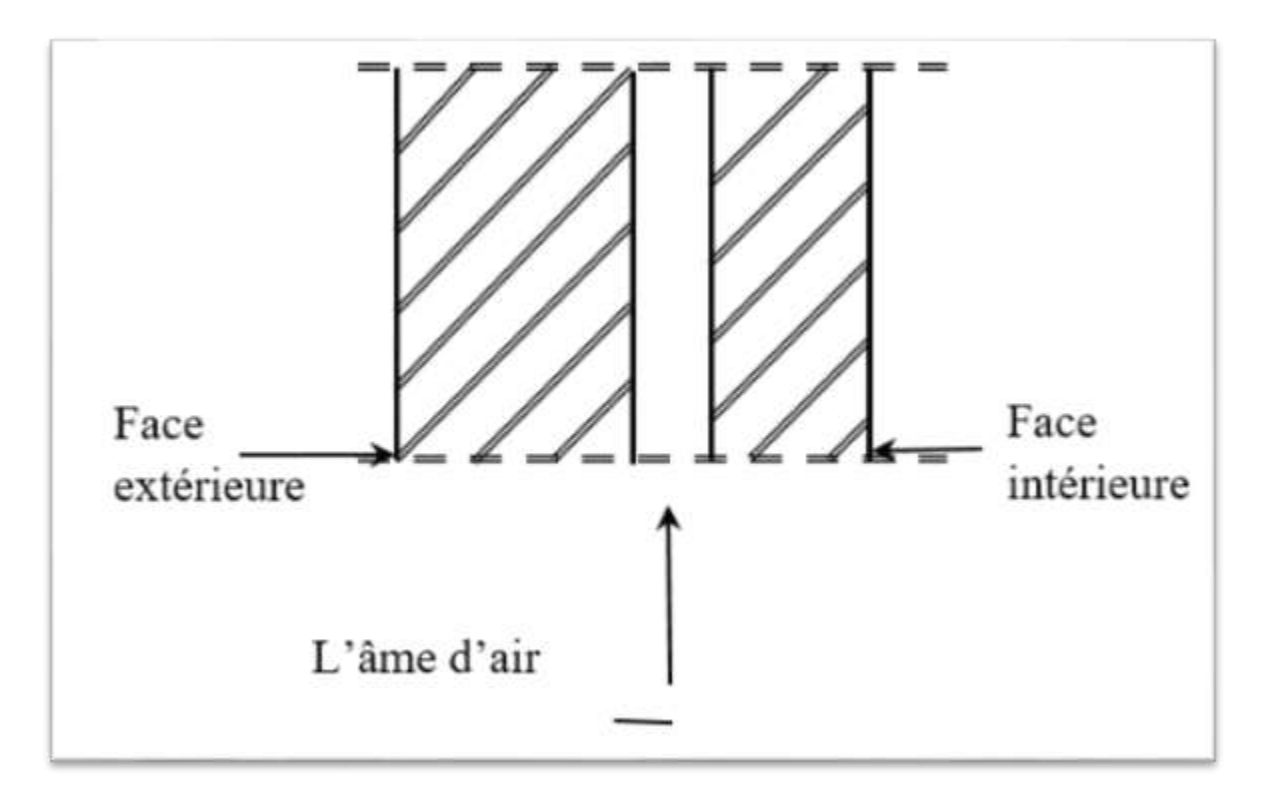

**Figure I.2** : Coupe transversale d'un mur de façade

 **Murs intérieurs** : sont composés de murs en briques creuses de 10 cm d'épaisseur et sont couverts d'une couche d'enduit en mortier de ciment de 1.5 cm d'épaisseur.

Acrotère : Pour les terrasses, on adopte un acrotère de 60 cm de hauteur

### **I .4 Caractéristiques géométriques du bâtiment :**

 Notre projet a une forme rectangulaire avec un décrochement, le bâtiment présente les dimensions suivantes :

### **Dimensions en plan :**

- Largeur totale en plan ……………………… 28.22 m
- Longueur totale en plan………………………17.26m

### **Dimensions en élévation :**

- **●** Hauteurs des s/sol ……………………………3.06m
- **●** Hauteur du rez-de-chaussée……………..……4.08 m
- **●** Hauteur des étages ……………………………3,06 m
- **●** Hauteur des acrotères…………………………60 Cm
- **●** Hauteur totale du bâtiment (depuis le sous-sol) …………….…...37,74m plus 60cm d'acrotère 38,34m

### **I.5 Caractéristiques géotechniques du sol :**

Le sol d'assise de la construction est un sol ferme d'après le rapport du laboratoire de la mécanique des sols :

- La contrainte admissible :  $\overline{\sigma}_{sol}$  = 3.5 MPa
- Poids volumique du sol :  $\gamma_h = 17.00 \text{KN/m}^3$
- L'angle de frottement interne du sol  $\varphi = 35^{\circ}$
- Le site est considéré comme ferme (S2/site ferme).

### **Les charges :**

Elles sont classées en charges « statiques » et « dynamiques ». Les charges statiques comprennent le poids du bâtiment lui-même, ainsi que tous les éléments principaux de l'immeuble. Les charges statiques agissent en permanence vers le bas et s'additionnent en partant du haut du bâtiment vers le bas.

Les charges dynamiques peuvent être la pression du vent, les forces sismiques, les vibrations provoquées par les machines, les meubles, les marchandises ou l'équipement stockés.

Les charges dynamiques sont temporaires et peuvent produire des contraintes locales, vibratoires ou de choc.

 Selon l'article 2.5.4 du RPA99 (version2003), les ouvrages doivent en général comporter :

Contreventements qui doivent être disposés de façon à :

Reprendre les efforts horizontaux dus aux séismes.

Reprendre une partie des charges verticales suffisante pour assurer leur stabilité.

Assurer une transmission directe des forces aux fondations.

Minimiser les effets de torsion.

### **I.6 Caractéristiques mécaniques des matériaux :**

### **Principe du béton armé**

Le béton armé est un matériau complexe constitué par la réunion de deux matériaux « simples » : le béton et l'acier disposés de façon à utiliser d'une manière économique et rationnelle les résistances propres de chacun d'eux.

La résistance du béton est très faible en traction. En revanche, l'acier résiste très bien à la traction.

Aussi, le principe du béton armé est d'insérer dans la matrice de béton des aciers dans les zones tendues.

Cette association est efficace car :

- L'acier adhère au béton ce qui permet la transmission des efforts d'un matériau à l'autre.
- Il n'y a pas de réaction chimique entre l'acier et le béton (sauf lorsqu'on emploi certain adjuvants).
- Le coefficient de dilatation thermique est sensiblement le même pour les deux matériaux (11.10<sup>-6</sup> pour l'acier et 10<sup>-6</sup> pour le béton).

*Etude d'un bâtiment (SS+RDC+10 étages) d'usage d'habitation* 

### **I.6.1 Béton :**

Le béton est un mélange complexe dans des proportions convenables de granulat, et liant (ciment) malaxé avec une eau de gâchage pour obtenir une pâte maniable.

### **Béton = Ciment + Gravier + Sable + eau de gâchage.**

Selon les règles du BAEL91, on obtient les caractères des matériaux suivants :

Le béton sera fabriqué mécaniquement suivant une composition qui respecte les normes prescrites par le règlement BAEL91 et tous les règlements applicables en Algérie.

- **Ciment utilisé** … ... ... ... ... ... ............ CPJ 42.5 (dosage 350 kg/m<sup>3</sup>)
- **Sable** ………………………………. 400 litres/m<sup>3</sup> (Ds ≤ 0.5 mm)
- **Gravier** ……………………………... 800 litres/m<sup>3</sup> (3 Dg 25 mm)
- **Eau de gâchage** ……………………. 160 à 180 litres/m<sup>3</sup> .

#### **Résistance à la compression :**

 Un béton est défini par la valeur caractéristique de sa résistance à la compression à l'âge de 28 jours dite  $f_{c28}$ .

 Lorsque les sollicitations s'exercent sur un béton dont l'âge j jours (en cours d'exécution) est inférieur à 28, la résistance à la compression peut être obtenue par la formule suivante :

fcj=
$$
\frac{j}{4.76 + 0.83j}
$$
  
 $f_{c_{28}}$   
 $\left\{\n \begin{array}{c}\n \text{Pour fcj} \leq 40MPa \\
\text{Avec}: j \leq 28 \text{ jours}\n \end{array}\n\right.$ 

**fc28 =25MPa .**

### **Résistance à la traction :**

La résistance à la traction d'un béton à 28 jours est donnée par la formule :

 $f_{t28} = 0.6 + 0.06 f_{c28} \implies f_{t28} = 2.1 MPa.$ 

### **Module de déformation longitudinale du béton :**

Module de déformation longitudinale instantanée est :

Sous des contraintes normales d'une durée d'application inférieure à 24 heures,

le module de déformation longitudinale instantanée du béton Eijest donné par :

 $E_{ij} = 11000 \sqrt[3]{f_{c}}_{ij}$ 

Pour  $j = 28$  jours et  $f_{c28} = 25 \text{ MPa}$ ; On a :  $E_{i28} = 32164 \text{ MPa}$ .

Module de déformation longitudinale différée :

 Pour les déformations différées du béton qui comprennent le retrait et le fluage, on considère dans les calculs que les effets de ces deux phénomènes s'additionnent sans atténuation pour le calcul des déformations finales du béton, on utilise le module de déformation longitudinale différée E<sub>vi</sub> qui est donné par la formule :

$$
E_{vj} = 3700 \sqrt[3]{f_{cj}}
$$

Pour  $j = 28$  jours et  $f_{c28} = 25 \text{ MPa}$ ; On a :  $E_{v28} = 10819 \text{ MPa}$ .

### **Coefficient de poisson :**

 Le coefficient de poisson du béton est pris égal à 0.2 pour le calcul des déformations et à 0 (zéro) pour le calcul des sollicitations. Pour le calcul des éléments bidimensionnels (dalles, coques,), on prendra :

 $\mathbf{\hat{v}}$   $v = 0 \implies$  Etats limites ultimes (béton fissuré).

 $\div \vee = 0.2 \Rightarrow$  Etats limites de service (béton non fissuré).

### **Contraintes limites** :

Suivant le B.A.E.L 91, on distingue deux états de calcul :

- Etat limite ultime (E.L.U)
- Etat limite de service (E.L.S).
- **Etat limite ultime (E.L.U) :**

Pour les calculs à l'ELU, le comportement réel du béton est modélisé par la loi parabolerectangle sur un diagramme contraintes-déformations donné sur la Figure I-2.

Les déformations du béton sont :

$$
\epsilon_{bc1} = 2 \text{ % } si \qquad \qquad f_{cj} \leq 40 Mpa.
$$

 $\varepsilon_{bc2} = 3.5 \%$  si f<sub>cj</sub>> 40Mpa.

Min  $(4,5; 0,025f_{ci})$  ‰

La contrainte limite ultime du béton comprimé :

$$
\sigma_{\rm b}=0.85\frac{fc_{28}}{\gamma_{\rm b}}
$$

Avec:  $\gamma_b$  : Coefficient de sécurité partiel et vaut :

 $\gamma_{b} = \int 1.15$  Pour une situation accidentelle. 1.50 Pour une situation durable et transitoire.

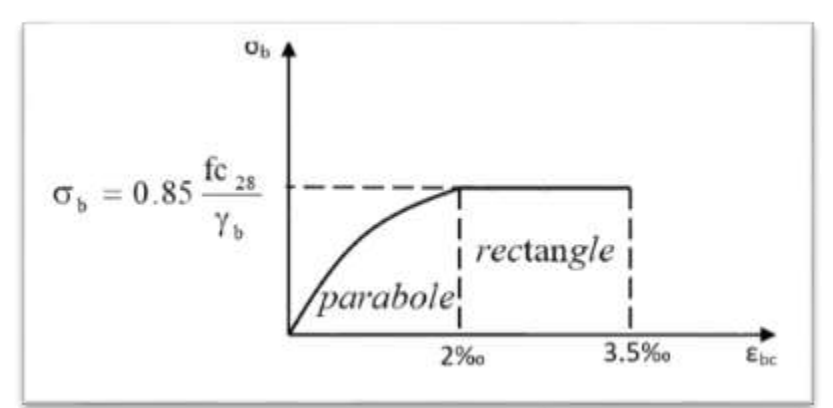

**Figure I.3:** Diagramme contraintes - déformations de calcul du béton (E.L.U.)

**-** Contrainte ultime de cisaillement :

La contrainte ultime de cisaillement est limitée par :  $\tau \leq \tau$ τ

- $\tau = \min (0.13 f_{c28}, 4 MPa) = 3.25 MPa$  cas normal (fissuration peu nuisible).

$$
\bar{\tau}
$$
 = min (0.10 f<sub>c28</sub>, 3 MPa) =2.5 MPa   
cas où la fissuration est préjudiciable.

### **Etat limite service (E.L.S) :**

Les déformations nécessaires pour atteindre l'ELS sont relativement faibles, et on

*Etude d'un bâtiment (SS+RDC+10 étages) d'usage d'habitation* 

suppose donc que le béton reste dans le domaine élastique. On adopte, la loi de Hooke de l'élasticité pour d´écrire le comportement du béton à cet état, avec des charges de longue durée ( $E_b = E_{\text{v}}$ et v = 0,2). La résistance mécanique du béton tendu est négligée. De plus, on adopte en général une valeur forfaitaire pour le module de Young du béton égale à 1/15 de celle de l'acier.

Dans le cas de l'ELS on suppose que le diagramme parabole rectangle reste dans le domaine élastique linéaire, est défini par son module d'élasticité.

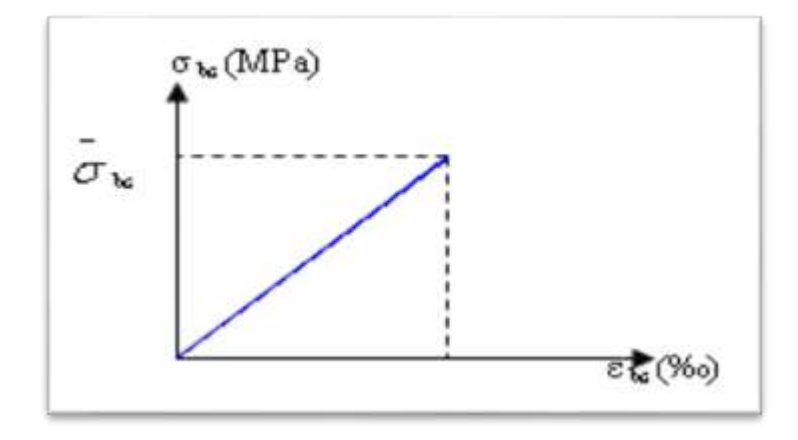

**Figure I.3:** Diagramme contraintes – déformation de calcul du béton (E.L.S.)

A l'état limite de service, on limite la contrainte dans le béton par :

$$
\sigma_{bc} \leq \frac{1}{\sigma} \log \frac{1}{\sigma}
$$

Avec :  $\overline{\sigma}$  $\int_{bc}$ <sup>-</sup> 0.6  $f_{c28}$   $\Rightarrow$   $\sigma$  $\sigma_{bc}$  =15 MPa.

### **I .6.2Acier :**

L'acier est un alliage fer carbone en faible pourcentage, leur rôle est d'absorber les efforts de traction, de cisaillement et de torsion, on distingue deux types d'aciers :

- Aciers doux ou mi-durs pour 0.15 à 0.25 % de carbone.

- Aciers durs pour 0.25 à 0.40 ٪ de carbone.

### **Types d'aciers utilisés :**
Les types d'aciers utilisés sont :

- Barre à haute adhérence (HA) de nuance FeE400 pour les armatures longitudinales ;
- Ronds lisses (RL) de nuance FeE235 pour les armatures transversales (cadres, épingles et étriers)
- $\bullet$  Treillis soudés (TS) de nuance FeE520 pour  $\Phi \leq 6$ mm.

Pour notre projet, on utilisera les aciers indiqués dans le tableau ci-dessous :

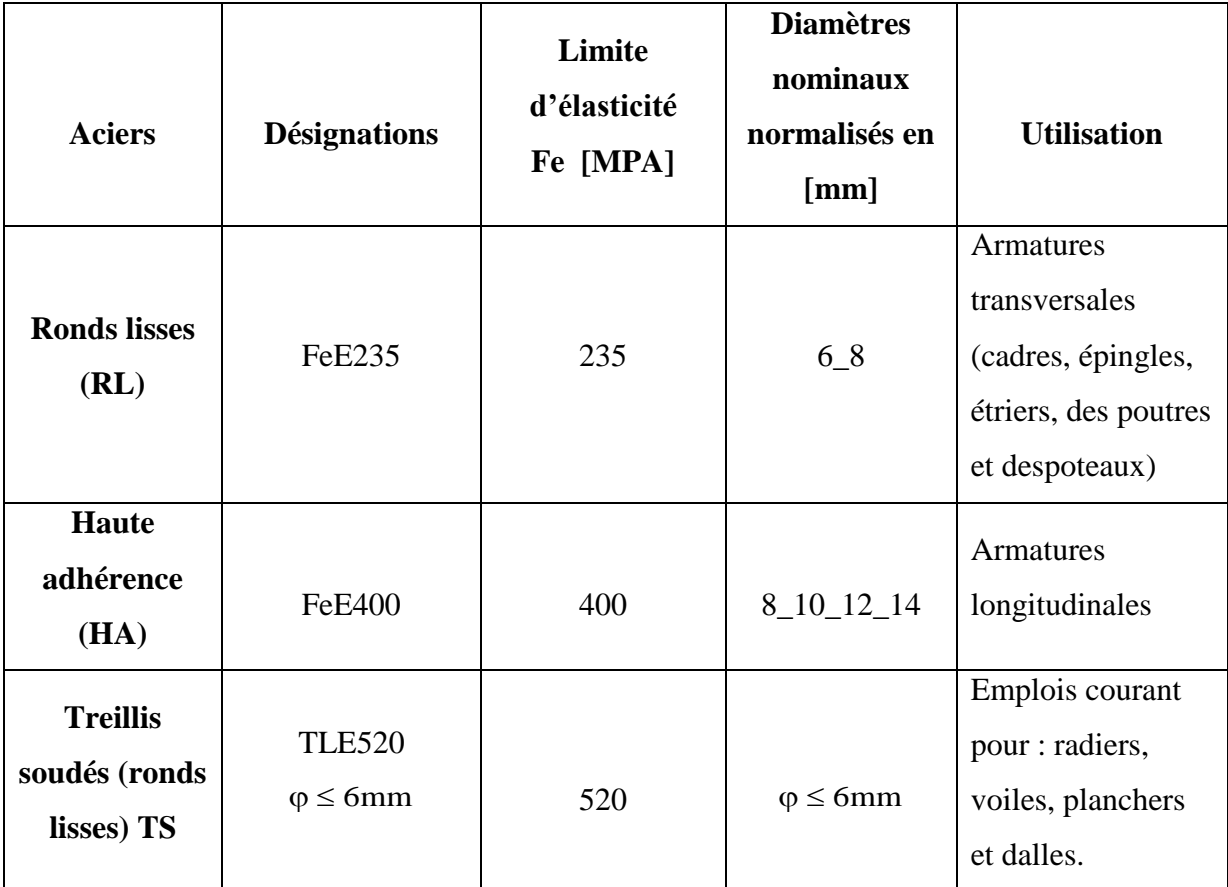

**Tableau I.1 :** Différents types d'aciers utilisés et leurs caractéristiques

**Contrainte de calcul de l'acier (σs)** :

## **Etat limite ultime de résistance (E.L.U) :**

Le diagramme contrainte  $(\sigma_s)$ -déformation  $(\epsilon_s)$  est conventionnellement défini ci-dessous,

avec :  $\sigma_s$ = s fe γ

**σ<sup>s</sup>** : Contrainte de l'acier ;

**fe** : Limite d'élasticité de l'acier et

**γ<sup>s</sup>** : Coefficient de sécurité.

$$
\gamma_{s} = \begin{cases} 1.6 \longrightarrow \text{Situation courante (normale)}\\ 1.00 \longrightarrow \text{Situation accidentelle.} \end{cases}
$$

 $E_s$ : Allongement relatif de l'acier ( $\varepsilon_s = \Delta L/L$ )

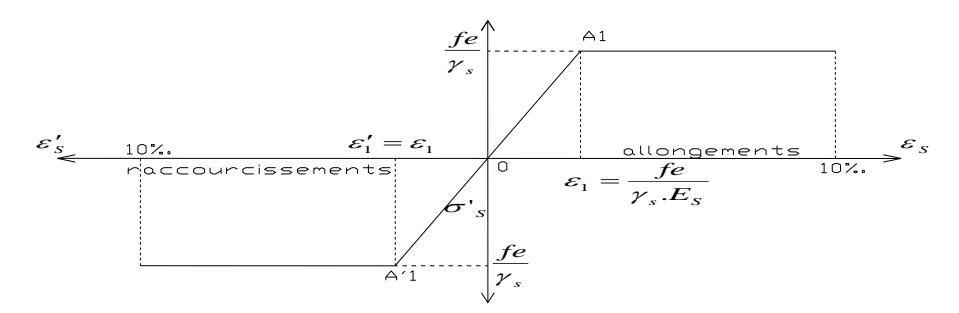

**Figure I.4 :** Diagramme contrainte déformation.

**Etat limite de service (E.L.S) :**

Selon les règles B.A.E.L.91 :

a) Fissuration peu nuisible  $\Rightarrow$  Aucune vérification pour  $\sigma_s$ ;

b) Fissuration préjudiciable  $\Rightarrow \overline{\sigma}_s = \min(\frac{2}{3}fe; 110\sqrt{\eta} \times f_{ij})et$  $\overline{\sigma}_s = \min(\frac{2}{2}fe; 110\sqrt{\eta \times \sigma}$ 

c) Fissuration très préjudiciable  $\Rightarrow \overline{\sigma}_s = \min(\frac{1}{2} \text{fe}; 90 \sqrt{\eta} \times f_{ti}).$ 2  $\overline{\sigma}_{s} = \min(\frac{1}{2} \text{fe}; 90 \sqrt{\eta \times f_{tj}})$ 

Avec :

J

**ftj** : Résistance caractéristique à la traction du béton à j jours ;

$$
\eta
$$
: Coefficient de fissuration = 
$$
\begin{cases}\n1 & \longrightarrow & \text{Acier rond lisse} \\
1.6 & \longrightarrow & \text{Acier halte adhérence.}\n\end{cases}
$$

# **Module d'élasticité longitudinal de l'acier :**

Le module d'élasticité longitudinale de l'acier est pris égal à :

 $E_s = 210000 \text{ MPa} = 21 \times 10^5 \text{ bars.}$ 

# **I.7.Actions et sollicitations :**

# **I.7.1.Les actions :**

Les actions sont l'ensemble des charges appliquées directement à une construction, ainsi que les conséquences des modifications statiques ou d'état qui entrainent des déformations se la structure, on trouve trois types d'actions :

## **Actions permanentes :**

- **-** Poids propre de la structure ;
- **-** Les charges de la structure d'équipement ;
- **-** Les poussées et la pression et poids dus à des terres ou des liquides lorsque le niveau de ces derniers variant peu ;
- **-** Les déformations imposées à la construction, retrait, tassement différentiel d'appuis.

# **Actions variables :**

- **-** Les charges d'exploitations ;
- **-** Les charges climatiques (vent, neige) ;
- **-** Les charges appliquées en cours d'exécution ;
- **-** Les effets dus à la température.
- **Actions accidentelles :**
- **-** Le séisme ;
- **-** Les chocs des véhicules ;
- **-** Les incendies.

# **I.7.2. Les sollicitations :**

Sollicitations sont les efforts (effort normal, effort tranchant, moment de flexion, moment de torsion) développés dans une combinaison d'action donnée.

Les sollicitations sont les efforts (effort normal, effort tranchant, moment de flexion, moment de torsion) développés dans une combinaison d'action donnée

# **I .8.Conclusion :**

Dans ce chapitre nous avons cité tous les caractéristique des matériaux (béton-acier), les dimensions du notre projet, la situation géographique avec le zonage de la wilaya, les règlements et les hypothèses de calculs puis les caractéristiques structurales de quelque éléments que nous serons réalisés dans les prochaines chapitre.

# *Chapitre II*

# *PRE-DIMENTIONNEMENT*

# **II.1Introduction :**

Le pré dimensionnement a pour but le pré calcul des différents éléments résistants (poutre, plancher, voile ,…etc.) ; en utilisant les règlements **RPA99/version 2003** et **BAL91**.

## **II. 2. Pré dimensionnement des poutres :**

Les poutres sont des éléments en béton armé coulées sur place dont le rôle est l'acheminement des charges et surcharges émanant des planchers aux éléments verticaux (poteaux ; voiles).

On distingue les poutres principales qui constituent des appuis aux poutrelles et les poutres secondaires qui assurent le chaînage.

La hauteur des poutres est déterminée par : **L/15** < **hp** <**L/10**

Dont  $h_p$ : la hauteur de la poutre  $\left\{\right. L: \text{ la portée maximale de la pourre (entre axe d'appuis).}$ 

D'après le RPA99/version 2003 ; les poutres doivent respecter

Les dimensions suivantes :

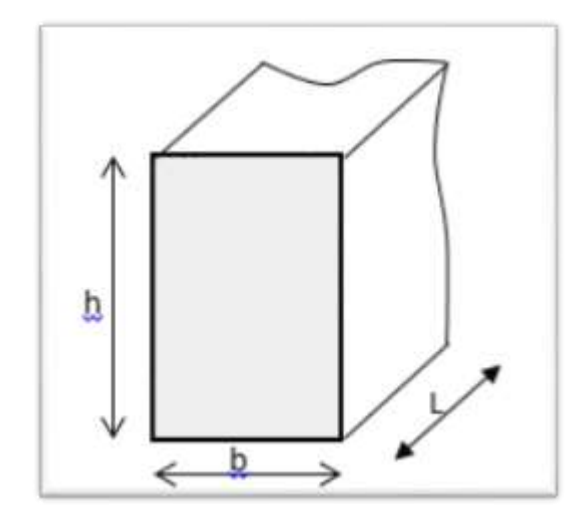

 **Figure II**.**1**: Section transversale d'une poutre

۰

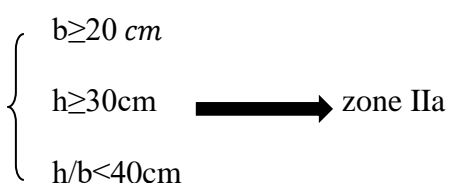

#### **II. 2.1 LES POUTRES PRINCIPALES :**

a- Hauteur de la poutre

458  $\frac{458}{15}$  <hp< $\frac{458}{10}$  $L_{\text{max}} = 458 \text{cm}$   $\longrightarrow$   $\frac{436}{15}$   $\langle h_p \rangle \frac{43}{10}$  $\Rightarrow$  30.5cm < h<sub>p</sub> < 45,8cm  $\implies$  on prend:  $hp = 40cm$ 

b- Largeur de la poutre

0,4hp < b < 0.8hp  $\leq 0.8$ hp  $\leq 0.4 \times 40 < b < 0.8 \times 40$ 

 $\Rightarrow$  16< b < 32cm

 $\Rightarrow$  on prend : **b** = 30 cm

c- Vérification :

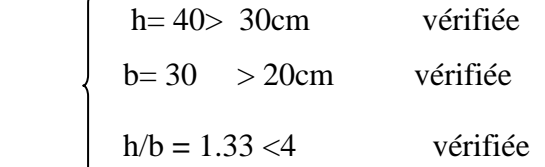

La section adoptée pour la poutre principale est **(30x40) cm²**

#### **II. 2.2LES POUTRES SECONDAIRES :**

d- Hauteur de la poutre

$$
L_{\text{max}} = 393 \text{cm} \longrightarrow \frac{393}{15} < h_p < \frac{393}{10}
$$
  
\n
$$
\Rightarrow 26, 2 \text{cm} < h_p < 39, 3 \text{cm}
$$
  
\n
$$
\Rightarrow \text{on prend: } \underline{hp} = 35 \text{cm}
$$
  
\ne- 
$$
Largeur de la pourre
$$

0,4hp < b < 0.8hp  $\leq 0.8$ hp  $\leq 0.4 \times 35 < b < 0.8 \times 35$ 

$$
\Rightarrow 14 < b < 28 \text{cm}
$$

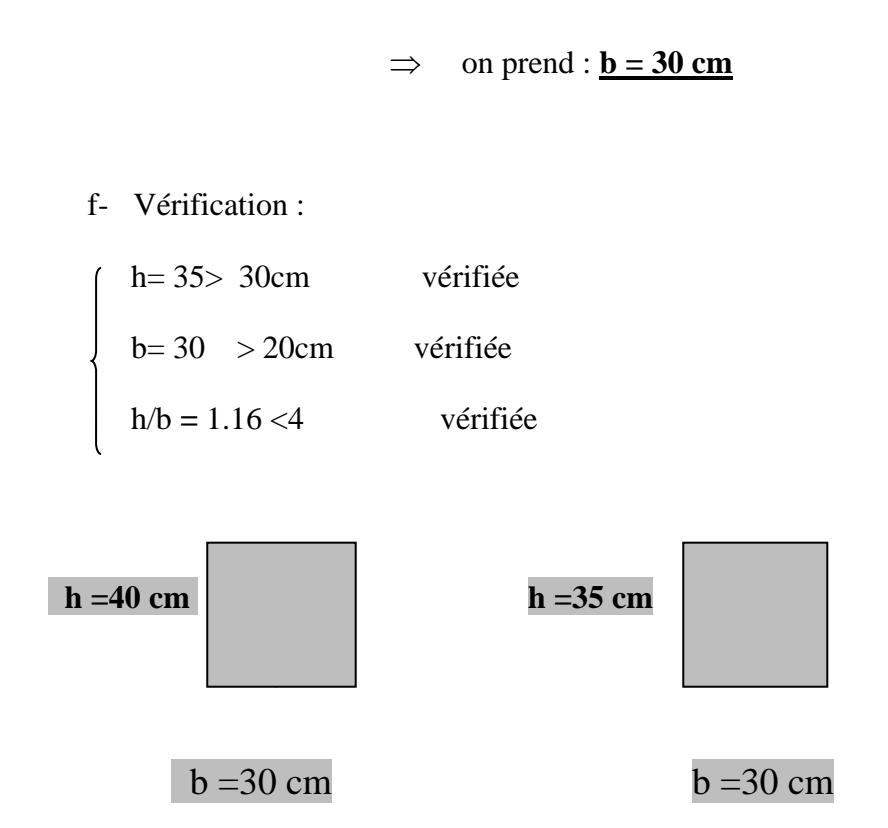

 **Figure II. 2**: dimension des poutres principale et secondaire

# **II. 3. Pré dimensionnement des planchers :**

#### **II.3.1.Plancher à corps creux :**

C'est l'ensemble des éléments horizontaux de la structure d'un bâtiment destinés à rependre lescharges d'exploitation, les charges permanentes (cloisons, chapes, revêtement), et les transmettre sur des éléments porteurs verticaux (poteaux, voiles, …).

L'épaisseur totale des planchers doit satisfaire les conditions suivantes :

#### **La condition de flèche :**

On détermine l'épaisseur du plancher par la condition de flèche suivante :

$$
h_t \ge \frac{lx}{22.5}
$$

 $ht : L'$ épaisseur de la dalle de compression + corps creux.

 $Lx$ : Longueur de la portée maximale de la grande travée dans le sens des poutrelles

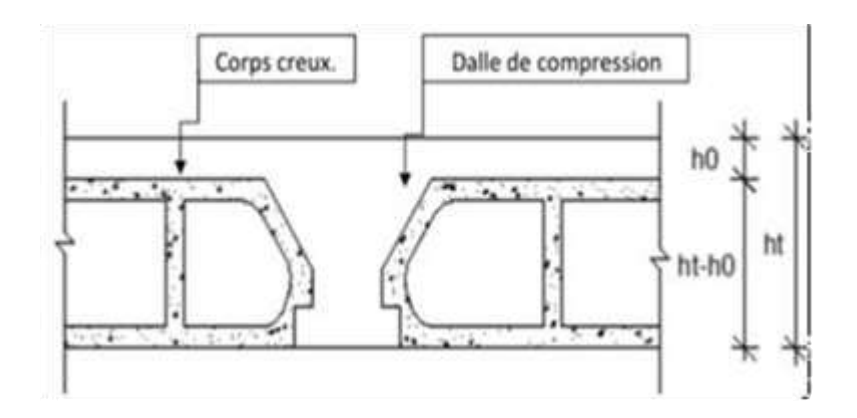

**Figure II.3**: dalle corps creux

On a: Lmax = (393-30) cm= 363cm

 $L = 363$  cm

On a  $Lx = 3.63$ m

 $ht$  ≥ 363/22,5Donc  $ht$  ≥ 16,13 $cm$ 

On prend :  $ht = 20$  cm =  $(16+4)$  cm

 $h0 = 4$  cm Épaisseur de la table de compression.

ht  $= 16$ cm Épaisseur du corps creux

#### **II.3.2 Plancher à dalle pleine :**

On utilise des dalles pleines en générale aux niveaux des planchers hauts Sous-sol, car à ce niveau on a une concentration des efforts sismiques qui s'accumulent à partir des niveaux supérieurs Le plancher à dalle pleine est considéré comme étant Infiniment rigide horizontalement.

Condition de résistance à la flexion (BAEL) :

Pour le calcul des dalles pleines, on présente (02) cas :

 $\bullet$  1<sup>er</sup> cas :

Dalle ne porte que dans un seul sens si :

$$
\rho = \frac{Lx}{Ly} \le 0.4
$$

**2 eme cas :**

Dalle porte suivant deux sens si :

$$
0,4 \leq \rho = \frac{Lx}{Ly} \leq 1
$$

**Figure II.4**: dimension d'un des panneaux de dalle

Avec :

Lx= La plus petite portée des Poutres secondaire =393cm

Ly=La plus grande portée de la poutre principale = 458cm

Vérification si la dalle porte dans un seul sens :

Lx = 3,93 m Ly = 4,58m  $\Rightarrow$  0,4  $\leq \rho = 0.85 \leq 1$ 

Donc la dalle porte suivant les deux sens

⇒La dalle porte suivant les deux directions

$$
h_d = (\frac{1}{50}; \frac{1}{40}) l_x
$$

 $\Rightarrow$ h<sub>d</sub>= (7,86 ; 9.82)

⇒hd=9 cm

- Condition d'isolation acoustique :
	- Contre les bruits aériens ; 2500 .hd  $\geq$  350kg/m<sup>2</sup> $\Rightarrow$  hd = 14cm ;
	- Contre les bruits impacts ;  $2500 \text{.} h_d \ge 400 \text{kg/m}^2 \Rightarrow h_d = 16 \text{cm}$ .
- Condition de sécurité en matière d'incendie :
- $h_d$  = 7cm pour 1 heure de coupe de feu.
- $h_d = 11$ cm pour 2 heures de coupe de feu.
- $h_d = 17.5$ cm pour quatre heures de coupe de feu.

Vérification :

Pour satisfaire les différentes conditions précédentes, on adopte une épaisseur de la dalle pleine :  $h_d = 16$ cm.

## **II.4. Descente de charges :**

Pour le calcul de décente des charges, on prend :

- **G :** Charges permanentes**.**
- **Q :** Charges d'exploitations.

#### **II .4.1 planché Terrasse inaccessible :**

La terrasse inaccessible est au niveau 10 eme étages, elle est réalisée en dalle CORP CREUX surmontée de plusieurs couches de protection en forme de pente facilitant l'évacuation des

eaux

pluviale.

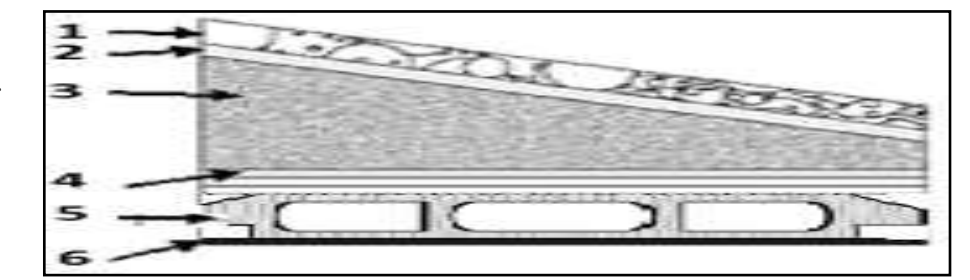

**Figure II.5**: Coupe d'un plancher terrasse inaccessible

ä

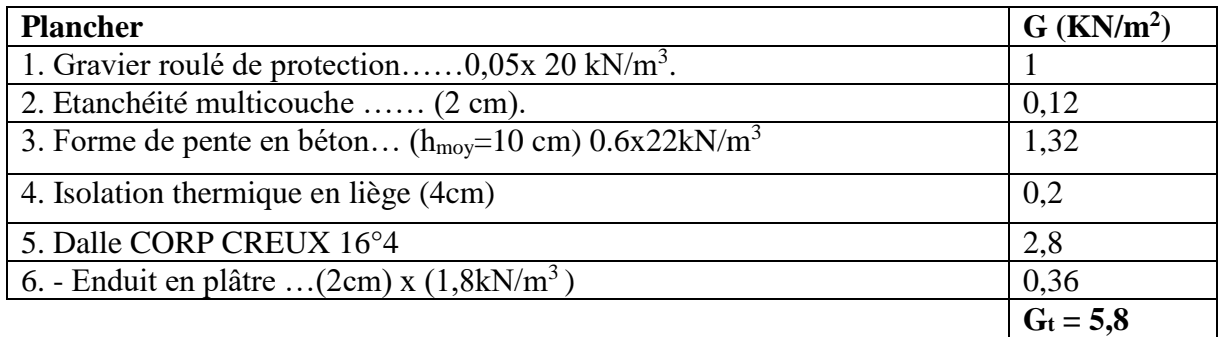

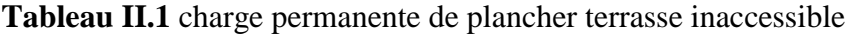

## **Surcharge d'exploitation :**

- Terrasse inaccessible  $\Rightarrow Q = 1$  kN/m<sup>2</sup>.

## **II .4.2 plancher étages courants**

Comme déjà précité, les plancher courants sont tous réalisé en dalle corp creux :

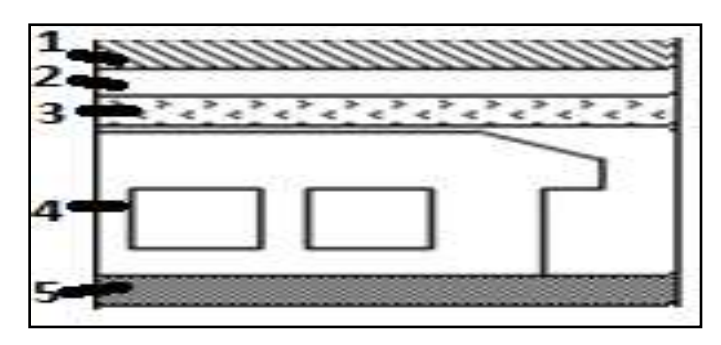

**Figure II.6 :** Coupe transversale d'un plancher étage courant

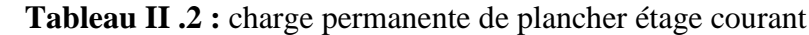

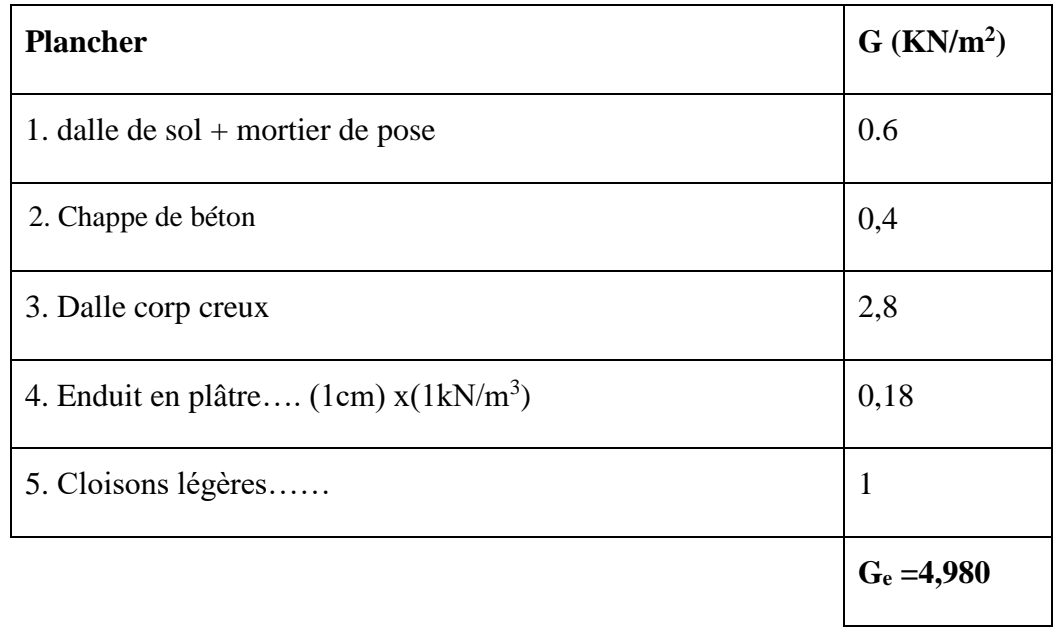

## **Surcharge d'exploitation :**

On prend générale les charges d'exploitation pour les autres étages courants à usage d'habitation Q=1.5 KN/m<sup>2</sup>

## **II.4.3. Plancher du RDC**

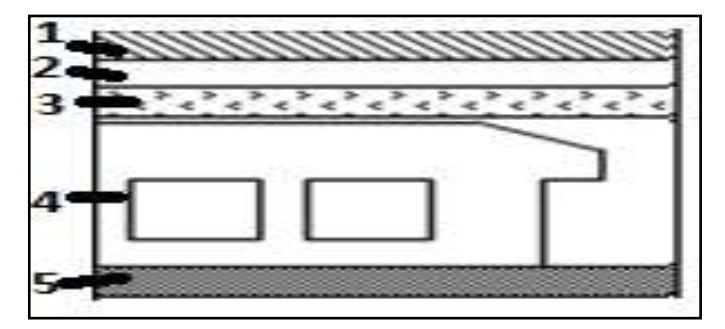

**Figure II.7 :** Coupe transversale du plancher RDC/

**Tableau II.3 :** charge permanente de plancher RDC

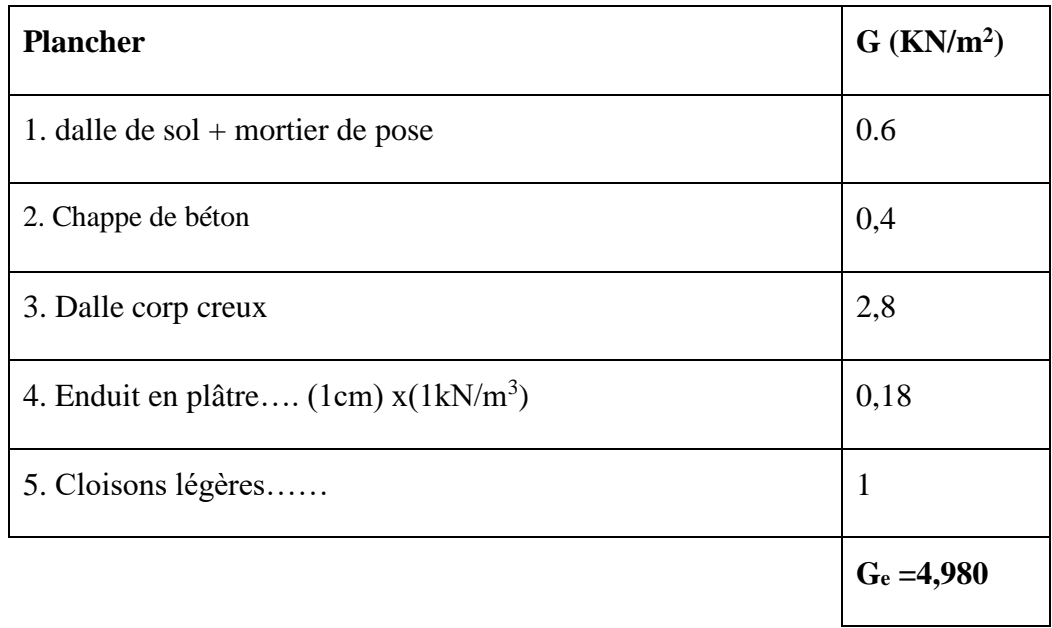

#### **Surcharge d'exploitation :**

On prend générale les charges d'exploitation pour les autres étages comme le RDC sont, les valeurs suivantes :

Plancher bas du RDC Q =  $1.5$ KN/m<sup>2</sup>

**II.4.4.Plancher Sous-sol (dalle pleine:**

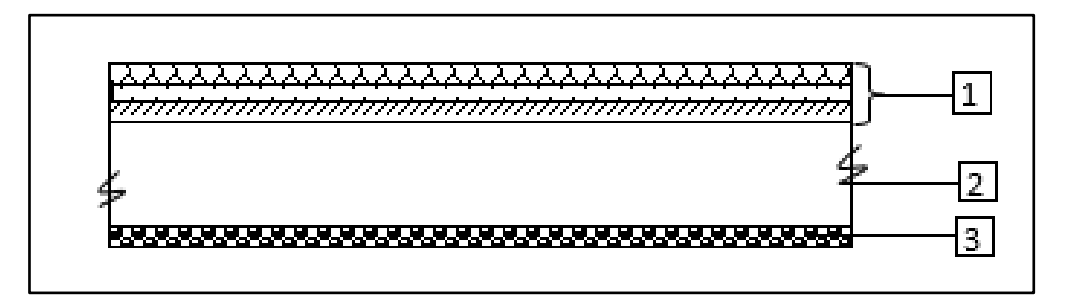

 **Figure II.8:** Coupe transversale du plancher sous-sol

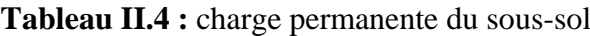

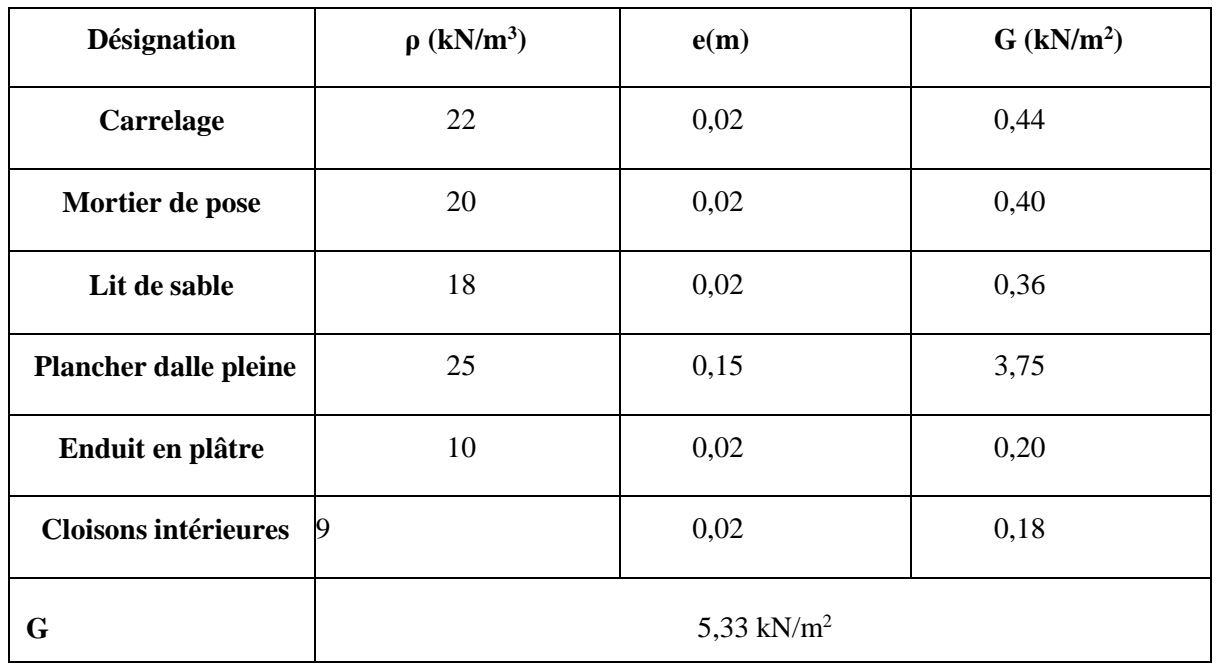

# **Surcharge d'exploitation :**

On prend générale les charges d'exploitation pour les autres plancher sous-sol

# $Q = 2.5kN/m^2$

# **II.5.Maçonnerie :**

# **II.5.1Murs extérieurs (double parois en briques creuses) :**

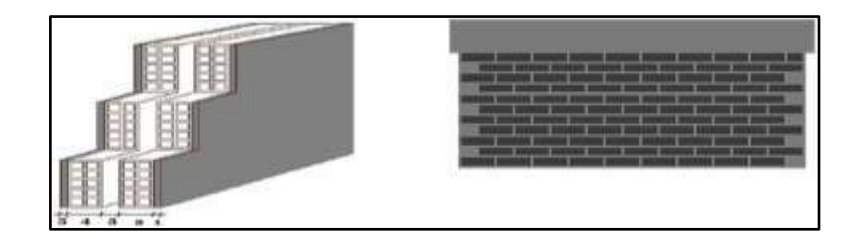

**Figure II.9 :** Schéma du mur extérieur

**Tableau II.5:** la charge des murs extérieurs

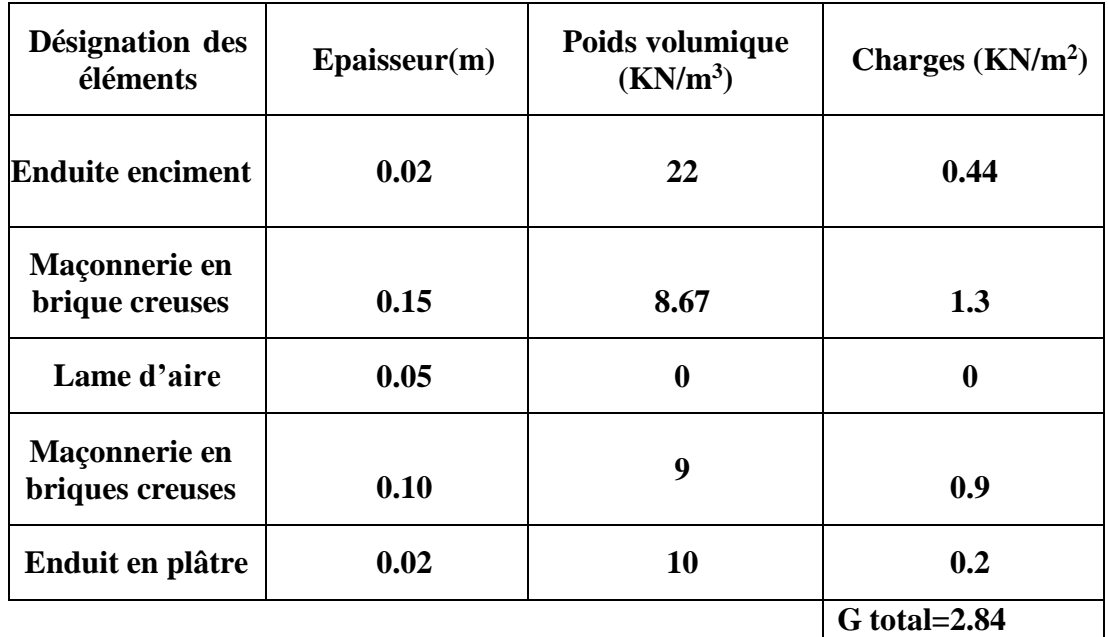

**I.5.2Murs intérieurs :**

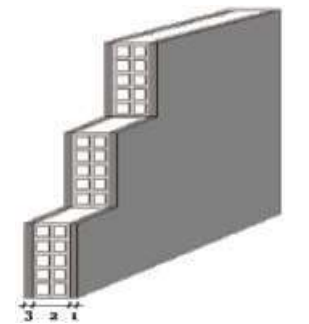

**FigureII.10:** Schéma du mur intérieur

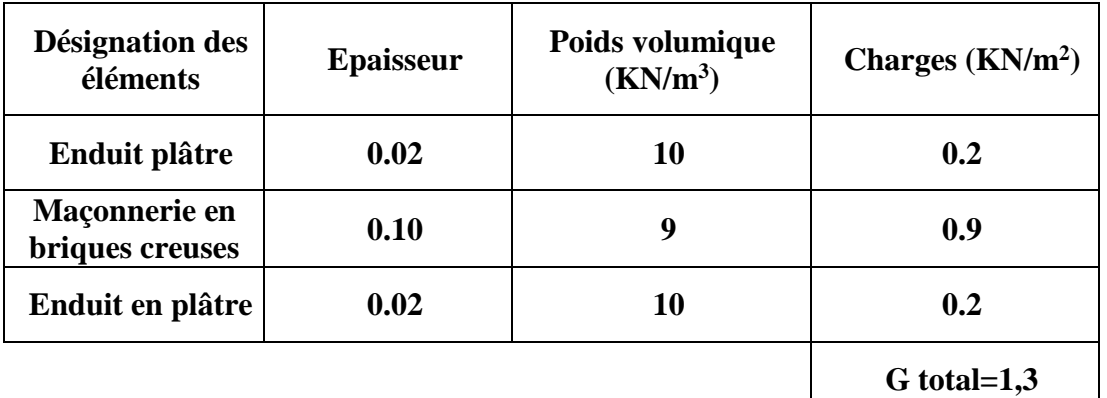

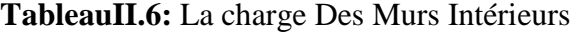

## **II.6.Pré-Dimensionnement des poteaux :**

Les dimensions des poteaux doivent satisfaits les trois conditions suivantes :

- $\checkmark$  Respect des critères de résistance.
- $\checkmark$  Respect des conditions du RPA 99.
- $\checkmark$  Satisfaction des conditions de flambement

#### **II.6.1Dimensionnement des poteaux les plus sollicités:**

 Les poteaux les plus sollicité de cet ouvrage supporte des charges réparties sur une surface afférente  $S_{\text{aff}} = 20$  m<sup>2</sup>.

Le dimensionnement est basé sur les critères suivants :

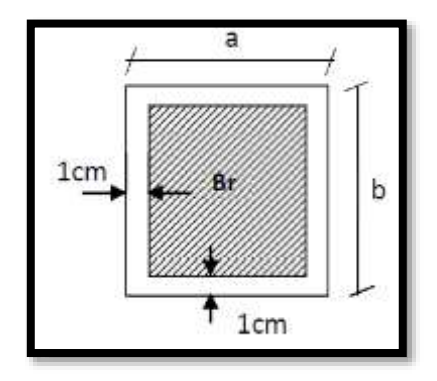

 **Figure II.11:** la section réduite du poteau

**a) Critère de résistance :** 

$$
Br \ge \left[\frac{\beta N_u}{\left[\theta\left(\frac{\sigma_{bc}}{0.9}\right) + 0.85\left(\frac{A}{\beta r}\right).\sigma_s\right].10^3}\right].10^4
$$

- $\bullet$  **Br :** Section nette du béton ; B<sub>**r**</sub> = [(a 0,02)].
- **Θ :** Facteur de durée d'application des charges (θ=1).
- **σbc** : Résistance de calcul du béton en compression à l'état ultime.

$$
\sigma bc = \frac{0.85. \text{f} c_{28}}{\theta. \gamma_b} = \frac{0.85 * 25}{1 * 1.5} = 14.2 \text{ MPa}
$$

- $A/B_r = 0.8 \%$  (Mostaganem : zone IIa)
- **β :** Coefficient de correction dépendant de l'élancement mécanique λ des poteaux qui prend les valeurs :

$$
-\beta = 1 + 0.2(\lambda/35)^2 \sin \lambda \leq 50.
$$

- β =  $0.85 + 2/1500$  si 50 <  $\lambda$  < 70.

On se fixe un élancement mécanique  $\lambda = 35$  pour rester toujours dans le domaine de la compression centrée d'où : β = 1+0,2(35/35) <sup>2</sup>  $\rightarrow$  β = 1.2

• FEE400 
$$
\Rightarrow \sigma s = \frac{F_e}{v_s} = \frac{400}{1,15} = 348 MPa
$$
  
Donc Br  $\ge \left( \left[ \frac{12}{1 \cdot (\frac{14,2}{0.9}) + 0.85 \left( \frac{0.8}{100} \right).348} \right].10^4 \right). Nu \Rightarrow Br \ge 0.6613690. Nu$ 

**N<sup>u</sup>** : la charge verticale à l'ELU, il se calcul en appliquant la loi de dégression des charges d'exploitations.

À partir de *Br* , seront fixées les sections des poteaux telle que : **Nu=1,35G1,5Q**

Avec :

G : charge permanente

Q : charge d'exploitation

C

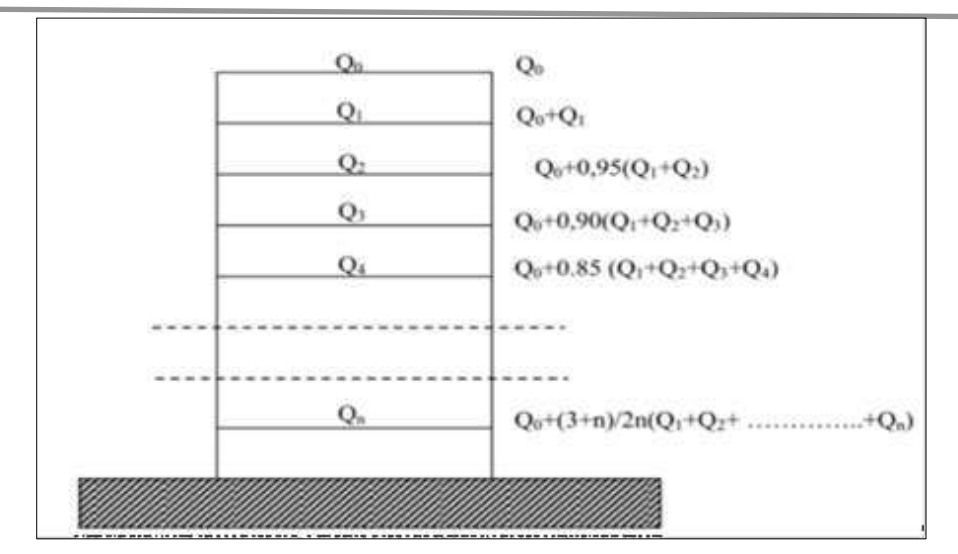

 **FigureII.12**: Schéma de la loi de dégression

**Tableau II.7:** Tableau récapitulatif des charges permanents et des surcharges d'exploitation

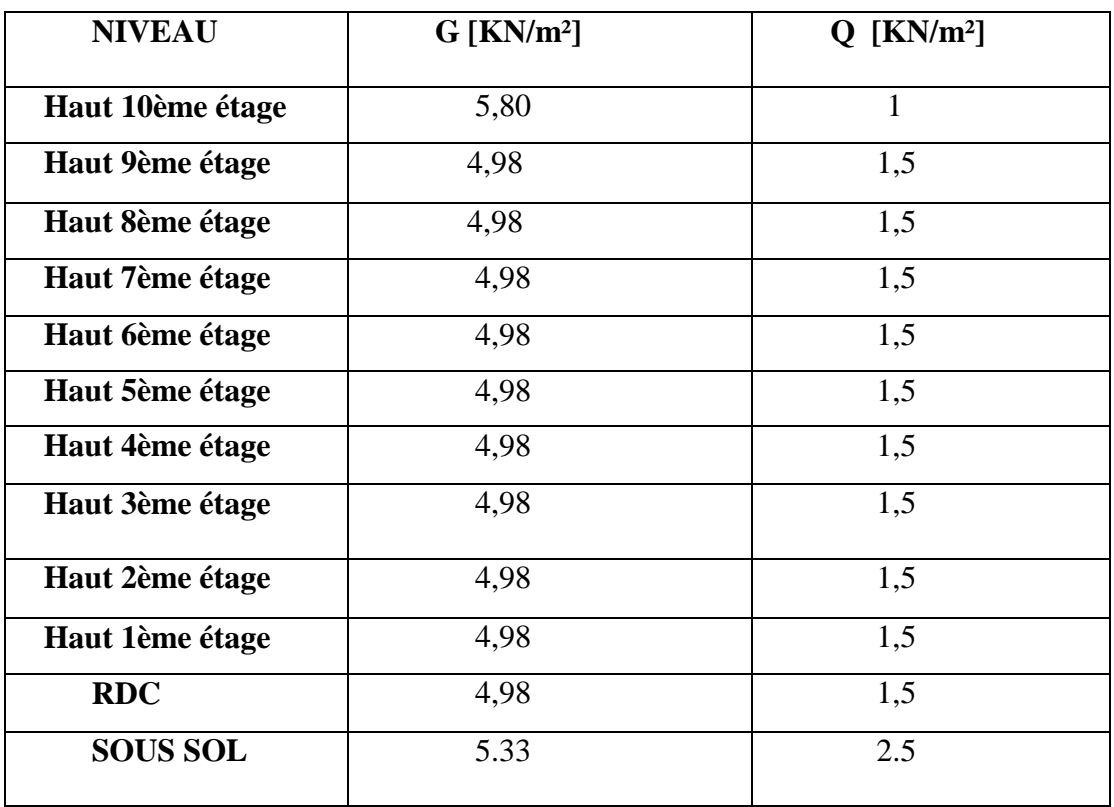

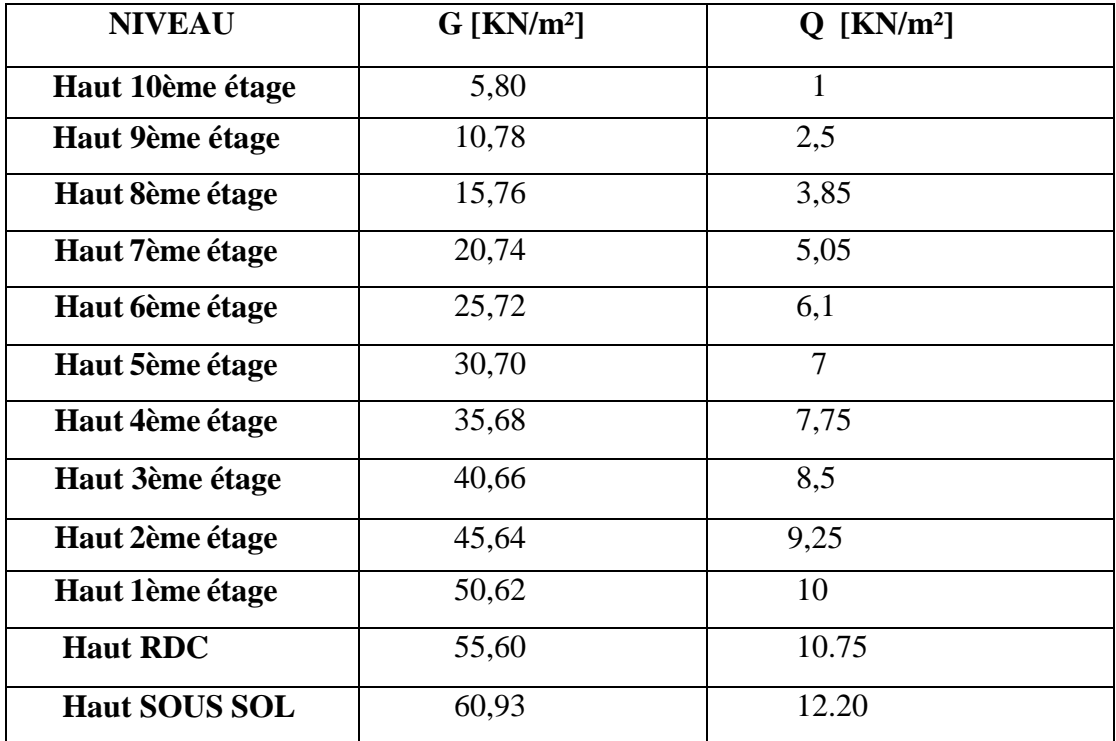

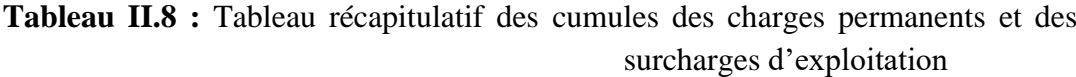

**exemple de calcul** :

**\* La surface afférente est :**

$$
Saff=\left(\frac{3.\,40}{2}+\frac{3.\,93}{2}\right)\times(\frac{4.\,58}{2}+\frac{2.\,96}{2})
$$

Saff=13.81 m

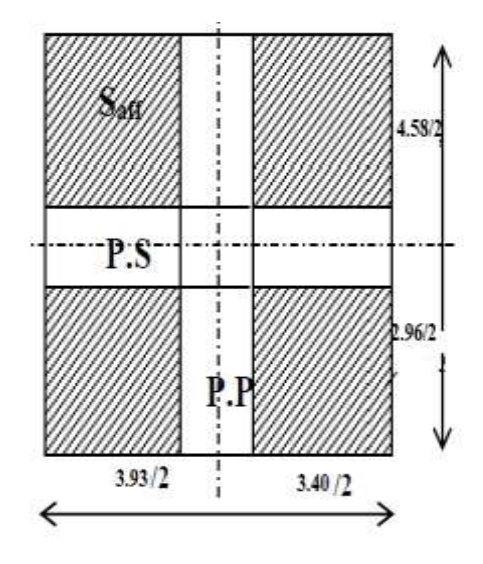

**Figure II.13** :la surface afférente de panneau le plus solicité

**\*Poids propre des poutres principales et secondaires :**

Ppp=  $25 \times 0.30 \times 0.40 = 3$  KN/mL

 $Pps = 25 \times 0.30 \times 0.35 = 2.625 \text{ KN/ml}$ 

**\*** \***La longueur afférente de la poutre principale :**

Laff =  $(4.58/2+2.96/2)$  = 3.77 m

**\* La longueur afférente de la poutre secondaire :**

Laff =  $(3.93/2+3.40/2)$  = 3.66 m

**\* Poids total des poutres principales et secondaires :**

Pt= pp x Laf (pp) + ps x Laf (ps) =  $(3x3.77) + (2.625x3.66)$ ;

 $Pt = 20.91KN$ 

 $NP = 1,35$  x Pt x n

Avec :

n=12 (Nombre de plancher)

 $NP = 1,35 x20.91x12 \Rightarrow NP = 338.742KN$ 

#### **\*Poids propre des planchers :**

 $G_{\text{cumule}} = 60.93 \text{KN/m}^2$ 

 $P_{\text{cumule}} = 12.20 \text{KN/m}^2$ 

N plancher =  $(1,35 \times G$  cumulé +1,5 x Pcumulé) x Saff

 $\Rightarrow$ N plancher =1388.67KN

 $Nu = 1,15$  x  $Pu = 1,15x$  (N plancher + NP)

 $\Rightarrow$  Nu=1986.52KN

\*La section réduite de béton : Br  $\geq$  0,661369  $\times$  Nu

Br ≥ 0,6613690 x1986.52= 1313.82cm²

 $Br = (a - 2) \times (b - 2) \ge 1313.82$ 

On pose :a=b ;  $(a-2)^2 = 1313.82 \rightarrow a = 38.24$ cm

Donc on adopte une section de (50×50) cm².

۵

**b) Vérification des conditions de l'R.P.A 99 V2003**

$$
\frac{N_{u}}{f_{c28} \times B_{c}} \le 0.3
$$
\n
$$
\begin{cases}\n\min (a, b) \ge 25 \text{ cm} \\
\min (a, b) \ge \frac{h_{e}}{20} \\
\frac{1}{4} \le \frac{a}{b} \le 4\n\end{cases}
$$
\n
$$
\Rightarrow \begin{cases}\n\min (50,50) \ge 25 \text{ cm} \\
\min (a, b) \ge \frac{408}{20} = 20.4 \\
\frac{1}{4} \le \frac{50}{50} = 1 \le 4\n\end{cases}
$$

 $\Rightarrow$  C.V

### **c) Vérification des conditions de flambement :**

Selon le règles de (CBA.93) on a :  $\lambda = \frac{L_f}{i} \le 35$  avec :  $i = \sqrt{\frac{I}{E}}$  $\frac{1}{B}$  et  $L_f = 0, 7$  l<sub>0</sub>.

- **I :** Moment d'inertie de la section du poteau.
- **B :** Section du béton.
- **λ :** l'élancement du poteau.
- **l<sup>0</sup> :** hauteur d'étage.
- **a :** section du poteau.
- **L<sup>f</sup> :** Longueur du flambement.
- Moment d'inertie I :

$$
I = \frac{a^4}{12} = \frac{50^4}{12} = 520833.33cm^4
$$

Aire de la section du béton seul B :

$$
B = a \times a = 50 \times 50 = 2500 \, \text{cm}^2
$$

**Donc :**

$$
i = \sqrt{\frac{520833.33}{2500}} = 14,43 \text{ cm}
$$

 $\bullet$ 

$$
L_f = 0, 7 l_0 = 0.7 \times 306 = 214.2
$$

$$
\lambda = \frac{214.2}{14.43} = 14.84 \le 35
$$

**Tous les résultats sont récapitulés dans les tableaux ci-dessous.**

| н    | <b>ETAGE</b>         | G<br>[KN] | Q<br>[KN]      | $N_{upp}$<br> KN | $N_{\text{up}}$<br>[KN] | Napot<br>[KN] | <b>Nplanc</b><br>[KN] | Nu<br>[KN] | Ns [KN] | Br<br>[cm <sup>2</sup> ] | choix | verification<br><b>RPA</b> | Verif<br>flambement |
|------|----------------------|-----------|----------------|------------------|-------------------------|---------------|-----------------------|------------|---------|--------------------------|-------|----------------------------|---------------------|
| 3,06 | haut 10 eme<br>etage | 5,8       | $\mathbf{1}$   | 15,27            | 12.99                   | 0.00          | 128,91                | 157,17     | 114.89  | 104.17                   | 30    | 14.48                      | 24,74               |
| 3,06 | haut 9 eme<br>etage  | 10,78     | 2,5            | 30,54            | 25,98                   | 24,32         | 252,89                | 333,73     | 243,37  | 221,18                   | 30    | 18,01                      | 24,74               |
| 3,06 | haut 8 eme<br>etage  | 15,76     | 3,85           | 45,81            | 38.96                   | 32,40         | 373,77                | 490.93     | 357,74  | 325.37                   | 30    | 21,84                      | 24,74               |
| 3,06 | haut 7 eme<br>etage  | 20.74     | 5.05           | 61,07            | 51.95                   | 40,48         | 491.53                | 645.03     | 470.05  | 427.51                   | 35    | 25,03                      | 21,20               |
| 3,06 | haut 6 eme<br>etage  | 25,72     | 6.1            | 76,34            | 64,94                   | 51,48         | 606.18                | 798,94     | 582,44  | 529,51                   | 35    | 27,87                      | 21,20               |
| 3,06 | haut 5 eme<br>etage  | 30.7      | $\overline{7}$ | 91,61            | 77.93                   | 62,47         | 717,73                | 949,74     | 692,76  | 629.45                   | 35    | 30,39                      | 21,20               |
| 3,06 | haut 4 eme<br>etage  | 35,68     | 7,75           | 106,88           | 90.91                   | 73,47         | 826,16                | 1097,43    | 801,01  | 727,34                   | 40    | 32,68                      | 18,55               |
| 3,06 | haut 3 eme<br>etage  | 40,66     | 8,5            | 122,15           | 103,90                  | 87,84         | 934.60                | 1248,49    | 911,75  | 827,45                   | 40    | 34,87                      | 18,55               |
| 3,06 | haut 2 eme<br>etage  | 45,64     | 9,25           | 137,42           | 116,89                  | 102.20        | 1043,04               | 1399.54    | 1022.50 | 927,57                   | 45    | 36,92                      | 16,49               |
| 3,06 | haut 1 eme<br>etage  | 50.62     | 10             | 152,69           | 129.88                  | 120,38        | 1151.47               | 1554.41    | 1136,07 | 1030.21                  | 45    | 38,92                      | 16,49               |
| 4,08 | haut rdc             | 55.6      | 10.75          | 167.95           | 142,87                  | 138,56        | 1259,91               | 1709.29    | 1249,63 | 1132.86                  | 50    | 40.82                      | 19,79               |
| 3,06 | SOUS SOL             | 60.93     | 12.2           | 183,22           | 155,85                  | 169,61        | 1389,38               | 1898,07    | 1387,24 | 1257.97                  | 50    | 43,01                      | 14,84               |

 **Tableau II.9 :** Pré-dimensionnement des poteaux

۰

#### **II.7.Pré dimensionnement des voiles :**

 Pré - dimensionnement des murs en béton armé justifiés par l'article 7.7.1 du **RPA99**(version 2003) qui servent d'une part à contreventer le bâtiment en reprenant les efforts horizontaux (séisme et vent) et d'autre part de reprendre les efforts verticaux qu'ils transmettent aux fondations ;

 $\checkmark$  Les charges verticales : charges permanentes et surcharges.

 $\checkmark$  Les actions horizontales : effet de séisme et du vent.

D'après le **RPA.99** version 2003 article 7.7.1 « les éléments satisfaisants la condition ( $L \ge 4a$ ) sont considérés comme des voiles, contrairement aux éléments linéaires.

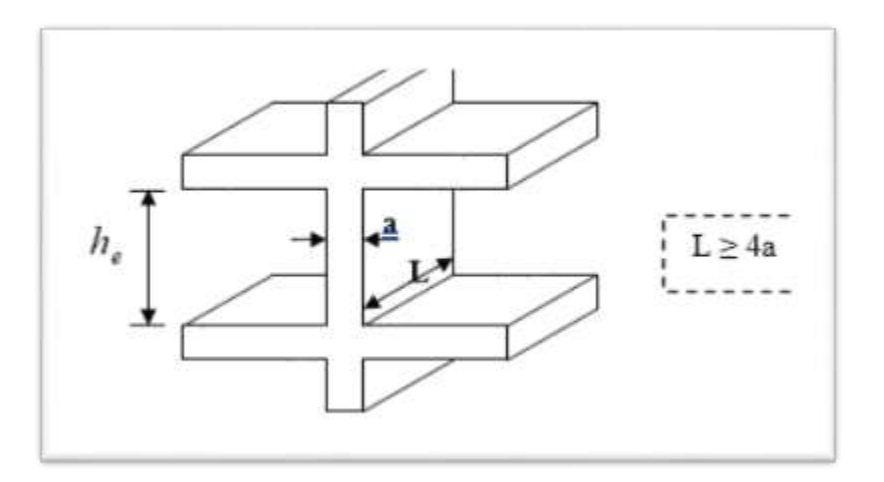

**Figure II.14:** Coupe sur voile en élévation

Avec :

**L** : porté du voile.

**a** : épaisseur du voile.

L'épaisseur du voile est déterminée en fonction de la hauteur libre d'étage h<sub>e</sub> et desconditions de rigidité, Dans notre cas :

 $a \geq_{\text{he}}/20$  $h_e = h - h_{p_s} = 306 - 30 = 276$ cm. Avec :

**he** : Hauteur libre d'étage.

**h<sup>p</sup>** : Hauteur de la poutre.

**Etage courant et sous sol :**

 $a \geq \frac{h_e}{20}$  $\frac{h_e}{20} \Rightarrow a \ge \frac{276}{20}$  $\frac{270}{20} = 13.8$  cm.  $a = 15$ 

**RDC:**

 $a \geq \frac{h_e}{25}$  $\frac{h_e}{25} \Rightarrow a \ge \frac{408 - 30}{20}$  $\frac{3^{18}-30}{20}$  = 18.94 cm.  $\implies$  a= 20 cm

Donc on adopte pour tous les voiles une épaisseur de : **e =20cm**

Vérification de la largeur :

Les éléments satisfaisant à la Condition suivante seuls considéré comme étant des Voiles.

$$
L>4a.
$$

Dans le cas où il y aura des bouts de voile la longueur min sera

L >4x 20= 80[*cm*]

# **II.8 Conclusion :**

Nous avons vu dans ce chapitre un pré dimensionnement des éléments de support composant principalement la structure porteuse.

Le chapitre suivant sera consacré à l'étude des planchers le plus défavorable du bâtiment étant donné qu'il est le plus sollicité, une présentation des calculs sera détaillée dans le chapi

*Chapitre Ш Etude des planches*

## **Ш.1. Introduction :**

Les planchers sont des aires planes limitant les étages et supportant les revêtements de sous-sol, ils assurent la transmettions des charges verticales aux éléments porteurs et aussi ils isolent les différents étages du point de vue thermique et acoustique, on distingue

- $\checkmark$  plancher à corps creux.
- $\checkmark$  plancher à dalle pleine.

# **Ш.2.Plancher a corps creux (RDC et étage courant):**

Les planchers de notre structure sont à corps creux, ils sont constitués de :

- $\checkmark$  Corps creux: dont le rôle est le remplissage, il n'a aucune fonction de résistance.
- $\checkmark$  Poutrelles : éléments résistants du plancher
- $\checkmark$  Dalle de compression : c'est une dalle en béton armé, sa hauteur varie de 4 à 6m
- $\checkmark$  Treillis soudé

# **Ш 2. 1. Dimensionnement :**

Le dimensionnement d'un plancher à corps creux revient à déterminer sa hauteur  $h_t$  telque :

$$
h_t = h_{cc} \!\!+\, h_{dc}
$$

**hcc**et **hdc** : hauteur du corps creux et dalle de compression respectivement.

L'épaisseur du plancher est déterminée à partir de la condition de rigidité suivant **leBAEL91**

$$
\frac{\text{lmax}}{25} \le \text{ht} \le \frac{\text{lmax}}{20}
$$

## **Avec :**

**lmax**= le plus grande portée dans le sens considéré.

**ht**=hauteur totale du plancher.

Donc notre cas : **Lmax**= 393-30 = 363cm

$$
\frac{363}{25}\leq ht\leq \frac{363}{20}
$$

on adoptera donc un plancher de **(16+4) cm**. Avec :

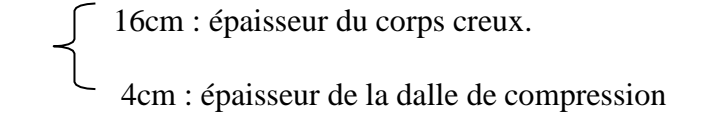

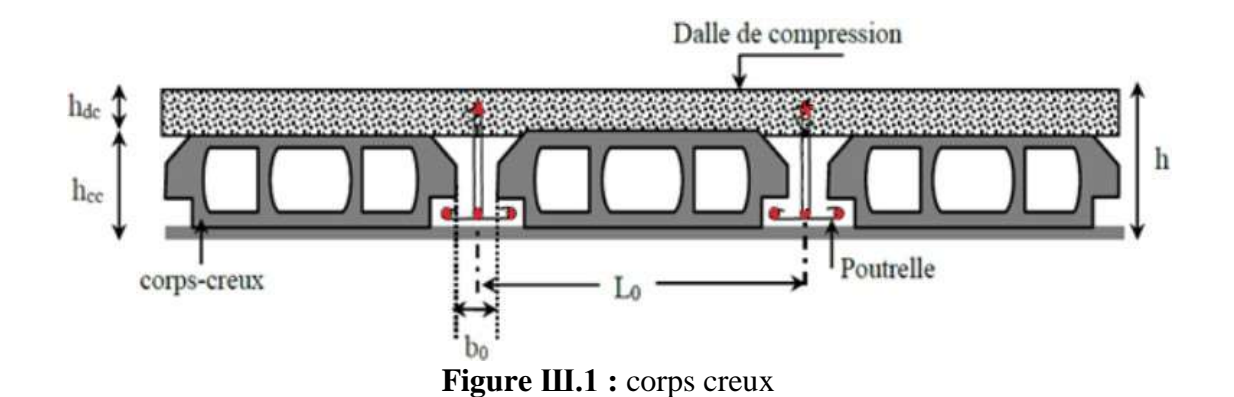

## **Ш .2.2.Pré dimensionnement des poutrelles :**

Les poutrelles sont disposées suivant la plus petite portée et elles travaillent comme une section (T) soumise à la flexion simple. Servant à transmettre les charges réparties ou concentrées aux poutres principales.

## **Détermination de la largeur de la table de compression :**

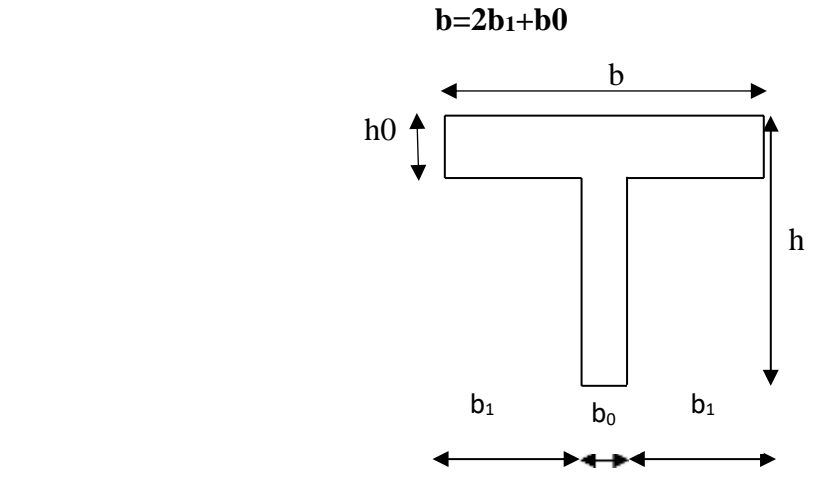

 **Figure Ш.2** : section en T

#### **Détermination de b<sup>0</sup> :**

La largeur de la nervure boest déterminée à partir

de la condition suivante :

#### $0, 3h_t \le b_0 \le 0, 8h_t$

Avec

**h<sup>t</sup>** : Hauteur totale du plancher.

Pour des raisons de construction, on prend

## $b_0 = 12cm$

On suppose que :

**l1=** 60cm (distance entre deux axes des deux poutrelles)

$$
b1=\min(\frac{l1-b0}{2}\leq \frac{lx}{2},\frac{ly}{10})
$$

 **Lx** : La distance entre nus de deux poutrelles.

 **Ly** : la travée minimale entre nus d'appuis dans le sens de la disposition des poutrelles.

Donc on prend $\mathbf{b}_1 = 24 \text{ cm}$ 

$$
b1 = min (24, 27.5)
$$

Soit : **b=2b1+b<sup>0</sup>**

Implique que :  **cm** 

 $\mathbf{b} = 60 \text{ cm}$ ;  $\mathbf{b}_0 = 12 \text{ cm}$ ;  $\mathbf{h}_0 = 04 \text{ cm}$ ;  $\mathbf{h}_t = 20 \text{ cm}$ 

# **Ш .2.3. Détermination des charges agissant sur les poutrelles:**

## **a) ELU :**

**Plancher terrasse inaccessible :**

 $q_u = 0.60(1.35G + 1.5Q) = 0.60(1.35 \times 5.8 + 1.5 \times 1) = 5.598$ kN/<sub>ml</sub>

**Plancher étage courant :**

 $q_u = 0.60(1,35G + 1,5Q) = 0.60(1,35 \times 4,98 + 1,5 \times 1,5) = 5,383$  kN<sub>/ml</sub>

**Plancher RDC :**

 $q_u = 0.60(1.35G + 1.5Q) = 0.60(1.35 \times 4.98 + 1.5 \times 1.5) = 5.383$  kN<sub>/ml</sub>

#### **b)ELS :**

### **Plancher terrasse :**

 $q_u = 0.60(G + Q) = 0.60(5.80 + 1) = 4.08$  kN/<sub>ml</sub>

**Plancher étage courant :**

 $q_u = 0.60(G + Q) = 0.60(4.98 + 1.5) = 3.588$ kN $m$ 

**Plancher sur sous-sol +RDC :**

 $q_u = 0.60(G + Q) = 0.60(4.98 + 1.5) = 3.588$ kN/<sub>m</sub>

# **Type de poutrelles**

Nous avons 4 types de poutrelles :

Type 1 :

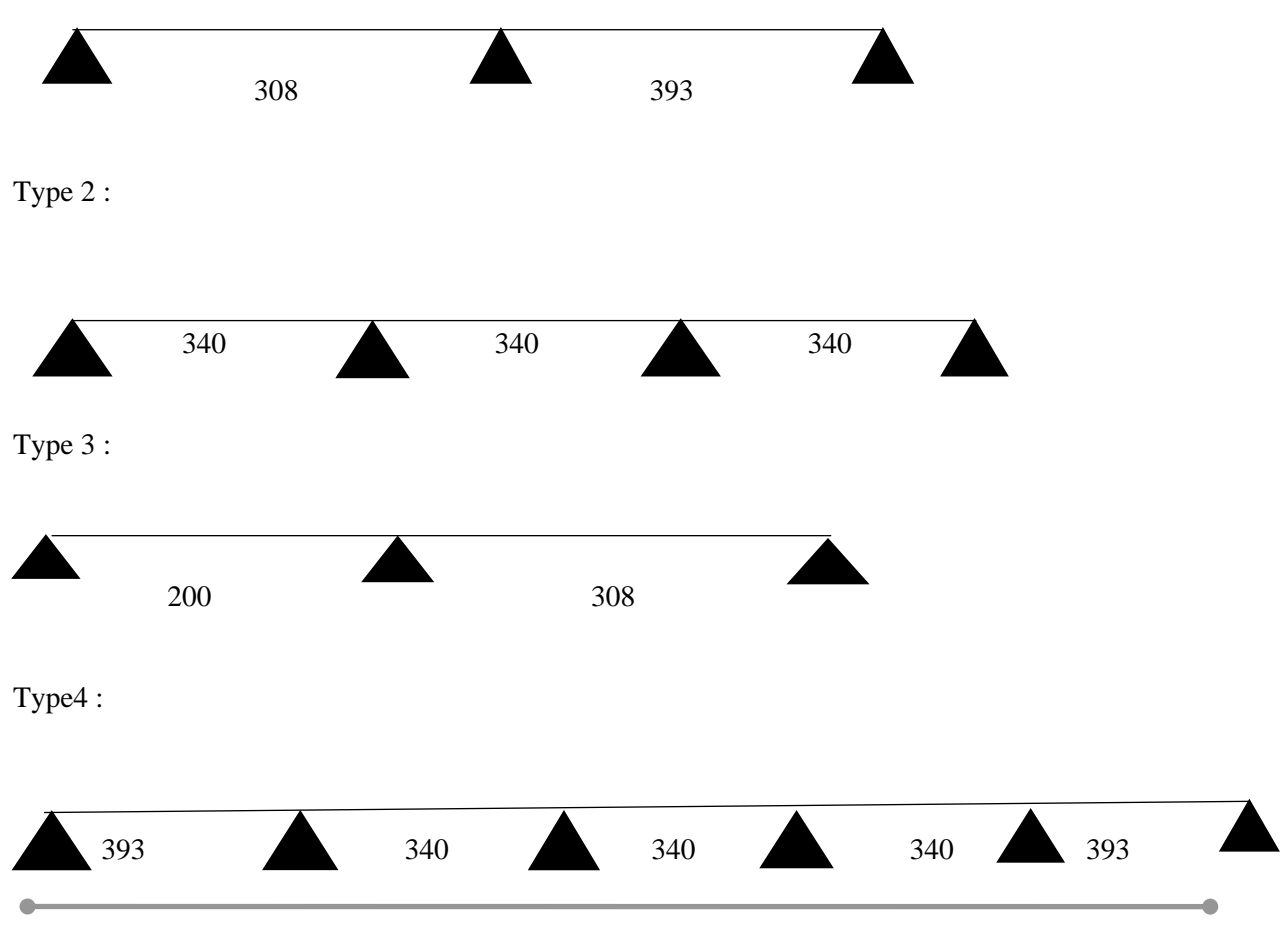

# **Ш .2.4. Détermination des sollicitations des poutrelles:**

Pour déterminer les sollicitations dans les poutrelles continues, il existe 02 méthodes d e calcul :

- **1.** La méthode de Caquot ;
- **2.** La méthode forfaitaire ;

# **Ш.2 .5 Méthode de calcul**

Pour utiliser la méthode forfaitaire, les conditions suivantes doivent être vérifiées :

- 1. La charge d'exploitation doit vérifier :  $Q \le \max$  [2G ; 500] [daN/m<sup>2</sup>] ;
- 2. Les moments d'inertie des sections transversales sont les mêmes dans les différentes travées ;
- 3. Les portées successives des travées sont dans un rapport compris entre 0,8 et  $1,25(0,8)(1i+1)/1(1)(1,25)$  et
- 4. La fissuration est considérée comme non préjudiciable (peu nuisible).

Si les quatre conditions sont vérifiées, on appliquera la méthode forfaitaire.

Si une ou plus des quatre conditions n'est pas vérifiée, on appliquera la méthode de Caquot minoré

## **Ш .2 .6**-**Principe de la méthode forfaitaire:**

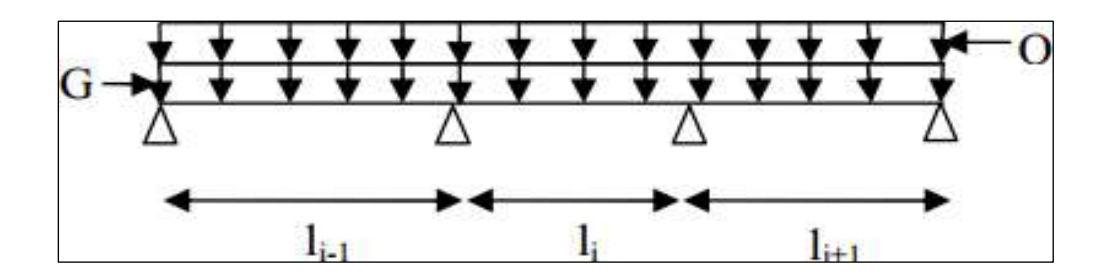

**Figure Ш.3 :** Schéma d'une poutre continue

## **A)Valeurs des moments**: Soit une poutre continue soumise à une charge

uniformément répartie Q et soit  $\alpha$  coefficient traduisant l'importance de  $\frac{Q}{\alpha}$  $Q + G$ 

#### **En travées :**

Les valeurs des moments en travée  $M_t$  et sur appui  $M_g$  et  $M_d$  doivent vérifier

$$
Mt + \frac{|M_g| + |M_d|}{2} \ge \max(1.5, (1 + 0.3a))M_0
$$

$$
M_t \ge \frac{(1.02 + 0.3a)M_0}{2}
$$
 Dans une través du rive.  

$$
M_t \ge \frac{(1 + 0.3a)M_0}{2}
$$
 Dans une través intermédiaire

: Moment sur l'appui de droite de la travée considérée.

: Moment sur l'appui de gauche de la travée considérée.

: Moment en travée de la travée considérée.

 : Moment isostatique maximal dans la travée de référence à gauche ou à droite de l'appui considéré.  $M_0 = \frac{q l^2}{8}$ 8

: Portée de la travée.

#### **En appuis :**

#### **Moment en appui intermédiaire**

Les moments en appuis sont de l'ordre de :

0, 6M Pour une poutre à deux travées

0, 5M Pour les appuis voisins des appuis de rive d'une poutre à plus de deux travées.

0, 4M<sub>0</sub> Pour les autres appuis intermédiaires d'une poutre à plus de trois travées

#### **Moment en appui de rive**

Les moments sur les appuis de rive sont :

**0,2M<sub>0</sub>** Appuis simple

**0,4** Encastrement partiel

## **0,5** Encastrement total

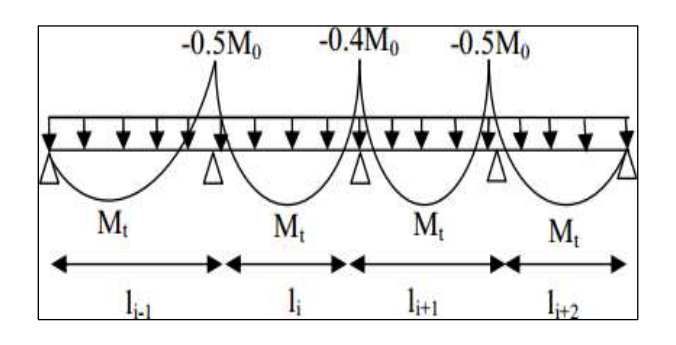

**Figure Ш.4 :** Moments d'une poutre à plus de 02 travée

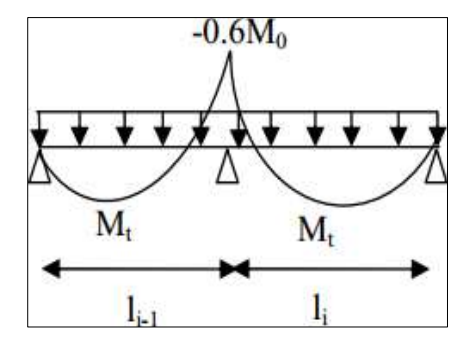

**Figure Ш.5 :** moments d'une poutre à 02 travée

**B) Evaluation des efforts tranchants :** Les efforts tranchants sont évalués :

Soit forfaitairement en supposant la discontinuité entre les travées, dans ce cas les efforts tranchants hyperstatiques sont confondus avec les efforts tranchants isostatiques sauf pour les premiers appuis intermédiaires (voisins de rive).

L'effort tranchant isostatique doit être majoré de :

- **15 %** s'il s'agit d'une poutre à deux travées.
- **10 %** s'il s'agit d'une poutre à plus de deux travé

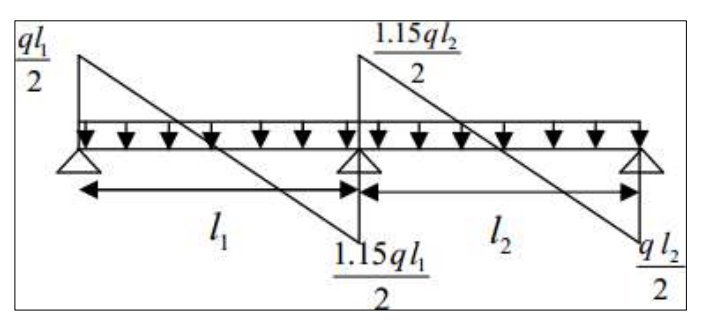

Soit par la méthode Résistance des matériaux tenant comptent de la continuité

**Figure Ш.6 :** Effort tranchant d'une poutre à 02 travées**.**

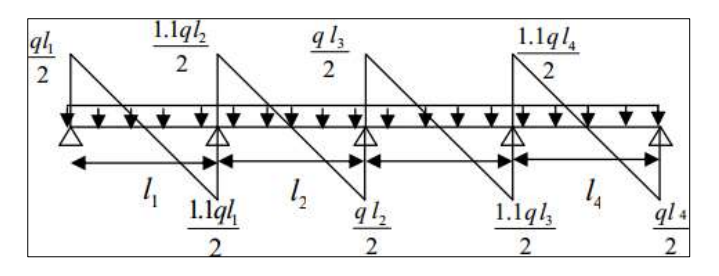

**Figure Ш.7 :** Effort tranchant d'une poutre à plus 02 travées.

**Résumé des charges :**

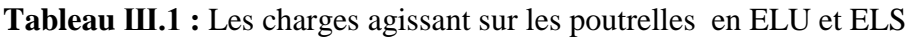

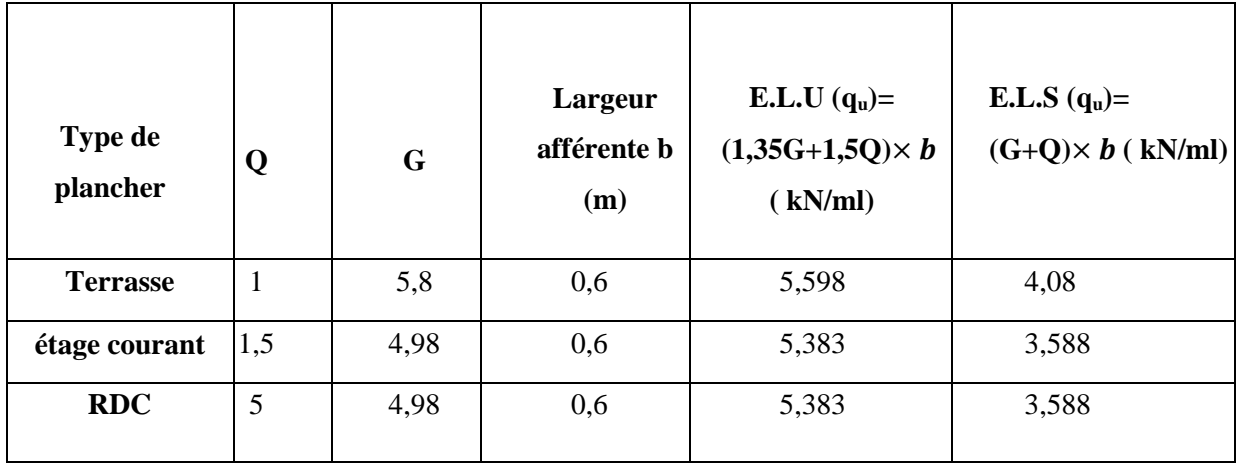

**Exemple de calcule**

**Les diffèrent sollicitation pour l'ELU et l'ELS (type 02) (terrasse) :**

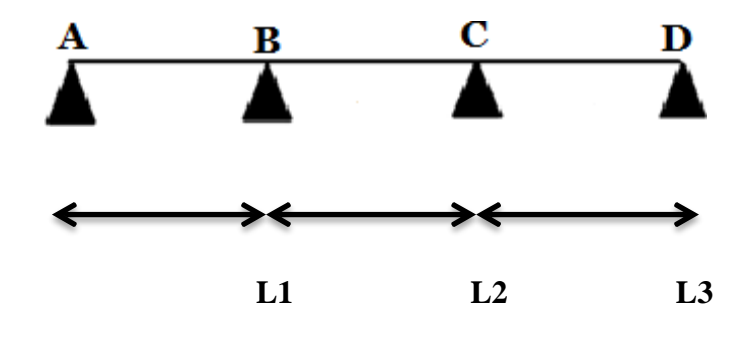

**FigureIII.8 :** Schéma statique de la poutrelle

**Tableau.III.2 :** Dimension en travée

| $L1$ [m] | $L2$ [m] | $L3$ [m] |
|----------|----------|----------|
| 3,40     | 3,40     | 3,40     |

**Vérification des conditions d'application de la méthode forfaitaire : On va vérifier les conditions suivants :**

**1.** La surcharge  $Q \leq \min (2G; 5 \text{ KN/m } 2)$ 

 $Q = 1$  KN/m  $2 \leq \text{min} (2 \times G; 5)$  KN/m  $2 \rightarrow$  Condition vérifiée ;

- **2.** Les moments d'inertie des sections transversales ("I") sont les mêmes dans les différentestravées → Condition vérifiée ;
- **3.** Les portées successives sont dans un rapport compris entre 0,8 et 1,25

$$
0.8<\frac{\text{Li}}{\text{Li}+1}<1.25
$$

$$
0.8 < \frac{3.40}{3.40} = 1 < 1.25 \rightarrow \text{Condition } \vec{v} \text{erifiée}
$$

 $\overline{\phantom{a}}$ 

**4.** la fissuration est peu nuisible  $\rightarrow$  Condition vérifiée

#### **Conclusion :**

Les conditions d'application de la méthode forfaitaire sont vérifiées pour tous les types de poutrelles.

## **Application de la méthode forfaitaire**

L'expression du moment maximum dans une telle poutre isostatique est donnée par : $M_{\text{max}} = \text{pl}^2/8$ 

Dans notre cas :  $L_{max} = 3,40$  m

**Terrasse :**

## **Etat limite ultime (E.L.U) :**

$$
M_{0uAB} = 5.598 \times \frac{(3.40)^2}{8} = 8.076 \text{KN}.\text{ m} \Rightarrow \text{travée AB}
$$

$$
M_{0uBC} = 5.598 \times \frac{(3.40)^2}{8} = 8.076 \text{KN}.\text{ m} \Rightarrow \text{travée BC}
$$

$$
M_{0uCD} = 5.598 \times \frac{(3.40)^2}{8} = 8.076 \text{KN}.\text{ m} \Rightarrow \text{travée CD}
$$

**Etat limite service (E.L.S) :**

M0serAB = 
$$
4.08 \frac{(3.40)^2}{8} = 5.895 \text{KN}.
$$
 m

 $M0serBC = 4.08$  $(3.40)^2$ 8  $= 5.895$ KN. m

$$
M0serCD = 4.08 \frac{(3.40)^2}{8} = 5.895 \text{KN}.\text{m}
$$

- **Moment sur appuis :**
- **Etat limite ultime (E.L.U) :**

$$
M_A = -0,2MO = -0,2 \times 8,076 = -1,615KN.m
$$
  

$$
M_B = -0,5MO = -0,5 \times 8,076 = -4,038KN.m
$$

$$
MC=-0,5M0= -0,5\times8,076 = -4,038KN.m
$$

 $\blacksquare$ 

ó

 $M_D = -0,2M0 = -0,2 \times 8,076 = -1,615N.m$ 

**Etat limite service (E.L.S) :**

$$
M_A = -0,2M0 = -0,2 \times 5,895 = -0,816 \text{KN} \cdot \text{m}
$$
  
\n
$$
M_B = -0,5M0 = -0,5 \times 5,895 = -2,04 \text{KN} \cdot \text{m}
$$
  
\n
$$
M_C = -0,5M0 = -0,5 \times 5,895 = -2,04 \text{KN} \cdot \text{m}
$$
  
\n
$$
M_D = -0,2M0 = -0,2 \times 5,895 = -0,816 \text{KN} \cdot \text{m}
$$

- **Moment sur travée :**
- **(E.L.U ) :**

 **Travée AB**

Mt ≥ MAX(1.05M0uAB; (1 + 0.3a)M0uAB) - 
$$
\frac{MA + MB}{2}
$$
  
\nMt ≥ MAX(1.05 × 8.076; (1 + 0.3 × 0.147) × 8.076 -  $\frac{1.615 + 4.038}{2}$   
\nMt ≥ 8.476 - 2.826 = 5.653KN.m  
\nMt ≥  $\frac{1.2 + 0.3 × 0.147}{2}$  × 5.895 = 3.666KN.m  
\nDonc  $M_t$  = 5,653KN.m

**(E.L.S) :**

\n
$$
Mt \geq MAX(1.05M0sAB; (1 + 0.3a)MOsAB) - \frac{MA + MB}{2}
$$
\n

\n\n
$$
Mt \geq MAX(1.05 \times 5.895; (1 + 0.3 \times 0.147)5.895) - \frac{0.816 + 2.04}{2}
$$
\n

\n\n
$$
Mt \geq 6.189 - 2.826 \rightarrow Mt = 3.363 \, \text{KN} \cdot \text{m}
$$
\n

\n\n
$$
1.2 + 0.3 \times 0.147
$$
\n

\n\n
$$
Mt \geq \frac{\text{Mk}}{2} \times 5.895 = 3.666 \, \text{KN} \cdot \text{m}
$$
\n

 $\text{Donc } M_t = 3,666 \text{KN}$ . m

۰
۵

**(E.L.U) :**

 $\sim$ 

 $\triangleright$ 

# **Travée BC**

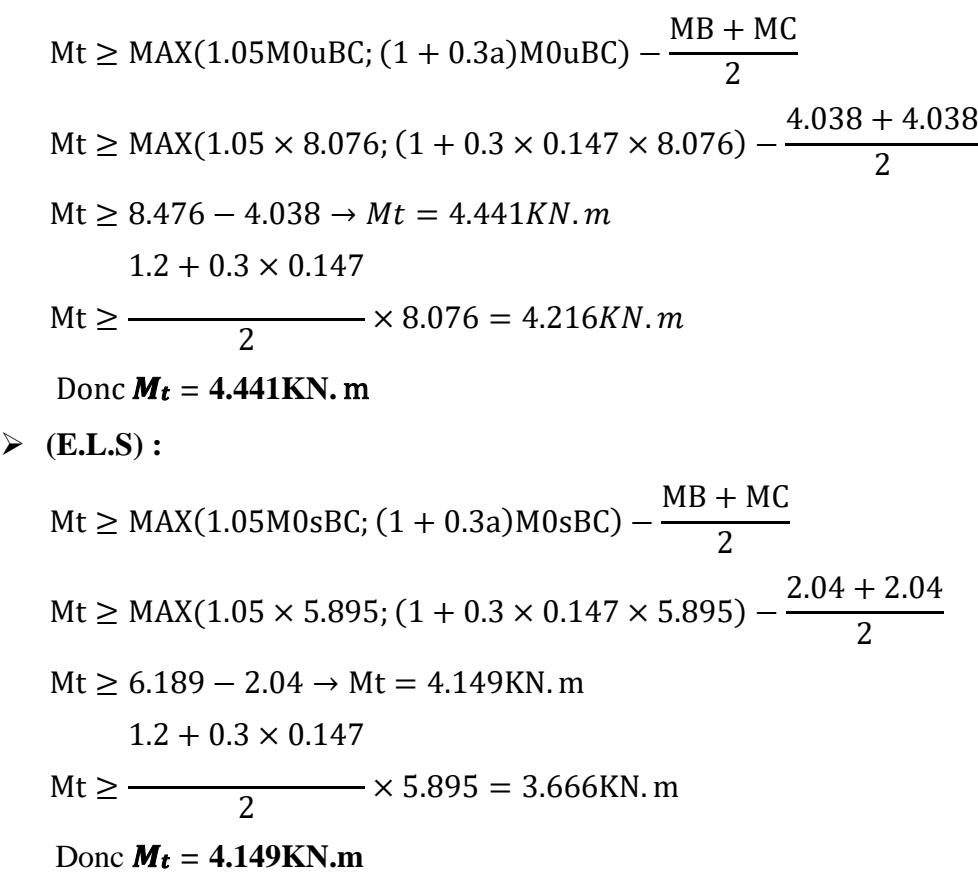

**(E.L.U) :**

Ċ

Travée CD

Mt ≥ MAX(1.05M0uAB; (1 + 0.3a)M0uAB) - 
$$
\frac{MC + MD}{2}
$$
  
\nMt ≥ MAX(1.05 × 8.076; (1 + 0.3 × 0.147) × 8.076 -  $\frac{1.615 + 4.038}{2}$   
\nMt ≥ 8.476 - 2.826 = 5.653K  
\nMt ≥  $\frac{1.2 + 0.3 \times 0.147}{2}$  × 5.895 = 3.666KN.m  
\nDonc  $M_t$  = 5,653KN. m

 *Etude d'un bâtiment (SS+RDC+10etages) d'usage d'habitation*

۰

 **(E.L.S) :** Mt ≥ MAX(1.05M0sAB ; (1 + 0.3a)M0sAB) − MC + MD 2 Mt ≥ MAX(1.05 × 5.895; (1 + 0.3 × 0.147)5.895) −  $0.816 + 2.04$ 2  $Mt \ge 6.189 - 2.826 \rightarrow Mt = 3.363KN$ . m Mt ≥  $1.2 + 0.3 \times 0.147$ 2  $\times$  5.895 = 3.666KN. m

- Donc  $M_t = 3.666$ KN.  $m$
- **Effort tranchant :**
- **Etat limite ultime (E.L.U) :**

$$
T_{AB}^U = \frac{pu \times l}{2} = \frac{5.598 \times 340}{2} = 9.51 \text{KN. m}
$$

$$
T_{BC}^U = \frac{pu \times l}{2} = \frac{5.598 \times 340}{2} = 9.51 \text{KN. m}
$$

$$
T_{CD}^U = \frac{pu \times l}{2} = \frac{5.598 \times 340}{2} = 9.51 \text{KN. m}
$$

**Etat limite service (E.L.S) :**

$$
T_{AB}^{S} = \frac{pS \times 1}{2} = \frac{4.08 \times 340}{2} = 6.94 \text{KN} \cdot \text{m}
$$

$$
T_{BC}^{S} = \frac{pS \times 1}{2} = \frac{4.08 \times 340}{2} = 6.94 \text{KN} \cdot \text{m}
$$

$$
T_{CD}^{S} = \frac{pS \times 1}{2} = \frac{4.08 \times 340}{2} = 6.94 \text{KN} \cdot \text{m}
$$

**Etat limite ultime (E.L.U) :**

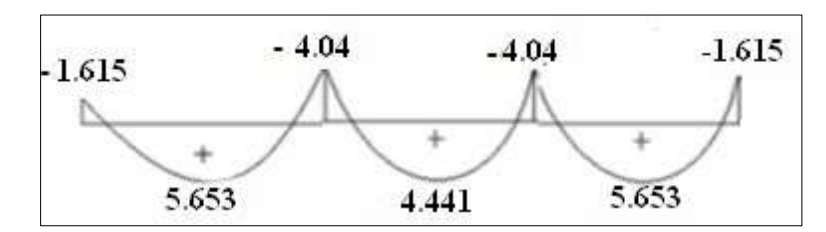

FigureIII.9 : Diagramme des moments fléchissant à l'ELU du 1<sup>er</sup> type de poutrelle.

۵

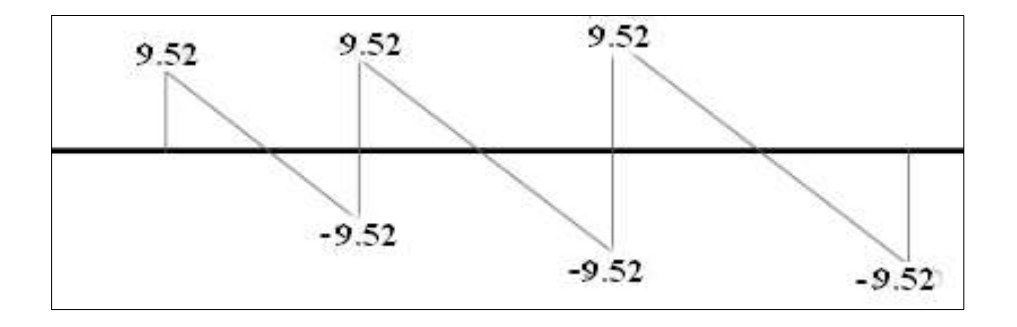

FigureIII.10 : Diagramme des efforts tranchants à l'ELU du 1<sup>er</sup> type de poutrelle

|                  | <b>TYPE</b>    |            |            | Moments en travées Moments en appuis |            | <b>Efforts</b> tranchants |
|------------------|----------------|------------|------------|--------------------------------------|------------|---------------------------|
|                  |                | [KN.M]     |            | [KN.M]                               |            | [KN]                      |
|                  |                | <b>ELU</b> | <b>ELS</b> | <b>ELU</b>                           | <b>ELS</b> | <b>ELU</b>                |
| Etage<br>courant | $\mathbf{1}$   | 4,05       | 2,93       | $-1,28$                              | $-0.92$    | 5.99                      |
|                  | $\overline{2}$ | 1,71       | 1,23       | $-3,83$                              | $-2,77$    | 5.38                      |
|                  | 3              | 5,60       | 4,04       | $-3,89$                              | $-2,81$    | 9,15                      |
|                  | $\overline{4}$ | 5,21       | 5,40       | $-5,20$                              | $-3,75$    | 10,58                     |
| Terrasse         | $\mathbf{1}$   | 4,13       | 3,01       | $-1,33$                              | $-0.97$    | 8,62                      |
|                  | $\overline{2}$ | 1,74       | 1,72       | $-3,98$                              | $-2,90$    | 5,60                      |
|                  | 3              | 5,66       | 4,13       | $-4,04$                              | $-2,95$    | 9,52                      |
|                  | $\overline{4}$ | 4,22       | 3,08       | $-3,24$                              | $-2,36$    | 8,02                      |

**TableauIII.3 :** Les efforts trouvés dans les différents types de poutrelles

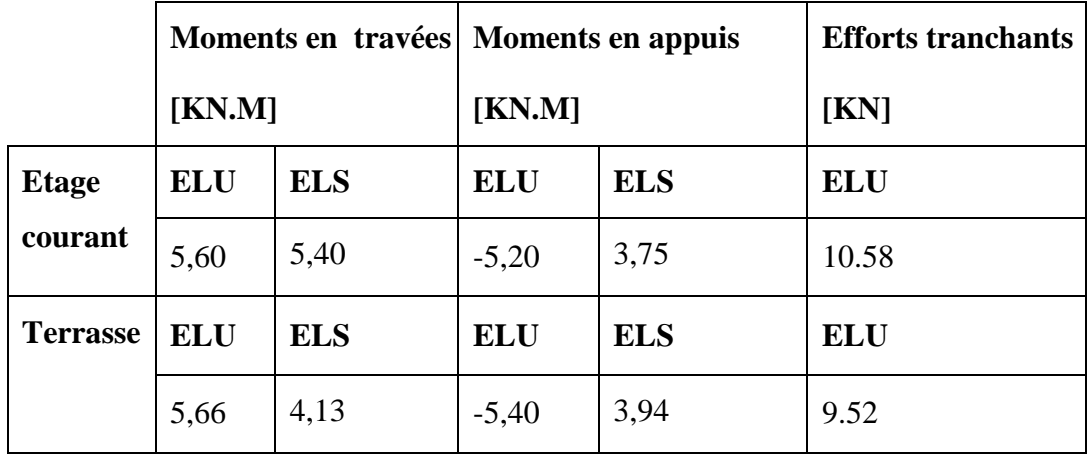

# **TableauIII.4 :** Les valeurs des efforts maximums

#### **Ш.2.7***.* **Ferraillage des poutrelles :**

- **Etat Limite Ultime (E L U) :**
- **En travée :**

 $M_u$  max = 5,66KN.m

- Moment qui équilibre la table de compression :
	- $M_t = b$ . h<sub>o</sub>. σ<sub>b</sub>  $(d h_o / 2)$

 $M_t = 60 \times 4 \times 14,20 (18-(4/2))$ 

 $M_t = 54,528$  kN.m  $\rightarrow M_u$  max  $\lt M_t \rightarrow$  l'axe neutre se trouve dans la table.

 $\rightarrow$  La section de calcul sera une section rectangulaire de dimensions (bxh).

$$
\mu = \frac{M_{Max}}{b * d^2 * \sigma_b} = \frac{5660}{60 * 18^2 * 14.2} = 0.02
$$

 $\mu = 0.02 < 0.392$  (Acier FeE400)  $\rightarrow$  Donc les armatures comprimées A' ne sont pas nécessaires.

$$
\alpha = 1,25 \ (1 - \sqrt{1 - 2\mu}) \rightarrow \alpha = 0,025
$$
\n
$$
\beta = (1 - 0,4\alpha) \rightarrow \beta = 0,99
$$
\n
$$
A_s = \frac{M_{Max}}{\beta * d * \sigma_s} = \frac{5660}{0.99 * 18 * 348} = 0,91 \text{ cm}^2
$$

# **Condition de non fragilité :**

$$
A_{\text{min}} = 0.23
$$
. b. d.  $\frac{f_{\text{tj}}}{f_{\text{e}}} = 0.23$ . 60. 18.  $\frac{2.1}{400} = 1.30$  cm<sup>2</sup>

A = max (0,91cm<sup>2</sup>; 1,30 cm<sup>2</sup>)  $\rightarrow$  A = 1,30 cm<sup>2</sup>

Donc on adopte :  $A_{st} = 3$  HA10 = 2,36 cm<sup>2</sup>

## **En appuis :**

 $M_{u}$  max = 5,40 KN.m

Vu que le moment en appuis est négatif et la partie tendue se trouve au niveau de la table on néglige les ailettes, donc la section de calcule sera une section rectangulaire de largeur  $b_0 =$ 12 cm et de hauteur  $h = 20$  cm.

$$
\mu = \frac{M_{Max}}{b * d^2 * \sigma_b} = \frac{5400}{12 * 18^2 * 14.2} = 0.097
$$

 $\mu$  = 0,097< 0,392 (Acier FeE400) $\rightarrow$  pivot A : Donc les armatures comprimées A' ne sont pas nécessaires.

$$
\alpha = 1,25 \ (1 - \sqrt{1 - 2\mu}) \rightarrow \alpha = 0,127
$$
\n
$$
\beta = (1 - 0,4\alpha) \rightarrow \beta = 0,949
$$
\n
$$
A_s = \frac{M_{Max}}{\beta * d * \sigma_s} = \frac{5400}{0.949 * 18 * 348} = 0,90 \text{cm}^2
$$

#### **Condition de non fragilité :**

$$
A_{\text{min}} = 0.23
$$
. b. d.  $\frac{f_{\text{tj}}}{f_{\text{e}}} = 0.23$ . 12. 18 x  $\frac{2.1}{400} = 0.26$  cm<sup>2</sup>

A = max (0,90cm<sup>2</sup>; 0,22 cm<sup>2</sup>)  $\rightarrow$  A = 0,90 cm<sup>2</sup>

Donc on adopte :  $1HA$   $14 = 1,54$  cm<sup>2</sup>

**L'état limite de service (ELS):**

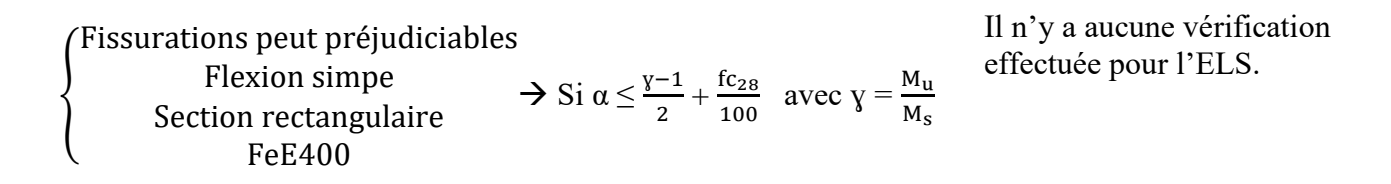

## **En travée :**

 $M_{u} = 5.66$  KN.m

 $M_s = 4.13$  KN.m

$$
y = \frac{5,66}{4,13} = 1.36
$$

 $\alpha = 0.025 < 0.242 \rightarrow$  condition vérifiée

Donc les armatures calculées à l'E.L.U conviennent à l'E.L.S.

# **En Appuis :**

 $Mu = 5,40$  KN.m

 $Ms = 3.94KN.m$ 

$$
\gamma = \frac{5,40}{3,94} = 1,37
$$

 $\alpha = 0.127 < 0.43 \rightarrow$  condition vérifiée

Donc les armatures calculées à l'E.L.U conviennent à l'E.L.S

# **a) Armature transversale**

# **Vérification au cisaillement**

Fissuration peu nuisible

 $\tau_u$  = Tu / b<sub>0</sub>d avec b<sub>0</sub> = 12cm, d = 18 cm, Tu = 9,52 KN

$$
\Rightarrow \tau_u = 0.44 \; Mpa
$$

$$
\bar{\tau} = \min(\frac{0.20 \times f_{c28}}{\gamma b}, 5 \text{Mpa})
$$

$$
\bar{\tau}=3.33Mpa
$$

 $\bar{\tau}_u < \bar{\tau}$  (condition vérifiée).

**Calcul des armatures transversale**

$$
\theta \leq \min\left(\frac{h}{35},\theta{\min},\frac{b}{10}\right) \Rightarrow \theta \leq \min(\frac{20}{35},1.2,\frac{12}{10})
$$

÷

 $\Rightarrow$   $\phi_t \leq \min(0.6, 1.2, 1.2)$ 

 $\Rightarrow \theta = 6$ mm

**Calcul d'espacement des cadres**

D'après le **R.P.A 99 V2003** on a :

- Zone nodale

$$
\text{St} \le \min\left(\frac{h}{4}, 12 \times \theta \text{min}, 30 \text{cm}\right) \Rightarrow \theta \le \min\left(\frac{20}{4}, 12 \times 1.2, 30\right)
$$

St=5cm

Zone courante

$$
St \le \frac{h}{2} \Rightarrow St \le \frac{20}{2}
$$

St=10cm

**L'espacement des armatures transversales :CBA93/A/5/1/2/3**

۰

 $At$  $\frac{1}{b} \times \delta t$  $Cu - 0.3ft28 \times k$  $0.8 \times fe(sina - cosa)$ 

 $K = 1$ (*flexion simple*)

$$
{a = 90^{\circ} \Rightarrow \sin a = 1; \cos a = 0}
$$

Donc :

$$
\delta_{t1} < \frac{At \times 0.8 \times fe}{b \times (Cu - 0.3 \times ft28)} = \frac{2.01 \times 0.8 \times 235}{30 \times (0.54 - 0.3 \times 2.1)} = 139.95 \text{cm}
$$

$$
\delta_{t2} \le \min(0.9d; 40) \text{ cm} = \min(24.3; 40) = 24.3 \text{ cm}
$$

$$
\delta_{t3} \le \frac{2.01 \times 2.35}{0.4 \times 30} = 39.36 \text{ cm} \text{ [CBA93/A.5.1.2.2]}
$$

$$
\delta t \le \min(\delta_{t1}; \delta_{t2}; \delta_{t3}) = 24.3 \text{cm}
$$

 $\Rightarrow$  Donc On adopte  $\delta_t = 15$ cm

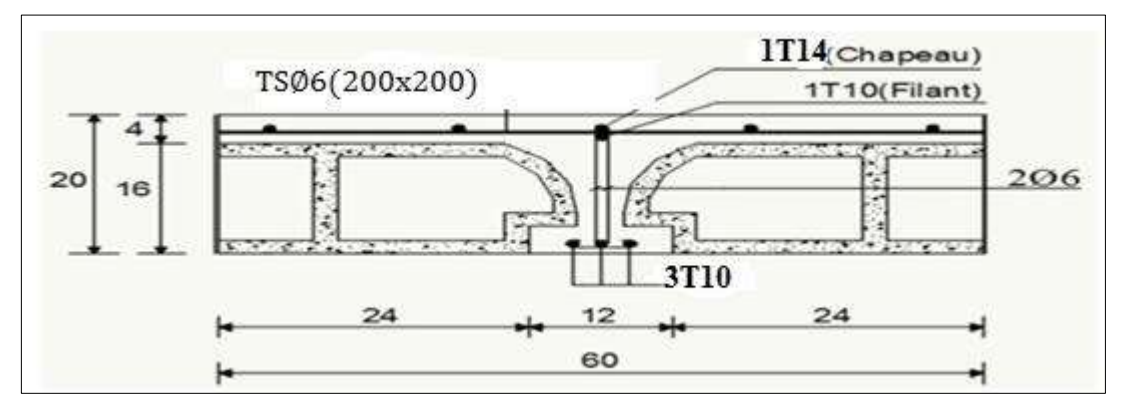

**FigureIII.11 :** le ferraillage de la dalle

# **Vérification de la flèche :**

La vérification de la flèche*.*

$$
\frac{h}{l} \ge \frac{1}{16}
$$
\n
$$
\frac{h_d}{l_x} \ge \frac{M_{ax}^s}{10 \times M_x}
$$
\n
$$
\rho = \frac{A}{b \times d_x} \le \frac{2}{f_e} \quad ; f_e \text{ en MPa}
$$

On fait la vérification pour le panneau le plus défavorable :

$$
\frac{20}{393} = 0.05 < \frac{1}{16} = 0.062 \to \text{C. N. V}
$$

Puisque la 1ère condition n'est pas vérifiée ; on doit faire le calcul de la flèche

- **Calcul de la flèche : (principe)**

$$
\Delta f_t = (f_{gv} - f_{ji}) + (f_{pi} - f_{gi})
$$
\n
$$
f_{gv} = \frac{M_g \times l^2}{10E_v \times If_{gv}}
$$
\n
$$
f_{ji} = \frac{M_j \times l^2}{10E_j \times If_{ji}}
$$
\n
$$
f_{pi} = \frac{M_p \times l^2}{10E_i \times If_{pi}}
$$
\n
$$
f_{gi} = \frac{M_g \times l^2}{10E_i \times If_{gi}}
$$

avec:

∆f<sub>t</sub>: la flèche totale.

 $f_{\text{gv}}$ : la flèche maximale due aux charges permanentes aprés mise en place des cloisons(g) sous charge de longue durée d ′pplication.

 $f_{ii}$ : la flèche maximale due aux charges permanentes avant mise en place des cloisons(j) sous charge de longue durée d ′pplication.

 $f_{\text{pi}}$ : la flèche maximale due aux charges totales(P = G + Q) sous charge de faible

durée d ′ application.

 $f_{gi}$ : la flèche maximale due aux charges permanentes aprés mise en place des cloisons(g)

sous charge de faibledurée d ′ application.

M : le moment de flexion dans la section étudiée pour l'état de service considéré.

L : la portée du panneau le plus défavorable.

E<sub>i</sub>: le moduled'élasticité longitudinal pour les déformations instantanées.

 $\mathrm{E}_{\mathrm{v}}$ : le module d'élasticité longitudinal pour les déformations différées

$$
(E_v = \frac{1}{3}E_i).
$$

If<sub>i</sub> = 
$$
\frac{1.1I_0}{1 + \lambda_i \cdot \mu}
$$
: Lemonent d'inertie, fictif pour les déformations instantanées

If<sub>v</sub> = 
$$
\frac{1.1I_0}{1 + \lambda_v \mu}
$$
: Lemonent d'inertie, fictif pour les déformation différées

I<sup>0</sup> : Le moment d'inertie de la section homogène (avec :n=15) ;par rapport à un passant par le C.D.G

# - **Calcul de la flèche :**

$$
\Delta ft = (f_g^v - f_j^i) + (f_p^i - f_g^i) \leq \Delta ft_{\text{max}}
$$

# - **Calcul des charges :**

**g:** charge permanente après mise en place des cloisons:

$$
g = 580 \times 0, 6 = 348 \text{ dan/ml}
$$

**j:** charge permanente avant mise en place des cloisons:

$$
j=g=348\,\, dan/ml
$$

**P:** charge totale  $(p = G+Q)$ :

 $P = (580+100) \times 0.6 = 408$  dan/ml

# - **Calcul des moments fléchissant :**

$$
M_{tg}^S = 0.85 \times \text{pl2/8} = 0.85 \times 348 \times (3.93)^2 / 8 = 571.07 \text{ dan. m}
$$

$$
M_{tj}^{S} = 571.07 \text{daN}.\text{m}
$$

 $M_{tp}^S = 669,53$  daN. m

# - **Modules de déformations longitudinaux :**

# $f_{c28} = 23MPa$

 $f_{t28}=0.6+0.0$  6  $f_{t28}=2.1$ MPa

Module de déformation longitudinale instantanée : Eij = i=  $1100 \times 3\sqrt{f}c28=$ 32164.2MPaModule de déformation longitudinale différée : Ev =  $3700 \times \sqrt{f}c28$ = 10818.87 MPa

# - **Moment d'inertie de la section homogène :**

**I0**:Moment d'inertie de la section homogène par rapport à un axe passant par son centre de gravité.

- **Coordonnées du centre de gravité :** 

$$
V_1 = \frac{\sum Ai.Yi}{\sum Ai}
$$

**V1=**7, 32cm

**V2=h-V1=20-7,32=12,68cm** 

$$
I_0 = b \times \frac{V_1^3}{3} - (b - b_0) \times \frac{(V_1 - h_0)}{3} + b_0 \times \frac{V_2^3}{3} + n \times A(d - V_1)^2
$$

 $I_{0=19451, 645cm4}$ 

- Calcul des contraintes d'acier suivant les sollicitations :

$$
\sigma_s = \frac{M_t^{ser}}{A \cdot \beta_1 \cdot d}
$$

$$
\rho = \frac{A}{b0 \times d} = 0.01925
$$

$$
\rho
$$
1=100×0,010925=1,0925 ⇒tableau  $\beta_1$  =0.855

$$
\sigma_s^g = \frac{M_{tg}^{ser}}{A \cdot \beta_1 \cdot d_x} = \frac{5710.1}{2,36 \times 0.856 \times 18} = 155,47 MPa
$$

$$
\sigma_s^j = \frac{M_{ti}^{ser}}{A \cdot \beta_1 \cdot d_x} = \frac{5710.1}{2.36 \times 0.856 \times 18} = 155.47 MPa
$$
  

$$
M_{tp}^{ser}
$$
 6695,3  
104.13 MPa

$$
\sigma_s^P = \frac{m_{tp}}{A \cdot \beta_1 \cdot d_x} = \frac{6695.5}{2,36 \times 0.856 \times 18} = 184,12 MPa
$$

**-Calcul du**  $\mu_g$ **:**  $\mu_j$  **et**  $\mu_p$ **:** 

$$
\mu = 1 - \frac{1,75 \cdot f_{t28}}{4 \cdot \rho \cdot \sigma_s + f_{t28}} \qquad \text{avec} \qquad f_{t28} = 2.1 \quad MPa
$$
  

$$
\mu g = 1 - \frac{1.75 \cdot 2.1}{4 \cdot 0.010925 \cdot 155,47 \cdot 2.1} = 0,58
$$

$$
\mu j = 1 - \frac{1.75 \times 2.1}{4 \times 0.010925 \times 155.47 + 2.1} = 0,58
$$

$$
\mu p = 1 - \frac{1.75 \times 2.1}{4 \times 0.010925 \times 184.12 \times 2.1} = 0,63
$$

 $\frac{1.73 \times 2.1}{4 * 0.010925 * 184,12 + 2.1} = 0,63$ 

**- Calcul des moments d'inertie fictifs (If):**

$$
I_{f} = \frac{1,1 \cdot I_{0}}{1 + \lambda \times \mu}
$$
  
\n
$$
\lambda i = \frac{0.05 * 2.1}{2,6 * 0,0109529} = 3,69
$$
  
\n
$$
\lambda v = \frac{2}{5\lambda} = 1,47
$$
  
\nIf<sub>i</sub> =  $\frac{1.11_{0}}{1 + \lambda_{i} \cdot \mu}$  =  $\frac{1.1 * 19451,645}{1 + 3,69 * 0,58}$   
\n6490.17cm4  
\nIf<sub>v</sub> =  $\frac{1.11_{0}}{1 + \lambda_{v} \cdot \mu}$  = 11549,61cm<sup>4</sup>  
\nIf<sub>i</sub> =  $\frac{1.11_{0}}{1 + \lambda_{i} \cdot \mu}$  = 6122,47 cm

**Calcul des flèches partielles :**

$$
f_{gv} = \frac{M_g \times l^2}{10E_v \times H_{gv}} = \frac{5713 \times 3,93^2}{10 \times 10818,87 \times 11549.61} = 0,71
$$
  
\n
$$
f_{ji} = \frac{M_j \times l^2}{10E_j \times H_{ji}} = \frac{5977,1 \times 3,93^2}{10 \times 32164,2 \times 6490.17} = 0,44
$$
  
\n
$$
f_{pi} = \frac{M_p \times l^2}{10E_i \times H_{pi}} = 0.52
$$
  
\n
$$
f_{gi} = \frac{M_g \times l^2}{10E_i \times H_{gi}} = 0.44
$$

=

- **La flèche totale :**

$$
\Delta f_t = (f_{gv} - f_{ji}) + (f_{pi} - f_{gi})
$$
  

$$
\Delta f_t = (0.71 - 0.44) + (0.52 - 0.44) = 0.35
$$
cm

- **La flèche admissible :**

$$
\overline{\mathrm{f}} = \frac{1}{500} = 0.78
$$

Résultats :

 $\Delta f_t$ < <sub>∆f t;max</sub>  $\longrightarrow$  0.35 cm < 0.78 cm  $\Rightarrow$  la flèche est vérifiée

#### **Ш.3**.**Ferraillage de la dalle de compression**

On ferraille la dalle de compression suivant les deux sens afin d'éviter les fissurations, Le ferraillage sera effectué en treillis soudé.

Les conditions suivantes doivent être respectées :

- Résister aux efforts des charges appliquées sur des surfaces réduites.
- Produire un effet de répartition entre nervures voisines des charges localisées notamment celles correspondantes aux cloisons.
- Les dimensions des mailles sont normalisées comme suit :
- 20 cm pour les armatures perpendiculaires aux nervures.
- 30 cm pour les ar X>>matures parallèles aux nervures.

$$
Si: L_n \leq 50 \text{ cm} \rightarrow A_1 = \frac{200}{fe} \text{ (L}_n \text{ en cm)}
$$

Si :50  $\leq$  L<sub>n</sub>  $\leq$  80 cm  $\rightarrow$  A<sub>1</sub> = 4. $\frac{\text{Ln}}{\text{fe}}$  (L<sub>n</sub> en cm)

Avec :

- $\triangleright$  L<sub>n</sub>: distance entre axe des poutrelles (L<sub>n</sub>=60 cm).
- A1 : diamètre perpendiculaire aux poutrelles (A.P).
- $\triangleright$  A2 : diamètre (A.R).

$$
A_2\text{=}^{\underline{A1}}_{\underline{2}}
$$

Fe= 400 MPa

## **Armature perpendiculaire aux poutrelles**

$$
A_1 = 4.\frac{60}{400} = 0,60 \text{ cm}^2/\text{ml}
$$

$$
S_t = \frac{100}{5} = 20 \text{ cm}
$$

 $5T6 \rightarrow A_1 = 1,41$  cm<sup>2</sup>

#### **Armature parallèle aux poutrelles**

$$
A_2 = \frac{A_1}{2} = 0.71 \text{ cm}^2
$$

$$
S_t = \frac{100}{4} = 25 \text{ cm}
$$

4

 $5T6 \Rightarrow A = 1.41 \text{ cm}^2$ .

Le ferraillage de la dalle de compression est assuré par un treillis soudé de diamètre φ6 dans les deux sens, espacées de 20 cm pour les armatures perpendiculaires au poutrelles et 20 cm pour les armatures parallèles aux poutrelles.

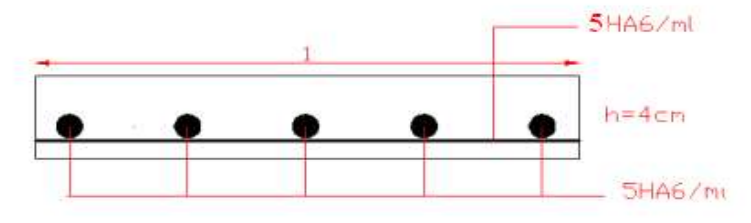

Figure . Schéma de ferraillage de la dalle de compression

#### **III .4 plancher a dalle pleine :**

Les dalles plaines sont des éléments porteurs horizontaux d'épaisseur mince en béton arme et de portées Lx et Ly

# **III.4.1 Méthode de calcul :**

La méthode de calcul dépend du rapport :

$$
\rho = \frac{l_x}{l_y} -
$$

- Pour  $\rho < 0.4$ ; la dalle porte dans un seul sens.
- Pour  $0, 4 \leq \rho \leq 1$ ; la dalle porte suivant deux directions.

Les dalles de la structure portent suivant deux directions (voir chapitre 2)  $\Rightarrow$  le calcul se fait en flexion simple.

Le principe de calcul est basé sur les points suivants :

La dalle est considérée comme reposant sur 4 côtés ;

Considérons 2 bandes :

- Une bande suivant le sens x de longueur  $l_x$  et de largeur 1m
- Une bande suivant le sens y de longueur  $l_y$  et de largeur 1m

Constatations *:*

Sous l'effet de la charge :

- Chaque bande se déforme
- Chaque bande dans un sens et soulagée par u- ne série de bande élastique dans le deuxième sens ;
- Les lignes de ruptures déterminées par essai de chargement figurent en traits interrompus (voir Fig.3.1).

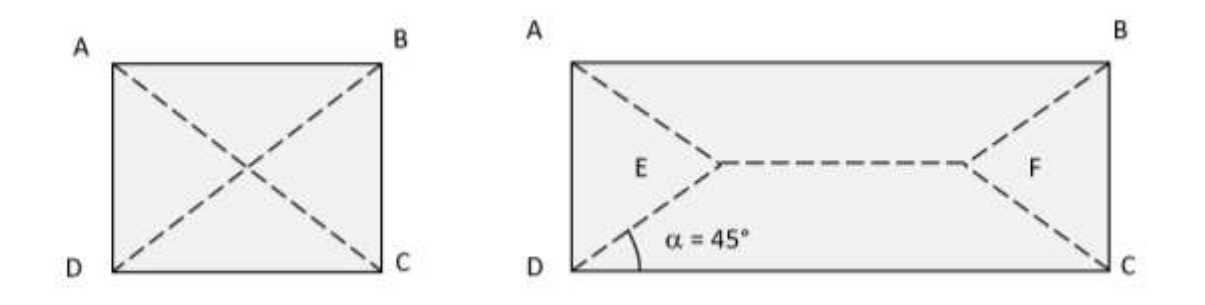

#### **Figure III.13 : Les lignes de rupture déterminées Par essai de chargement**

Où :

Panneau de dalle de forme carrée

Panneau de dalle de forme rectangulaire

Résultats :

- Deux moments fléchissant agissent est sont évalués forfaitairement ;

- Les aciers sont porteurs dans les 2 sens.

Le diamètre des armatures à utiliser sera au plus égal au dixième de l'épaisseur de la dalle.

# **[A.7.2,2 BAEL 91].**

$$
\phi_{\text{max}} \le \frac{h_d}{10} \text{Avec} : h_d = 16 \text{cm}
$$

$$
\varphi_{\text{ max}} \leq \frac{16}{10} = 1,6 \text{cm}
$$

on prendra  $\implies \phi = 10mm$ .

# **Calcul de l'enrobage** *:***[ A.7.1/ BAEL 91].**

La fissuration est considérée comme peu nuisible  $\Rightarrow$  a = 1 cm.

$$
\begin{cases}\nC_x = a + \frac{\phi}{2} \\
C_y = a + \phi + \frac{\phi}{2}\n\end{cases}\n\Longrightarrow\n\begin{cases}\nC_x = (10 + \frac{10}{2})mm = 15mm \\
C_y = (10 + 10 + \frac{10}{2})mm = 25mm\n\end{cases}
$$

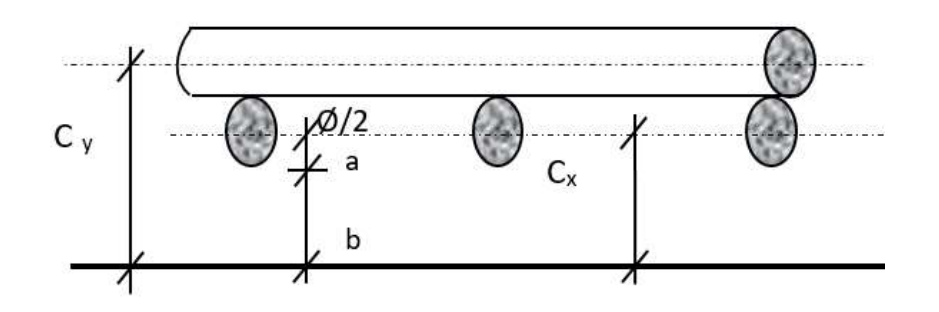

**Figure III.14: enrobage du ferraillage de la dalle** 

# **III.4.2 le calcul de la dalle sous sol**

- **Les hauteurs utiles :**

 $d_x = h_d - C_x = 16 - 1,5 = 14.5$ cm

 $d_y = h_d - C_y = 16 - 2,5 = 13.5$ cm

#### - **Évaluation des charges et combinaisons fondamentales :**

D'après la descente de charge effectuée dans le chapitre (II) ; on a :

$$
\begin{cases}\nG = 5{,}33KN/m^2, \\
Q = 2{,}5 KN/m^2\n\end{cases}
$$

- **Combinaison fondamentale** :

- État limite ultime (E .L.U) :

$$
Q_u = 1.35G + 1.5Q
$$

 $Q_u = 1.35 \times 5,33 + 1.5 \times 2,5 = 10,94$  Kn/m<sup>2</sup>

Pour une bande de 1m de largeur :

 $q_u = \overline{q_u} \times 1.00 = 10,94kN/ml.$ 

- Etat limite de service (E.L.S) :

 $q_{ser}= G + Q$ 

 $q_{\text{ser}}= 5,33+ 2,5 = 7,83 \text{kN/m}^2$ 

Pour une bande de 1m de largeur :

 $q_{ser} = q_{ser} \times 1.00 = 7,83$  KN/ml.

### - **Calcul des sollicitations :**

- État limite ultime (E.L.U) :

 $\left[ \begin{array}{c} \mathbf{M}_{u}^{\mathrm{u}} = \mathbf{\mu}_{u}^{\mathrm{u}} \times \overline{\mathbf{q}}_{u} \times \mathbf{1}_{u}^{2} \end{array} \right]$  Suivant la direction  $\mathbf{L}_{x}$ ; Suivant la direction Ly.  $u \wedge \mathbf{1}_X$ u x  $M_x^u = \mu_x^u \times \overline{q}_u \times l$ u x u  $M_y^u = \mu_y^u \times M$ 

- État limite de service (E.L.S) :

$$
\begin{cases}\nM_x^{\text{ser}} = \mu_x^{\text{ser}} \times \overline{q}_{\text{ser}} \times 1_x^2 & \text{Suivant la direction } L_x; \\
M_y^{\text{ser}} = \mu_y^{\text{ser}} \times M_x^{\text{ser}} & \text{Suivant la direction } L_y.\n\end{cases}
$$

Avec :  $\mu_x$  et  $\mu_y = f(\rho, v)$ 

- Coefficient de poisson :

 $\left( \nu = 0 \right)$   $\Rightarrow$  Etats limites ultimes (béton fissuré)  $\vee \vee = 0.2 \Rightarrow$  Etats limites service (béton non fissuré).

- **Mode d'encastrement :**

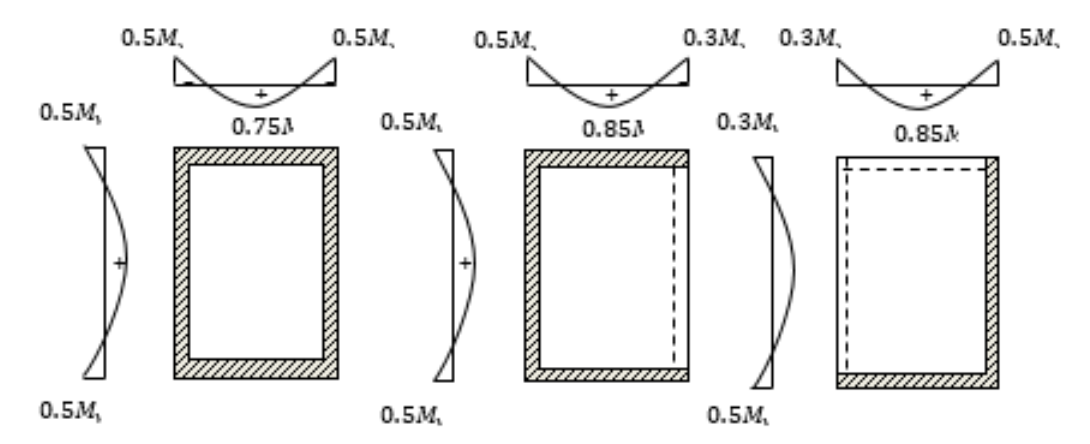

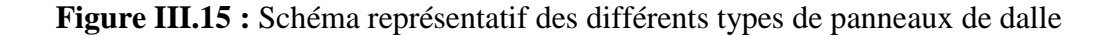

#### **Calcul des moments fléchissant :**

Le panneau porte dans deux sens  $l_x$  et  $l_y$ 

Au centre de la dalle, pour une bande de largeur unité :

 $M_x = \mu_x x$  q $l_x^2 \ll$  sens  $lx \gg$  (bande parallèle à lx)

 $M_y = \mu_y x M_x$ « sens ly » (bande parallèle à ly)

Le panneau le plus sollicitée c'est le panneau :

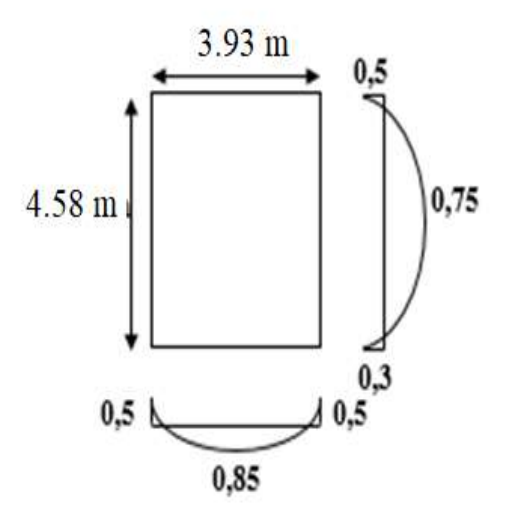

**Figure III.16 :** Le panneau le plus sollicitée

 $Lx= 3,93m$ ;  $Ly= 4.58 m$ 

 $p=\frac{Lx}{L}$  $\frac{Lx}{Ly} = \frac{3,93}{4,58}$  $\frac{3,35}{4,58}$  = 0.85 > 0,4  $\rightarrow$  la dalle porte suivant deux sens

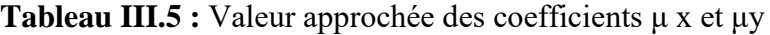

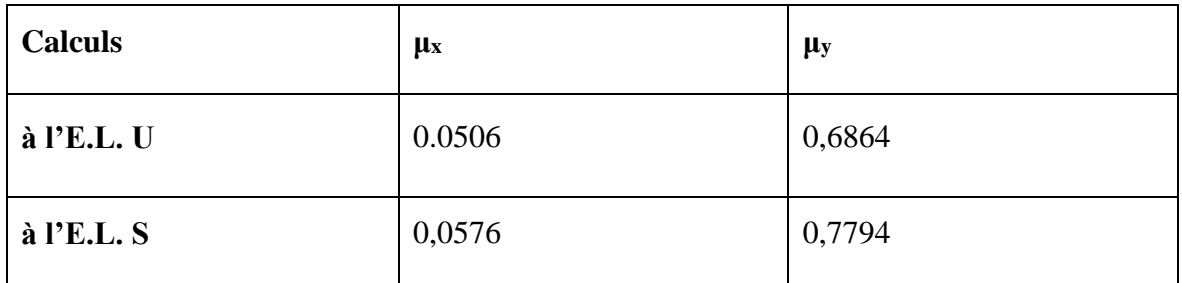

- **Etat limite ultime (E L U) :**

$$
M_{xu} = \mu_x \times q_u \times l_x^2 = 0.0506 \times 10.94 \times 3.93^2 = 8.54 \text{ kN} \cdot m
$$

 $M_{yu} = \mu_y \times M_{xu} = 0.6864 \times 8.54 = 5.86 kN \cdot m$ 

- **Etat limite de service (E L S) :**

 $M_{xs} = \mu_x \times q_s \times l_x^2 = 0.0576 \times 7.83 \times 3.93^2 = 6.96$  kN  $\cdot$  m  $M_{vs} = \mu_y \times M_{xs} = 0.7794 \times 6.96 = 5.42 kN \cdot m$ 

- **Remarque :**

Pour les calculs des ferraillages de la dalle pleine, on prendre le cas le plus défavorable.

#### **ELU :**

 ${M_t = 0.85 \times M_y = 0.85 \times 5,86 = 4.98 \text{ KN} \cdot \text{m}}$  $(M_t = 0.75 \times M_x = 0.75 \times 8.54 = 6.40$ KN. m

 $\left\{ \text{ M}_{\text{ar}}=0.3 \times \text{M}_{\text{y}}=0.3 \times 5.86=1.75 \text{K} \text{N} \cdot \text{m} \right\}$  $(M_{\text{ai1}} = 0.5 \times M_{\text{x}} = 0.5 \times 8.54 = 4.27$ KN. m

 ${M_{ai} = 0.5 \times M_y = 0.5 \times 5,86 = 2.93}$ KN. m  $(M_{\text{ai2}} = 0.5 \times M_{\text{x}} = 0.5 \times 8.54 = 4.27$ KN. m

**ELS :**

 $\chi_{\rm Mt} = 0.85 \times M_{\rm y} = 0.85 \times 5.42 = 4.60$ KN. m  $(M_t = 0.75 \times M_x = 0.75 \times 6.96 = 5.22$ KN. m

 ${M_{\rm ar} = 0.3 \times M_y = 0.3 \times 5.42 = 1.62}$ KN. m  $(M_{\text{ai1}} = 0.5 \times M_{\text{x}} = 0.5 \times 6.96 = 3.48$ KN. m

 ${M_{ai} = 0.5 \times M_y = 0.5 \times 5.42 = 2.71}$ KN. m  $(M_{\text{ai2}} = 0.5 \times M_{\text{x}} = 0.5 \times 6.96 = 3.48$ KN. m

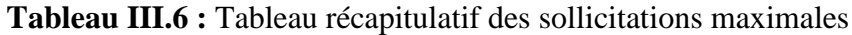

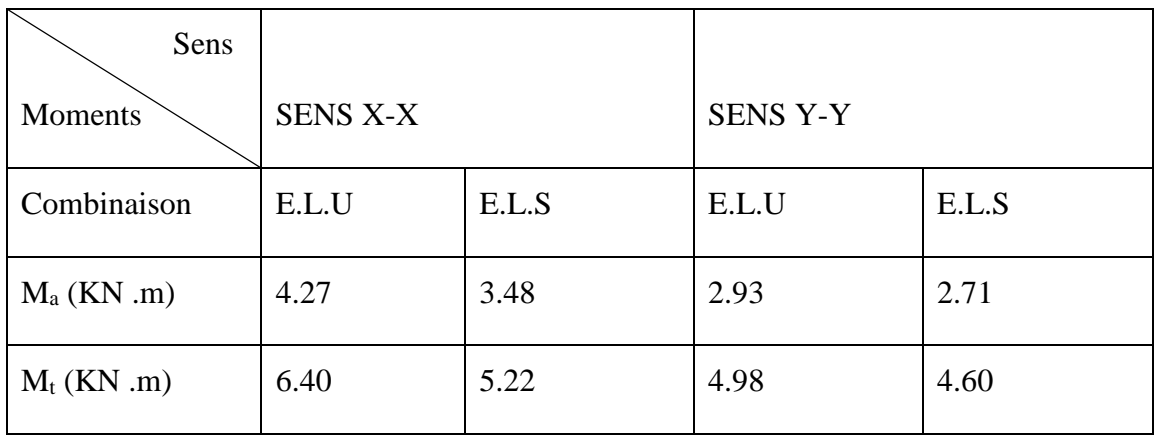

# **III.4.3 Calcul du ferraillage de la dalle pleine :**

Suivant le sens (X–X) :

# *a)* **En travée :**

- **ELU :** 

**Vérification de l'existence des armatures comprimées :**

$$
\mu = \frac{M_{tx}^u}{\sigma_b \times 6 \times d^2} = \frac{6400}{14.2 \times (14.5)^2 \times 100} = 0.021
$$

 $FeE400 \Rightarrow \mu_1 = 0,392$ 

 $\mu = 0.021 < \mu_1 = 0.392 \Rightarrow A'$  n'existe pas et 1000  $\varepsilon_s > 1000 \varepsilon_1$ 

$$
\sigma_s = \frac{f_e}{\gamma_s} = \frac{400}{1,15} = 348 \, MPa
$$
\n
$$
\Rightarrow \alpha = 1,25 \times (1 - \sqrt{1 - 2 \mu}) = 0.026 \Rightarrow \beta = 1 - 0.4 \times \alpha = 0.989
$$

- Détermination des armatures :

$$
A_{tx}^{u} = \frac{M_{tx}^{u}}{\sigma_s \cdot \beta \cdot d_x} = \frac{6400}{348 \times 0.989 \times 14.5} = 1.28 \, \text{cm}^2/\text{m}_L
$$

**- Condition de non fragilité** *:* **[A. B.7.4 BAEL91]**

 $\Rightarrow$ A<sub>min</sub>=0,0008x100x14.5= 1,16cm<sup>2</sup>/ml

 $A = max (1,28; 1,16) \implies A = 1.28$ cm<sup>2</sup>/m

- **Choix des armatures :**

 $2T10/ml \rightarrow A = 1.57cm^2/ml$ 

**ELS :**

 $M_{\text{tx}}^{\text{ser}}$  =5.22 KN.m

Flexion simple

- Section rectangulaire sans  $\left\{\n \begin{array}{c}\n A' \Rightarrow \alpha \leq \frac{\gamma-1}{2}\n \end{array}\n\right\}$  $rac{-1}{2} + \frac{f_{c28}}{100}$  $\frac{Jc_{28}}{100}$   $\Rightarrow$   $\sigma_b \le \overline{\sigma_b} = 0.6 \times f_{c28}$
- Acier FeE400

÷

Avec :

$$
\gamma = \frac{M_{tx}^u}{M_{tx}^{ser}} = \frac{6.40}{5.22} = 1.22
$$

$$
\frac{1.22 - 1}{2} + \frac{25}{100} = 0.36 > \alpha = 0.038
$$

- Résultats :

$$
\left\{\n\begin{array}{c}\n\sqrt{\sigma_b} < \sigma_b = 15 \\
\sqrt{\sigma_b} < \sigma_b = 15\n\end{array}\right\}
$$
\n\n $\left\{\n\begin{array}{c}\n\text{Fissuration peu nuisible} \\
\text{of } \sigma_s\n\end{array}\n\right\} \Rightarrow \text{les armatures calculées à E.L.U seront maintenues.\n$ \n\n(Aucune vérification pour  $(\sigma_s)$ 

- **En appuis :** 

- **ELU :**
- **Vérification de l'existence des armatures comprimées :**

$$
\mu = \frac{M_{ax}^u}{\sigma_b \times \mathbf{b} \times d^2} = \frac{4270}{14,2x \ (14.5)^2 \times 100} = 0.014
$$

 $\mu = 0.023 < \mu_1 = 0.392 \implies A'$  n'existe pas et  $1000 \text{ s} > 1000 \text{ s}$ 

$$
\sigma_s = \frac{f_e}{\gamma_s} = \frac{400}{1,15} = 348 MPa
$$

$$
\alpha = 1,25 \times (1 - \sqrt{1 - 2 \mu}) = 0.017
$$

$$
\beta=1-0.4\;\alpha{=}\;0.993
$$

- **Détermination des armatures :**

$$
A_{ax}^{u} = \frac{M_{ax}^{u}}{\sigma_s \times \beta \times d_x} = \frac{4270}{348 \times 0.993 \times 14.5} = 0.87 \, \text{cm}^2/\text{ml}
$$

- **Condition de non fragilité :**

$$
\Rightarrow A_{min} = 0,0008x100x14.5 = 1,16cm^2/ml
$$

$$
A_a = max (0.87; 1,16) = 1,16
$$
 cm<sup>2</sup>/ml

- **Choix des armatures :**

 $2T10/ml \rightarrow A = 1.57 cm^2/ml$ 

- **E.L.S :**

 $M_{ax} = 3.48$  kN.m

- Flexion simple
- Section rectangulaire sans  $A = \frac{3}{2}$   $\Rightarrow \alpha \leq \frac{7}{2}$  +  $\frac{3 \times 26}{100}$   $\Rightarrow \sigma_b \leq \sigma_b = 0.6 \times f_{c28}$  $\frac{r}{\alpha}$   $\swarrow$   $\frac{1}{\alpha}$   $\frac{f_{c28}}{f_{c28}}$ 0,6 2 100 1  $b = b$   $\theta$ ,  $\theta \wedge f_c$  $\frac{c28}{\epsilon} \Rightarrow \sigma_b \leq \sigma_b = 0.6 \times f$ *f*  $\sum_{i=1}^{n} \frac{\gamma}{\alpha} \leq \frac{\gamma-1}{2} + \frac{f_{c28}}{2\alpha} \Rightarrow \sigma_{b} \leq \overline{\sigma_{b}} = 0.6 \times$
- Acier FeE400

$$
\text{Avec}: \gamma = \frac{M_{ax}^u}{M_{ax}^{ser}} = \frac{4270}{3480} = 1.22
$$
\n
$$
\frac{1.22 - 1}{2} + \frac{25}{100} = 0.36 > \alpha = 0.017
$$

- Résultats :

$$
\check{\sigma}_b < \sigma_b = 15 \text{MPa}
$$
  
\n $\check{\sigma}_b < \sigma_b = 15 \text{MPa}$   
\n $\check{\sigma}_b < \sigma_b = 15 \text{MPa}$   
\n $\Rightarrow$  les armatures calculées à E.L.U seront maintenues.

(Aucune vérification pour  $(\sigma_s)$ 

- **Suivant le sens (Y-Y) :**
	- **a) En travée :**
- ELU :
- $M^u_{t y} = 4.98$ kn. m
- Vérification de l'existence des armatures comprimées :

$$
\mu = \frac{M_{ty}^u}{\sigma_b \times b \times d_y^2} = \frac{4980}{14.2 \times 100 \times (13.5)^2} = 0.019
$$
  

$$
\mu = 0.019 < \mu_{AB} = 0.392 \Rightarrow A' \text{ N'existence pas}
$$
  

$$
1000\epsilon_s > 1000\epsilon_l \Rightarrow \sigma_s = \frac{f_e}{\gamma_s} = \frac{400}{1.15} = 348 MPa
$$

۰

$$
\Rightarrow \alpha = 1.25 \times \left(1 - \sqrt{1 - 2\mu}\right) = 0.023
$$

$$
\beta=1-0.4\alpha=0.991
$$

Détermination des armatures :

$$
A_{ty}^u = \frac{M_{ty}^u}{\sigma_s \times \beta \times d_y} = \frac{4980}{348 \times 0.991 \times 14.5} = 1.01 \, \text{cm}^2/\text{ml}
$$

# **Condition de non fragilité:**

$$
\Rightarrow A_{min} = 0.0008x100x13.5 = 1.08cm^2/ml
$$

$$
A_t = \text{Max} (1.01; 1.08) = 1.08 \text{ cm}^2/\text{ml}
$$

- Choix des armatures :

 $(2T10)/m$ **l**  $\rightarrow$  A =1.57cm<sup>2</sup>/ml

- **ELS :** 

$$
M_{ty}^s=4.60\textit{kn}.\textit{m}
$$

Flexion simple

• Section rectangular examples as A' 
$$
\begin{cases}\n\frac{7}{2} \times \frac{\gamma - 1}{2} + \frac{f_{c28}}{100} \Rightarrow \sigma_b \le \overline{\sigma_b} = 0.6 \times f_{c28} \\
\text{• Acier FeE400}\n\end{cases}
$$
\n• Acier FeE400\n
$$
\begin{cases}\n\frac{\text{Avec}}{2} \times \frac{\gamma - 1}{2} + \frac{f_{c28}}{100} \Rightarrow \sigma_b \le \overline{\sigma_b} = 0.6 \times f_{c28} \\
\frac{\text{Avec}}{2} + \frac{25}{100} = 0.29 \times \alpha = 0.023\n\end{cases}
$$
\n• Résultats :  
\n•  $\sigma_b \le \overline{\sigma_b} = 15MPa$   
\nFissuration peu nuisible  
\n(Aucune verification pour  $\sigma_s$ )\n
$$
\Rightarrow \text{Les armatures calculées en ELU sont maintenues}
$$

 $\int$ 

**b) En appui :**

 $\checkmark$  ELU:  $M_{ay}^u = 2.93kn.m$ 

Vérification de l'existence des armatures comprimées :

$$
\bullet \mu = \frac{M_{ay}^u}{\sigma_b \times b \times d_y^2} = \frac{2930}{14.2 \times 100 \times (13.5)^2} = 0.011
$$

 $\mu = 0.011 < \mu_{AB} = 0.392 \Rightarrow A'$  N'existe pas

$$
1000\varepsilon_s > 1000\varepsilon_l \Longrightarrow \sigma_s = \frac{f_e}{\gamma_s} = \frac{400}{1,15} = 348 MPa
$$

$$
\Rightarrow \alpha = 1.25 \times \left(1 - \sqrt{1 - 2\mu}\right) = 0.013
$$

$$
\beta=1-0.4\alpha=0.994
$$

Détermination des armatures :

$$
A_{ay}^u = \frac{M_{ay}^u}{\sigma_s \times \beta \times d_y} = \frac{2930}{348 \times 0.994 \times 13.5} = 0.62 \, \text{cm}^2/\text{ml}
$$

#### **condition de non fragilité :**

$$
\Rightarrow A_{min} = 0.0008x100x13.5 = 1.08cm^2/ml
$$

 $A_t = max (0.62; 1,08) = 1,08$  cm<sup>2</sup>/ml

#### - **Choix des armatures :**

 $2T10/ml \rightarrow A = 1.57cm^2/ml$ 

$$
\triangleright \qquad \text{ELS}:
$$

$$
M_{ay}^s=2.71kn.m
$$

Flexion simple

• Section rectangular as 
$$
A'
$$
  $\Rightarrow \alpha' \le \frac{\gamma - 1}{2} + \frac{f_{c28}}{100} \Rightarrow \sigma_b \le \overline{\sigma_b} = 0.6 \times f_{c28}$ 

Acier FeE400

• Avec: 
$$
\gamma = \frac{M_{ay}^u}{M_{ay}^s} = \frac{2.93}{2.71} = 1.08
$$

 $\bullet \frac{1.08-1}{2}$  $\frac{8-1}{2} + \frac{25}{100}$  $\frac{25}{100}$  = 0.29> $\alpha$  = 0,013 Conclusion :

- .  $\sigma_b$ <sub> $\overline{\sigma_b}$ </sub> = 15MPa  $\geq$   $\Rightarrow$  Les armatures calculées en ELU sont maintenues
- **Fissuration peu nuisible**

(Aucune vérification pour  $\sigma_s$ )

# **III.4.4 Vérification de l'effort tranchant :**

$$
\tau_u = \frac{T_u^{max}}{b \times d_x} < \bar{\tau}_u
$$

Avec :

 $\tau_u$ : contrainte tangente

 $\bar{\tau}_u$ : contrainte tangente admissible.

 $T_u^{\text{max}}$ : effort tranchant max.

- **Calcul de** :

− Tu<sup>max</sup>est calculé par la formule suivante:

$$
T_x^u = \frac{q_u \times l_x}{2} \times \frac{l_y^4}{l_x^4 + l_y^4}
$$

$$
T_y^u = \frac{q_u \times l_y}{2} \times \frac{l_y^4}{l_x^4 + l_y^4}
$$

Le panneau le plus sollicité :

$$
T_x^u = \frac{q_u \times l_x}{2} \times \frac{l_y^4}{l_x^4 + l_y^4} = \frac{10.94 \times 3.93}{2} \times \frac{(4.58)^4}{(3.93)^4 + (4.58)^4} = 13.93 \text{ KN}
$$
  
\n
$$
T_Y^u = \frac{q_u \times l_Y}{2} \times \frac{l_y^4}{l_x^4 + l_y^4} = \frac{10.94 \times 4.58}{2} \times \frac{(3.93)^4}{(3.93)^4 + (4.58)^4} = 8.80 \text{KN}
$$
  
\nDonc: 
$$
T_u^{max} = 13.93 \text{KN}
$$
  
\n
$$
\tau_u = \frac{T_u^{max}}{b \times d_x} = \frac{13930}{100 \times 14.5 \times 100} = 0.096
$$
  
\n
$$
\bar{\tau}_u = \min(0.05f_{c28}, 5MPa) = 1.25 MPa
$$

 $τ_U = 0.096MPa < *τ*<sub>U</sub> = 1.25MP$ 

Il n ′ya pas reprise de bétonnage

les armatures transversales ne sont pas nécissairs

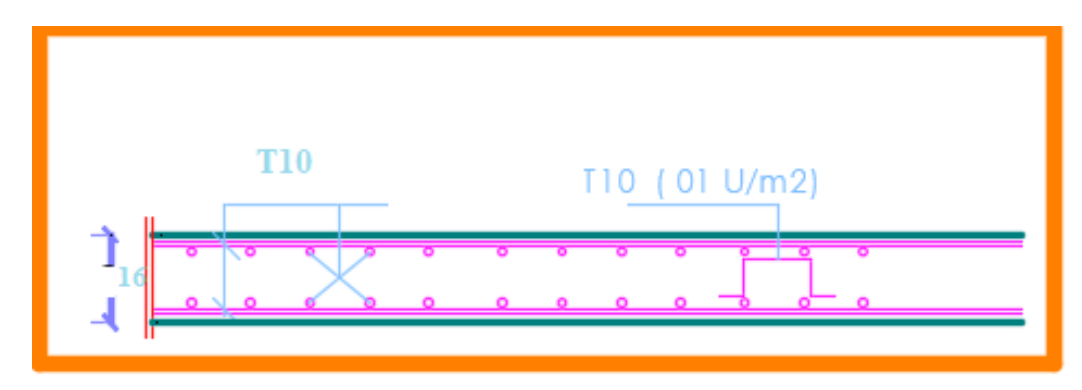

**Figure III.17** : ferraillage de la dalle

# **Vérification de la flèche :**

La vérification de la flèche*.*

$$
\frac{h}{l} \ge \frac{1}{16}
$$

$$
\frac{h_d}{l_x} \ge \frac{M_{ax}^s}{10 \times M_x}
$$
  

$$
\rho = \frac{A}{b \times d_x} \le \frac{2}{f_e} \text{ ; } f_e \text{ en MPa}
$$

On fait la vérification pour le panneau le plus défavorable :

$$
\frac{h}{1_x} = \frac{16}{393} = 0.041 \le \frac{1}{16} = 0.0625
$$

Puisque la 1ère condition n'est pas vérifiée ; on doit faire le calcul de la flèche

- **Calcul de la flèche :** 

$$
\Delta f_t = \left(f_{gv} - f_{ji}\right) + \left(f_{pi} - f_{gi}\right)
$$

- **Calcul des charges :**

**g:** charge permanente après mise en place des cloisons:

 $g = 533 \times 1 = 533$  dan/ml

**j:** charge permanente avant mise en place des cloisons:

 $j = g \times 1.00 = 533 \times 1.00 = 533$  dan/ml

**P:** charge totale  $(p = G+Q)$ :

P=  $(533+250) \times 1 = 783$  dan/ml

- **Calcul des moments fléchissant :**

 $M_{tg}^S = 0.85 \times g$ l2/8 = 0.85 × 533 × (3,93)<sup>2</sup>/8 = 874.66 daN. m

 $M_{tj}^{S} = 874.66$ daN. m

 $M_{tp}^S = 1284.91$  daN. m

# - **Modules de déformations longitudinaux :**

 $f_{c28} = 25MPa$ 

 $f_{t28}=0.6+0.0$  6  $f_{t28}=2.1$ MPa

Module de déformation longitudinale instantanée : Eij = i=  $1100 \times 3\sqrt{f}c28=$ 

32164.2MPaModule de déformation longitudinale différée : Ev = 3700×√fc28=

10818.87 MPa

#### - **Moment d'inertie de la section homogène :**

**I0**:Moment d'inertie de la section homogène par rapport à un axe passant par son centre de gravité.

- **Coordonnées du centre de gravité :** 

$$
V_1 = \frac{\sum Ai.Yi}{\sum Ai}
$$

**V1=**8.09cm

**V2=h-V1=16-8.09=7.91cm** 

$$
I_0 = b \times \frac{V_1^3}{3} + (b - b_0) \times \frac{(V_1 - h_0)}{3} + b_0 \times \frac{V_2^3}{3} + n \times A(d - V_1)^2
$$

 $I_{0=}$ 35113.91cm4

- Calcul des contraintes d'acier suivant les sollicitations :

 $\overline{\phantom{a}}$ 

$$
\sigma_s = \frac{M_t^{ser}}{A \cdot \beta_1 \cdot d}
$$

$$
\rho = \frac{A}{b0 \times d} = 0.01804
$$

$$
ρ1=100×0,01804=1,804 ⇒
$$
tableau  $β₁ =0.829$ 

$$
\sigma_s^g = \frac{M_{tg}^{ser}}{A \cdot \beta_1 \cdot d_x} = \frac{8746.60}{1.57 \times 0.829 \times 14.5} = 463.46 MPa
$$

$$
\sigma_s^j = \frac{M_{ti}^{ser}}{A \cdot \beta_1 \cdot d_x} = \frac{8746.60}{1.57 \times 0.829 \times 14.5} = 463.46 MPa
$$

$$
\sigma_s^P = \frac{M_{tp}^{ser}}{A \cdot \beta_1 \cdot d_x} = \frac{12849.1}{1.57 \times 0.829 \times 14.5} = 680.84 MPa
$$

**-Calcul du**  $\mu_g$ **:**  $\mu_j$ **et**  $\mu_p$ **:** 

$$
\mu = 1 - \frac{1,75 \cdot f_{t28}}{4 \cdot \rho \cdot \sigma_s + f_{t28}} \qquad \text{avec} \qquad f_{t28} = 2.1 \quad MPa
$$
\n
$$
\mu g = 1 - \frac{1.75 \cdot 2.1}{4 \cdot 0.01804 \cdot 463.46 \cdot 2.1} = 0,98
$$
\n
$$
\mu j = 1 - \frac{1.75 \cdot 2.1}{4 \cdot 0.01804 \cdot 463.46 \cdot 2.1} = 0,98
$$
\n
$$
\mu p = 1 - \frac{1.75 \cdot 2.1}{4 \cdot 0.01804 \cdot 680.84 \cdot 2.1} = 0,88
$$

**- Calcul des moments d'inertie fictifs (If):**

$$
I_{f} = \frac{1,1 \cdot I_{0}}{1 + \lambda \times \mu}
$$
  
\n
$$
\lambda i = \frac{0.05 * 2.1}{5 * 0,01804} = 1.16
$$
  
\n
$$
\lambda v = \frac{2}{5 * 0.46}
$$
  
\nIf<sub>i</sub> =  $\frac{1.11_{0}}{1 + \lambda_{i} \cdot \mu}$  =  $\frac{1.1 * 35113.91}{1 + 1.16 * 0.98}$  =  
\n18076.23cm<sup>4</sup>  
\nIf<sub>v</sub> =  $\frac{1.11_{0}}{1 + \lambda_{v} \cdot \mu}$  = 26623.44cm<sup>4</sup>

Ċ

$$
If_i = \frac{1.1I_0}{1 + \lambda_i \cdot \mu} = 19113.86 \text{ cm}^4
$$

**Calcul des flèches partielles :**

$$
f_{gv} = \frac{M_g \times l^2}{10E_v \times If_{gv}} = \frac{8746.6 \times 3,93^2}{10 \times 10818,87 \times 26623.44} = 0,46
$$
  

$$
f_{ji} = \frac{M_j \times l^2}{10E_j \times If_{ji}} = \frac{8746.6 \times 3,93^2}{10 \times 32164,2 \times 18076.23} = 0,23
$$
  

$$
f_{pi} = \frac{M_p \times l^2}{10E_i \times If_{pi}} = 0.32
$$
  

$$
f_{gi} = \frac{M_g \times l^2}{10E_i \times If_{gi}} = 0.23
$$

- **La flèche totale :**

$$
\Delta f_t = (f_{gv} - f_{ji}) + (f_{pi} - f_{gi})
$$
  

$$
\Delta f_t = (0.46 - 0.23) + (0.32 - 0.23) = 0.32
$$
cm

- **La flèche admissible :**

$$
\overline{f} = \frac{1}{500} = 0.78
$$

Résultats :

 $\Delta f_i$ < $\Delta f$ <sub>t;max</sub>  $\longrightarrow$  0.32 cm < 0.78 cm ⇒ la flèche est vérifiée

# **Ш.4 Conclusion :**

Dans ce chapitre nous avons étudié, calculé et ferraillé les planchers à corps-creux puis à dalle pleine. Nous présenterons dans le 4ème chapitre l'étude et le ferraillage des éléments non structuraux (escaliers, acrotère... etc.).

# *Chapitre IV*

*Etude des éléments non structuraux*

# **IV. 1 Introduction :**

Les éléments non structuraux sont des éléments porteurs qui ne font pas partie du système decontreventement, c'est-à-dire des éléments structuraux n'apportant pas de contribution significative à la résistance aux actions sismiques. Durant ce chapitre le calcul va concerner (les escaliers, l'acrotère et les balcons).

# **IV .2 Étude des escaliers :**

Un escalier est un élément constitué d'une succession de gradins permettant le passage à piedentre les différents niveaux.

Ou bien, il sert à relier deux différents niveaux d'une construction. La cage d'escalier est située à l'intérieur du bâtiment et l'escalier adopté est du type coulé en place dont la paillasse viendra s'appuyer sur les paliers.

# **IV .2.1Définition des éléments d'un escalier :**

- **Le palier de repos :** est la partie horizontale d'un escalier située à l'extrémité d'une volée(Lp).
- $\checkmark$  La **paillasse** : est la dalle mince supportant les marches et les contremarches.
- **Le volé :** est un ensemble ininterrompu des marches, elle située entre deux palierssuccessifs, un volé ne doit pas comporter plus de 20 à 22 marches et moins de 3 marches (Lv).
- **La marche** : est la partie horizontale où l'on marche.
- **La contremarche :** est la partie verticale d'une marche.
- $\checkmark$  Le giron : est la distance horizontale entre deux nez de marches consécutives (g).
- **L'emmarchement :** est la longueur utile de la marche.
- **La cage d'escaliers :** est le volume réservé au logement de l'escalier sur un ou plusieurs niveaux**.**

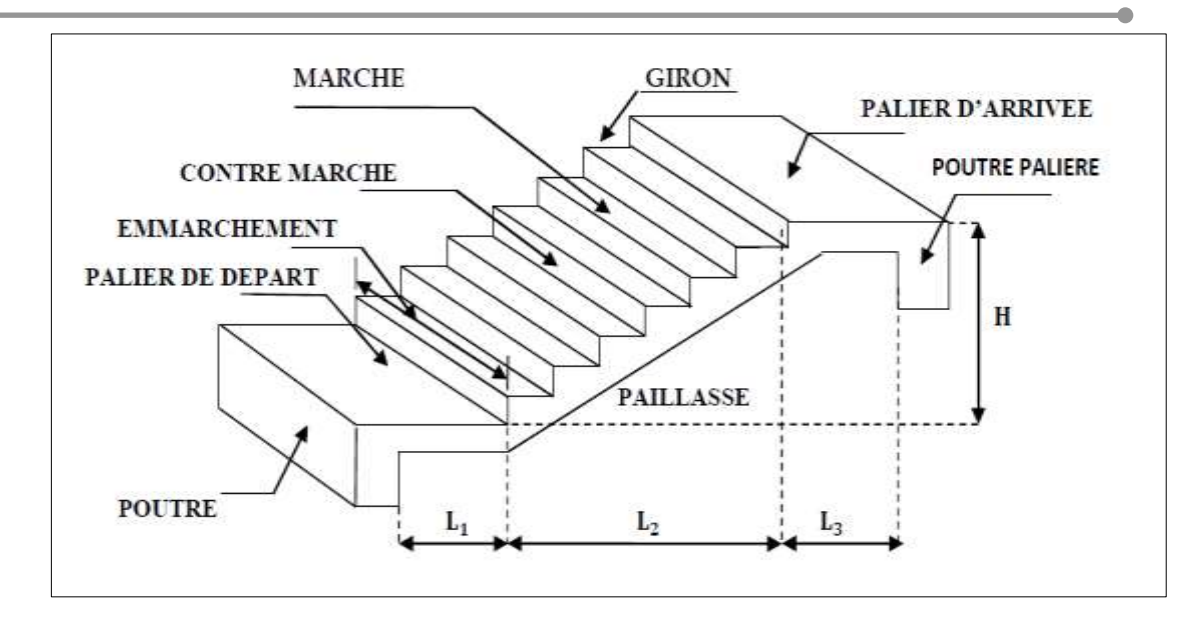

**Figure IV.1 :** Différents éléments composant un escalier.

# **IV.2.2 Dimensionnement des escaliers- étage courant :**

 Pour les dimensions des marches "g" et contre marches "h", on utilise généralement la formule de BLONDEL :  $60 \text{ cm} < g + 2h < 65 \text{ cm}$ .

14 cm  $\leq$  h  $\leq$  20 cm

 $22m \le g \le 33cm$ .

Vérification de la loi de BLANDEL :

Vérification de la formule de Blondel : 59 cm  $\leq$  g+2h $\leq$  66 cm

On prend:

**g = 30 cm.**

**h =17 cm.**

59 cm  $\leq g + 2h \leq 66$ cm

59 cm ≤30 + 2×17 ≤66cm

59 cm ≤ 64 ≤66cm **Condition vérifiée.**

Nombre de contre marches :  $n = H/h = 306/17 = 18$ 

On aura 18 contre marche entre chaque étage

Pour chaque volée, on a n= 9 contre marches

Nombre de marches :  $m = (n-1) = (9-1) = 8$  marches.

**La ligne de foulée :**

**Lf** = g x m = 30 x 8 = 240 cm.

**L'inclinaison :**

**Tga** = h / g = 17 / 30 = 0.567  $\implies \alpha = 29.538^{\circ}$ 

# **La longueur de la paillasse (L paillasse) :**

**L** paillasse =  $\sqrt{(150^2 + 240^2)}$  = 283cm.

- L'épaisseur de la paillasse :
- $\bullet$ L/30 < e < L/20  $\Rightarrow$  283/30 < e < 283/20

 $\implies$  9.43 cm < e < 14.15 cm

On opte pour une épaisseur de **15 cm** d'épaisseur pour la paillasse et le palier

# **IV.2.3 Détermination des charges et surcharges :**

**paillasse**

$$
G = 8.25 \text{kN/m}^2
$$
 Q = 2.50 kN/m<sup>2</sup>

| Matériaux        | Epaisseur (m) | $d$ (kN/m <sup>3</sup> ) | $G$ (kN/m <sup>2</sup> )         |  |
|------------------|---------------|--------------------------|----------------------------------|--|
| Carrelage        | 0.02          | 22                       | 0.44                             |  |
| Mortier de pose  | 0.02          | 20<br>0.40               |                                  |  |
| Lit de sable     | 0.02          | 18                       | 0.36                             |  |
| Marche           | $h=17$        | 22                       | $22\times 0, 17/2=1.87$          |  |
| Paillasse        | 0.15          | 25                       | $(25\times0,15)/\cos 29.54=4.88$ |  |
| Enduit en plâtre | 0.02          | 10                       | 0.20                             |  |
| Gardes corps     |               |                          | 0.1                              |  |

**Tableau IV .1 :** la charge de paillasse

# **Palier**

**Tableau IV .2 :** la charge de palier

| <b>Matériaux</b>                                                 | Epaisseur (m) | $d$ (kN/m <sup>3</sup> ) | $G$ (kN/m <sup>2</sup> ) |  |
|------------------------------------------------------------------|---------------|--------------------------|--------------------------|--|
| Carrelage                                                        | 0,02          | 22                       | 0.44                     |  |
| Mortier de pose                                                  | 0.02          | 20                       | 0.40                     |  |
| Lit de sable                                                     | 0.02          | 18                       | 0.36                     |  |
| Dalle en béton armé                                              | 0.15          | 25                       | 3.75                     |  |
| Enduit plâtre                                                    | 0.02          | 10                       | 0.20                     |  |
| $G_{esc} = 5.15 \text{kN/m}^2$<br>$Q_{esc} = 2.50 \text{kN/m}^2$ |               |                          |                          |  |

# **IV.2.4 Combinaison de charges :**

# **Etat limite ultime (ELU) :**

Palier :  $qul = (1.35 \times G + 1.5Q) \times 1 = (1.35 \times 5, 15 + 1.5 \times 2.5) \times 1 = 10.70$  KN/ml.

Paillasse :  $qu2 = (1.35 \times G + 1.5 \times Q) \times 1 = (1.35 \times 8.25 + 1.5 \times 2.5) \times 1 = 14.87$ KN/ml.

#### **Etat limite service (ELS) :**

Palier :  $qs1 = 5.15 + 2.5 = 7.65$  KN/m

Paillasse:  $qs2 = 8, 25 + 2, 5 = 10,75$  KN/m

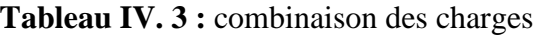

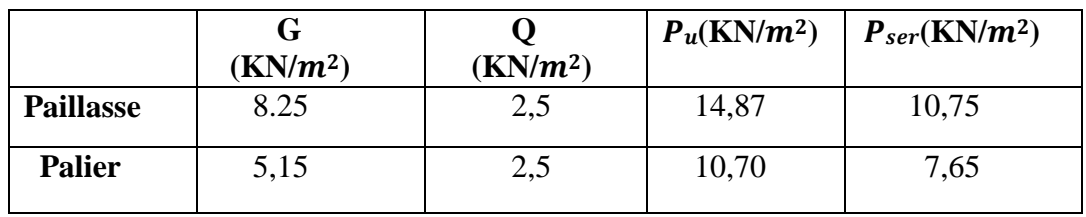

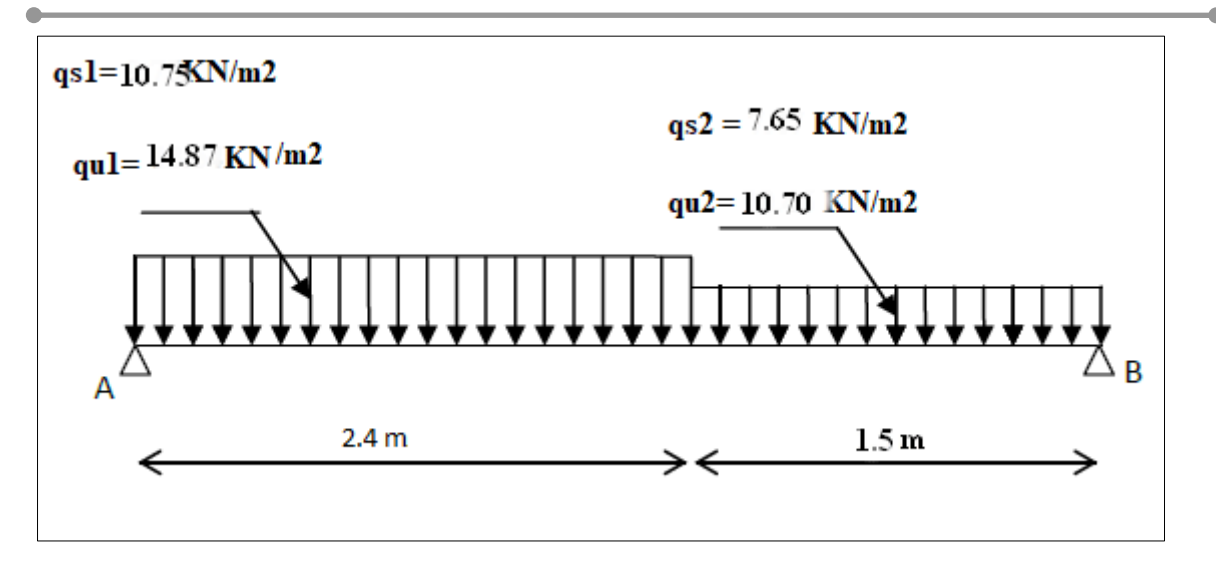

**Figure IV.2 :** Schéma statique (ELU et ELS)

- **Etat limite ultime (ELU) :**
- Calcul des réactions :
- $\Sigma$  F<sub>V</sub> = 0  $\Rightarrow$  R<sub>A</sub>+ R<sub>B</sub> = q<sub>1</sub><sup>u</sup> x 2.4 + q<sub>2</sub><sup>u</sup> x 1.5
- $R_A + R_B = 14.87x$  2.4 + 10.70x 1.5⇒  $R_A + R_B = 51.73$ KN

 $\Sigma M_B = 0$ 

$$
R_A = \frac{q_1^u x 2.4x \left(\frac{2.40}{2} + 1.50\right) + q_2^u x 1.50 x \left(\frac{1.50}{2}\right)}{390}
$$
  

$$
R_A = \frac{14.87 x 2.40 x \left(\frac{2.40}{2} + 1.50\right) + 10.70 x 1.50 x \left(\frac{1.50}{2}\right)}{3.90} \Rightarrow R_A = 27.79 \text{ KN}
$$

 $\Sigma M_A = 0 \Rightarrow$ 

$$
R_B = \frac{q_1^u \times 2.40 \times \left(\frac{2.40}{2}\right) + q_2^u \times 1.50 \times \left(\frac{1.50}{2} + 2.40\right)}{3.90}
$$
  

$$
R_B = \frac{14.87 \times 2.40 \times \left(\frac{2.40}{2}\right) + 10,70 \times 1.30 \times \left(\frac{1.50}{2} + 2.40\right)}{3.90} \Rightarrow R_B = 23.94 \text{ KN}
$$

*Etude d'un bâtiment (SS+RDC+10etages) d'usage d'habitation*

#### **Etat limite ultime (ELS) :**

Calcul des réactions :

$$
\Sigma \text{ FV} = 0 \Rightarrow \text{R}_{\text{A}} + \text{R}_{\text{B}} = q_1^s \times 2.4 + q_2^s \times 1.5
$$

$$
R_{A} + R_{B} = 10.75x 2.4 + 7.65x 1.5 \Rightarrow R_{A} + R_{B} = 37.27 \text{KN}
$$

 $\Sigma~M_{\rm /B} = 0$ 

$$
R_A = \frac{q_1^s \times 2.4x \left(\frac{2.40}{2} + 1.50\right) + q_2^s \times 1,50 \times \left(\frac{1,50}{2}\right)}{3.90}
$$

 $R_A =$ 10.75x 2.40 x  $\left(\frac{2.40}{2}\right)$  $\left(\frac{40}{2} + 1.50\right) + 7.65 \times 1,50 \times \left(\frac{1,50}{2}\right)$  $\frac{188}{2}$  $\frac{2}{3.90}$   $\rightarrow$  R<sub>A</sub> = 20.06KN

$$
\bullet \quad \Sigma \ M_{/A} \! = \! 0
$$

$$
R_B = \frac{q_1^s \times 2.40 \times \left(\frac{2.40}{2}\right) + q_2^s \times 1.50 \times \left(\frac{1.50}{2} + 2.40\right)}{3.90}
$$

$$
R_B = \frac{10.75 \times 2.40 \times \left(\frac{2.40}{2}\right) + 7.65 \times 1.50 \times \left(\frac{1.50}{2} + 2.40\right)}{3.90} \Rightarrow R_B = 17.20 \text{KN}
$$

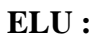

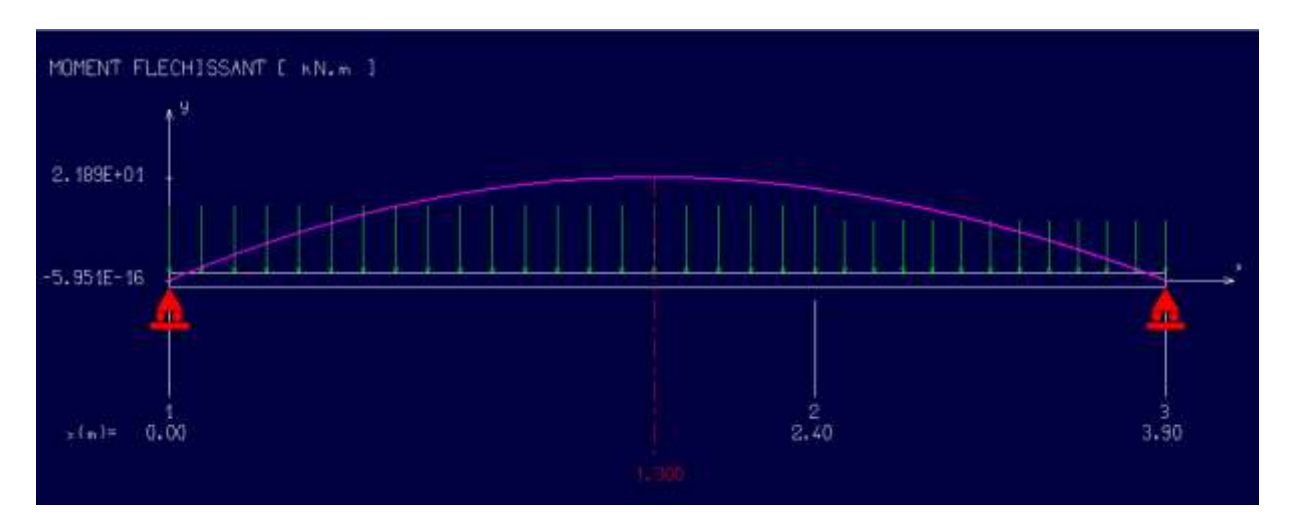

**Figure IV.3:** Diagramme du moment fléchissant à l'ELU
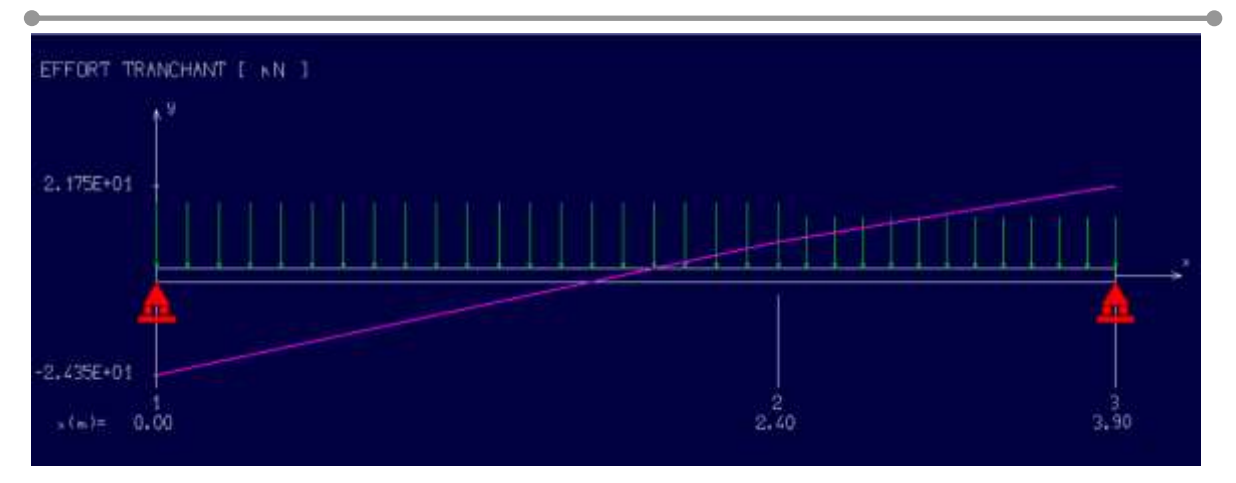

**Figure IV.4:** Diagramme de l'effort tranchant à l'ELU

# **IV.2.5 calcul de Ferraillage :**

**ELU:**

**En travée :**

 $M^u$ <sub>max</sub> = 23,87KN.m

Mtu=M0\*0.85=23.87\*0.85=**20.28KN.m**

# **Les données**

Matériaux :

Béton : *ƒ*28=30MPA

Acier : FeE400

Coffrage : b= 1 m, h=0.15m, d=0.135m, c=c'=0.02m

Sollicitation : **Mu=20.28KN.m**

$$
u = \frac{M1}{b\sigma_b d^2} = 0.078 < 0.392
$$

Donc les armatures de compression ne sont pas nécessaires.

$$
\alpha=1,25(1-\sqrt{(1-2\mu)}=0.101
$$
  
\n
$$
\beta=1-0,4\alpha \rightarrow \beta=0,959
$$
  
\n
$$
As = \frac{M_1}{\beta \times \sigma s \times d} = \frac{20280}{0.959 \times 348 \times 13,5} = 4,50 \text{ cm}^2
$$

Donc on adopte : **A st =4 ,52 cm² =4T12** 

Espacement =25 cm

#### **Armature de répartition :**

 $A_r = \frac{A_S}{4}$  $\frac{4s}{4} = \frac{4,52}{4}$  $\frac{1}{4}$  = 1,13 cm<sup>2</sup>

**On adopte :**  $Ar= 3.14 \text{ cm}^2 = 4T10$ 

#### **En appuis :**

Mua= -0.3Mmax =7.16 **KN .m**  $u=\frac{M1}{h}$  $\frac{m_1}{b\sigma_b d^2}$  = 0,027 < 0,392

Donc ; les armatures de compression ne sont pas nécessaires

$$
\alpha=1,25(1-\sqrt{(1-2\mu)}=0.03
$$

$$
\beta=1-0.4\alpha \quad \rightarrow \quad \beta=0.988
$$

 $\text{As} = \frac{\text{M1}}{\beta \times \sigma s \times d} = \frac{7160}{0.988 \times 348}$  $\frac{160}{0.988 \times 348 \times 13.5} = 1.54 \text{cm}^2$ 

Donc on adopte : **A st =4.52cm² =4T12**

Espacement  $= 25$  cm

#### **Armature de répartition :**

 $Ar = A st/4 = 4.52/4 = 1.13 cm<sup>2</sup>$ 

Donc ; on adopte : **Ar =4T10=3.14cm²** 

**Vérification à l'ELU :**

.

**Condition de non fragilité :(Art A. 4, 2,1/BAEL99)**

$$
A_{min} = 0.23 \times b \times d \times \frac{f_{t28}}{f_e} = 1,63 \text{ cm}^2
$$
  
Amin= 1.63cm<sup>2</sup> < At =4,52 cm<sup>2</sup>  
Amin= 1.63cm<sup>2</sup> < A<sub>ap</sub>=4.52 cm<sup>2</sup>   
1.63cm<sup>2</sup> < A<sub>ap</sub>=4.52 cm<sup>2</sup>   
2.63cm<sup>2</sup>   
3.63cm<sup>2</sup>  $\left.\right\}$ 

#### **Armatures principales :**

St  $\leq$  min {2h; 25cm} (charge répartie + charge concentrée)

 $St \le min = \{30; 25 \text{ cm}\} = 25 \text{ cm}.$ 

Appui :  $St = 20$  cm  $\leq 25$  cm.

 $\text{Tr}\text{avée}: \text{St}=20 \text{ cm} \leq 25 \text{ cm}.$  **Condition vérifiée** 

#### **Armatures de répartition:**

 $St \leq \{3h\; ; \; 33cm\}$ 

St  $\leq$  {45; 33 cm} = 33 cm.

Appui : St =  $25 \text{ cm} \leq 33 \text{ cm}$ .

Travée :  $St = 25 \text{ cm} \leq 33 \text{ cm}$ .

# **Vérification au cisaillement : (BAEL91/ Art 6.1, 3)**

La fissuration est préjudiciable,  $\tau_u$  doit être au plus égale à la plus basse des deux valeurs suivantes :

 $T_u = 27.79$  KN

$$
\frac{1}{\tau u} = \min \begin{cases} 0.15 \frac{fci}{yb} = 2.50 \text{ MPa} \\ 4 \text{ MPa} \end{cases} \Rightarrow \frac{1}{\tau_u} = 2.50 \text{ MPa}
$$
\n
$$
\tau_u = \frac{27790}{1000 \cdot 135} = 0.20 \text{ MPa} & \text{Condition } \text{veitifie}
$$

Il n'y a pas de risque de cisaillement.

# **Vérification à l'ELS :**

## **Vérification des contraintes dans le béton : (Art A.4.5.2/BAEL 91)**

**en travées**

**= 17,18KN.m**

 $M_t=M_0*0.85=14.60$ KN.m

#### **Position de l'axe neutre :**

 $(b/2)*y1<sup>2</sup>-15*As*(d-y1) = 50y1<sup>2</sup>+67.8y1-915.3$ 

 $y1 = 3.60cm$ 

## **Moment d'inertie :**

I=  $(b*Y^3)/3+15[A(d-Y)^2]$ 

I=  $(100*3.60<sup>3</sup>)/3 + 15*4.52*(13,5-3.60)<sup>2</sup> = 8200.27cm<sup>4</sup>$ .

#### **Contraintes dans le béton :**

σbc≤ σbc

σbc : Contrainte dans le béton comprimé.

σbc : Contrainte limite dans le béton comprimé

σbc = 0.6 \*fc28 = 0.6 × 25 = 15MPa.

 $\sigma$ bc = (Mser /I)\*y1 = (14600/8200.27)\*3.60= 6.40Mpa.

σbc = 6.40 MPa ≤ σbc =15 MPa **Condition vérifiée**

**Vérification des contraintes dans le béton :** (Art A.4.5.2/BAEL 91)

#### **En Appius:**

Mua= -0.3Mmax =5.15 **KN .m**

σbc≤ σbc

σbc : Contrainte dans le béton comprimé.

σbc : Contrainte limite dans le béton comprimé

σbc = 0.6 \*fc28 = 0.6 × 25 =15MPa.

 $\sigma$ bc = (Mser /I)\*y1 = (5150/8200.27)\*3.60 = 2.26Mpa.

σbc = 2 .26 MPa ≤ σbc =15 MPa **Condition vérifiée.**

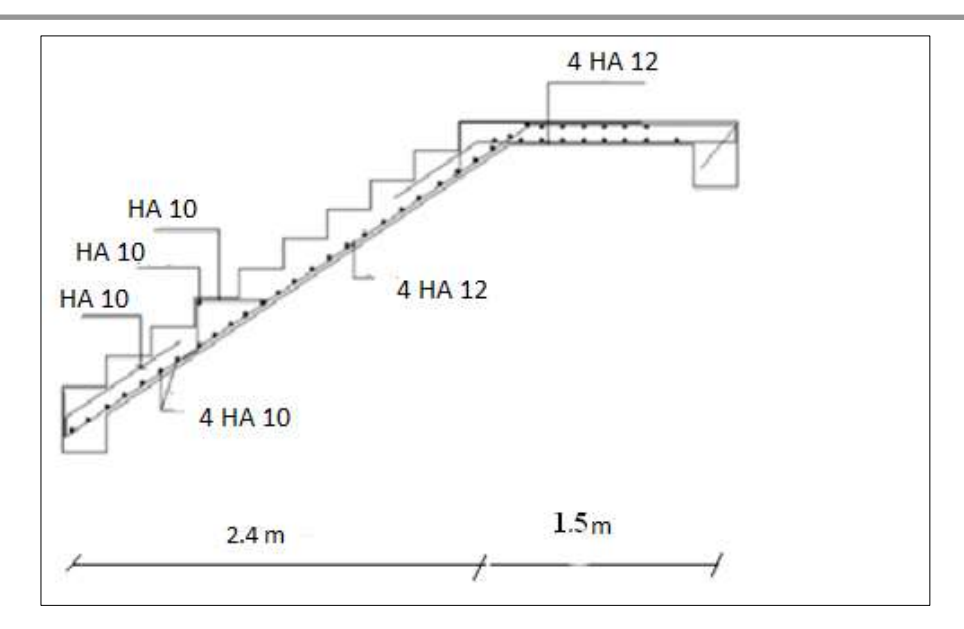

**Figure IV.5 :** Ferraillage des escaliers

# **IV.3Calcul de la poutre palière :**

La poutre palière est dimensionnée d'après les formules empiriques données par le **CBA 93** et vérifié en considérant le **RAP 99/version 2003**.

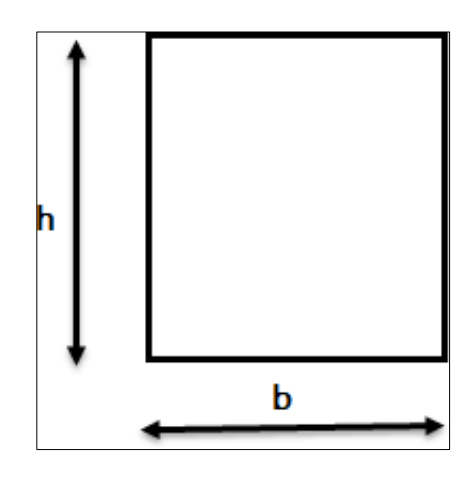

**Figure IV.6:** Section transversale d'une poutre

15  $\frac{L}{L} \leq h \leq$ 10  $\frac{L}{L}$  => 300/15  $\leq$  h  $\leq$  300/10 => 20 cm  $\leq$  h  $\leq$  30cm

On prendra :  $h = 30$  cm et  $b = 25$  cm

#### **Vérification des conditions imposées par le RPA 99 version 2003**

 $b = 25$  cm  $\geq 20$  cm  $h = 30 \text{ cm} \geq 30$  <br>Condition vérifiée.

 $h/b = 30/25 = 1,2$ 

Donc la section de la poutre principale est de dimension  $(30x25)$  cm<sup>2</sup>

#### **IV.3.1 Charge supportée par la poutre :**

Poids propre de la poutre :  $G = 0.30 * 0.25 * 25 = 1.875$ KN/m

Réaction du palier (ELU) RAu = 23.94KN/ml.s

Réaction du palier (ELS) RAs = 17.20KN/ml.

Combinaison à considérer :

#### **E LU :**

qu =  $1,35$  G + RAu.

qu =  $1,35 * (1.87) + 23.94 = 26.46$ KN/ml.

#### **E LS :**

 $qs = G + Q = G + RAs.$ 

qs=  $1.87 + 17$ .20 = 19.07 KN/ml.

#### **IV.3.2 Calcul du ferraillage (ELU) :**

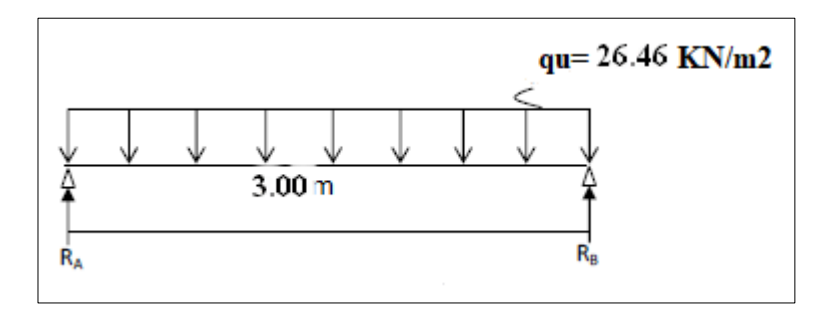

**Figure IV.7 :** Schéma statique (ELU)

 $R_A = R_B = (q_u * 1)/2 = 39.69$  KN

#### **Calcul des moments isostatique :**

 $M_0 = M_{\text{max}} = (q_u * 1^2) / 8 = 29.76$  KN.m

#### **Correction des moments**

#### **En appuis :**

 $Ma = -0.3$   $Mo = -0.3$  \*29.76= - 8.92 KN.m.

#### **En travée :**

 $Mt = 0.85$  Mo = 0.85 \*29.76 = 25.29KN.m.

#### **Effort tranchant :**

 $T=R_A=R_B=39.69$  KN

#### **Les diagrammes des moments et efforts tranchants**

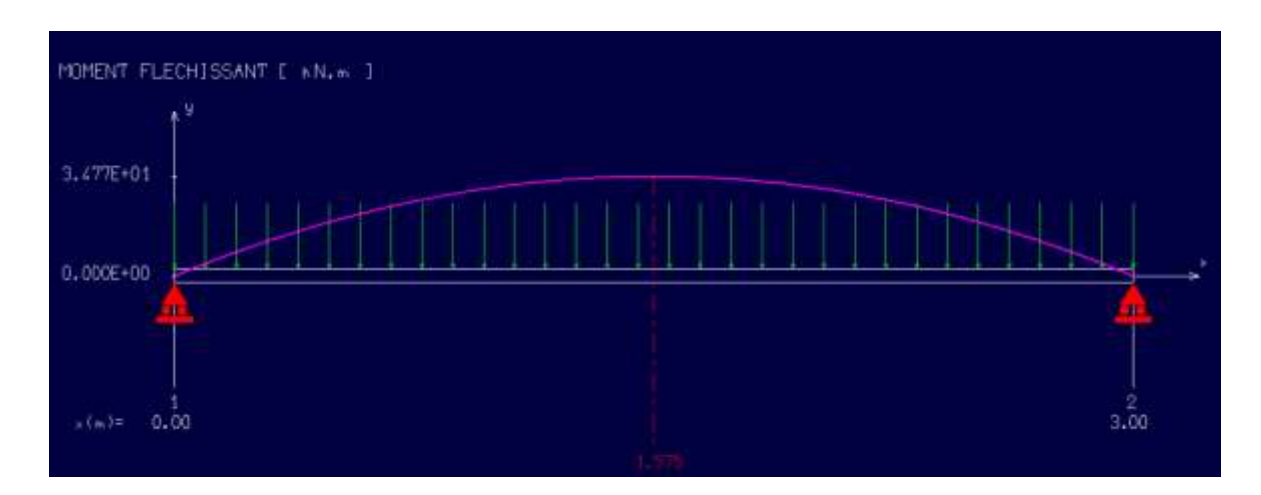

**Figure IV.8:** Diagramme de moment fléchissant à l'ELU

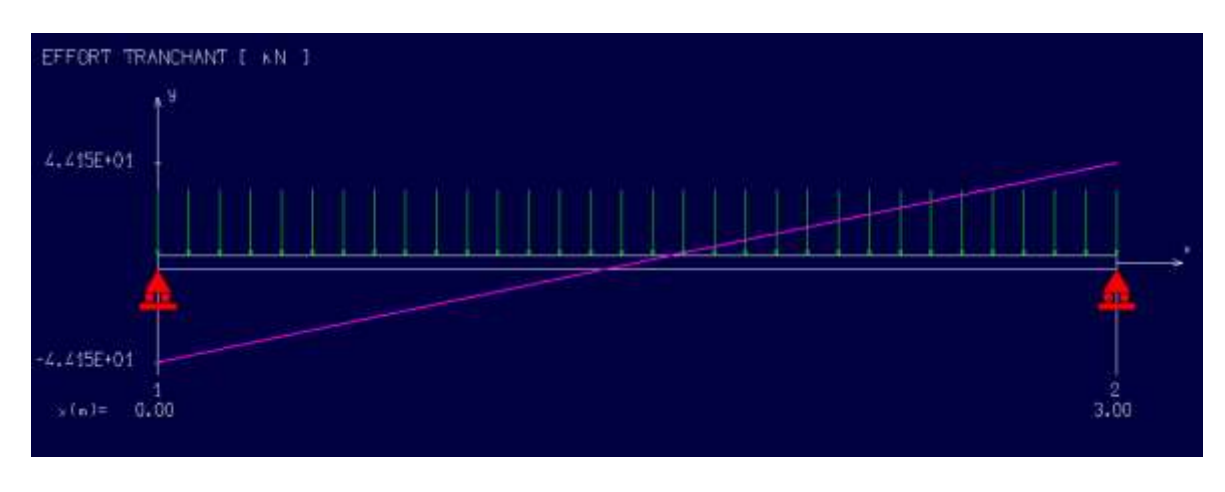

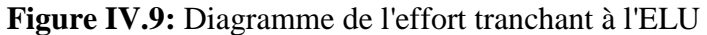

## **Calcul des armatures :**

- **Armatures principales (longitudinal) :**
- **En travée**

 $Mu = 25.29KN.m.$ 

$$
u = \frac{M1}{b\sigma_b d^2} = 0.09 < 0.392
$$

Donc ; les armatures de compression ne sont pas nécessaires

$$
\alpha=1,25(1-\sqrt{(1-2\mu)}=0.11
$$
  
\n
$$
\beta=1-0,4\alpha \rightarrow \beta=0,956
$$
  
\n
$$
As = \frac{M1}{\beta \times \sigma s \times d} = \frac{25290}{0.956 \times 348 \times 27} = 2.81 \text{ cm}^2
$$

Donc ; **on adopte: Ast = 3.39 cm² = 3T12**

#### **En appuis :**

$$
M_{ua} = 0.3 M \text{max} = 8.92 \text{KN} \cdot \text{m}
$$

$$
u = \frac{M1}{b \sigma_b d^2} = 0.037 < 0.392
$$

Donc ; les armatures de compression ne sont pas nécessaires

$$
\alpha=1,25(1-\sqrt{(1-2\mu)}=0,047
$$
  
\n
$$
\beta=1-0,4\alpha \rightarrow \beta=0,981
$$
  
\n
$$
As = \frac{M1}{\beta \times \sigma s \times d} = \frac{8920}{0.981 \times 348 \times 27} = 0.967 \text{ cm}^2
$$

Donc ; **on adopte** : **Ast =2.35cm² =3T10**

- **Vérification à l'ELU :**
- **Condition de non fragilité :(Art A. 4, 2,1/BAEL91)**

$$
A_{min} = 0.23 \times b \times d \times \frac{f_{t28}}{f_e} = 0.81 \text{cm}^2
$$
  
Amin= 0.81cm<sup>2</sup> < At = 3.39 cm<sup>2</sup>  
Amin= 0.81cm<sup>2</sup> < A<sub>ap</sub>=2.35 cm<sup>2</sup>

**Condition vérifiée**

#### **Vérification au cisaillement :(**BAEL99/Art 5.1, 211)

La fissuration est préjudiciable,  $\tau_u$  doit être au plus égale à la plus basse des deux valeurs suivantes :

 $T_u = 39.69$ KN

$$
\overline{\overline{\tau}u} = \min \begin{cases} 0.15 \frac{\text{fcj}}{\text{yb}} = 2.50 \text{ MPa} \\ 4 \text{ MPa} \end{cases} \Rightarrow \overline{\tau}_u = 2.50 \text{ MPa}
$$

 $\tau_{\rm u} = \frac{39690}{350 \pm 37}$  $\frac{35050}{250*270}$  = 0,58 MPa < τ<sub>u</sub> = 2,50 MPa **Condition vérifiée** 

Il n'y a pas de risque de cisaillement.

- **Calcul à L'ELS :**
- **La combinaison d'action :**
- $qs = G + Q = G + RAs. = 19.07$ KN/ml.

#### **Réaction**

 $R_A = R_B = (qu*1)/2 = 28.60$ KN

#### **Calcul des moments isostatique :**

 $M_0 = M_{\text{max}} = (qu*1^2)/8 = 21.45 \text{KN.m}$ 

- **Correction des moments**
- **En appuis :**

 $Ma = -0.3$   $Mo = -0.3$  \*21.45 = - 6.43 KN.m.

**En travée :**

 $Mt = 0.85$  Mo = 0.85 \*21.45= 18.23 KN.m.

#### **Effort tranchant :**

 $T=R_A=R_B=28.60$  KN

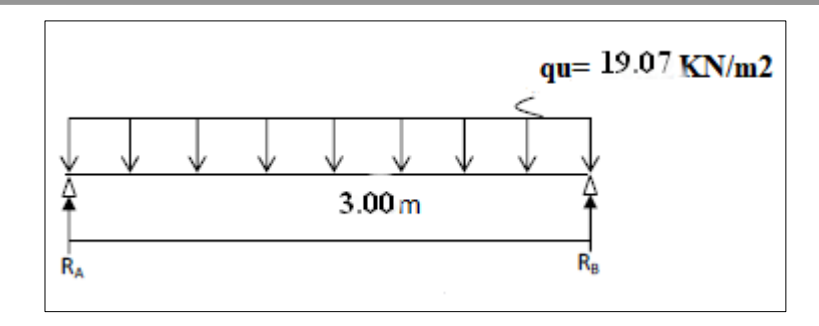

**Figure IV. 10:** Schéma statique (ELS)

# **Les diagrammes des moments et efforts tranchants :**

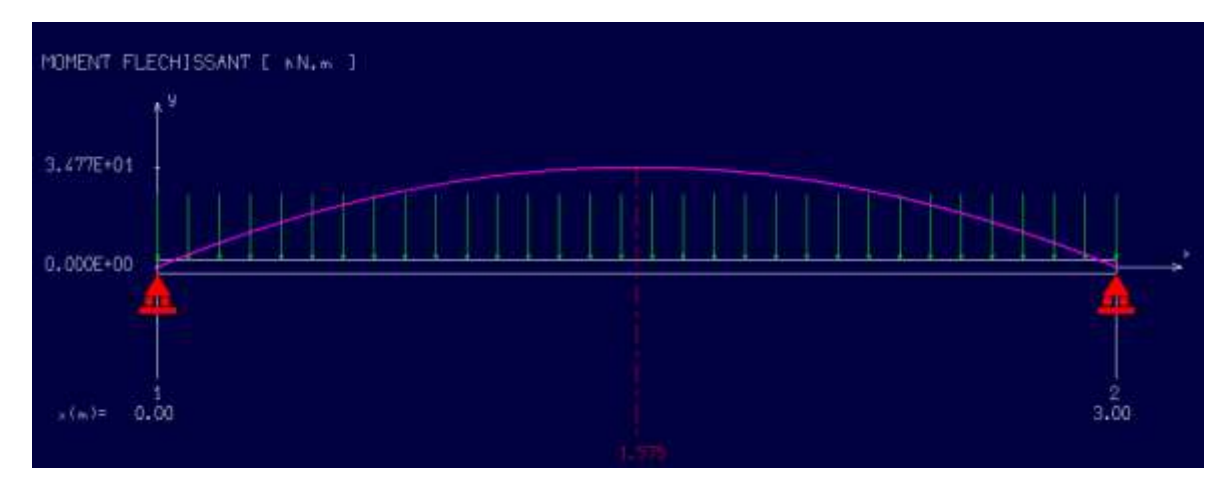

**Figure IV.11:** Diagramme de moment fléchissant à l'ELS

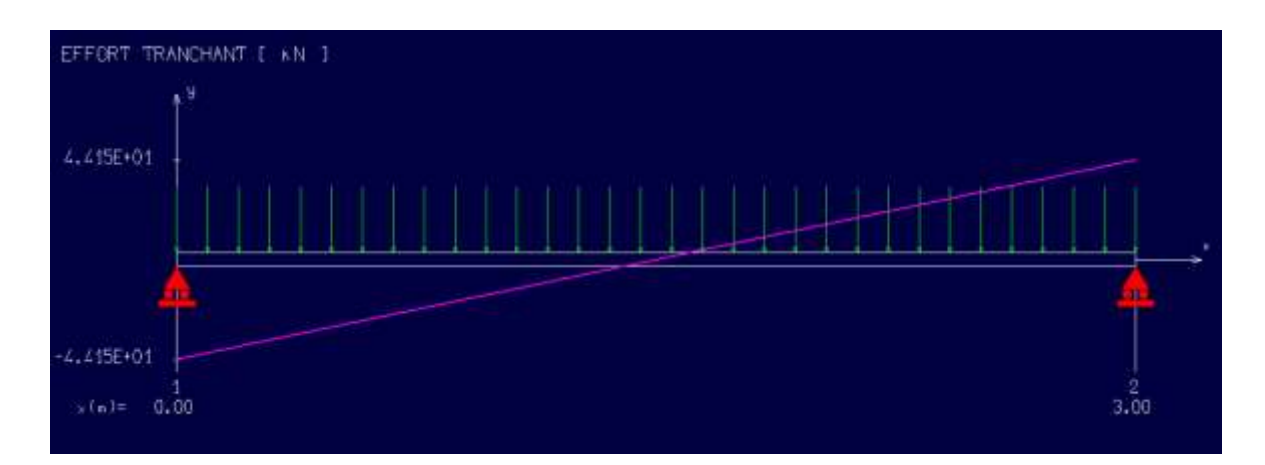

**Figure IV.12:** Diagramme de l'effort tranchant à l'ELS

- **Vérification à l'ELS :**
- **Vérification des contraintes dans le béton :** (Art A.4.5.2/BAEL 91)
- **En travées :**
- **Position de l'axe neutre :**

 $(b/2)*y1<sup>2</sup>-15*As*(d-y1) = 12.5y1<sup>2</sup>+50.85y1-1372.95$ 

 $y1 = 8.64$ 

**Moment d'inertie :**

I=  $(b*Y^3)/3+15[A(d-Y)^2]$ 

I=  $(100*8.64^3)/3 + 15*3.39*(13.5-8.64)^2 = 22700.14 \text{cm}^4$ .

#### **Contraintes dans le béton :**

σbc≤ σbc

σbc : Contrainte dans le béton comprimé.

σbc : Contrainte limite dans le béton comprimé

σbc = 0.6 \*fc28 = 0.6 × 25 = 15MPa.

 $\sigma$ bc = (Mser /I)\*y1 = (18230/22700.14)\*8.64 = 6.93Mpa.

σbc = 6.93 MPa ≤ σbc =15 MPa **Condition vérifiée**

#### **En Appius:**

**Contraintes dans le béton :**

σbc≤ σbc

σbc : Contrainte dans le béton comprimé.

σbc : Contrainte limite dans le béton comprimé

σbc = 0.6 \*fc28 = 0.6 × 25 =15MPa.

 $\sigma$ bc = (Mser /I)\*y1 = (6430/22700.14)\*8.64= 2.44Mpa.

σbc = 2.44 MPa ≤ σbc =15MPa

**Condition vérifiée.**

$$
\frac{A}{b*d} = \frac{4.52}{25*27} = 0.007
$$
\n
$$
\frac{4.52}{fe} = \frac{4.52}{400} = 0.01125
$$
\n  
\nCondition verify

Les trois conditions sont vérifiées, donc le calcul de la flèche n'est pas nécessaire.

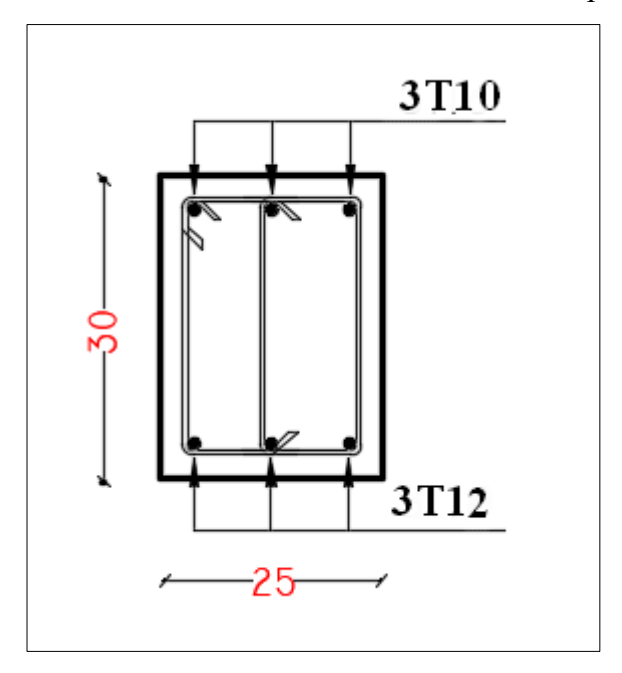

**Figure IV.13:** ferraillage poutre palier

# **IV.4 Étude de l'acrotère :**

 L'acrotère est considéré un élément secondaire en béton armé ceinturant le bâtiment pour la protection contre l'infiltration des eaux pluviales. Cette dernière est encastrée à sa base : Le calcul s'effectue pour une bande de 1 mètre de largeur ; le ferraillage sera déterminé en flexion composée et la fissuration est considérée comme préjudiciable car l'acrotère est soumis aux intempéries.

## **Le rôle de l'acrotère :**

- empêche l'écoulement de l'eau
- $\checkmark$  a un aspect esthétique
- $\checkmark$  protection des personnes

#### **IV.4 .1 Calcul des sollicitations :**

#### **Charge permanente :**

 $G = \gamma s \times S$ 

Avec  $\gamma$ s : poids volumique du béton

S : surface de l'acrotère

 $S = ((0.02 \times 0.1)/2) + (0.08 \times 0.1) + (0.1 \times 0.6) = 0.069$  m2/l.

 $G = 0,069$  x  $25 = 1.725$  KN/ml.

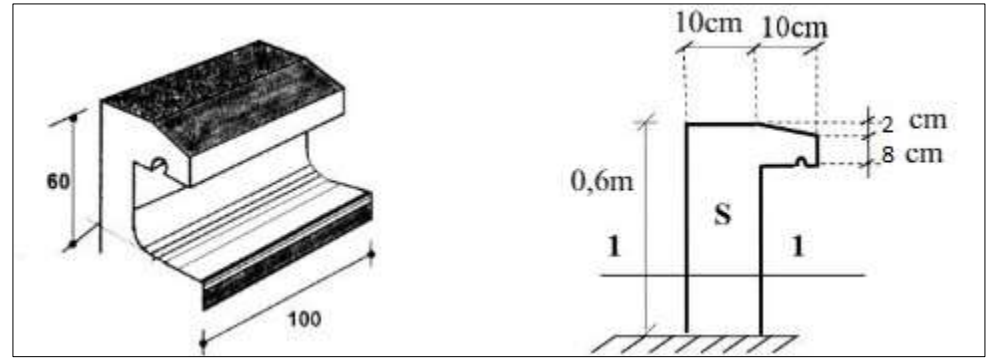

**Figure IV.14:** coupe transversale de l'acrotère

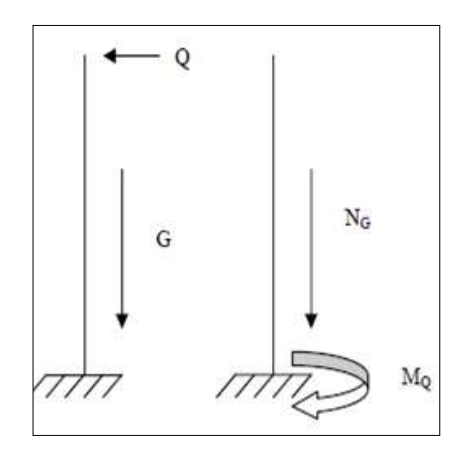

**Figure IV .15 :** Schéma Statique de l'acrotère

## **Charge d'exploitation :**

 $Q = 1,00kN/ml$ 

La force horizontale : Fp [R.P.A.99 (version 2003) (6.2.3)] :

 $Fp = 4xA xCp xWp$ 

 $A= 0.15$   $\longleftrightarrow$  coefficient d'accélération de la zone IIa.

 $Wp = 1.725 \text{ Kg/ml} \longleftrightarrow \text{poids de l'acrotère.}$ 

 $Cp = 0.8$  KN facteur de la force horizontale.

 $Fp = 4 \times 0.15 \times 0.8 \times 1.725 = 0.82$  KN/ml

 $P = max (0.82 \text{ KN}; 1 \text{ KN}) \rightarrow p = 1 \text{ KN}$ 

Le calcul se fait pour une bande de 1 ml.

#### **IV.4.2 Calcul des moments fléchissant et l'effort tranchant :**

**ELU :** 

 $Nu = 1.35G = 1.35 \times 1.725 = 2.32$  KN

 $Mu = 1.5 Q h = 1.5 \times 1 \times 0.6 = 0.9 KN.m$ 

#### $\bullet$  ELS :

 $Ns = G = 1.725$  KN

 $Ms = Q \times h = 1 \times 0.6 = 0.6$  KN.m

#### **IV.4.3 Calcul de ferraillage :**

h=  $10 \text{ cm}$ ; c= $2 \text{ cm}$ ; d =  $8 \text{ cm}$ .

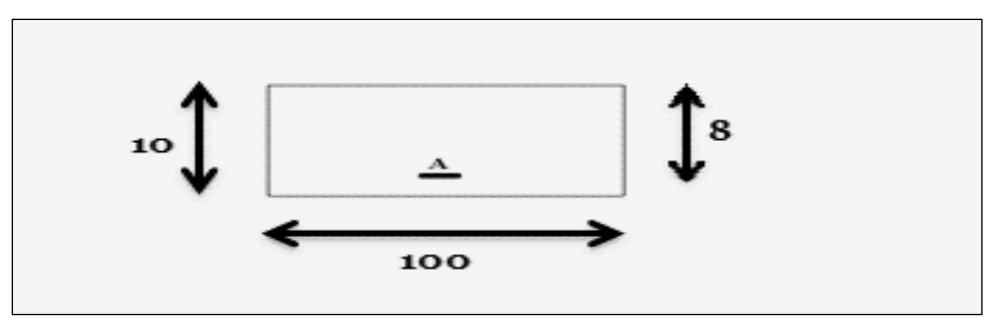

**Figure IV.16 :** section de calcul

#### **ELU :**

**Détermination de l'excentricité :** 

$$
e u = \frac{M}{N} = \frac{0.9}{2.32} = 0.39 m
$$

$$
e\,u=0.39\;m>\frac{h}{2}-c\;=\;0.03m\;,
$$

Le centre de pression se trouve à l'extérieur de la section limitée par les armatures.

N est un effort de compression neutre à l'intérieur. Donc la section est partiellement comprimée.

Donc l'acrotère sera calculé en flexion simple sous l'effet du moment fictif à M<sup>1</sup>

# **Calcul en flexion simple :**

#### **Moment fictif :**

$$
M_1 = Mu + Nu \times (\frac{h}{2} - c)
$$
  

$$
M_1 = 0.9 + 2.32 \times (\frac{0.1}{2} - 0.02)
$$

$$
M_1 = 0.969 \text{KN}.\text{m}
$$

#### **Moment réduit :**

$$
\sigma_{bc} = 0.85 \frac{f_{c28}}{\gamma b} = 0.85 \frac{25}{1.5} = 14.2 \text{ Mpa}
$$
  
\n $u = \frac{M1}{b \sigma_b d^2} = \frac{969}{100 \times 64 \times 14.2} = 0.0106$ 

 $\mu$   $\lt$   $\mu$ 1 = 0.392 la section est simplement armée, donc les armatures comprimées ne sont pas nécessaires.

#### **Armatures fictives :**

 $μ= 0.0106$ 

A' n'existe pas et  $1000 \text{ s} > 1000 \text{ s}$   $\rightarrow$   $\sigma$ s = fe / $\delta$ s=348 MPa

$$
\alpha=1,25(1-\sqrt{(1-2\mu}) \rightarrow \alpha=0,013
$$

 $\beta=1-0,4\alpha \rightarrow \beta=0,994$ 

$$
Af = \frac{M1}{\beta \times \sigma s \times d} = \frac{969}{0.994 \times 348 \times 8} = 0.350 \text{cm}^2
$$

On revient à la sollicitation réelle (flexion composée)

$$
As = A_1 - \frac{Nu}{\sigma s} = 0.350 - \frac{2.32}{348} = 0.34 \, \text{cm}^2
$$

#### **Condition de non fragilité :**

$$
A_{min} = 0.23 \times b \times d \times \frac{f_{t28}}{f_e} = 0.966 \, \text{cm}^2
$$

Donc on prend :  $A_s = max (A_{cal}; A_{min}) = 0.966$  cm<sup>2</sup>.

Soit: 4 T8 avec un espacement St= 25 cm/ml

Choix des armatures :  $As = 2.01 \text{ cm}^2$ 

#### **Les armatures des répartitions :**

$$
A_r = \frac{A_S}{4} = \frac{2.01}{4} = 0.50 \, \text{cm}^2
$$

 $\overline{1}$  =  $\overline{1}$   $\overline{1}$ 

 $4T8 = 2.01$  cm<sup>2</sup>/ml avec un espacement St= 25cm/ml.

#### **Vérification au cisaillement :(BAEL99/Art 5.1, 211)**

Nous avons une fissuration préjudiciable, τ<sup>u</sup> doit être au plus égale à la plus basse des deux valeurs suivantes :

T<sub>u</sub> = 1.5 KN  
\n
$$
\frac{1}{\tau u} = \min \begin{cases}\n0.15 \frac{fcj}{yb} = 2.50 MPa \\
4 MPa\n\end{cases}
$$
\n
$$
\tau u = \frac{1500}{1000.80} = 0.0187 MPa < \tau u = 2.50 MPa
$$

La condition est vérifiée, donc il n'y a pas de risque de cisaillement.

#### **Vérification à l'ELS :**

L'acrotère est exposé aux intempéries, donc les fissurations sont considérées comme étant fissurations préjudiciables.

$$
NS = 1.725 \text{ KN.}
$$

 $MS = 0.6$  KN.m.

$$
\mathbf{e} \ \mathbf{s} = \frac{\mathbf{M}}{\mathbf{N}} = \frac{0.6}{1.725} = 0.35 \text{ m}
$$
\n
$$
\mathbf{e} \ \mathbf{s} = 0.35 \text{ m} > \frac{\mathbf{h}}{2} - \mathbf{c} = 0.03 \text{ m} \ ,
$$

Donc la section est partiellement comprimée.

$$
M_s = Ns \times (es + (\frac{h}{2} - c))
$$
  

$$
M_s = 0.6 \times (0.35 + (\frac{0.1}{2} - 0.02)) = 0.228
$$
 KN.m

 $\overline{\sigma}$ bc=0.6 fc28=15 MPa

Fissuration préjudiciable.

$$
\sigma_{\rm S} \leq \overline{\sigma}_{\rm S} = \min \left\{ \frac{2}{3} f_e ; 110^* \sqrt{2^n n} \right\} = 201.63 MPa
$$

On a une fissuration préjudiciable :

I= 
$$
(b.Y^3)/3+15[A(d-Y)^2]
$$

I=  $(100 \cdot 1.90^3)/3 +15$ . 2.01.  $(8-1.90)^2 = 1350.51$  cm<sup>4</sup>

# **Position de l'axe neutre:**

$$
(b/2).y12-15.As.(d-y1) = 50Y12 + 30.15y1-241.2
$$

 $y1 = 1.90$  cm.

#### **Vérification des contraintes dans les aciers :**

$$
\sigma s \leq \sigma s
$$

σs : Contrainte dans le béton tendu.

σs: Contrainte limite dans le béton tendu.

$$
\sigma_{\rm S} \leq \overline{\sigma}_{\rm S} = \min \left\{ \frac{2}{3} f_e; 110^* \sqrt{2^* n} \right\} = 201.63 MPa
$$

σs=15.Mser/I .(d-y1)= (15.228/1350.51).(8-1.9) = 15.44 MPa.

σs=15.44 MPa≤ σs = 201.63 MPa **Condition vérifiée.**

## **Vérification des contraintes dans le béton :**

σbc≤ σbc

σbc : Contrainte dans le béton comprimé.

σbc : Contrainte limite dans le béton comprimé

σbc = 0.6 \*fc28 = 0.6 × 25= 15MPa.

 $\sigma$ bc = (Mser /I).y1 = (228/1350.51).1.9 = 0.32 MPa.

σbc = 0.32 MPa ≤ σbc =15 MPa **Condition vérifiée.**

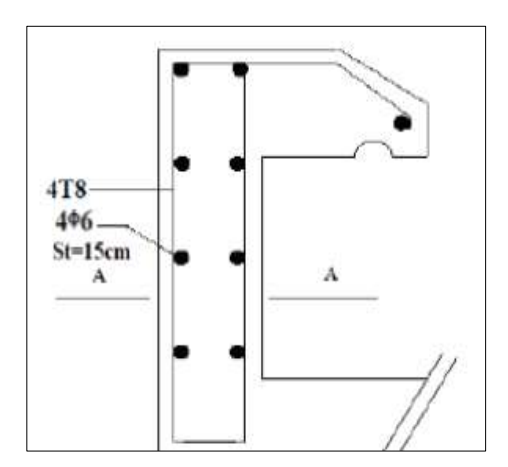

**Figure IV.17 :** schémas de ferraillage

#### **IV.5 Etude des balcons :**

Le balcon est considéré comme une console et constitué d'une dalle pleine faisant suite à la dalle du plancher, on fait son calcul comme une poutre encastrée au niveau de la poutre de rive. Le calcul se fera pour une bande de

## **1,00 ml**

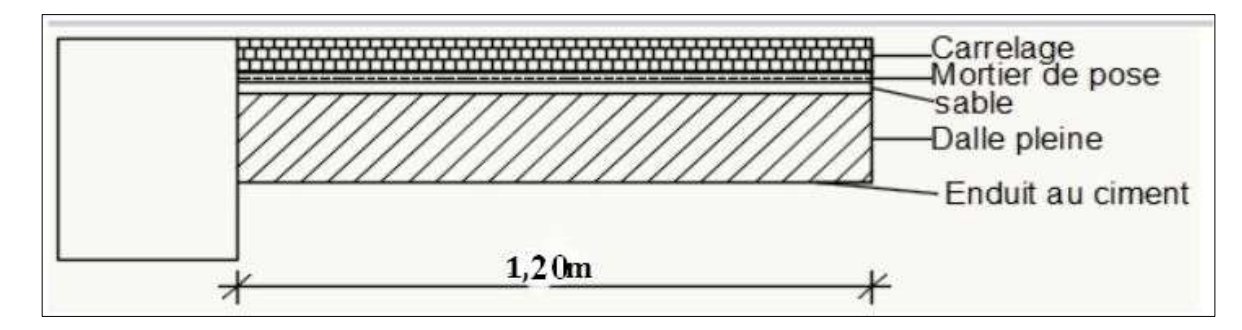

**Figure.IV.18:** Coupe de balcons.

# **Epaisseur de balcon:**

Isolation acoustique :  $e \ge 12$ cm

 $e≥ L/10$   $e≥ 120/10 = 12$  cm

On prend : $e = 15$ cm

# **IV.5.1 Détermination des charges :**

**Charge permanente** :

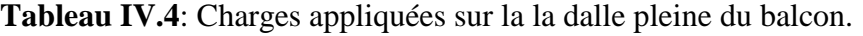

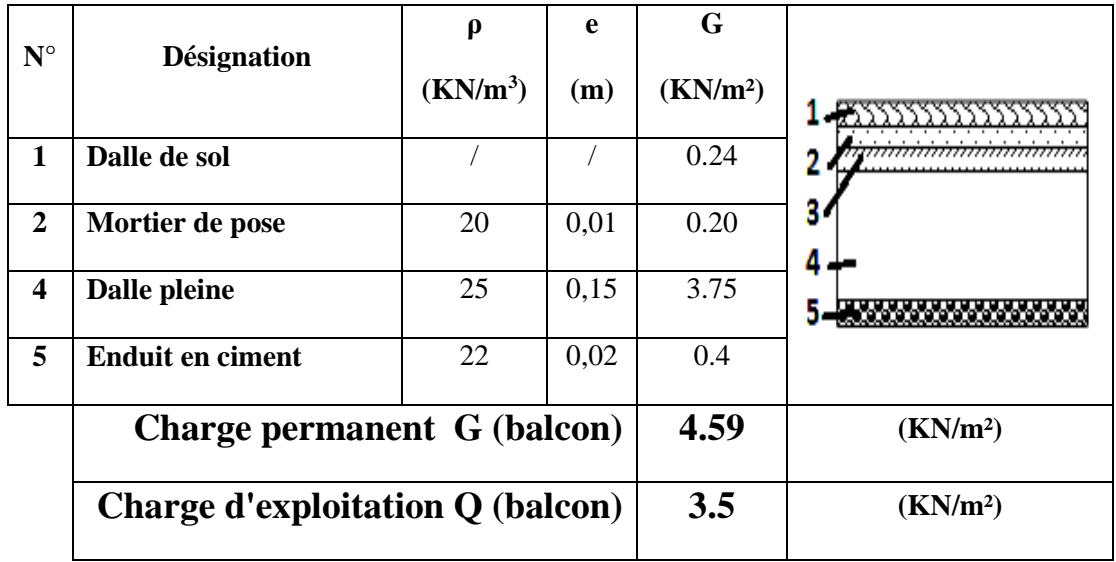

# **Tableau IV.5**:charge de garde-corps

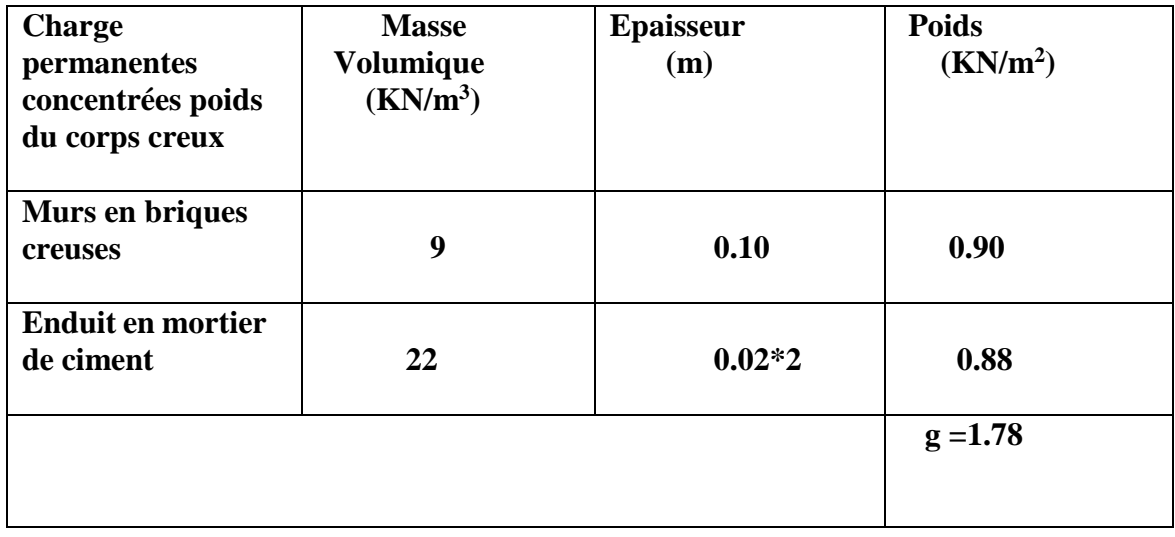

Poids propre de la dalle pleine :  $G = (4.59KN/m2) \times 1m = 4.59KN/m1$ 

Poids propre du garde corps de 1m de hauteur :  $g = (1.78) \times 1.2 \text{m} \times 1 \text{m} = 2.136 \text{KN}$ 

#### **Charges d'exploitations :**

Surcharge:  $Q = (3.5KN/m2) \times 1m = 3.5KN/m1$ 

## **Calcul à l'état limite ultime (ELU) :**

Le balcon sera calculé en flexion simple.

#### **Combinaison de charge :**

#### **Pour l'état limite ultime**

qu =  $1.35\times4.59+1.5\times3.5=11.44$ KN/ml

pu =  $1.35 \times 2.136 = 2.88$ KN

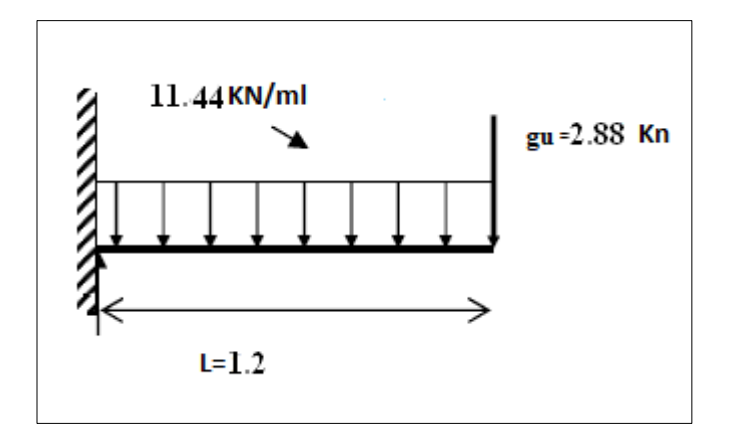

**Figure IV.19:** Schéma statique de calcul à l'ELU

# **Calcul des efforts internes :**

$$
M_u = \frac{q_u l^2}{2} + P_u l = 10.80 \text{ KN.m}
$$
  
T<sub>u</sub> = 15.86 kN

#### **Calcul à l'ELU :**

La hauteur  $h = 15$ cm

 $d= 0.9*h = 0.9*15 = 13.5cm$ 

#### **IV.5.2 Calcul du ferraillage :**

- Armatures principales :

 $\mu = \frac{M_u}{h d^2 a}$  $\frac{M_{\rm u}}{b.d^2.\sigma_{\rm bc}} = \frac{10800}{100.13.5^2.}$  $\frac{10000}{100.13,5^2.14,2} = 0.041 < 0.392$  (Acier FeE400) pivot A, donc ; les armatures de

compression sont nécessaires.

$$
\alpha = 1,25(1-\sqrt{1-2\mu}) = 1,25(1-\sqrt{1-2.0,041}) = 0.052
$$
  

$$
\beta = 1-0,4\alpha = 1-0,4*0,052 = 0,979
$$
  

$$
\sigma_s = \frac{fe}{ys} = \frac{400}{1,15} = 348 \text{ MPa}
$$

 $A_{cal} = \frac{Mu}{Bd\sigma}$  $\frac{Mu}{\beta d\sigma_s} = \frac{10800}{0.979.13.5}$  $\frac{10000}{0.979 \cdot 13.5 \cdot 348}$  2.34cm<sup>2</sup>

Soit 4HA12 =4.52 cm2, avec un espacement de 15 cm.

-Armatures de répartition :

$$
A_r\!=\!\tfrac{A}{4}\!\!=\!\tfrac{4.52}{4}\!\!=1,13cm^2\!/ml
$$

Soit 4HA8= 2.01 cm2, avec un espacement de 15 cm.

#### **Vérifications à l'ELU :**

#### **Condition de non fragilité :**(BAEL99 /Art A.4.2.1).

 $ft28 = 0.6 + 0.06$  fc28 = 2,1MPa

$$
A_{\min} = 0.23 \text{bd} \frac{\text{ft28}}{\text{fe}} = 0.23 \cdot 100 \cdot 13.5 \cdot \frac{2.1}{400} = 1.63 \text{ cm}^2.
$$

## **Vérification au cisaillement :(BAEL99/Art 5.1, 211) :**

La fissuration est préjudiciable,  $\tau_u$  doit être au plus égale à la plus basse des deux valeurs suivantes :

T<sub>u</sub>= 15.86 KN  
\n
$$
\frac{1}{\tau u} = \min \begin{cases}\n0.15 \frac{fcj}{yb} = 2.50 MPa \\
4 MPa\n\end{cases} \Rightarrow \frac{1}{\tau_u} = 2.50 MPa
$$

$$
\tau_u\,=\frac{15860}{1000\mathrel{\;\cdot\;} 135}=0,12\text{ MPa}<\overset{-}{\tau_u}=2,50\text{ MPa}\quad \textbf{Condition}\text{ verification}\text{vein}\text{fie}
$$

Il n'y a pas de risque de cisaillement.

#### **Espacement des barres :**

#### **Armatures longitudinales :**

- $St \leq min(4h; 33cm) = 33cm$
- St = 15cm ≤ 33cm **Condition vérifiée.**

#### **Armatures transversal :**

 $St \leq min$  (4h; 33cm) = 33cm

St = 15cm ≤ 33 cm Condition **vérifiée.**

#### **Calcul à l'ELS:**

**Combinaison de charge :**

**Pour l'état limite service**

qser=  $(G1+Q1) \times 1 = (4.59+3.5) \times 1 = 8.09$ KN/ml

 $ps = g \times 1 = 2.136KN$ 

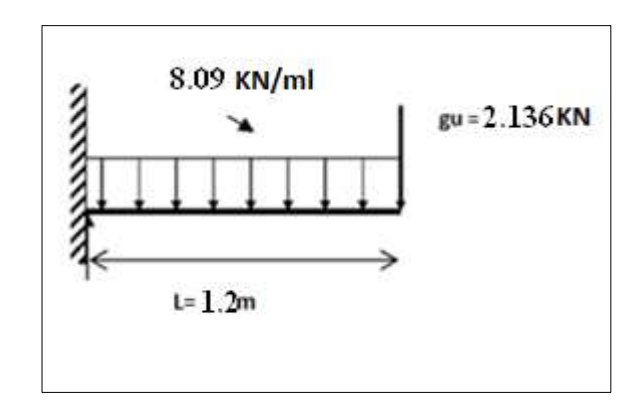

**Figure IV .20 :** Schéma statique de calcul à l'ELS

**Calcul des efforts internes :**

$$
M_s=\frac{{q_s}{l^2}}{2}+P_s l=8.38 K N.m
$$

 $T_s = 11.84$ KN

**Position de l'axe neutre :**

 $(b/2)^* y1^2 - 15^* As^*(d-y1) = 50y1^2 + 67.8y1 - 915.30$   $\longrightarrow$   $y1 = 3.65cm$ .

#### **Moment d'inertie :**

I= 
$$
(b^*Y^3)/3 + 15[A(d-Y)^2]
$$

I=  $(100^*3.65)/3 + 15^*4.52^*(13.5-3.65)^2 = 8199.02 \text{cm}^4$ .

#### **Vérification des contraintes dans le béton:(Art A.4.5.2/BAEL 91) :**

σbc :Contrainte dans le béton comprimé.

σbc: Contrainte limite dans le béton comprimé

σbc = 0.6 \*fc28= 0.6 × 25 = 15MPa.

 $\sigma$ bc = (Mser /I)\*y1 = (8380/8199.02)\*3.65 = 3.73 Mpa.

σbc = 3.73 Mpa ≤ σbc =15 MPa **Condition vérifiée.**

## **État limite d'ouvertures des fissures :**

σs ≤ σs

σs : Contrainte dans le béton tendu.

σs: Contrainte limite dans le béton tendu.

 $\sigma_s \leq \overline{\sigma}_s = \min\left\{\frac{2}{3}f_e; 110^* \sqrt{2^n n}\right\} = 201.63 MPa$  $\left\{\begin{array}{c} \end{array}\right.$  $\overline{\sigma}_s = \min \bigg\{$ 

σs=15\*Mser/I \*(d-y1)= (15\*8380/8199.02\*(13.5-3.65) = 151.01Mpa.

σs= 151.01 MPa≤ σs = 201.63 MPa **Condition vérifiée.**

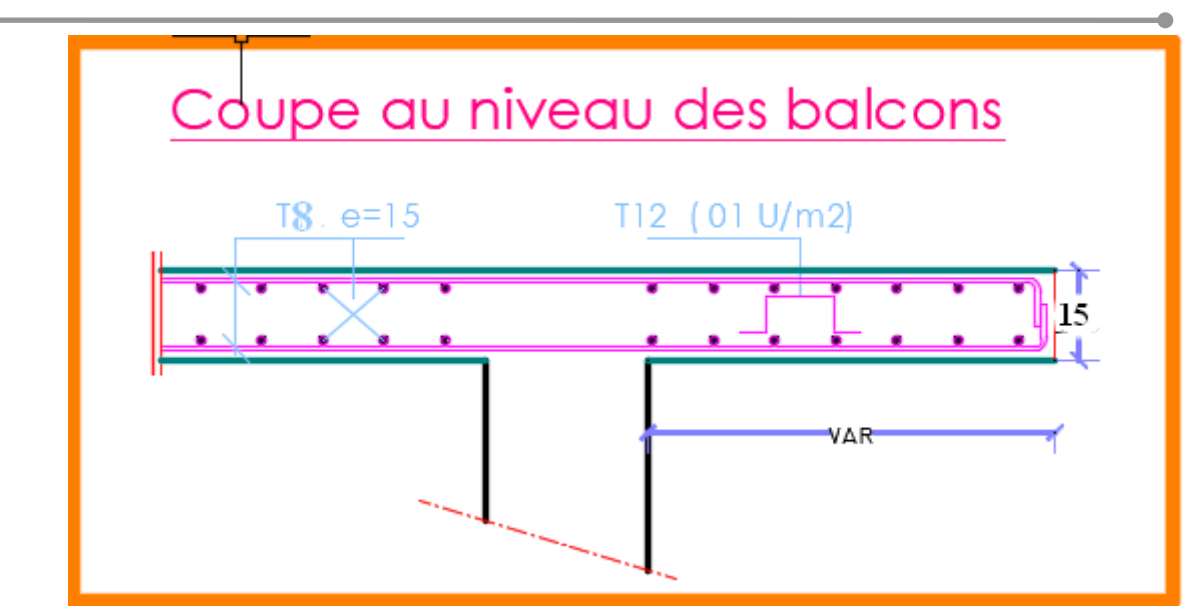

**Figure IV.21 :** Plan de ferraillage des balcons

# **IV.6 Conclusion :**

 L'étude des éléments non structuraux dans la structure, comme les escaliers et les acrotères…etc., a pour but d'assurer le confort et la sécurité des personnes dans les mesures de choisir le bon ferraillage en respectant les règlements en vigueur **BAEL91** et**RPA99/V2003**.

*Chapitre V Etude sismique*

# **V.1 Introduction :**

Le séisme est un phénomène naturel qui provoque des secousses soudaines et rapide qui se propage sous forme d'ondes dites « ondes sismiques ». Il en résulte des efforts pouvant s'exercersuivant des directions quelconques.

L'intensité de ces secousses est suffisante pour causer des dégâts importants aux constructions à moins que celles-ci soient construites des manières adéquates pour résister à ces efforts, pour évaluer l'influence des forces sismiques sur une structure.

# **V .2.Objectif de l'étude sismique:**

L'objectif principal de l'étude sismique est de sauvegarder la vie humaine en appliquant les règlements parasismiques pour une secousse donnée. La construction peut alors subir des dommages irréparables, mais elle ne doit pas s'effondrer sur ses occupants.

En cas de secousse plus modérée, l'application des règles parasismiques doit permettre de limiter les destructions et voire, les pertes économiques.

# **V .3.Choix de la méthode de calcul:**

En Algérie, la conception parasismique desstructures est régie par un règlement en vigueur à savoir le «**RPA99 version 2003**». Ce dernier propose trois méthodes de calcul dont les conditions d'application différent et cela selon le type de structure à étudier, ces méthodes sont les suivantes :

- 1- La méthode statique équivalente.
- 2- La méthode d'analyse modale spectrale.
- 3- La méthode d'analyse dynamique par accélérogramme.

## **V .3.1.Principe de la méthode statique équivalente :**

Dans cette méthode, le RPA 99 propose de remplacer les forces réelles dynamiques engendrées par un séisme, par un système de forces statiques fictives dont les effets seront identiques et considérées appliquées séparément suivant les deux directions définies par les axesprincipaux de la structure.

## **V .3.2.Principe de la méthode d'analyse modale spectrale:**

Le principe de cette méthode réside dans la détermination des modes propres de vibrationsde la structure et le maximum des effets engendrés par l'action sismique,

#### Celle-ci étant

Représentée par un spectre de réponse de calcul. Les modes propres dépendent de la masse de la structure, de l'amortissement et des forces d'inerties.

## **V .3.3.Principe de la méthode d'analyse dynamique par accélérogramme:**

Le même principe que la méthode d'analyse spectrale sauf que pour ce procédé, au lieu d'utiliser un spectre de réponse de forme universellement admise, on utilise des accélérogramme réels.

## **V .4.Classification des zones sismiques:**

Le territoire national est devisé en quatre (4) zones de sismicité croissante, définies sur la carte des zones de sismicité algérienne et la répartition des zones par wilaya et par commune est présenté comme suite.

Dans notre cas, et d'après répartition des zones citée ci-dessus : La wilaya de situe **MOSTAGANEM** dans une zone de sismicité moyenne '**ZONE IIa'**.

La méthode de calcul adoptée dans notre cas est la méthode dynamique modale spectrale. Et ondoit faire la vérification de la méthode statique équivalente.

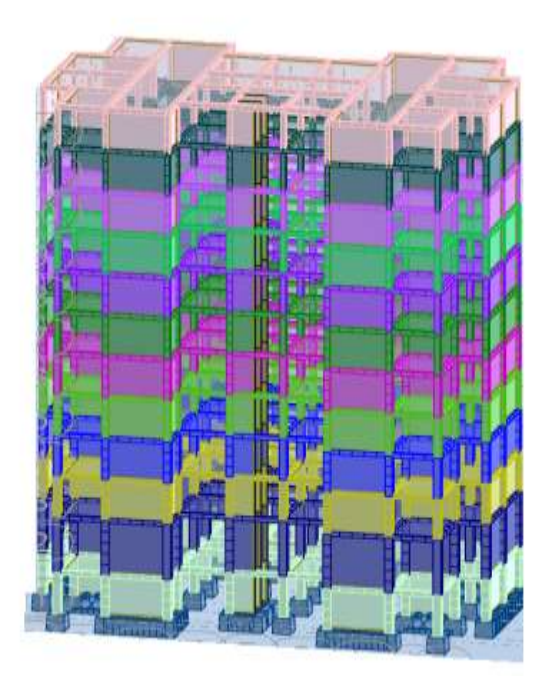

**Figure V.1** *:* Structure finie avec définition des étages sur Robot.

# **V.5 Fiche technique du Projet:**

# **Coordonnées du centre de gravité de la structure:**

**X =** 14.11 (m)

 $Y = 8.63$  (m)

### **Liste de cas de charges/types de calculs :**

**1. Cas 1** : G

Type d'analyse: Statique linéaire

**2. Cas 2** : Q

Type d'analyse: Statique linéaire

#### **3. Cas 3**: Modale

Type d'analyse: Modale

Données:

 $6.$ 

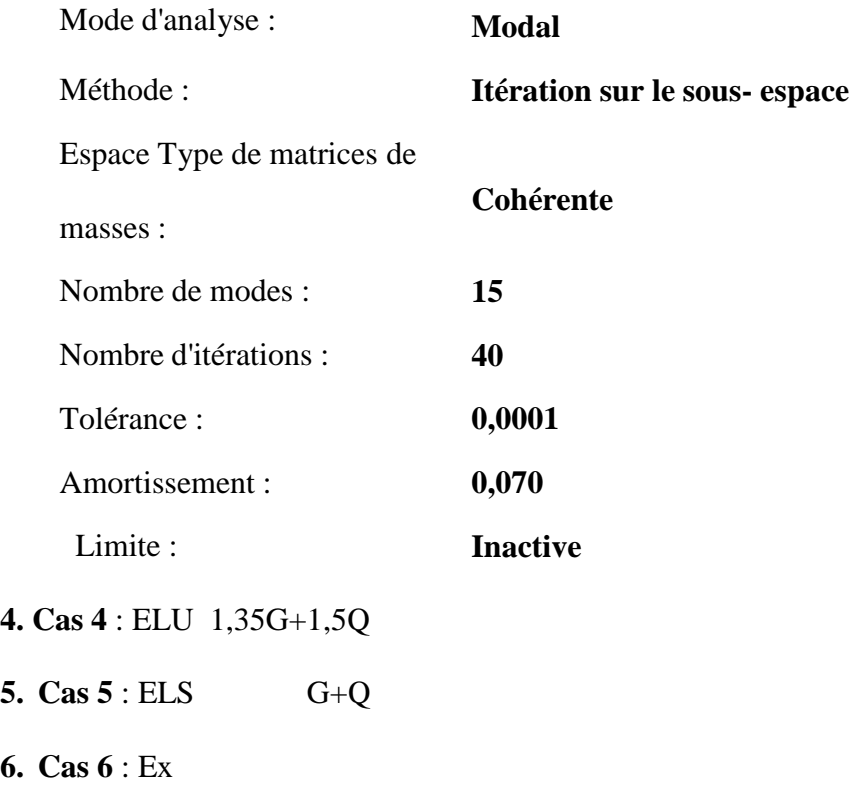

Type d'analyse: Sismique - RPA 99 (2003)

Direction de l'excitation:

**X = 1,000**

 $Y = 0,000$ 

 $Z = 0,000$ 

**7. Cas 7** : Ey

Type d'analyse: Sismique - RPA 99 (2003)

Direction de l'excitation:

 $X = 0,000$ 

 $Y = 1,000$ 

 $Z = 0,000$ 

**8. Cas de (8…15)**:

 $ACC: - G+Q+Ex$ 

- G+Q-Ex
- G+Q+Ey
- $G+O-Ev$
- 0.8G+Ex
- 0.8G-Ex
- 0.8G+Ey
- 0.8G-Ey

**Nombre de modes à considérer:**

D'après le **RPA99 version 2003 (article4.3.4-a)** pour les structures représentées pardes modèles plans dans deux direction orthogonale, le nombre de modes de vibration à retenir dans chacune des deux directions de l'excitation doit être tel que :

La somme des masses modales effectives pour les modes retenus soit égale à

**90%** au moins de la masse totale de la structure ;

Ou que tous les modes ayant une masse modale effective supérieure à **5%** de la masse totale de structure soient retenus pour la détermination de la réponse totale de la structure

Le minimum des modes à retenir est trois dans chacune des directions considérées.

Dans notre cas en considéré **15 modes.**

### **Système de contreventement :**

Notre structure est contreventée par des voiles comme le présente la figure suivante :

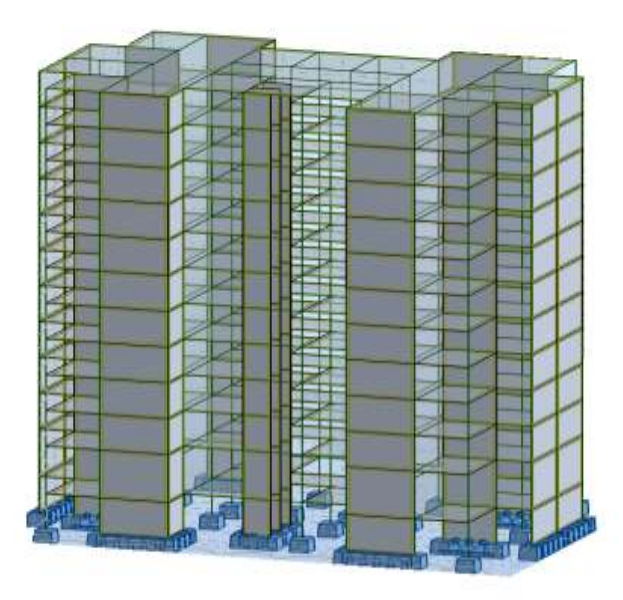

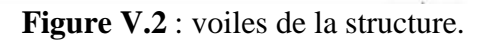

# **V .6.Résultat d'analyse modale:**

|                |           |         | Masses          | Masses   | Masses       | Masse        | Masse        | Masse        |          |
|----------------|-----------|---------|-----------------|----------|--------------|--------------|--------------|--------------|----------|
|                | Fréquence | Période | <b>Cumulées</b> | Cumulées | Cumulées     | Modale       | Modale       | Modale       | Tot.mas. |
| Mode           | [Hz]      | [sec]   | UX [%]          | UY [%]   | UZ [%]       | UX [%]       | UY [%]       | UZ [%]       | [kg]     |
| 1              | 1.25      | 0.8     | 66.81           | 0        | $\mathbf{0}$ | 66.81        | $\mathbf{0}$ | 0            | 7576875  |
| $\overline{2}$ | 1.38      | 0.73    | 66.81           | 66.23    | $\mathbf 0$  | 0            | 66.23        | 0            | 7576875  |
| 3              | 1.83      | 0.55    | 66.84           | 66.35    | 0            | 0.03         | 0.12         | $\mathbf{0}$ | 7576875  |
| 4              | 4.89      | 0.2     | 84.32           | 66.35    | $\mathbf{0}$ | 17.48        | $\Omega$     | $\mathbf{0}$ | 7576875  |
| 5              | 5.65      | 0.18    | 84.32           | 85.08    | 0.01         | $\mathbf{0}$ | 18.73        | 0            | 7576875  |
| 6              | 7.1       | 0.14    | 84.33           | 85.29    | 0.01         | 0.01         | 0.2          | $\mathbf{0}$ | 7576875  |
| $\overline{7}$ | 8.74      | 0.11    | 84.33           | 85.29    | 26.57        | 0.01         | $\Omega$     | 26.56        | 7576875  |
| 8              | 9.57      | 0.1     | 84.42           | 85.29    | 30.27        | 0.08         | 0            | 3.71         | 7576875  |
| 9              | 10.93     | 0.09    | 90.49           | 85.29    | 30.29        | 6.08         | $\Omega$     | 0.02         | 7576875  |
| 10             | 11.08     | 0.09    | 90.54           | 85.34    | 47.34        | 0.04         | 0.05         | 17.05        | 7576875  |
| 11             | 11.8      | 0.08    | 90.55           | 85.85    | 52.93        | 0.01         | 0.51         | 5.59         | 7576875  |
| 12             | 11.99     | 0.08    | 90.55           | 89.41    | 53.19        | 0            | 3.56         | 0.26         | 7576875  |
| 13             | 12.09     | 0.08    | 90.55           | 91.19    | 54.5         | 0.01         | 1.78         | 1.31         | 7576875  |
| 14             | 12.5      | 0.08    | 90.56           | 91.19    | 54.51        | $\mathbf{0}$ | $\mathbf{0}$ | 0.01         | 7576875  |
| 15             | 13.1      | 0.08    | 90.56           | 91.23    | 64.27        | $\mathbf 0$  | 0.04         | 9.76         | 7576875  |

**Tableau V. 1:** Tableau récapitulatifs.

Ce modèle présente un période **T= 0,80 s**

Le premier et le deuxième mode sont des modes de **translation**

Le troisième est un mode de **torsion**

Le  $13^{\text{éme}}$ mode est suffisant pour que la masse modale atteigne les **90%** (selon le RPA99**)**

**Comportement de la structure :** Les trois premiers modes d'après le **Robot**

 $\checkmark$  Le premier mode représente une translation suivant x-x

• Mode 1 : Ux=66.81% et Uy=0.00%

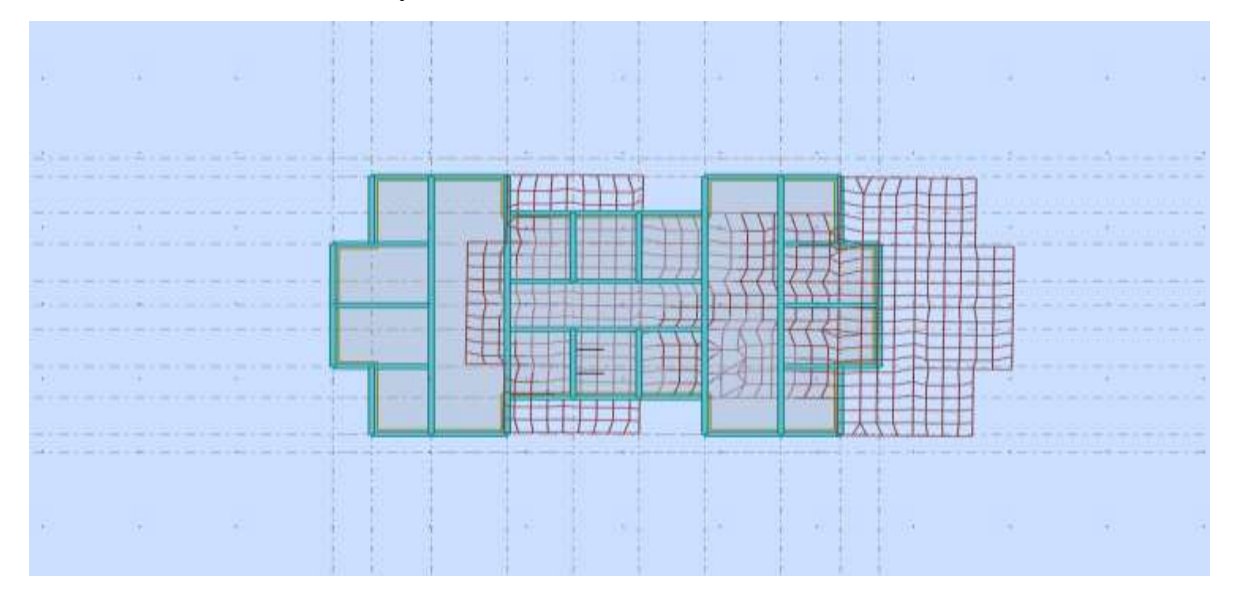

**Figure V.3** : translation suivant x-x

- $\checkmark$  Le deuxième mode représente une translation suivant y-y
- Mode 2 : Ux=0.00 % et Uy=66.23

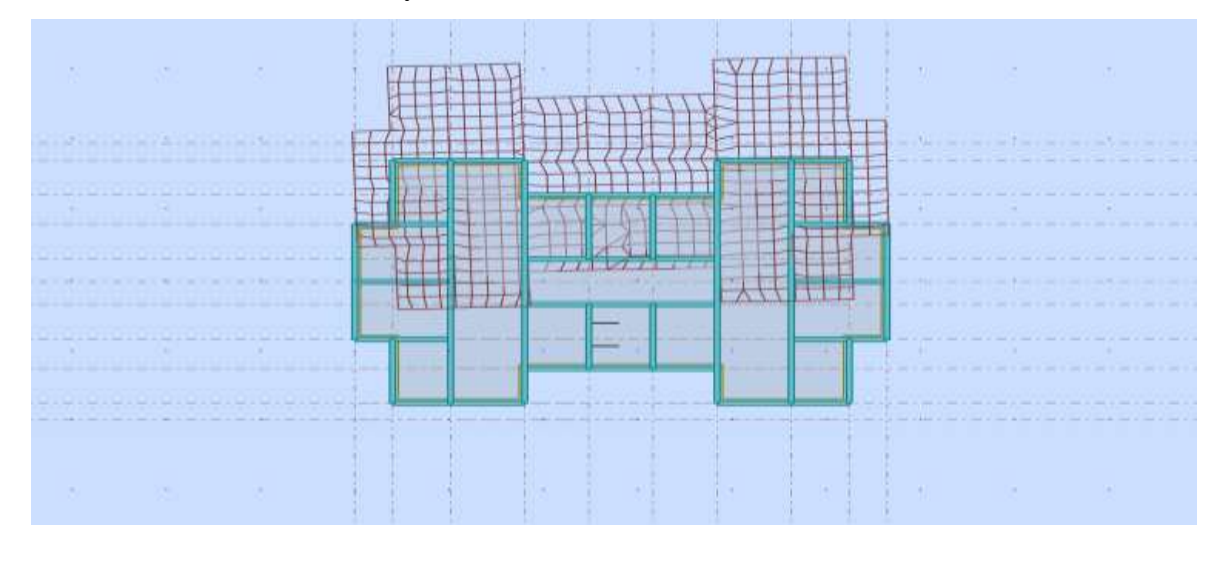

# **Figure V.3** : translation suivant y-y

- $\checkmark$  Le troisième mode représente une rotation suivant z-z
- Mode  $3:Ux=0.03$  et  $Uy=0.12$

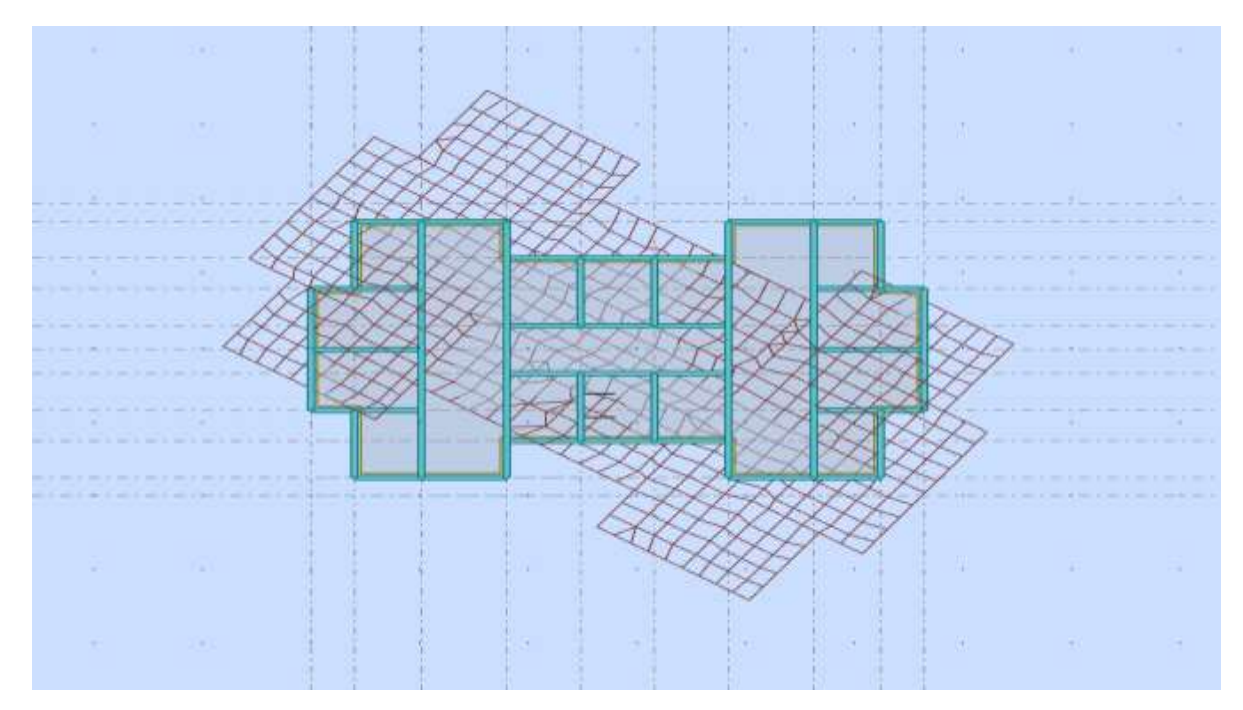

**Figure V.5** : rotation suivant z-z

# **V .7.Vérification réglementaire:**

## **V .7.1.Calcule de la force sismique totale:**

## **Calcul de l'effort sismique par la méthode statique équivalente :**

La force sismique V appliquée à la base de la structure, doit être calculéesuccessivement dans les deux directions horizontales et orthogonales selon la Formule

 $V = \frac{A D Q W}{R}$  $\frac{Q}{R}$ . L'effort tranchant statique à la base du bâtiment.

Tel que :

A : Coefficient d'accélération de zone ;

D : Facteur d'amplification dynamique moyen ;

W : Poids total de la structure ;

R : Coefficient de comportement de la structure ;Q : Facteur de qualité.

Les paramètres cités au-dessus dépendent des caractéristiques de notre structure :

**A : Coefficient d'accélération** de zone, donné par le **tableau 4.1** suivant

la zonesismique et le groupe d'usage du bâtiment

**Tableau V.2 :** Coefficient d'accélération de zone A.

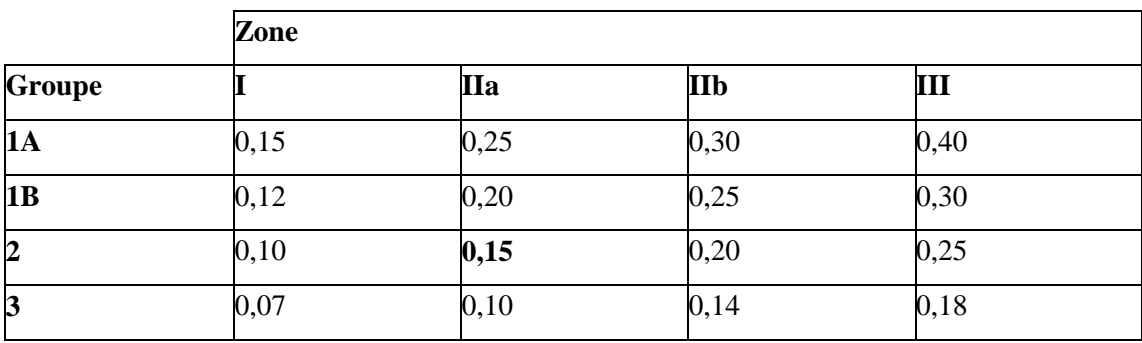

Groupe d'usage : **groupe 2**

ך

Zone sismique : **zone**  $\Pi$ **a** $\Rightarrow$ **A** = **0**,**15** 

**R : Coefficient de comportement** global de la structure : sa valeur est donnéepar l**e tableau 4.3** de l' **RPA 99/ version 2003**,en fonction du système de contreventement.

**Tableau V.3 :** valeurs du coefficient de comportement R.

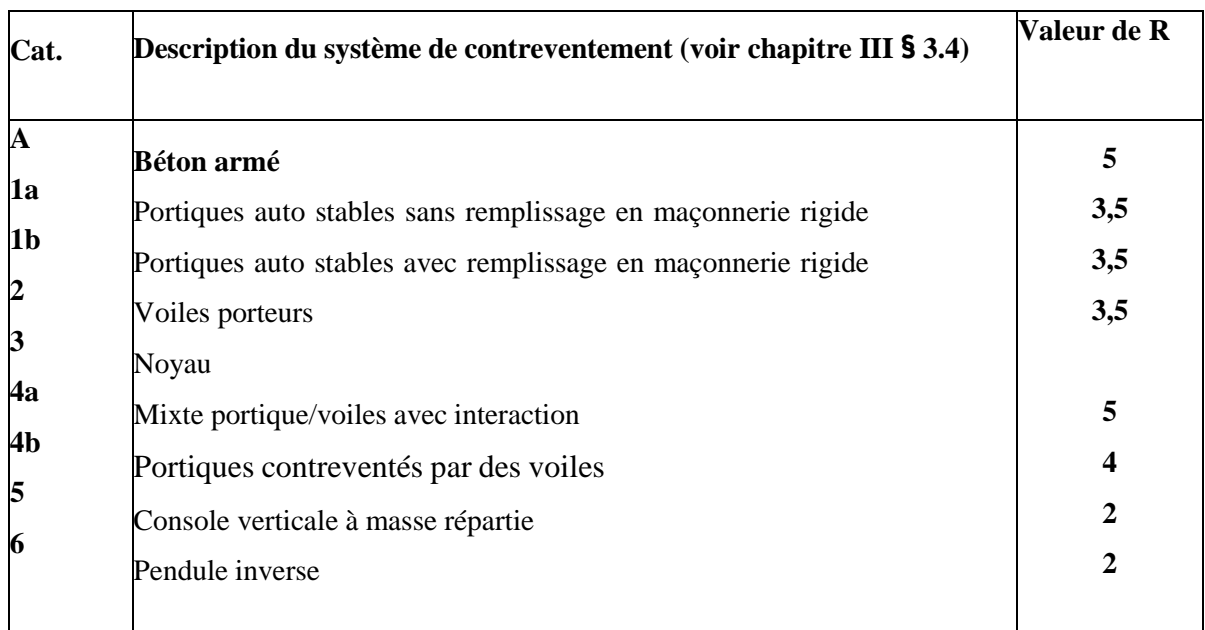

### Alors :  $\mathbf{R} = 3.5$

**D :** est un **facteur d'amplification** dynamique moyen qui est fonction de lacatégorie de site du facteur de d'amortissement  $(\eta)$  et de la période fondamentalde la structure (T).

$$
D = \begin{cases} 2.5\eta & 0 \le T \le T_2 \\ 2.5\eta \left(\frac{T_2}{T}\right)^{2/3} & T_2 \le T \le 3s \\ 2.5\eta \left(\frac{T_2}{3}\right)^{2/3} \left(\frac{3}{T}\right)^{5/3} & T \ge 3s \end{cases}
$$
 [RPA99/V2003-Formule 4-2]

Avec :

- **T<sup>2</sup> :période caractéristique** associée a la catégorie du site et donnée par **le tableau 4.7** de l'**RPA99/ version 2003** :
- Catégorie S1 (site rocheux).
- **Catégorie S2 (site ferme)**
- **-** Catégorie S3 (site meuble).
- Catégorie S4 (site très meuble)

Notre structure se situe dans un **(site ferme S2).**

**Tableau V.4:** Valeurs de T1 et T2.

| <b>Site</b> | $\sim$<br>◡▴ |                                     | nл<br>DЈ | 54                           |
|-------------|--------------|-------------------------------------|----------|------------------------------|
| $T1$ (sec)  | ∪,⊥J         | $\mathsf{U},\mathsf{I}\,\mathsf{U}$ | U, I J   | 0,13                         |
| $T2$ (sec)  | U,J          | V.4                                 | U,J      | −<br>$\mathsf{v},\mathsf{v}$ |

 $T_1$  **(S2)** = **0,15** sec

 $T_2(S_2) = 0,4 \text{ sec}$ 

• **η :Le coefficient d'amortissement** est donné par la formule :  $η = \frac{7}{24}$  $\frac{1}{2+\xi} \ge 0.7$ 

Tableau V.5: Valeurs de  $\xi$  (%)

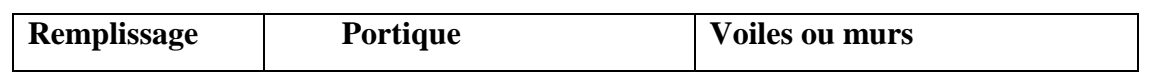

|              | <b>Béton armé</b> | Acier | Béton armé / maçonnerie |
|--------------|-------------------|-------|-------------------------|
| Léger        |                   |       |                         |
| <b>Dense</b> |                   |       |                         |

Où  $\xi$  (%) est le pourcentage d'amortissement critique fonction du matériau constitutif, du type de structure et de l'importance des remplissages.

Quant :  $\xi = 7$  %, pour les portiques en B.A. avec Remplissage léger

$$
\eta = \sqrt{\frac{7}{2+\xi}} \ge 0.7 \qquad \Rightarrow \qquad \eta = \sqrt{\frac{7}{2+7}} = 0.882 \ge 0.7
$$

#### **Estimation empirique de la période fondamentale :**

- 1. La valeur de la période fondamentale (T) de la structure peut être estimée à partir de formules empiriques ou calculée par des méthodes analytiques ou numériques
- 2. La formule empirique à utiliser selon les cas est la suivante :

$$
T = \min \left[ C_T h_N^{3/4}; T = \frac{0.09 h_N}{\sqrt{D}} \right]
$$

- $\hat{\mathbf{v}}$  h<sub>N</sub> : hauteur mesurée en mètres à partir de la base de la structure jusqu'au dernier niveau(N).
- $\cdot$   $\cdot$   $C_T$ : Coefficient, fonction du système de contreventement, du type de remplissage et

donné par le tableau V.6.

D : la dimension du bâtiment mesurée à sa base dans la direction de calcul considérée.

**Tableau V.6 :** Valeurs du coefficient  $C_T$ 

| $\text{Cas } \mathbf{n}^{\circ}$ | Système de contreventement                                              |      |  |  |  |
|----------------------------------|-------------------------------------------------------------------------|------|--|--|--|
| <b>h</b>                         | Portiques auto stables en béton armé sans remplissage en                | 0,07 |  |  |  |
| 2                                | 0,085<br>maçonnerie Portiques auto stables en acier sans remplissage en |      |  |  |  |
| B                                | 0,050<br>maçonnerie Portiques auto stables en béton armé ou en acier    |      |  |  |  |
|                                  | avec remplissage en maçonnerie                                          |      |  |  |  |
| 4                                | Contreventement assuré partiellement ou totalement par des voiles en    |      |  |  |  |

 $D'$ <sup>où :</sup>  $C_T = 0.05$ 

 $D_x = 28.22$ m  $D_v = 17.26$  m  $C_T = 0.05$  $h_N = 37.74m$ Donc :  $T = 0.05 \times (35.28)^{3/4}$  implique que : **T** = **0.724 sec Périodes :**   $\rm T=\frac{0,09h_N}{\sqrt{D}}$ **a) Sens x-x :**  $h_N = 37.74m$ ;  $D_x = 28.22m$  $T(x) = \frac{0.09 \times 37.74}{\sqrt{28.32}}$  $\frac{39}{\sqrt{28.22}}$  = 0,64 sec **b) Sens y-y :**  $h_N = 37.74$ m;  $D_v = 17.26$  m  $T(y) = \frac{0.09 \times 37.74}{\sqrt{17.36}}$  $\frac{39 \times 37.74}{\sqrt{17.26}} = 0,82 \text{ sec}$ La formule empirique à utiliser selon les cas est la suivante

 $T = min \{$  $T = 0.09 \frac{h_N}{\sqrt{D}}$  $T = C_T \times h_N^{3/4}$  $T_x = \min (0.76 ; 0.64) \rightarrow T_x = 0.64$  s  $T_y = \min (0.76 ; 0.82) \rightarrow T_y = 0.76$  s Donc :  $T_{empirique} = (T_x = 0.64 \text{ s et } T_y = 0.76 \text{ s})$ 

#### **Facteur d'Amplification D :**

On a :  $T_2(S_2) = 0.4$  s

On adopte :  $T_2 \leq T \leq 0 \Rightarrow D = 2.5 \eta(\frac{T_2}{T_1})$  $\frac{2}{T}$ ) $\frac{2}{3}$ 3

## a)sens x-x :

 $T_x = 0.64$  s,  $T_2 = 0.4$  s  $\Rightarrow$   $D_x = 1.613$ b)sens y-y :  $T_v = 0.82$  s,  $T_2 = 0.4$  s  $\Rightarrow$   $D_y = 1.436$ 

**Vérification de la période :** qui doit être **1,3Temp>Tdyn**

#### **Sens x-x :**

 $T_{emp} = 0.64$  s ;  $T_{dyn} = 0.80$  s

Selon **RPA 99 V 2003**, il y a la condition suivante à vérifier (art 4-2-4-4) :
$1,3\times T_{emp} \geq T_{dyn}$  ⇒ 0,83 s ≥ 0,80 s ⇒ condition vérifiée

## **Sens y-y :**

 $T_{emp} = 0.76$  s ;  $T_{dyn} = 0.8$  s

Selon **RPA 99 V 2003**, il y a la condition suivante à vérifier (art 4-2-4-4) :

 $1,3\times T_{emp} \geq T_{dyn}$  ⇒ 0,99 s ≥ 0,8 s ⇒ condition vérifiée

**Q facteur de qualité :** le facteur de qualité de la structure est fonction de:

- la redondance et de la géométrie des éléments qui la constituent

- la régularité en plan et en élévation

- la qualité du contrôle de la constructionLa valeur de Q est déterminée par la formule :

 $Q = 1 + \sum P_q$ 

**Pq** : est la pénalité à retenir selon que le critère de qualité q est satisfait ou non.Les valeurs à retenir sont dans le tableau suivant :

**Tableau V.7 :** critère q du facteur de qualité**.**

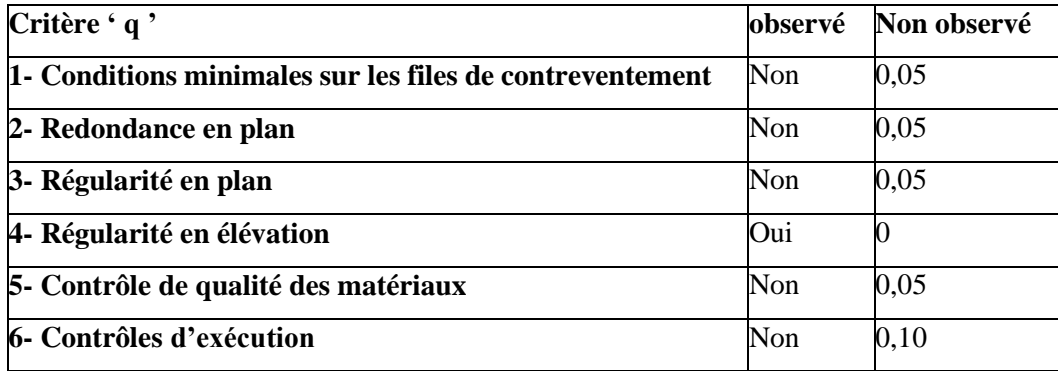

Alors :  $Q_x = Q_y = 1 + 0,30 = 1,30$ 

#### **Poids totale de la stucture(**)

**:** poids total de la structure.

W est égal à la somme des poids W<sup>i</sup> calculés à chaque niveau (i).

 $W = \sum w_i$ 

Avec :

 $W_i = W_{Gi} + \beta W_{Qi}$ 

W<sub>Gi</sub>: Poids du aux charges permanents et à celles des équipements fixes

solidaires dela structure.

**WQi :** charge d'exploitation.

 **: coefficient** de pondération fonction de la nature et de la durée de la charge d'exploitation et donné par le **tableau 4.5** de l' **RPA99 version 2003.**

Dans notre cas,

 $\cdot$  Pour les bâtiments d'habitation  $\beta = 0,20$ .

A partir du logiciel ROBOT le poids total de la structure est :

W= 75768.75KN

**Calcul du V statique selon les deux directions (X ; Y).**

**a) Dans les sens X :**  $Vx = \frac{A D Q W}{R}$  $\frac{Q W}{R}$ . =  $\frac{0.15*1.613*1.30*75768.75}{3.5}$ 3.5  $Vx = 6808.02$ 

**b) Dans les sens Y :**

 $Vy = \frac{A D Q W}{R}$  $\frac{Q W}{R}$  =  $\frac{0.15*1.436*1.30*75768.75}{3.5}$ 3.5 Vy= 6060.15

## **Vérification du condition RPA version 2003:**

**Tableau V.8 :** Vérification de la résultante des forces.

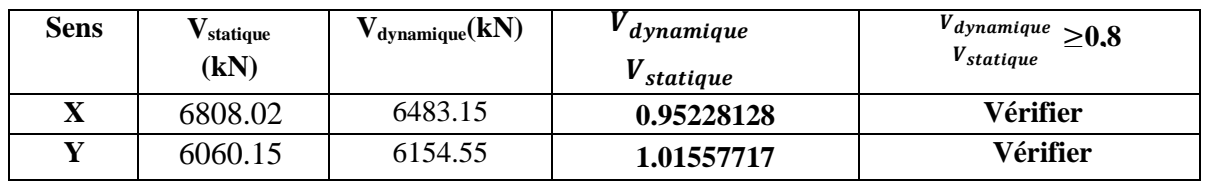

# **V.8 Vérification de l'effort Normal réduit:**

L'effort normal réduit doit être vérifié pour éviter l'écrasement du béton.

La formule utilise est la suivante :  $\lambda$ 

$$
v = \frac{Nd}{B_c f_{c28}} \le 0.3
$$
 ...... RPAversion 2003 (article 7.1.3.3)

Tel que :

: effort normal réduit.

Bc: section brute du poteau.

fc28 : résistance caractéristique à la compression du béton en (MPa).Nd : Effort

normal de calculretiré à partir des résultats donnés par **ROBOT**.

## **Résume des resultat :**

| <b>Niveau</b>                  | poteau        | <b>Section B.</b><br>(mm <sup>2</sup> ) | $f_{c28}$<br>(MPa) | $N_d$<br>(kN) | $N_d$<br>$-\leq 0.3$ <sup>p</sup><br>v<br>$B_{c}f_{c28}$ | <b>Observation</b> |
|--------------------------------|---------------|-----------------------------------------|--------------------|---------------|----------------------------------------------------------|--------------------|
| Sous-sol et RDC                | $50\times50$  | 250000                                  | 25                 | 2406.18       | 0.3849888                                                | vérifier           |
| 1 et $2^{\epsilon m}$ étage    | $45\times 45$ | 202500                                  | 25                 | 1875.78       | 0.370524444                                              | vérifier           |
| 3et 4 <sup>ème</sup> étage     | $40\times40$  | 160000                                  | 25                 | 1411.61       | 0.3529025                                                | vérifier           |
| 5, 6et $7eme$ étage            | $35\times35$  | 122500                                  | 25                 | 991.5         | 0.323755102                                              | vérifier           |
| 8, 9et 10 <sup>ème</sup> étage | $30\times30$  | 90000                                   | 25                 | 421.34        | 0.187262222                                              | vérifier           |

**Tableau V.9 :** vérification d'effort normal réduit.

# **V.9. Vérification des déplacements :**

On choisit les nœuds qui permettent les plus grands déplacements suivants les deux directions x, y (ces nœuds se trouvent dans la même verticale). D'après le **RPA99**, le déplacement horizontal à chaque niveau « k » de la structure est calculé comme suit :

 $\delta_{\rm K} = R \delta_{\rm eK}$ 

 $\delta_{\kappa}$ : Déplacement dû aux forces sismiques Fi.

R : Coefficient de comportement  $(R = 3.5)$ .

Le déplacement relatif au niveau « k » par rapport au niveau « k-1 » est égal à :

$$
\Delta_{\mathbf{K}} = \delta_{\mathbf{K}} - \delta_{\mathbf{K}-1}
$$

Le RPA99 préconise que les déplacements relatifs inter-étages ne doivent pas dépasser les 1%he,(h<sup>e</sup> est la hauteur libre de l'étage considéré). Il faut vérifier que :

 $\Delta_{\rm K} \leq \delta$ 

 $\delta$ : Déplacement admissible (égale à 0,01h<sub>e</sub>).

Les déplacements maximaux sont calculés sous Fi et les résultats sont regroupés dans le tableauci-dessous :

 $\bullet$ 

## **Sens x-x**

**Tableau V.10 :** Vérification des déplacements. (Sens x-x).

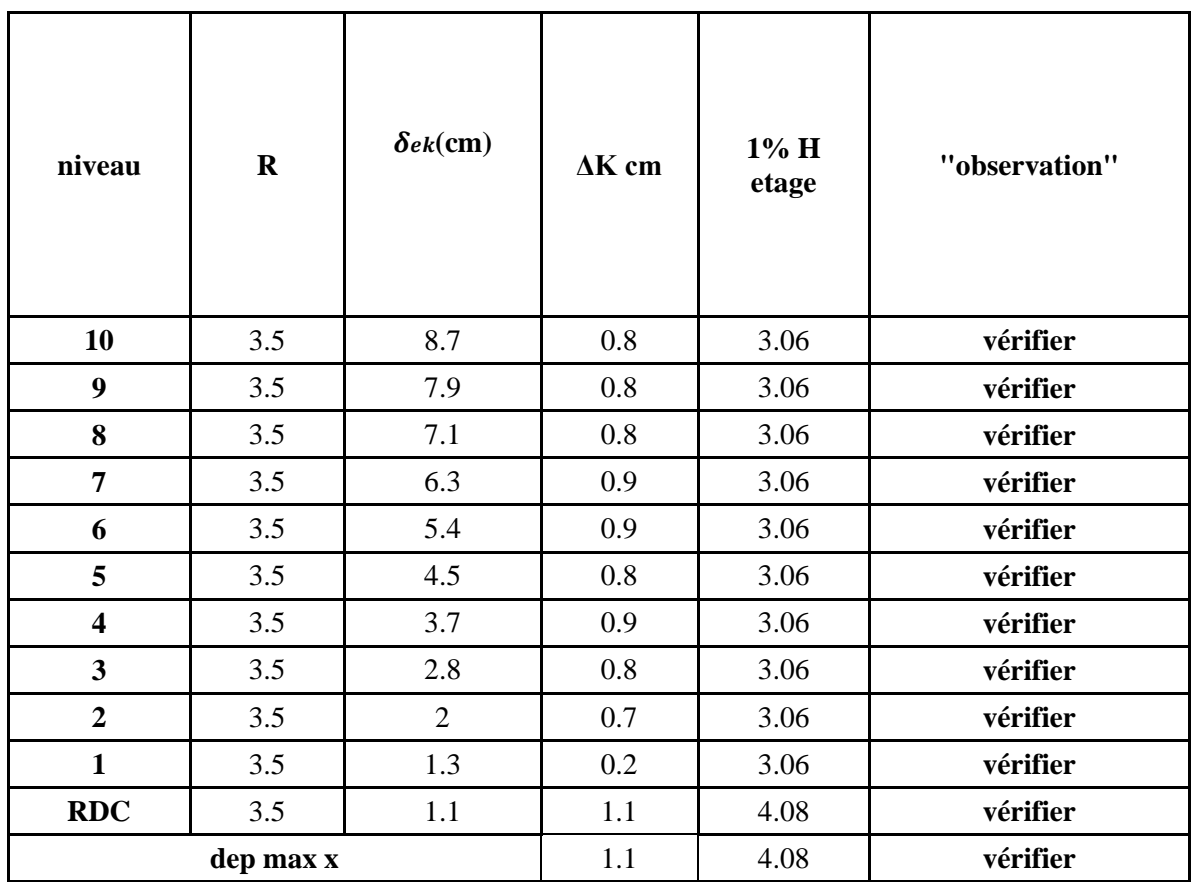

**Sens y-y**

**Tableau V.11 :** Vérification des déplacements. (Sens y-y).

| niveau | $\bf R$ | $\delta$ ek(cm) | $\delta K$ cm | $\Delta K$ cm | $1\%$ H etage | "observation" |
|--------|---------|-----------------|---------------|---------------|---------------|---------------|
| 10     | 3,5     | 7,2             | 25,2          | 2,45          | 3,06          | vérifier      |
| 9      | 3,5     | 6,5             | 22,75         | 2,45          | 3,06          | vérifier      |
| 8      | 3,5     | 5,8             | 20,3          | 2,45          | 3,06          | vérifier      |
| 7      | 3,5     | 5,1             | 17,85         | 2,45          | 3,06          | vérifier      |
| 6      | 3,5     | 4,4             | 15,4          | 2,8           | 3,06          | vérifier      |
| 5      | 3,5     | 3,6             | 12,6          | 2,45          | 3,06          | vérifier      |
| 4      | 3,5     | 2,9             | 10,15         | 2,45          | 3,06          | vérifier      |
| 3      | 3,5     | 2,2             | 7,7           | 2,1           | 3,06          | vérifier      |

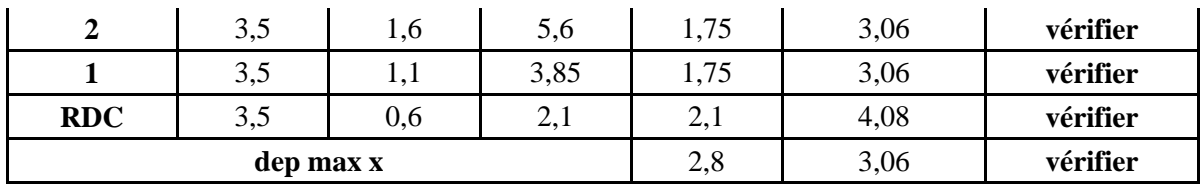

# **V.10. Justification vis-à-vis de l'effet P-∆:**

Les effets du 2<sup>°</sup>ordre (ou effet P-Δ) peuvent être négligé dans le cas des bâtimentssi la condition suivante est satisfaite à tous les niveaux :

$$
\theta = \frac{P_K \times \Delta_K}{V_K \times h_K} \leq 0.10
$$

P<sub>K</sub> : poids total de la structure et des charges d'exploitation associées

au-dessus duniveau «K»

 $V_K$ : effort tranchant d'étage au niveau « K »

Δ<sup>K</sup> : déplacement relatif du niveau 'K'par rapport au

niveau « K-1 »

 $h_k$  : hauteur d'étage « K »

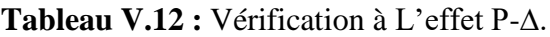

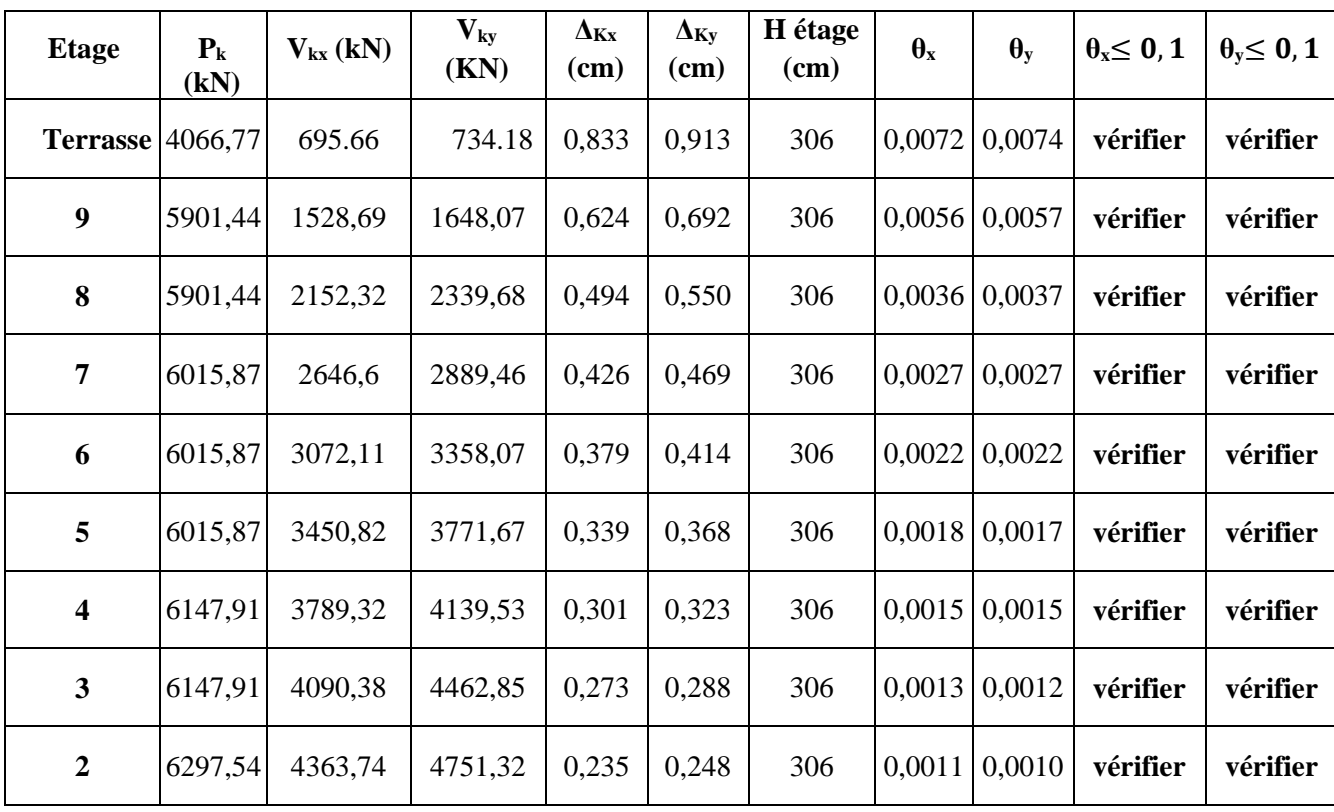

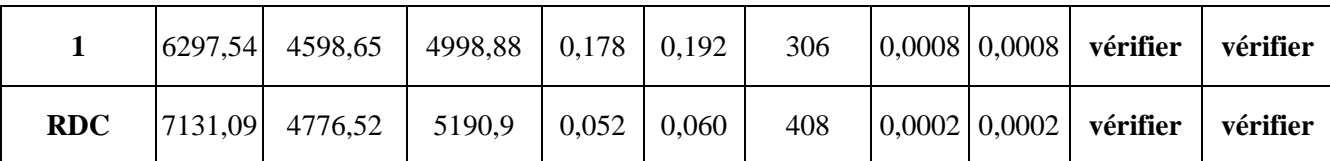

On remarque que la condition **θ≤ 0, 1** est satisfaite, donc l'effet **P**-∆ n'a pas d'influence sur la structure d'où les effets du 2°ordre peuvent être négliges.

# **V.11.Conclusion :**

Dans cette étude sismique le logiciel **ROBOBAT** est utilisé pour modéliser la structure,et pour nous facilite l'étude dynamique. Plusieurs tentatives sur la disposition adéquate des murs voiles et sur l'augmentation des éléments structuraux a été fait pour assurer la stabilité de la structure, en prenant en considération les critères de résistance et les critères économiques, ainsi nous avons pu satisfaire les conditions exigées par le **RPA99/2003**  (comme la vérification de la période, le comportement de la structure, l'effort normal réduit, l'effet P-∆ et le déplacement), ce quinous permet à effectuer les calculs des éléments structura

# *Chapitre VI Etude de portique*

# **VI.1. Introduction :**

L'ossature du bâtiment est constituée par un système mixte voiles-portique dont les éléments Verticaux sont constitués de (poteaux-voiles) et horizontaux (poutres) L'assemblage des poteaux et des poutres constitue les portiques.

#### **VI .2.Définition :**

Poteaux :

Ce sont des éléments porteurs verticaux en béton armé, ils constituent des points d'appuis des poutres Permettant de transmettre les charges de la superstructure aux fondations, ils sont sollicités à la flexion composée.

Voile :

Ce sont des éléments verticaux dont la longueur est nettement supérieure à l'épaisseur

 $h \geq (4 \times e)$  qui sont utilisés pour reprendre les efforts horizontaux dus au séisme.

Poutres :

Ce sont des éléments horizontaux en béton armé, transmettant les charges des planchers aux Poteaux, leur mode de sollicitation est la flexion simple étant donné qu'elles subissent des efforts normaux très faibles.

## **VI .3 Ferraillage des portiques :**

Dans le cas des bâtiments courants, les diverses actions sont à considérer sont les suivent :

- **G :** Charge permanents.
- **Q :** Charge d'exploitation.
- **E :** Efforts sismiques.

#### **VI .3.1.Combinaisons d'action :**

- Combinaisons fondamentales ou bien durables et transitoires selon le [CBA93] :
	- $\bullet$  1,35G+1,5Q  $\rightarrow$  Etat limite ultime
	- $\bullet$  G+Q  $\rightarrow$  Etat limite service

Combinaisons accidentelles selon le [RPA 99v2003] :

- $\bullet$  0.8  $\times$  G  $\pm$  E
- $G + Q \pm E$

## **VI.4. Etude des poutres :**

Les efforts sont calculés en tenant compte de ces combinaisons à l'aide du logiciel Robot.

## **VI .4.1.Ferraillage des poutres :**

On distingue deux types des poutres :

- $\triangleright$  Poutres principales : (30  $\times$  40)
- $\triangleright$  Poutres secondaires : (30  $\times$  35)
- **a) Ferraillages réglementaires :**

## **1) Recommandation du R.P.A.99** (version  $2003$ )[ART 7.5.2.1] **:**

 $\triangleright$  Armature longitudinale :

Le pourcentage total minimum des aciers longitudinaux sur toute la longueur de la poutre estde 0.5% en toute section, donc :

- Armatures minimales : 0.5% x B en zone IIa.
- Armatures maximale  $\left\{4\% \in \mathbb{R}^n\right\}$  and courrante

6% en zone de recouvrement

Longueur de recouvrement est de : 40.Ø en zone IIa.

Avec : B : Section de la poutre

## **Armatures transversales :**

La quantité d'armatures transversales minimales est donnée par

= 0,003×S×b **RPA99/V2003 [ART 7.5.2.2].**

Avec :

- b : Largeur de la section.
- S : L'espacement des armatures transversales.

L'espacement maximal des armatures transversales est déterminé comme suit :

Dans la zone nodale et en travée si les armatures comprimées sont nécessaires :

S = min  $\left(\frac{h}{2}\right)$  ; 12 $\varnothing$ )

En dehors de la zone nodale :

$$
S=\frac{h}{2}
$$

## **2) Règlement BAEL91 :**  $[BAEL91r99/Article 6 - 4.2]$

La section minimale des armatures longitudinales en flexion simple est :

$$
Amin = 0.23 \times \frac{f_{t28}}{f_e} \times b \times d \Rightarrow pour les armatures tendues
$$

**b)** La sollicitation des poutres :

A l'aide du fichier des résultats donnés par le logiciel **"ROBOT"** ; on obtient les résultats Suivants

|                            |                    | Poutre principale              |        | <b>Poutre secondaire</b> |                  |        |  |
|----------------------------|--------------------|--------------------------------|--------|--------------------------|------------------|--------|--|
| <b>Section</b>             |                    | $(30\times40)$ cm <sup>2</sup> |        | $(30\times35)cm2$        |                  |        |  |
| <b>Sollicitation</b>       | $\boldsymbol{M_t}$ | $\mathbf{M}_{a}$               | T      | $M_t$                    | $\mathbf{M}_{a}$ | Т      |  |
|                            | $[KN.$ ml $]$      | [KN. ml]                       | [KN]   | [KN. ml]                 | [KN. ml]         | [KN]   |  |
| <b>Etat limite ultime</b>  | 80.77              | $-143.16$                      |        | 59.01                    | $-67.40$         |        |  |
| <b>Etat limite service</b> | 59.13              | $-104.87$                      |        | 43.17                    | $-49.35$         |        |  |
| <b>Situation</b>           | 120.15             | $-176.10$                      | 122.28 | 136.61                   | $-117.3$         | 198.16 |  |
| accidentelle               |                    |                                |        |                          |                  |        |  |

**Tableau VI.1.** Tableau récapitulatif des moments fléchissant [KN. m]et efforts tranchants

Armatures longitudinales :

#### **1) Condition imposées par le RPA99/V2003 :**

- $\bullet$  Poutre principale : = 0,005 x 30 x 40 = 6 cm<sup>2</sup>
- **◆ Poutre secondaire : = 0,005 x 30 x 35 = 5,25 cm<sup>2</sup>**
- **2)** Condition imposées le BAEL91 :

## - **Poutre principale :**

- $h = 40$  cm;  $b = 30$  cm
- $\bullet$  d =0.9h/10=36cm

$$
Amin = 0.23 \times \frac{2.1}{400} \times 30 \times 36 = 1.30 \text{ cm}^2
$$

#### **- Poutre secondaire :**

- $h = 35$  cm;  $b = 30$  cm;
- $\bullet$  d=0.9h/10=31.5cm

 $A_{min= 0,23} \times_{4.00}^{2.1}$  $\frac{2.1}{400}$  × 30 × 31.5 = 1,14  $cm<sup>2</sup>$ 

## **3) Exemple de calcul** : Poutres principales (30×40)<sup>2</sup>

**A.** En travée :

# Situation durable et transitoire :  $\sigma$ <sub>*b*</sub>×*b*×*d*<sup>2</sup>

Etat limite ultime (E.L.U) :

 $M_t = 80,77$  KN.m

- Vérification de l'existence des armatures comprimée :

$$
\mu = \frac{M_t^u}{\sigma_b * b * d^2} = \frac{80770}{14.2 * 30 * 36^2}
$$
  
\n
$$
\mu = 0,146 < \mu = 0,392
$$
(Acier FeE400)  $\rightarrow$  n'existe pas et 1000 $\varepsilon$ <sub>s</sub> > 1000 $\varepsilon$ 

$$
\sigma = \text{fe}/1.15 = 348 \, \text{Mpa}
$$

$$
\alpha = 1,25(1 - \sqrt{1 - 2}) = 0,198
$$

$$
\beta = 1 - 0, 4\alpha = 0, 921
$$

- Détermination des armatures :

$$
A_T^U = \frac{M_t^u}{\sigma_s * \beta * d} = \frac{80770}{348 * 0.935 * 36} = 7 \text{cm}^2
$$

- Situation accidentelle :

 $\triangleright$  ACC :

$$
M^{acc} = 120.15 \text{ KN.m}
$$
  

$$
\mu = \frac{M_t^{acc}}{\sigma_b * b * d^2} = \frac{120150}{14.2 * 30 * 36^2} = 0.218
$$

 $\mu = 0.218 < \mu_l = 0.392$ (Acier FeE400)  $\rightarrow$  A' n'existe pas et

 $1000 \varepsilon_s > 1000 \varepsilon_l$ 

- $\sigma_s$  =400/1=400Mpa  $\alpha = 1,25(1-\sqrt{(1-2*0.218)}) = 0.311$  $β = 1 - 0,4α = 0,87$
- Détermination des armatures

$$
A_T^{acc} = \frac{M_t^{acc}}{\sigma_s * \beta * d} = \frac{120150}{400 * 0.924 * 36} = 9.52 \text{cm}
$$

$$
\mu = \frac{M_{a}^{u}}{\sigma_{b}*b* d^{2}} = \frac{142160}{14.2*30*36^{2}} = 0.257
$$

- $\mu = 0.257 < \mu_L = 0.392$ (Acier FeE400)  $\rightarrow$  n'existe pas et  $1000\varepsilon_s > 1000\varepsilon_l$
- $\sigma$ <sub>s</sub> =400/1.5=348Mpa  $\alpha = 1,25(1-\sqrt{(1-2*0.257)}) = 0,379$  $β = 1 - 0, 4α = 0, 85$

- Détermination des armatures :

$$
A_a^U = \frac{M_a^U}{\sigma_s * \beta * d} = \frac{143160}{348 * 0.876 * 36} = 13.44 \text{cm}
$$
  

$$
A_t = \max (A_{cal}; A_{min}; A_{acc}) \implies A_t = 9.52 \text{cm}^2
$$

- Choix des armatures : 3T14+3T16  $\Rightarrow$   $A_t = 10.65$  cm<sup>2</sup>
- $\triangleright$  Etat limite service :

#### **L'état limite de service (ELS):**

$$
\begin{cases}\n\text{Fissurations peut préjudiciables} \\
\text{Flexion simple} \\
\text{Section rectangular} \\
\text{FeE400}\n\end{cases}\n\Rightarrow \text{Si } \alpha \le \frac{y-1}{2} + \frac{fc_{28}}{100} \quad \text{avec } y = \frac{M_u}{M_s}
$$

Il n'y a aucune vérification effectuée pour l'ELS.

$$
Y = \frac{80770}{59130} = 1,37
$$
  

$$
\alpha = 0.163 \le \frac{1,37-1}{2} + \frac{30}{100} = 0.485
$$

Donc Il n'y a aucune vérification effectuée pour l'ELS.

#### **B. En appuis :**

- **Etat limite ultime (E.L.U):**

$$
M^u_a = -143.16 KN
$$

Vérification de l'existence des armatures comprimée

- Situation accidentelle :

 $\triangleright$  ACC :

 $M^{acc} = -176.1$  KN.m

 $\mu = \frac{M_t^{acc}}{\sigma_b * b * d^2} = \frac{176100}{14.2 * 30 * 3}$  $\frac{170100}{14.2*30*36^2}$ =0.32

 $\mu = 0.32 < \mu_l = 0.392$ (Acier FeE400)  $\rightarrow$  A' n'existe pas et

$$
1000\varepsilon_s > 1000\varepsilon_l
$$

$$
\sigma_s = 400/1 = 400 \text{Mpa}
$$

 $\alpha = 1,25(1-\sqrt{(1-2\mu)}) = 0,5$ 

 $β = 1 - 0, 4α = 0, 8$ 

- Détermination des armatures :

$$
-A_a^{acc} = \frac{M_a^{acc}}{\sigma_s * \beta * d} = \frac{176100}{400 * 0.8 * 36} = 15.27
$$

 $A_a = \max (A_{cal}; A_{min}; A_{acc}) \Rightarrow A_a = 15.27 \text{ cm}^2$ 

• Choix des armatures : 6T18  $\Rightarrow$   $A_a = 15.27$   $cm^2$ **L'état limite de service (ELS):**

{ Fissurations peut préjudiciables Flexion simpe Section rectangulaire FeE400  $\rightarrow$  Si α ≤  $\frac{y-1}{2} + \frac{fc_{28}}{100}$ 

*Etude d'un bâtiment (SS+RDC+10etages) d'usage d'habitation*

 $\frac{fc_{28}}{100}$  avec  $y = \frac{M_u}{M_s}$ 

 $M_{\rm s}$ 

Il n'y a aucune vérification effectuée pour l'ELS.

$$
Y = \frac{143160}{104870} = 1,37
$$
  

$$
\alpha = 0.198 \le \frac{1,37-1}{2} + \frac{30}{100} = 0.435
$$

donc Il n'y a aucune vérification effectuée pour l'ELS.

La vérification du ferraillage :

Section minimale (RPA) :  $b = 30$  cm;  $h = 40$  cm

- Amin = 0,5%.  $b * h = 0,5% * 30 * 40 = 6$  cm<sup>2</sup>.
- Section maximale (RPA) :
- $Amax = 4\%$ .  $b * h = 4\% * 30 * 40 = 48$  cm<sup>2</sup>  $\rightarrow$  Zone courante.
- $Amax = 6\%$ .  $b * h = 6\% * 30 * 40 = 72$  cm<sup>2</sup>  $\rightarrow$  Zone de recouvrement.
- La section d'armature sur appuis :

• 
$$
As = 6T18 = 15.27cm2
$$

- → 15.27 2 < 48 2 …………………………………………………….. ()
- La Condition de non fragilité :
- = 0,23 ∗ (ƒ28∗∗) / = 1,492 ……………………………….. ()

La vérification à l'état limite ultime (E.L.U) :

La vérification de la contrainte de cisaillement :

Fissuration préjudiciable :

•  $\tau u = \min [0.15 * (fc28 / \gamma b), 4 Mpa] = 2.5 Mpa.$ 

Soit l'effort tranchant maximum est :  $Tmax = 122.28 KN$ .

 $\bullet$   $\tau u = Tmax/( b * d) = 1,13 Mpa < \tau u = 2.5 Mpa ... ... ... (CV)$ 

#### **Ferraillage transversale :**

L'acier choisi pour les armatures transversales est de type rond lisse de nuance FeE24

 $\bullet$  (fe = 235 MPa).

Le ferraillage transversal est calculé suivant les deux règlements suivants :

**Selon le CBA 93** (page 40)

Selon le CBA 93 (page 40)

\n
$$
\left[\begin{array}{cc}\nA_t & \geq \frac{\tau_u - 0.3 \cdot f_{ij} \cdot .K}{0.9 \cdot \frac{f_e}{\gamma_s}} & \text{Avec}: K = 1 & \text{pas de réprise de betonage} \\
S_t \leq \min \left\{ 0.9 \cdot d; 40 \text{ cm} \right\} & \\
\frac{A_t \cdot f_e}{b_0 \cdot S_t} \geq 0.4 Mpa & \\
\end{array}\right]
$$

$$
\phi_t \leq Min \bigg( \frac{h}{35} \ ; \ \phi_l \ ; \ \frac{b_o}{10} \bigg)
$$

 $\diamond$  **Selon le RPA 99** 

$$
\begin{cases}\n\frac{A_t}{S_t} \ge 0,003.b_0 \\
S_t \le \min\left(\frac{h}{4}; 12.\phi_1\right) \quad \text{zone nodale} \\
S_t \le \frac{h}{2} \quad \text{zone courante}\n\end{cases}
$$

Avec :

- $\mathcal{O}_1$ : diamètre minimum des armatures longitudinales.
- $\mathcal{O}_t$ : diamètre minimum des armatures transversales.

## **Application**

 $\tau_u = 1,275 \text{Mpa}$ 

Choix du diamètre :

- $\bullet$   $\phi$ t  $\leq$  min  $\lceil h/35 ; b/10 ; \phi_1 \rceil$
- $\bullet \phi t \le \min$  [ 1.14 ; 3 ; 1.4] = 1.4 mm.

On prend : **Øt=8mm**

Espacement entre les cadres :

- $St \leq min(0.9 * d ; 40cm) = 32.4 cm$
- $\bullet \frac{At * fe}{h \cdot St}$  $\frac{4t*f e}{b*ft}$  ≥ max ( $\frac{\tau u}{2}$ ; 0.4 MPa) → **At** = **1**, 48 **cm**

Soit :  $= 4T8 = 2, 01 cm2$ 

Espacement d'après B.A.E.L :

- $St1 \leq min(0.9 * d ; 40cm) = 32.4 cm$
- $St2 \leq \frac{\text{At} * \text{fe}}{0.4 * \text{b}} = \frac{2.01 * 400}{0.4 * 30}$  $\frac{0.01*100}{0.4*30} = 67 \, \text{cm}.$

Donc:  $St \le \min[St1, St2] = 32.4$  cm.

Espacement exigé par RPA :

En zone nodale :  $St \le \min(h/4; 12\phi) = 10$  cm

En zone courante :  $St \leq h$  2 = 22,5 *cm* Donc on adopte :

- $\bullet$  St = 10 cm ... ... ... ... ... ... ... ... en zone nodale
- $\bullet$  St = 15 cm ... ... ... ... ... ... ... en zone courante

La section minimale des armatures transversales selon le RPA99 :

•  $Atmin = 0.003 * St * b = 0.9cm<sup>2</sup>$ 

•  $Atmin = 0.9cm^2 \le 2.01$  cm2. N.B : Les premières armatures transversales doivent être disposées à 5cm au plus du nu de l'appui de l'encastrement.

Recouvrement des armatures longitudinales :

D'après l'RPA99V2003 la longueur minimal de recouvrement dans la zone II est de 40Ø poutre longitudinal :  $40\phi = 72$ Avec :  $\phi = 18$  mm.

| <b>Type des poutres</b>                                |                | $A_{min}[cm^2]$ |       | Acal                 | <b>Barres</b> | $A_{\text{cor}}$                         | <b>Recouvrement</b>   |
|--------------------------------------------------------|----------------|-----------------|-------|----------------------|---------------|------------------------------------------|-----------------------|
|                                                        |                | <b>B.A.E.L</b>  | R.P.A | $\lceil cm^2 \rceil$ | choisis       | $\boldsymbol{r}$<br>$\lceil cm^2 \rceil$ | $\left[ cm^2 \right]$ |
| <b>Poutres</b><br><b>Principales</b><br>$(30\times40)$ | <b>Travées</b> | 1,49            | 6     | 9.0                  | 3T14+3T16     | 10.65                                    | 72                    |
|                                                        | <b>Appuis</b>  |                 |       | 13.18                | 6T18          | 15.27                                    | 72                    |
| <b>Poutres</b><br><b>Secondaires</b>                   | <b>Travées</b> | 1,3             | 5,25  | 12.3                 | 3T16+3T18     | 13.67                                    | 72                    |
| $(30\times30)$                                         | <b>Appuis</b>  |                 |       | 10.4                 | 3T14+3T16     | 10.65                                    | 72                    |

**Tableau VI.2:** Tableau récapitulatif de ferraillages des poutres principales et secondaires.

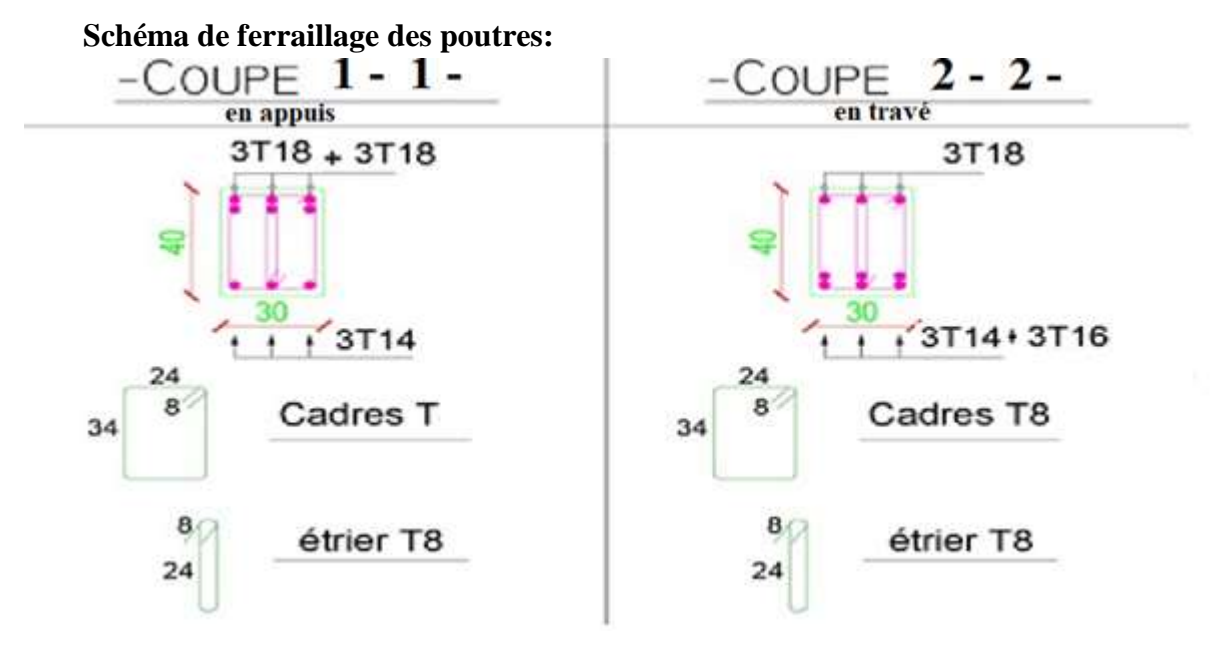

**Figure VI.1 :** Schéma de ferraillage des poutres principales.

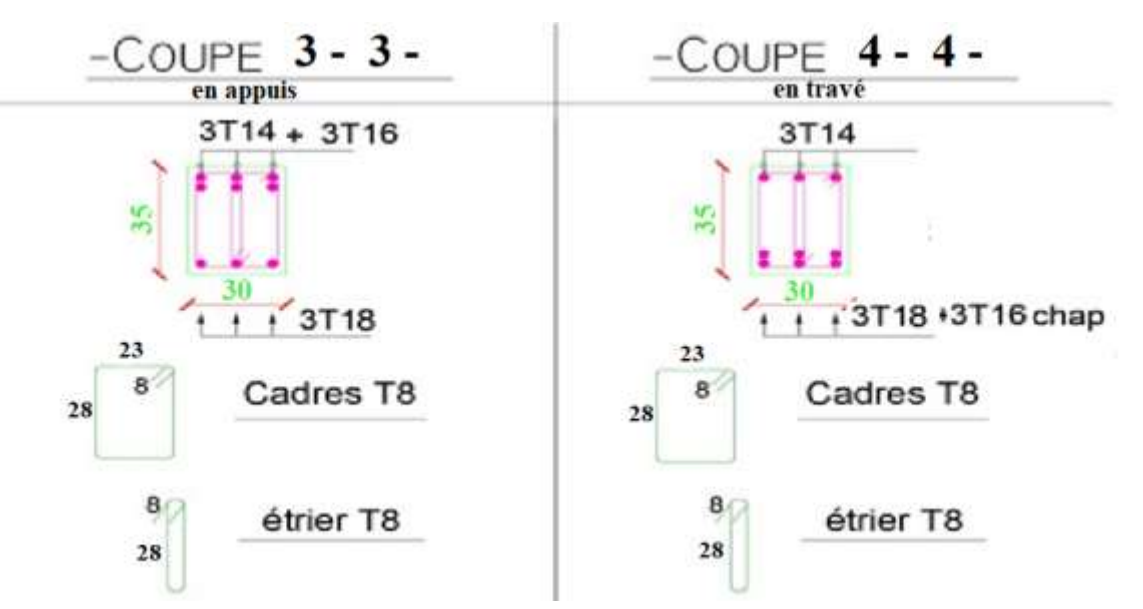

**Figure VI.2 :** Schéma de ferraillage des poutres secondaires

#### **VI .5.Etude des poteaux :**

Leurs rôles :

Supporter les charges verticales (effort de compression dans le poteau)

Participer à la stabilité transversale par le système poteaux – poutres pour reprendre les efforts Horizontaux :

- Effet du vent
- Effet de la dissymétrie des charges
- Effet de changement de la température
- Effet des efforts sismiques

Les poteaux seront sollicités à la compression simple ou à la flexion composée selon l'excentricité de l'effort normal par rapport au centre de gravité de la section. Chaque poteau est soumis à un effort normal(N) et à deux moments fléchissant (My-y, Mz-z)

**Figure VI.3 :** Sollicitation sur les poteaux.

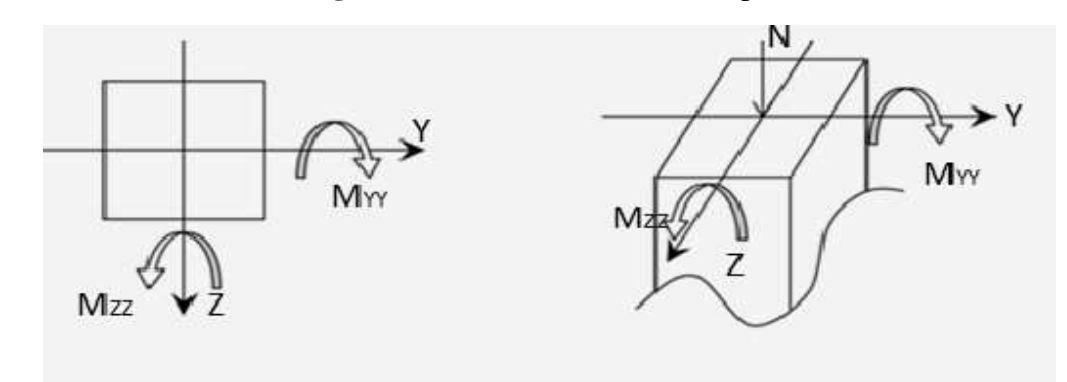

Une section soumise a la flexion composée peut être:

- Une section partiellement comprimée (s.p.c)
- Une section entièrement comprimée (s.e.c).
- Une section entièrement tendue (s.e.t).

Section partiellement comprimée:

Une section partiellement comprimée si:

Le centre de pression (point d'application de l'effort normal N) se trouve à l'extérieur des armatures si l'effort normal est un effort de traction.

Le centre de pression si de trouve à l'extérieur de la section si l'effort normal est un effortde compression si l'effort de compression se trouve à l'intérieur de la section; alors il faut vérifie:

$$
(0,337\times h-0, 81\times c')\geq N'(d-c')-M_1
$$

#### **VI .5.1.Ferraillage des poteaux :**

**a)** Ferraillage réglementaire :

## **1) Recommandation du R.P.A99 version 2003 [ART 7.4.2.1] :**

Armatures longitudinales :

Les armatures longitudinales doivent être à haute adhérence, droites et sans crochets :

- Leur pourcentage minimale sera de : 0,8% en (zone Iia)
- Leur pourcentage maximal sera de
	- 4% en zone courante.
- 6% en zone de recouvrement.
- Le diamètre minimum est 12mm.
- La longueur minimale du recouvrement est de
	- $40 \Phi$  en (zone Iia).
- La distance entre les barres verticales dans une face du poteau ne doit pas dépasser :
- 25cm en (zone IIa)
- Les jonctions par recouvrement doivent être faites à l'extérieur de la zone nodale(zone critique).
- Les longueurs à prendre en compte pour chaque barre des armatures longitudinalesdans la

zone nodale sont :

 $L' = 2h$ 

$$
h' = \max\left(\frac{h_e}{6}; b ; h ; 60cm\right)
$$

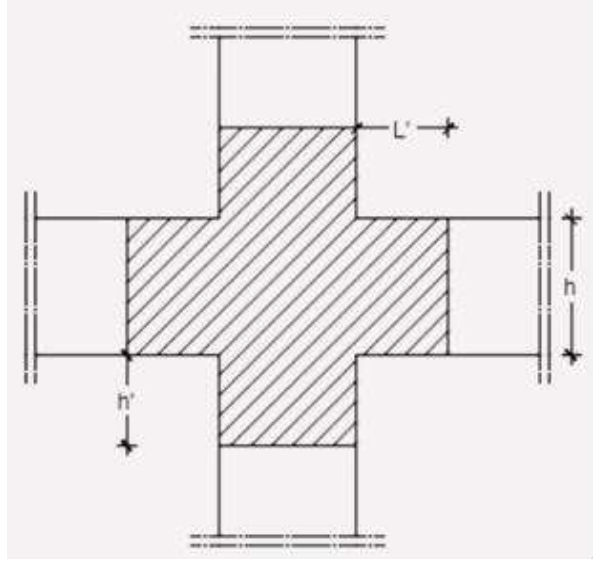

**FigureVI.4** : zone nodale **[RPA99/2003.Figure.7.2]**

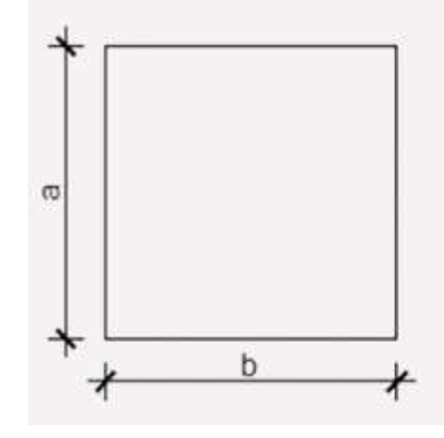

**Figure.VI.5 :** section de calcul du poteau

Avec :

h = la houteur de la poutre b et a

dimension du poteau

 $h_e$  : La hauteur libre entre deux niveaux.

Armatures transversales :

Les armatures transversales des poteaux sont calculées à l'aide de la formule suivante :

$$
\tfrac{A_t}{\delta} \geq \tfrac{\rho_a \times T_u}{a \times f_e}[\text{RPA99/7.4.2.2}]
$$

Avec :

- $Tu$ : Effort tranchant ultime
- a : Hauteur totale de la section brute
- $f_e$ : Limite élastique des armatures transversales et
- a : Coefficient dépendant de l'élancement géométrique

$$
\rho_a = 2.5 \quad \text{si} \ \lambda \ge 5 \quad \Rightarrow \lambda = \frac{L_f}{a}
$$

 $\rho_a = 3.75$  si  $\lambda \le 5$ 

 $\delta_t$ : Espacement des armatures transversales qui peut déterminer comme suit :

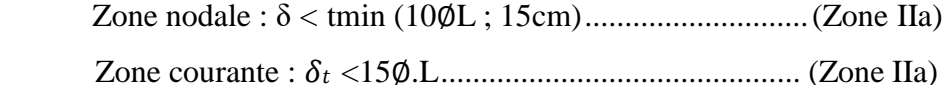

∅L : diamètre minimale des armatures longitudinales du poteau.

Section minimale des armatures transversales

Armatures transversale [BAEL91/A.8.1.3]

Le diamètre minimal des armatures transversales :

Et l'espacement : **= min (15**Φ**l min ; 40cm ; (b+10) cm)**

b : plus petite dimension de la section transversale du poteau et

ΦLmin : Plus petit diamètre des armatures longitudinales nécessaires à la résistance dans la zone de recouvrement des armatures longitudinales, il faut prévoir au minimumtrois Cours des armatures transversales.

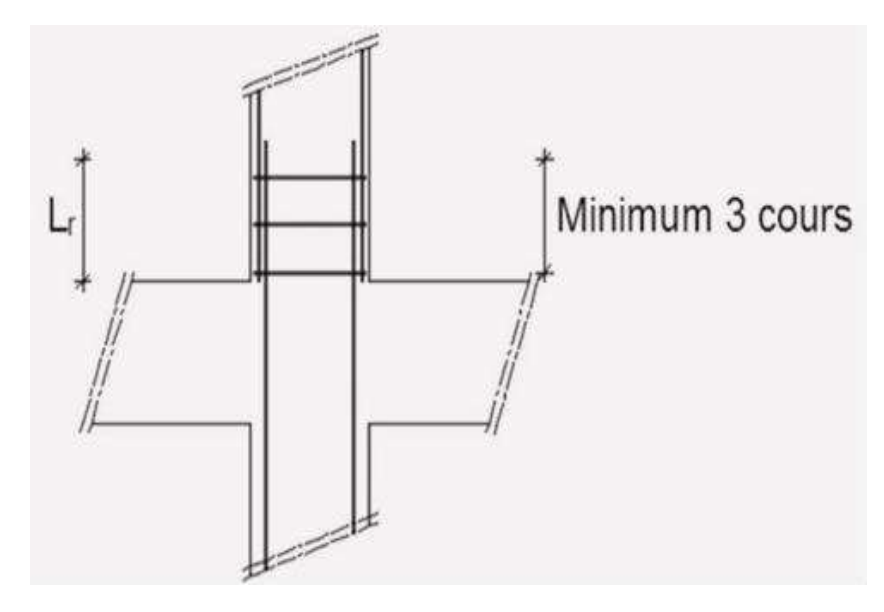

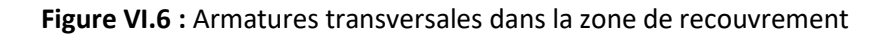

О

C

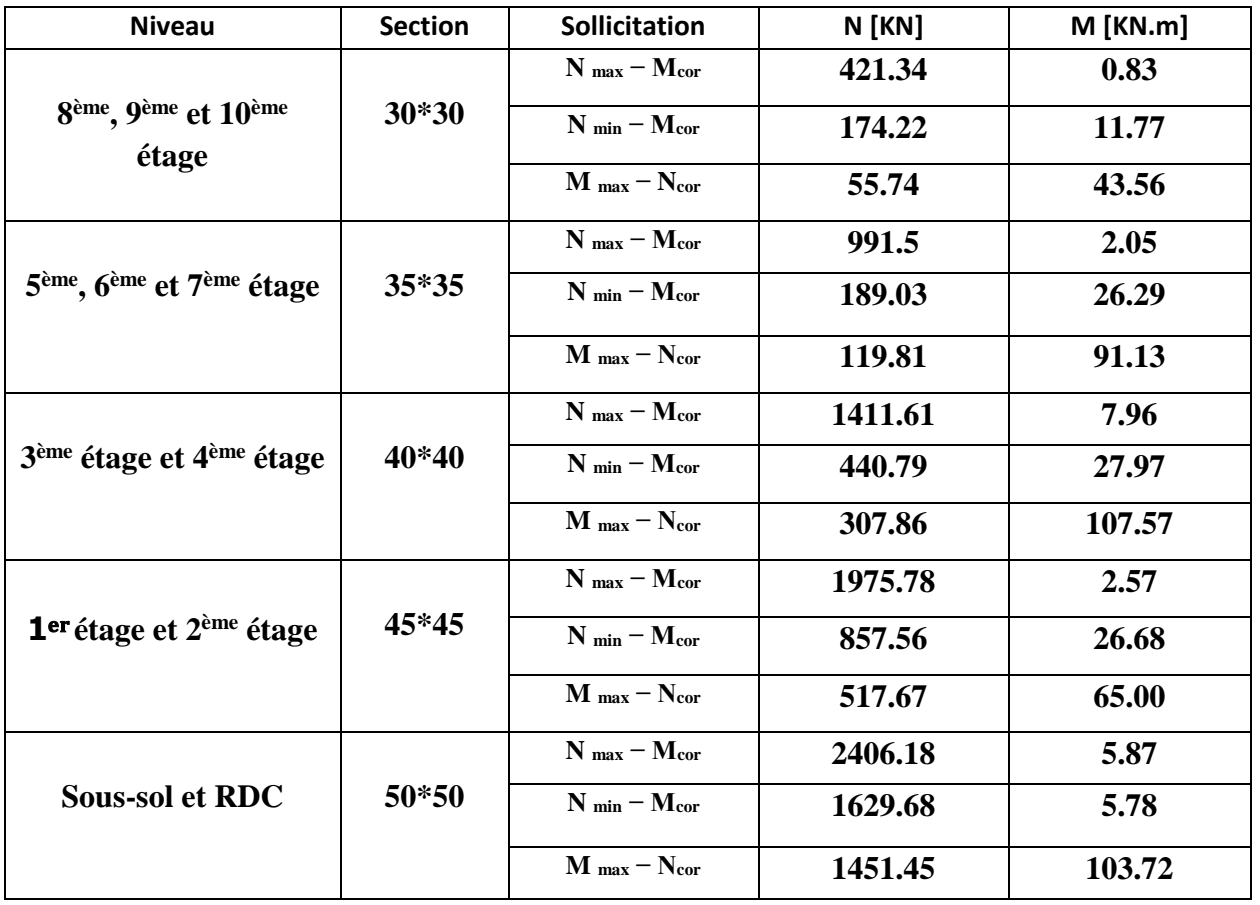

**Tableau VI.3 :** Tableau récapitulatif des moments fléchissant, Poteaux plus sollicités.

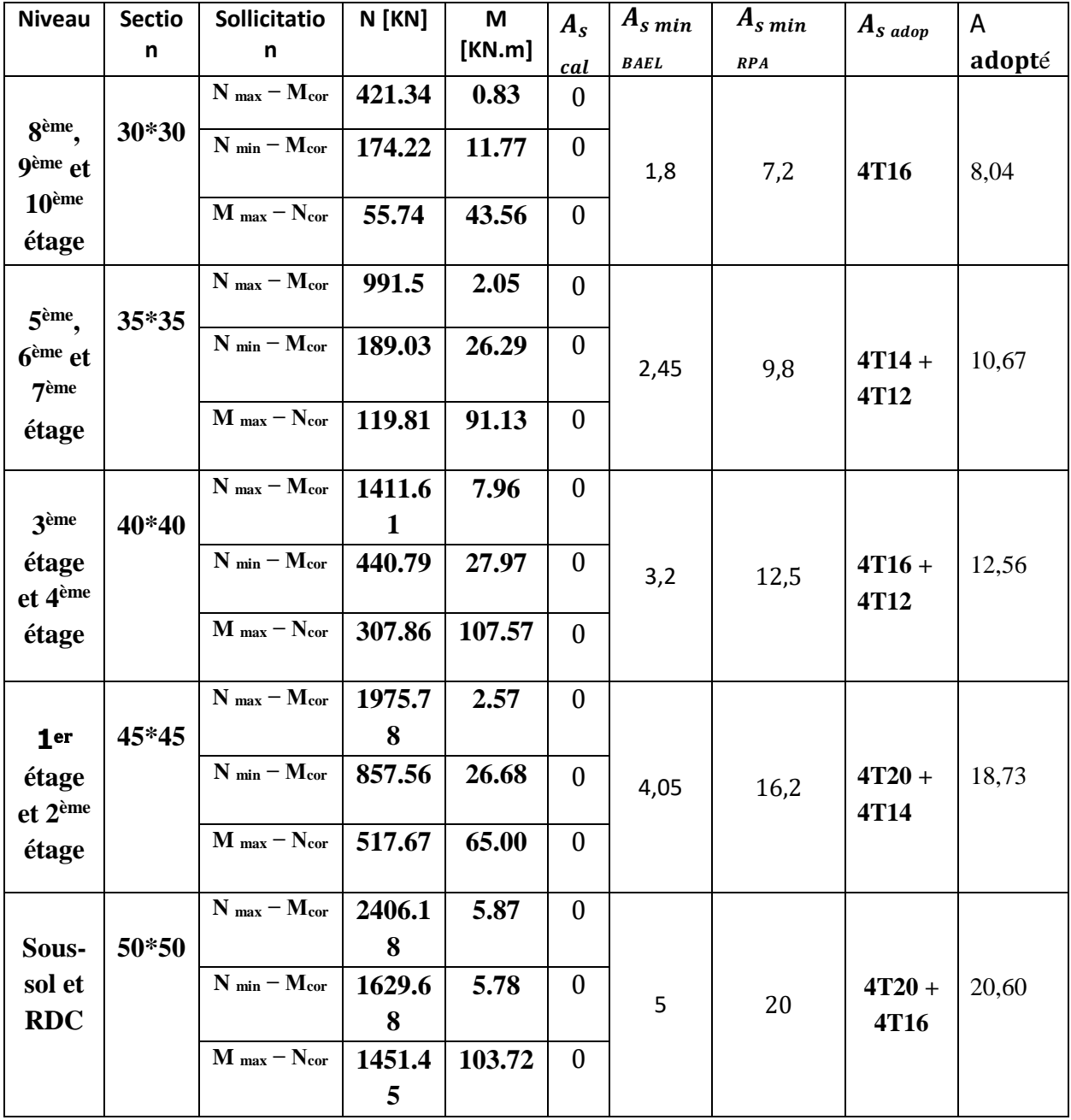

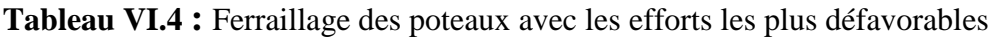

## **Vérification a L'ELU :**

- a) Armatures longitudinales selon les recommandations du RPA [Art 7.4.2.1 RPA 99/ version 2003] :
- les armatures longitudinales doivent être à haute adhérence, droites et sans crochets aux extrémités.

Les pourcentages d'armatures recommandés par rapport à la section du béton en zone IIa sont résumés dans le tableau ci-dessous:

 **Tableau VI.5** : Sections d'acier minimales et maximales recommandées par le RPA.

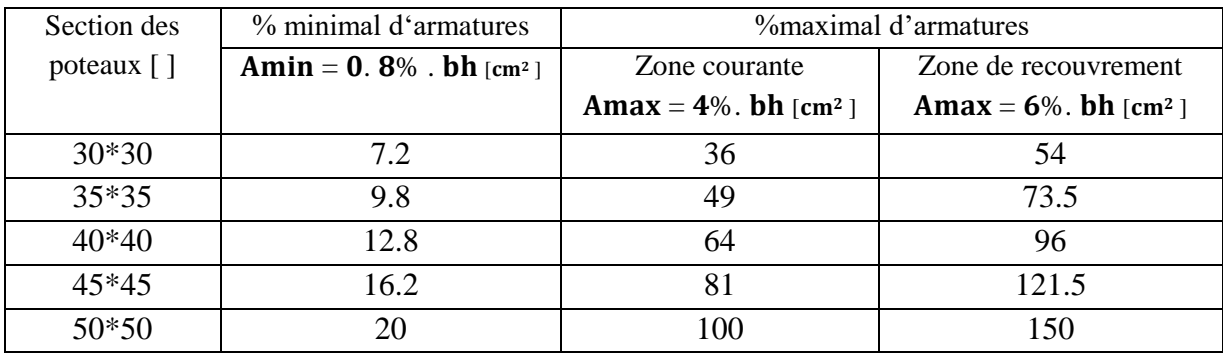

Le diamètre minimum est de 12 mm.

- La longueur minimale des recouvrements est de: 40∅ en zone II
	- $\checkmark$  poteaux (50×50) : Lr= 40 ×1.6 = 64 cm.
	- $\checkmark$  Poteaux (45×45) : Lr= 40 × 1.4 = 56 cm.
	- ◆ Poteaux (40×40) : Lr=  $40 \times 1.4 = 56$  cm
	- ► Poteaux (35×35) : Lr=  $40 \times 1.2 = 48$  cm.
	- ◆ Poteaux (30×30) : Lr=  $40 \times 1.2 = 48$  cm.
- La distance entre les barres verticales dans une face du poteau ≤ 25 cm.

• Délimitation de la zone nodale  $h' = max \{ \frac{He}{6}, b1, h1, 60 \}$ ,  $L' = 2 \times h$ 

 $\bullet$  Avec :

- he : Hauteur de l'étage, elle est de 3.06m pour tous les étages et de 4.08m pour rdc

- $-$  (b1, h1): dimensions du poteau
- h : hauteur de la poutre.
	- $\checkmark$  poteaux (50×50) : **h**'= 60cm. Pour sous sol
	- $\checkmark$  poteaux (50×50) : **h**'= 70cm.pour RDC
	- $\checkmark$  Poteaux (45×45) : **h**'= 60cm.
	- $\checkmark$  Poteaux (40×40) : **h**'= 60cm.
	- $\checkmark$  Poteaux (35×35) : **h**'= 60 cm.
	- $\checkmark$  Poteaux (35×35) : **h**'= 60 cm.

Poutre principale :  $L' = 2 \times 40 = 80$ cm.

Poutre secondaire : L  $\prime$  = 2  $\times$  35 = 70cm.

b. Armatures transversales selon les recommandations du RPA [Art 7.4.2.2 RPA 99/ version 2003]

Diamètre des barres (Art A.8.1,3/BAEL91modifiée 99) :

Le diamètre des armatures transversales est au moins égal à la valeur normalisée la plus proche du tiers du diamètre des armatures longitudinales qu'elles maintiennent.

 $\phi$ t =  $\frac{\phi_l}{2}$  $\frac{\emptyset_l}{3} = \frac{16}{3}$  $\frac{16}{3}$  =5.33 donc Øt = 8 mm

Avec : Øl : Diamètre maximal des armatures longitudinales.

Nous adopterons des cadres de section :  $At = 2.01 \text{cm}^2 = 4HAB$ .

Espacement des armatures transversales : Les armatures transversales sont calculées selon la relation suivante :

 $A_t$  $\frac{A_t}{S_t} = \frac{P_a * V_u}{h_1 * f_e}$ ℎ1∗ ………………………………………………….. [Formule 7.1 du RPA 99 / version 2003].

Avec :

- Vu : effort tranchant de calcul.
- $-h1$  : hauteur totale de la section brute.

- fe : contrainte limite élastique de l'acier d'armature transversale.

- pa : est un coefficient correcteur qui tient compte du mode fragile de la rupture par effort tranchant, il est pris égale à :

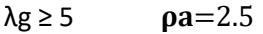

$$
\lambda g < 5 \qquad \qquad \rho a = 3.5
$$

Calcul de l'élancement géométrique du poteau " $\lambda_{g}$ ":

$$
\lambda_{\mathbf{g}} = \frac{L_f}{h} \quad \text{ou} \quad \lambda_{\mathbf{g}} = \frac{L_f}{b}
$$

Avec:

- $-L_f$ : Longueur de flambement ( $Lf = 0.7 * L_0$ ).
- $-L_0$ : Hauteur libre du poteau.
- $-$  h et  $\mathbf b$  : dimension de la section droite du poteau.

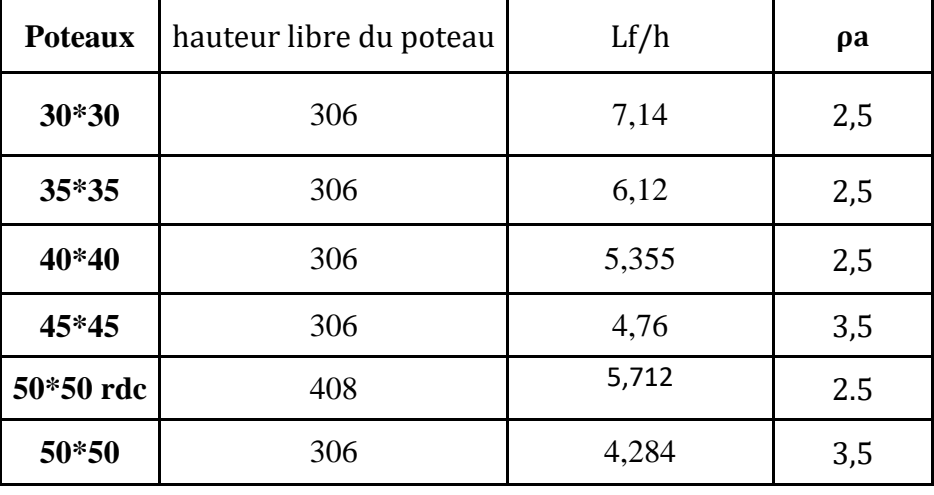

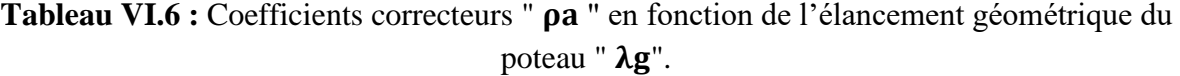

 : Espacement des armatures transversales dont la valeur est déterminée par la formule [7.1 du RPA 99 / version 2003].

Calcul de l'espacement des armatures transversales par la formule (7.1) :

$$
S_{t=}\frac{A_t * h_1 * f_e}{P_a * V_u}
$$

Avec :

At : Section d'armatures transversales elle est égale à  $At = 2.01cm2$ 

Vu : Effort tranchant max

Par ailleurs, les armatures transversales doivent respecter l'espacement maximal suivant :

En zone II l'espacement est fixé comme suit :

 $\bullet$  Dans la zone nodale :  $St \leq min(10\emptyset; 15 \text{ cm})$ 

- $\checkmark$  St ≤ Min (10× 1.2; 15 cm), St = 12cm.
- $\bullet$  Dans la zone courante :  $St \leq 15\emptyset$
- $\checkmark$  St ≤ (15× 1.2) = 18 cm, St = 18 cm

Avec : ∅ : Diamètre minimale des armatures longitudinales du poteau. Les espacements des armatures transversales sont résumés dans le tableau suivant :

|                |       |     |                      |          | St max [cm] | St choisit [cm] |        |
|----------------|-------|-----|----------------------|----------|-------------|-----------------|--------|
| <b>Poteaux</b> | Vu    | ρa  | St calculé           | Zone     | Zone        | Zone            | Zone   |
|                |       |     | $\lceil$ cm $\rceil$ | courante | nodale      | courante        | nodale |
| $30*30$        | 58,16 | 2,5 |                      | 18       | 12          | 18              | 12     |
|                |       |     | 16,5887208           |          |             |                 |        |
| $35*35$        | 78,21 | 2,5 |                      | 18       | 12          | 18              | 12     |
|                |       |     | 14,3920215           |          |             |                 |        |
| 40*40          | 82,85 | 2,5 |                      | 18       | 12          | 18              | 12     |
|                |       |     | 15,5268558           |          |             |                 |        |
| 45*45          | 81,85 | 3,5 |                      | 18       | 12          | 18              | 12     |
|                |       |     | 12,6293743           |          |             |                 |        |
|                |       | 2.5 |                      | 18       | 12          | 18              | 12     |
| 50*50          | 70,17 |     | 16,3684114           |          |             |                 |        |

**Tableau VI.7 :** Espacement des armatures transversales.

Vérification de la quantité d'armatures :

La quantité minimale d'armatures transversales est donnée comme suit :

A<sup>t</sup> min= 0.3 % × St × b…………………………………………………………. Si: λg ≥ 5

Interpoler entre les valeurs limites ……………………………………….Si : 3 < <5

**Tableau VI.8 :** Quantité minimale d'armatures transversales.

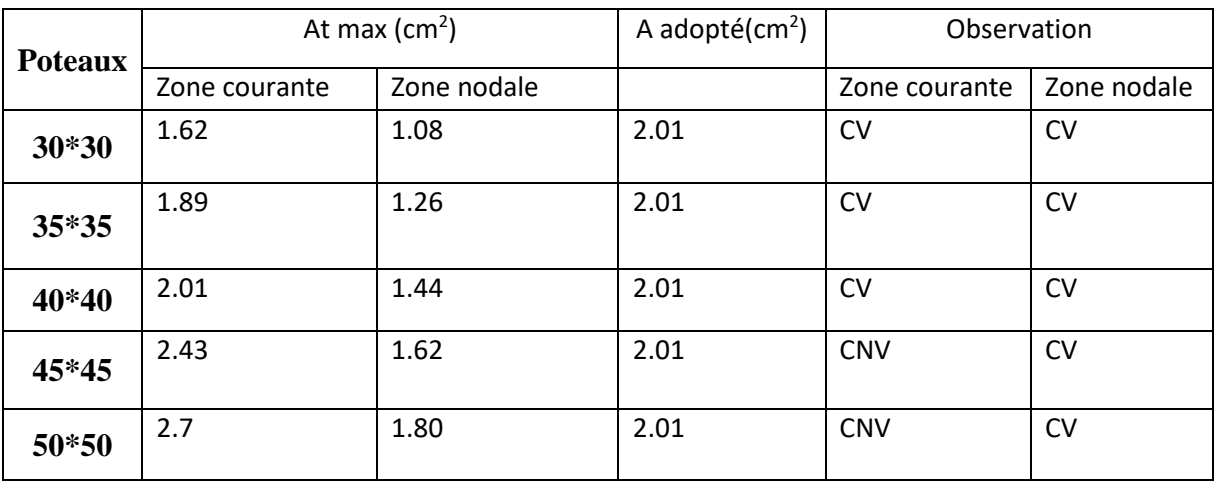

- $\checkmark$  Les armatures transversales des poteaux (50×50) et (45×45) seront composées de 2 cardes  $\phi$ 10; A t = 3.14 cm<sup>2</sup>
- $\checkmark$  Les armatures transversales des poteaux (40×40), (35×35) et (30×30) seront composées de 2 cardes Ø8 A t =  $2.01 \text{ cm}^2$

Vérification au cisaillement:

La contrainte de cisaillement conventionnelle de calcul dans le béton  $\tau bu$  sous combinaison sismique doit être inférieure ou égale à la valeur limite  $\bar{\tau}$ bu

$$
\tau bu = \frac{V_u}{bd} < \tau bu
$$

 $\tau$ bu=min( $\left(\frac{0.2*f_{c28}}{v}\right)$  $\frac{17c28}{\gamma_b}$ ;5Mpa)

| <b>Poteaux</b> | Vu    | τbu   | $\bar{t}$ bu | observations |
|----------------|-------|-------|--------------|--------------|
|                |       |       |              |              |
| $30*30$        | 58,16 | 0.736 | 4            | Cv           |
| $35*35$        | 78,21 | 0.709 | 4            | Cv           |
| 40*40          | 82,85 | 0.575 | 4            | Cv           |
| 45*45          | 81,85 | 0.45  | 4            | Cv           |
| 50*50          | 70,17 | 0.31  | 4            | Cv           |

**Tableau VI.9 :** Vérification des contraintes tangentielles.

**. Longueur d'ancrage (B.A.E.L.91Article :A.6.1.221)** :

 $\checkmark$  Pour le  $\emptyset$ 16  $\to$  L = 40 $\emptyset$  = 40  $\times$  1.6 = 64 cm.

- $\checkmark$  Pour le Ø14  $\to$  L = 40Ø = 40  $\times$  1.4 = 56 cm.
- $\checkmark$  Pour le  $\&phi12 \to L = 40\φ = 40 \times 1.2 = 48$  cm.
- **V.II.2.3. Vérifications à L'ELS :**

## **a. Condition de non fragilité :**

La section des armatures longitudinales doit vérifier la condition suivant :

| <b>Niveau</b>                                   | <b>Section</b> | Ns [KN] | <b>Ms</b><br>[KN.m] | es    | $A_{s,min}$ | A adopté | observations          |
|-------------------------------------------------|----------------|---------|---------------------|-------|-------------|----------|-----------------------|
|                                                 |                | 309.31  | 0.59                | 0,002 | 2,750       |          |                       |
| 8 <sup>ème</sup> , 9ème<br>et 10 <sup>ème</sup> | 30*30          | 70.25   | 2.96                | 0,042 | 2,763       | 8,04     | Condition<br>vérifiée |
| étage                                           |                | 40.14   | 31.91               | 0,795 | 3,058       |          |                       |
|                                                 |                | 726.40  | 1.49                | 0,002 | 3,743       |          |                       |
| 5ème, 6ème<br>et 7 <sup>ème</sup>               | $35*35$        | 89.89   | 1.68                | 0,019 | 3,749       | 10,67    | Condition<br>vérifiée |
| étage                                           |                | 198.28  | 38.31               | 0,193 | 3,818       |          |                       |
|                                                 |                | 1033.81 | 1.86                | 0,002 | 4,888       |          | Condition             |
| 3 <sup>ème</sup> étage<br>et 4 <sup>ème</sup>   | 40*40          | 72.30   | 2.15                | 0,030 | 4,900       | 12,56    | vérifiée              |
| étage                                           |                | 37.97   | 37.97               | 1,000 | 5,400       |          |                       |
|                                                 |                | 1373.81 | 1.63                | 0,001 | 6,186       |          |                       |
| 1 <sup>er</sup> étage<br>et 2 <sup>ème</sup>    | 45*45          | 115.73  | 2.43                | 0,021 | 6,196       | 18,73    | Condition<br>vérifiée |
| étage                                           |                | 418.49  | 37.97               | 0,091 | 6,231       |          |                       |
|                                                 |                | 1761.8  | 0.12                | 0,000 | 7,637       |          |                       |
| Sous-sol<br>et RDC                              | 50*50          | 169.85  | 1.99                | 0,012 | 7,643       |          | Condition<br>vérifiée |
|                                                 |                | 957.49  | 25.52               | 0,027 | 7,651       | 20,60    |                       |

**Tableau VI.10 :** Vérification de la condition de non fragilité.

Ċ

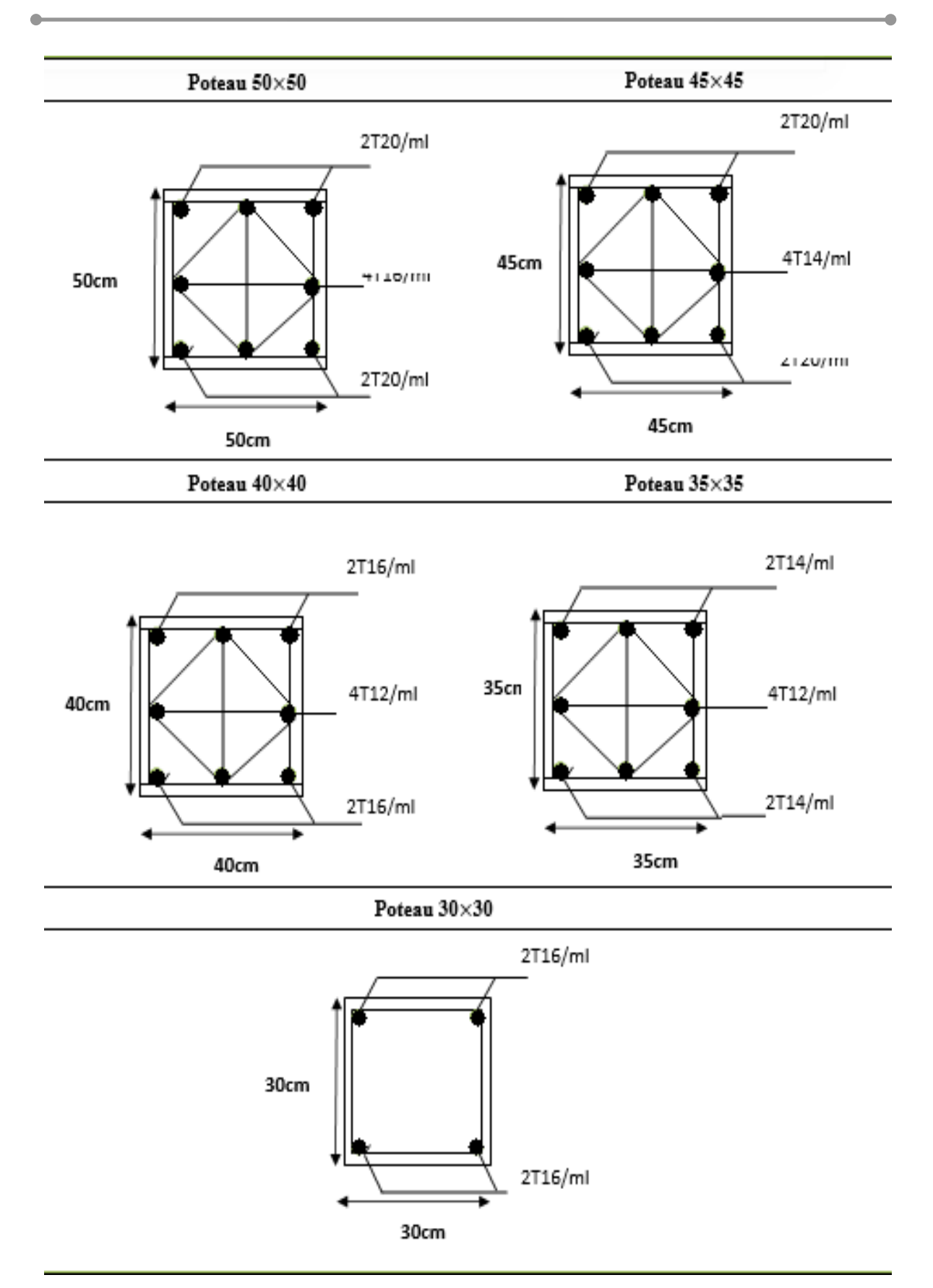

*Chapitre VII ETUDE DES VOILES*

## **VII .1.Introduction :**

Le **RPA99version 2003(Art.3.4. A.1.a)** exige de mettre des voiles à chaque structure en béton armé dépassant quatre niveaux ou 14m d'hauteur dans la **zone IIa** (moyenne sismicité). Dans cette structure, les efforts horizontaux sont transmis aux voiles habituellement par les planchers qui jouent le rôle de diaphragmes. Entre chaque voile la sollicitation se répartit proportionnellement avec sa rigidité dans la direction de sollicitation. Les voiles transmettent ces efforts à la base du bâtiment et finalement au sol, Ils sont considérés comme une console encastrée à sa base, il y a deux types de voiles ayant des comportements différents :

- Voiles élancés
- Voiles courts avec

Ils sont sollicités à la flexion composée avec un effort tranchant, ce qui cause des ruptures dansles voiles élancés, par les modes suivants :

- $\checkmark$  Flexion.
- $\checkmark$  Flexion par effort tranchant.
- $\checkmark$  Ecrasement.

Dans le but d'éviter les modes de ruptures cités ci-dessus, on doit respecter les modalités suivantes :

Pour les deux premiers modes de rupture, les sections des voiles doivent comporter suffisamment d'armatures verticales et horizontales.

Pour le troisième mode il faut mettre des armatures transversales.

## **VII.2***.* **Recommandation du RPA99 version 2003:**

#### **Les armatures verticales**

Elles sont destinées à reprendre les effets de flexion, elles sont disposées en deux nappesparallèles aux faces des voiles. Ces armatures doivent respecter les prescriptions suivantes :

 $\checkmark$  Amin = 0.2%  $\times$  e  $\times$  **l**<sub>k</sub>

- Lt : longueur de zone tendue. e: épaisseur du voile
- $\checkmark$  les barres verticales des zones extrêmes doivent être ligaturées avec

des cadres horizontaux  $(St < e)$ 

 $\checkmark$  Les barres du dernier niveau doivent être munies des crochets à la partie supérieur

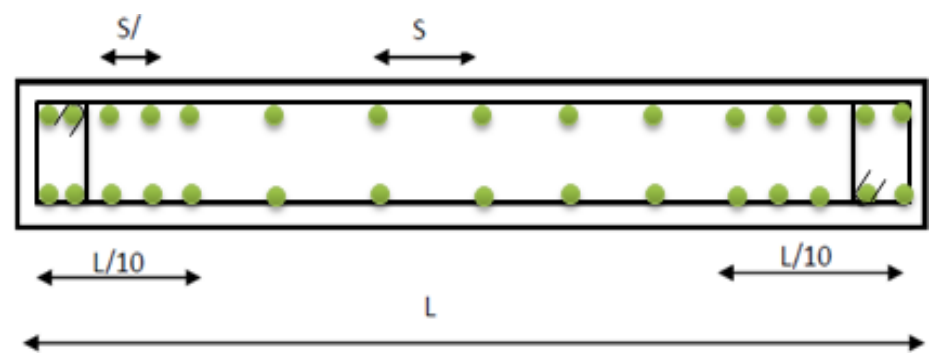

**Figure VII.1 :** Disposition des armatures verticales (vue en plan).

## **Les armatures horizontales**

Elles sont destinées à reprendre les efforts tranchants, disposées en deux nappes vers l'extrémité des armatures verticales pour empêcher leur flambement.Elles doivent respecter les recommandations suivantes :

Les barres horizontales doivent être munies de crochets à 135° avec une longueur 10∅

 $\checkmark$  Le pourcentage minimal d'armatures est de :

Dans la zone extrême de voile.  $A_{min} = 0$ ,  $15\% \times b \times h$ 

Dans la zone courante du voile.  $A_{min} = 0$ ,  $10\% \times b \times h$ 

 $\checkmark$  On doit vérifier pour les armatures verticales et horizontales les conditions suivantes :

L'espacement : St = min (15 $\times$ e ; 30cm) avec e : épaisseur du voile.

Les deux nappes d'armatures doivent être reliées avec au moins 4 épingles par ml.

#### **Les armatures transversales**

Destinées essentiellement à empêcher les barres verticales de flamber, elles sont disposées ennombre de 4 épingles par m².

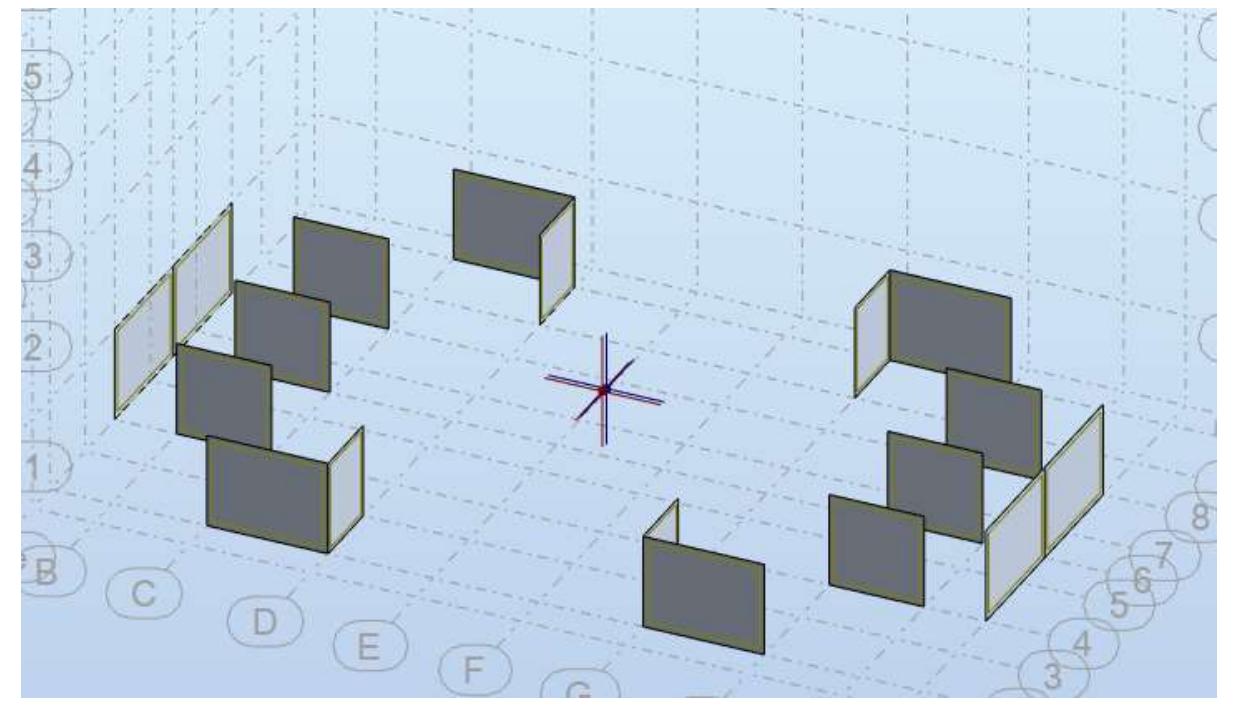

## **VII .3.Disposition des voiles :**

**Figure VII.2 :** Disposition des voiles.

## **VII .4.Sollicitations dans les voiles:**

Les sollicitations dans les voiles sont tirées directement dans le logiciel **ROBOT**, ils sont regroupés dans les tableaux ci-d Essous

| <b>Voiles</b>  | $E$ (cm) | <b>N</b> max        | M cor       | <b>Mmax</b> | <b>Ncor</b> | <b>Nmin</b> | Mcor        | $V$ (KN) |
|----------------|----------|---------------------|-------------|-------------|-------------|-------------|-------------|----------|
|                |          | $\mathbf N$<br>(kN) | M<br>(kN.m) | M<br>(kN.m) | N<br>(kN)   | N<br>(kN)   | M<br>(kN.m) |          |
| V1             | 20       | 1119,99             | 8,80        | 364,00      | 179,17      | 94,93       | 1,34        | 32.07    |
| V <sub>2</sub> | 20       | 153,46              | 8,67        | 171,27      | 85,20       | 5,6         | 4,01        | 70.82    |
| V3             | 20       | 136,21              | 0,32        | 49,97       | 69,50       | 6,39        | 0,17        | 97,33    |
| V4             | 20       | 172,62              | 19,91       | 147,23      | 22,03       | 1,34        | 0,19        | 42.22    |

**Tableau VII.1 :** Sollicitations des voiles.

## **VII.5. Ferraillage des voiles:**

Le calcul des armatures verticales se fait en flexion composée sous M et N pour une section.  $(b \times h)$ .

Les résultats du ferraillage sont représentés dans les tableaux ci-dessous avec :

- $\blacklozenge$  A<sup>min</sup> = 0,15% × b × L: Section d'armatures verticales minimale dans le voile.
- A cal: Section d'armature calculée dans l'élément.
- A adop: Section d'armature adoptée pour une seule face de voile.
- $\bullet$  S<sub>t</sub>: Espacement.
- $A^{min} = 0.15 \times b \times h$ : Section d'armature horizontale minimale dans le voile
- A adop: Section d'armature horizontale adoptée.
- N<sup>ber</sup>: Nombre de barre adoptée.

#### **Exemple de calcul :**

On prend comme exemple le voile V4 :

Nmax =172.62 kN □Mcor=19.91 kN.m

 $Mmax=147.23$  kN  $m\Box$  Ncor = 22.03 kN

 $N_{min}$ = 1,34 kN  $\Box M_{cor}$  =0.19 kN.m

#### **Calcul des armatures verticales :**

Le calcul des armatures verticales se fait à la flexion composée sous les sollicitations les plus défavorables (M, N) pour une section (e×l). La section trouvée (A) sera répartie sur toute la zonetendue de la section en respectant les recommandations du **RPA99**.

L=3 m, d=2,7m, e= $0.2m$ 

#### **Nmax =172.62 kN**

#### **Mcor=19.91 kN.m**

 $e_G =$ M  $\boldsymbol{N}$ = 19.91 172.62  $e_G = 0.115 < \frac{L}{2}$  $\frac{2}{2}$  = 1.5 c à l'intérieur de la section.

**Calcul de Mua :** Mua=Mu+Nu(d- $\frac{L}{2}$  $\frac{2}{2}$ 

Mua=19.91+172.62(2.7−1.5))

Mua=227.05

Si :

- $\checkmark$  N(d − d') M<sub>ua</sub>  $\leq$  (0,337h 0,81d') × b × L × f<sub>bu</sub> → Section partiellement comprimé.
- $\checkmark$  N(d − d<sup>'</sup>) M<sub>ua</sub> ≥ (0,337L 0,81d<sup>'</sup>) × b × L × f<sub>bu→</sub> Section entièrement comprimé.
- $N_u(d d') M_{ua} = 172.62$  (2.7 0.3) + 19.91 = 434.198kN. m

 $(0.337L-0.81d') \times e \times L \times \sigma b = 0.337*3-0.81*0.3)*0.2*3*18.48*10<sup>3</sup>=8515.584$ 

 $434.198$ KN.M<8515.584KN.M  $\rightarrow$  Section partiellement comprimé.

#### **Le calcule se fera par assimilation à la flexion simple avec Mua :**

 $\mu = \frac{M_{ua}}{M_{u}a}$  $e_{\ast}\sigma_{b}$ \* $d^2$  $\mu = \frac{227.62}{0.2148.48}$ 0.2∗18.48∗2.7 2  $\mu = 0.008$ α=1.25(1 –  $\sqrt{(1-2μ)}$  $\alpha=1.25(1-\sqrt{(1-2*0.008)})$  $α=0.01$  $β=1-0.4*$  α  $β=1-0.4*0.01$ β=0.996  $A = \frac{M_{ua}}{2}$  $\beta * \sigma_S * d$  $A = \frac{227.05}{0.996*400*2.7}$  $A_1 = 2.11$ cm<sup>2</sup>  $A=A_1\frac{N}{f}$  $\frac{N}{f_{st}}$ =-2.21<0 A=0 cm<sup>2</sup> **Calcul de la section minimale :** Amin=0.23\*e\*d\* $\frac{f_{t28}}{f_e}$ Amin= $0.23*0.2*2.7*\frac{2.1}{400}$ Amin= $6.52$  cm<sup>2</sup>
#### **La quantité d'armatures minimale dans la zone tendue donnée par le RPA est:**

 $A^{zc}_{min}$ =0.2% \*e\*Lt

 $\bullet$  **Pour** le calcul de  $l_t$  on doit déterminer les contraintes :

$$
\sigma^+ = \frac{N}{e*d} + \frac{M}{I} * V
$$
  
\n
$$
\sigma^+ = \frac{172.62}{0.2 * 2.7} + \frac{19.91}{0.32805} * 1.5
$$
  
\n
$$
\sigma^+ = 319.73
$$
  
\n
$$
\sigma^- = \frac{N}{e*d} - \frac{M}{I} * 1.5
$$
  
\n
$$
\sigma^- = \frac{172.62}{0.2 * 2.7} - \frac{19.91}{0.32805} * 1.5
$$

 $\sigma^- = 319.60$ 

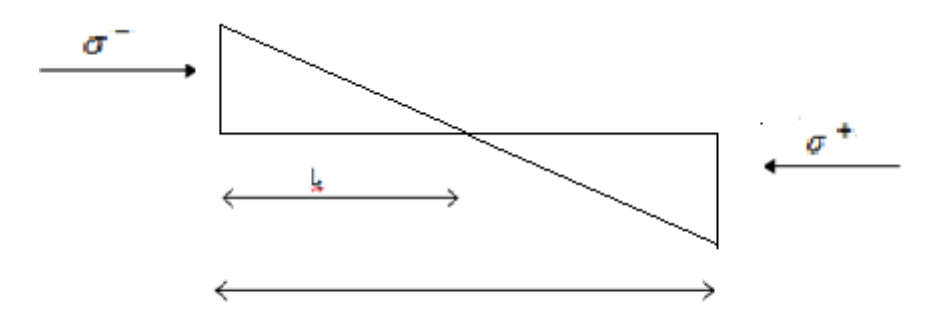

**Figure VII.3 :** Schéma des contraintes.

Lt= $\frac{\sigma_{min} * L}{\sigma_{min} + \sigma_{max}}$ 

Lt= $\frac{319.60*3}{319.6+319.73}$ 

 $Lt=1.5m$ 

 $A_{min}^{zc}$ =0.2% \*20\*150=6.00

 $Lc=L-2Lt=0$ 

 $A_{min}^c$ =0.1% \*e\*Lc= 0 cm<sup>2</sup>

#### **Nmin =1.34 kN**

 $\bullet$ 

*Etude d'un bâtiment (SS+RDC+10etages) d'usage d'habitation*

۰

#### **Mcor=0.19 kN.m**

 $e_G =$  $\boldsymbol{M}$  $\boldsymbol{N}$ = 0.19 1.34

 $e_G = 0.67 < \frac{L}{2}$  $\frac{2}{2}$  = 1.5 c à l'intérieur de la section.

### **Calcul de Mua :**

Mua=Mu+Nu(d- $\frac{L}{2}$  $\frac{2}{2}$ 

Mua=0.19+1.34(2.7−1.5))

Mua=1.798

Si :

 $\checkmark$  N(d − d') – M<sub>ua</sub>  $\leq$  (0,337h – 0,81d') × b × L × f<sub>bu</sub>→Section partiellement comprimé.

 $\checkmark$  N(d − d') – M<sub>ua</sub> ≥ (0,337L – 0,81d') × b × L × f<sub>bu</sub> → Section entièrement comprimé.

 $\checkmark$  N<sub>u</sub>(d − d<sup>'</sup>) − M<sub>ua</sub> = 1.798 (2.7 - 0.3) + 0.19 = 3.4kN. m

 $(0.337L-0.81d') \times e \times L \times \sigma b = 0.337*3-0.81*0.3)*0.2*3*18.48*10<sup>3</sup>=8515.584$ 

3.4KN.M <8515.584KN.M→Section partiellement comprimé.

#### **Le calcule se fera par assimilation à la flexion simple avec Mua :**

$$
\mu = \frac{M_{ua}}{e * \sigma_b * d^2}
$$
\n
$$
\mu = \frac{1.798}{0.2 * 18.48 * 2.7^2}
$$
\n
$$
\mu = 0,00007
$$
\n
$$
\alpha = 1.25(1 - \sqrt{(1 - 2\mu)})
$$
\n
$$
\alpha = 1.25(1 - \sqrt{(1 - 2 * 0.00007)})
$$
\n
$$
\alpha = 0,00008
$$
\n
$$
\beta = 1 - 0.4 * \alpha
$$
\n
$$
\beta = 1 - 0.4 * 0,00008
$$
\n
$$
\beta = 0,99997
$$
\n
$$
A = \frac{M_{ua}}{\beta * \sigma_s * d}
$$
\n
$$
1.798
$$

 $A = \frac{1.798}{0.99997*400*2.7}$ 

 $A_1 = 0.02$ cm<sup>2</sup>

$$
A = A_1 \frac{N}{f_{st}} = 0.03 < 0 \quad A = 0 \text{ cm}^2
$$

**Calcul de la section minimale :** Amin=0.23\*e\*d\* $\frac{f_{t28}}{f_e}$ Amin= $0.23*0.2*2.7*\frac{2.1}{400}$ Amin= $6.52$  cm<sup>2</sup>

**La quantité d'armatures minimale dans la zone tendue donnée par le RPA est:**

 $A^{zc}_{min}$ =0.2% \*e\*Lt

#### **Pour le calcul de on doit déterminer les contraintes :**

$$
\sigma^{+} = \frac{N}{e*d} + \frac{M}{I} * V
$$
  
\n
$$
\sigma^{+} = \frac{1.34}{0.2 * 2.7} + \frac{0.19}{0.45} * 1.5
$$
  
\n
$$
\sigma^{+} = 2.48
$$
  
\n
$$
\sigma^{-} = \frac{N}{e*d} - \frac{M}{I} * 1.5
$$
  
\n
$$
\sigma^{+} = \frac{1.34}{0.2 * 2.7} - \frac{0.19}{0.45} * 1.5
$$
  
\n
$$
\sigma^{-} = 2.48
$$
  
\n
$$
Lt = \frac{\sigma_{min} * L}{\sigma_{min} + \sigma_{max}}
$$
  
\n
$$
Lt = \frac{2.48 * 3}{2.48 + 2.48}
$$
  
\n
$$
Lt = 1.5m
$$
  
\n
$$
A_{min}^{zc} = 0.2\% * 20 * 150 = 6.00
$$
  
\nOn choisit : **10T10 = 7.85cm<sup>2</sup>**  
\n
$$
Lc = L - 2Lt = 0
$$

 $A_{min}^c$ =0.1% \*e\*Lc= 0 cm<sup>2</sup>

#### **Vérification d'effort tranchant :**

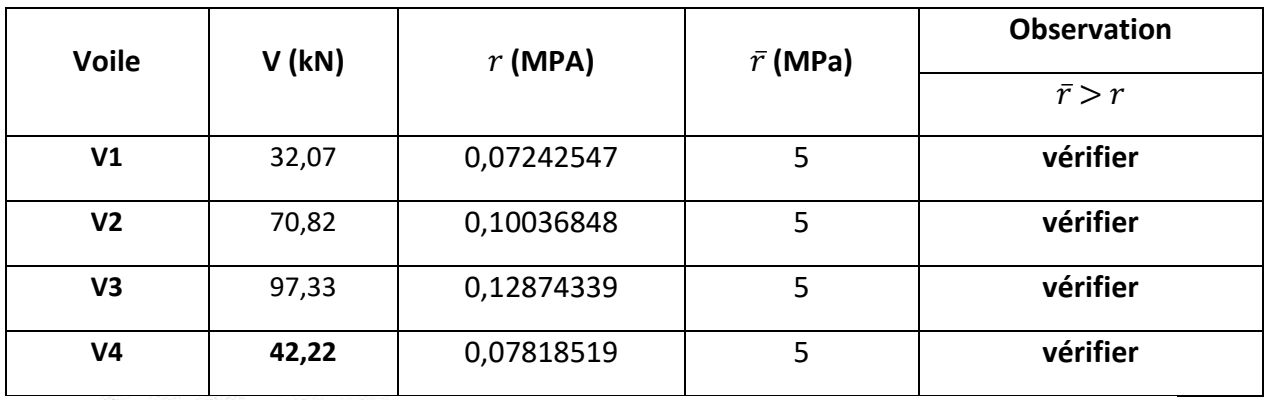

**Tableau VII.4 :** vérification d'effort tranchant des voiles.

1er cas Nmax KN <br/> Mcor KN.m :

Tableau VII.2 : Résumé de calcul de 1er cas des voiles.

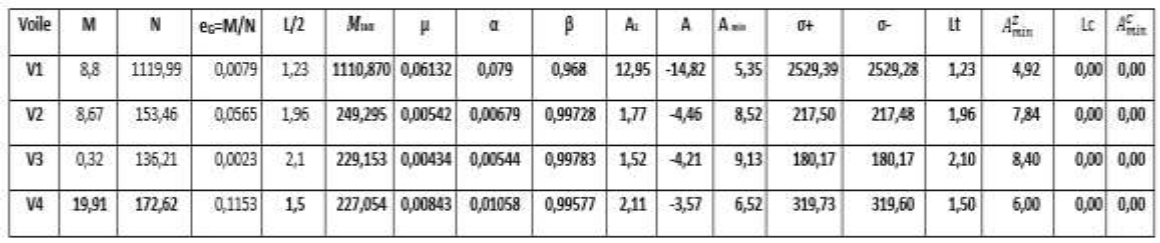

2<sup>éne</sup> cas Nmin KN <br/> <br/> Mcor kN.m :

Tableau VII.3 : Résumé de calcul de 2<sup>er</sup> cas des voiles.

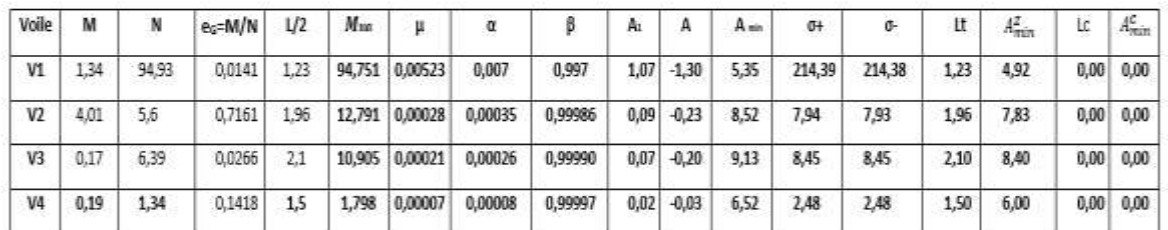

**Tableau VII.5 :** Résumé de calcul du ferraillage des voile

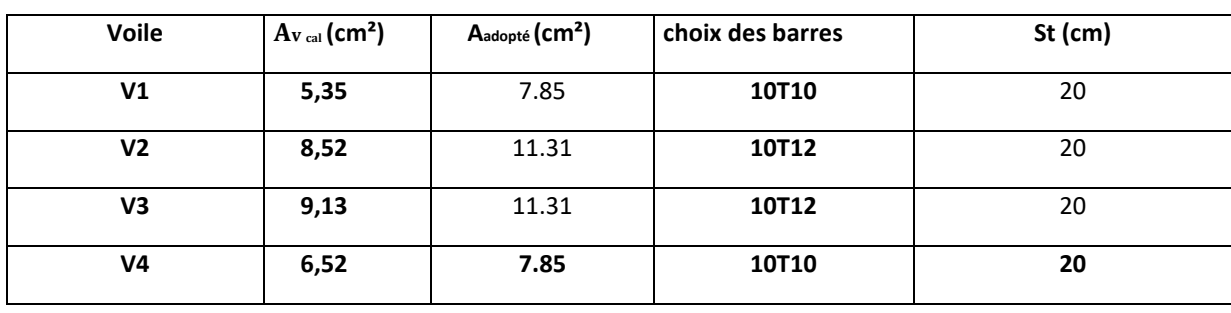

#### **Ferraillage des voiles :**

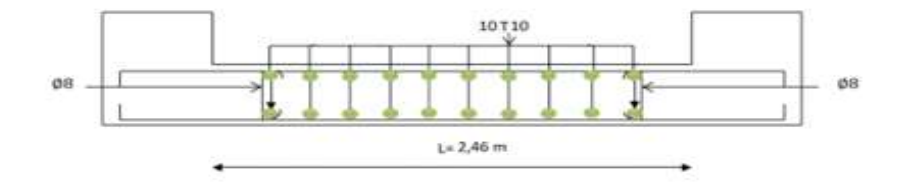

**Figure VII.4**: Schéma du ferraillage du voile V1

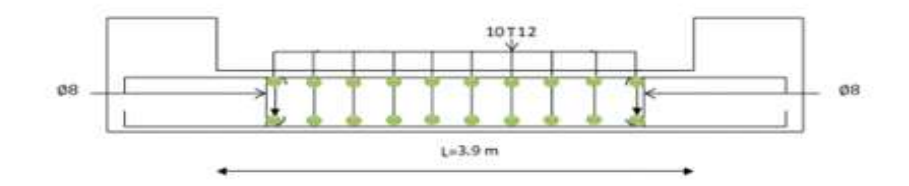

**Figure VII.5**: Schéma du ferraillage du voile V2

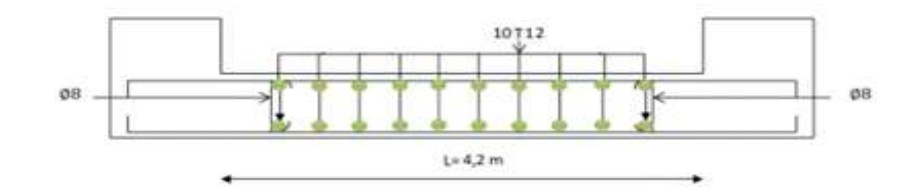

**Figure VII.6**: Schéma du ferraillage du voile V3

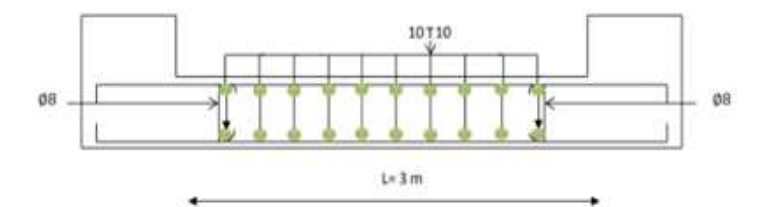

٠

*Chapitre VIII Etude de fondation*

#### **VIII.1 Introduction :**

Dans cette partie, nous verrons le calcul de l'infrastructure du bâtiment, cette partie indissociable du reste de la structure ainsi que le choix du type de fondation suite aux calculs des éléments structuraux et non structuraux précédents.

#### **VIII.2. Etude des fondations :**

Les fondations sont des ouvrages qui servent à transmettre au sol les charges provenant de la superstructure, selon le rapport du sol, la contrainte admissible du sol est estimée à :

$$
\overline{\sigma_{Sol}}=3,5\text{ MPa}
$$

#### **VIII.2.1. Les combinaisons d'action :**

D'après le RPA99 v 2003 de l'article 10.1.4.1 les fondations superficielles sont Dimensionnées selon les combinaisons d'actions suivantes :

• G + Q 
$$
\pm
$$
 E  
\n• 0,8G  $\pm$  E  
\n**[RPA99/2003/A.10.1.4.1]**

D'après le DTR de l'article 2.33.1

• 1,35G + 1,5Q  
\n• G + Q\n
$$
\left.\begin{matrix}\n & [DTR/A.2.3.3.1]\n\end{matrix}\right\}
$$

#### **VIII.2.2. Choix du type de fondation :**

Avec une contrainte admissible du sol qui est égal à 3.5 bars d'après le rapport géotechnique et de la surface d'impact du bâtiment de 400.76  $m^2$ , ainsi que le poids de la structure

W = 72003.4858KN , il y'a lieu de projeter à priori, des fondations superficielles de type :

- Semelle filante ;
- Radier évidé ;
- Radier général ;

Nous proposons en premier cas des semelles filantes. Pour cela, il faut vérifier que la surface

des semelles doit être inférieure à 50% de la surface totale du bâtiment :  $\frac{5}{9}$ B  $S_{1}$  $\frac{S_{\rm S}}{S}$  < 50 %

#### Avec :

**S<sup>S</sup>** : est la surface de la semelle

**S<sup>B</sup>** : est la surface d'impact du bâtiment

La surface de la semelle est donnée par :

$$
\frac{N}{SS} \leq \overline{\sigma_{sol}} \qquad \qquad S_{S} \geq \frac{N}{\sigma sol}
$$

Avec :  $N$  ser =  $G + Q$ 

N ser: Effort normal dû aux charges verticales.

On a: N = 60930+78500= 139430KN  
\n
$$
S_S = S_S = \frac{139430}{350} = 398.4 \text{ m}^2
$$

- **Vérification :** 

$$
\frac{S_S}{Sb} \le 0.5 \qquad \frac{398.4}{400.76} = \qquad \Longrightarrow 0,994 > 0.5
$$

Comme nous avons constaté ci-dessus, la surface des semelles dépasse les 50 % de la surface d'impact du bâtiment ce qui engendrera un chevauchement de ces dernières. Donc nous sommes amenés à envisager un radier général comme fondation.

Le radier général présente plusieurs avantages qui sont :

- L'augmentation de la surface de la semelle minimise la forte pression apportée par la structure ;
- La réduction des tassements différentiels ;
- Néglige l'hétérogénéité du sol ;
- La facilité de son exécution.

#### - **Résultats :**

D'après le pré dimensionnement des semelles isolées, on conclue que ces dernière se chevauchant suivant les deux directions et les semelles filantes se chevauchement aussi, pour cela le choix d'un radier général est préférable. Donc, le type de fondation pour notre structure est **un radier général.**

#### **VIII.3. Étude du radier :**

Le radier est considéré comme une dalle pleine renversée reposant sur des nervures, qui à leur tour supportent les poteaux, seront soumis à la réaction du sol.

Le calcul suivant est présenté pour le panneau le plus défavorable.

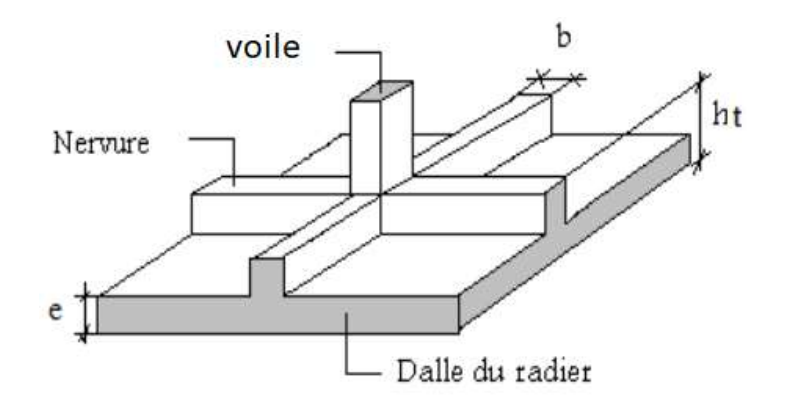

**Figure VIII.1 :** Schéma d'un radier nervuré

#### **VIII.3.1. Pré dimensionnement du radier :**

- Hauteur du radier :

Le Pré dimensionnement du radier consiste à déterminer sa hauteur pour qu'il résiste aux efforts apportés par la superstructure et ceux apportées par l'effet de sous-pression, cette hauteur doit satisfaire les quatre conditions suivantes :

- a- Condition forfaitaire ;
- b- Condition de rigidité ;
- c- Condition de non poinçonnement ;
- d- Condition de non cisaillement ;

Dans le calcul suivant, on choisit le panneau le plus défavorable :

#### - **Condition forfaitaire :**

$$
\frac{L}{8} \le h \le \frac{L}{5}
$$

**L** : la plus grande portée du panneau de dalle entre axes des voiles.

 $L_{\text{max}} = 4.53 \text{ m}$ 

$$
\frac{\text{L}_{\text{max}}}{8} \le h \le \frac{\text{L}_{\text{max}}}{5} \Rightarrow \frac{4.53}{8} \le h \le \frac{4.53}{5} \Rightarrow 0.57 \text{ m} \le h \le 0.91 \text{ m}
$$

On prend 0.90m

#### - **Condition de rigidité :**

Pour qu'un plancher soit rigide, il faut que :  $L \leq \frac{\pi}{2}$  $\frac{1}{2}$ L<sub>e</sub>

$$
L_e = \frac{1}{\lambda} \text{ et } \lambda = \sqrt[4]{\frac{k \times b}{4 \times D}} \text{ et } D = E \times I \Longrightarrow L_e = \sqrt[4]{\frac{4 \times E \times I}{K \times b}}
$$

**K** : coefficient d'élasticité du sol ;

Pour un sol de densité moyenne,  $K = 40$  MN/m<sup>3</sup>.

- **E** : module de Young du béton ( $E = 3.10^4$  MPa);
- **I** : inertie du radier ;  $I = \frac{b \times h^3}{12}$ 12

**b** : largeur du radier.

Pour notre cas  $L = 4.53m$ 

$$
h \ge \sqrt[3]{\frac{3K}{E} \left(\frac{2L}{\pi}\right)^4} \implies h \ge \sqrt[3]{\frac{3 \times 40}{3 \times 10^4} \left(\frac{2 \times 4.53}{\pi}\right)^4} \implies h \ge 0.53m
$$

- **Condition de non cisaillement : [CBA A.5.2.2/A5.1.1]**

(Fissuration préjudiciable)  $\tau_u \leq \overline{\tau_u} = 0.15$  $f_{c28}$ γb  $\Rightarrow \overline{\tau_u} = 3 \text{ MPa}$ 

$$
\tau_{u} = \frac{T_{u}^{\max}}{b \times d} = \frac{T^{\max}}{b \times 0.9h} \le \overline{\tau_{u}}[\text{BAEL91/A5.1, 1}]
$$
  

$$
T^{\max} = \max(T_x^{\max}; T_y^{\max})
$$

**Avec:**

**:** Contrainte tangentielle.

 $\overline{\tau_u}$ : Contrainte tangentielle admissible.

**:** Effort tranchant max.

$$
\rho = \frac{L_x}{L_y} = \frac{3.93}{4.53} = 0.87 \implies \text{le panneau de dalle travail suivant deux directions.}
$$

**Donc :** 

$$
T_x^u = \frac{\overline{q_u} \times l_x}{2} \times \frac{l_y^4}{l_y^4 + l_x^4}
$$
  

$$
T_y^u = \frac{\overline{q_u} \times l_y}{2} \times \frac{l_x^4}{l_x^4 + l_y^4}
$$

 $-$  Calcul  $\overline{q_u}$ :

#### - **La surface du radier est de :**

La surface du radier est donnée par la formule suivante :  $\frac{1}{S} \leq \sigma_{\text{sol}}$ N  $\leq$   $\sigma$ 

$$
N=167506.5KN
$$

**S radier =**378.086 **m**².

#### - **Le poids de superstructure :**

**G<sup>T</sup> :** la charge permanente totale =60580KN

 **Q<sup>T</sup> :** la charge d'exploitation totale =71750KN

#### - **Combinaison d'actions :**

- **E.L.U:**

 $N_U = 1,35G_T + 1,5Q_T = 200006KN$ 

- **E.L.S:**

 $N_{ser} = G_T + Q_T = 139430KN$ 

Pour une bande de 1 métré de largeur :  $q_u = \overline{q_u} \times 1,00 = 109319.0 \text{ KN/m}_L$ 

$$
T_x^u = \frac{200006 \times 3.93}{2} \times \frac{4.53^4}{3.93^4 + 4.53^4} = 25088.25 \text{ KN}
$$
  
\n
$$
T_y^u = \frac{200006 \times 4.53}{2} \times \frac{3.93^4}{3.93^4 + 4.53^4} = 16273 \text{ KN}
$$
  
\n
$$
T_{\text{max}}^{\text{max}} = \max(T_x^{\text{max}}; T_y^{\text{max}}) = 7^{\text{max}} = 25088.25 \text{ KN/ml}
$$

$$
h \ge \frac{T^{\max}}{0.9 \times b \times \overline{\tau_u}} = \frac{2508825}{0.9 \times 100 \times 3 \times 100} = 82.91 \text{ cm} = > h \ge 82.91 \text{ cm}
$$

**La hauteur des nervures :**

$$
h_n \ge \frac{L_{\text{max}}}{10} = \frac{453}{10} = 45.3 \text{cm} \implies \text{on peradra} \quad h_n = 50 \text{ cm}.
$$

**Epaisseur de la dalle :**

$$
h_0 \ge \frac{L_{\text{max}}}{20} = \frac{453}{20} = 22.45 \text{ cm} = 5 \text{ on prendra } h_0 = 30 \text{ cm}.
$$

#### **VIII .3.2.Pré dimensionnement des nervures :**

Les dimensions des poutres doivent satisfaire les conditions suivantes :

 $0,4h \le b_0 \le 0,8h$  [BAEL91]

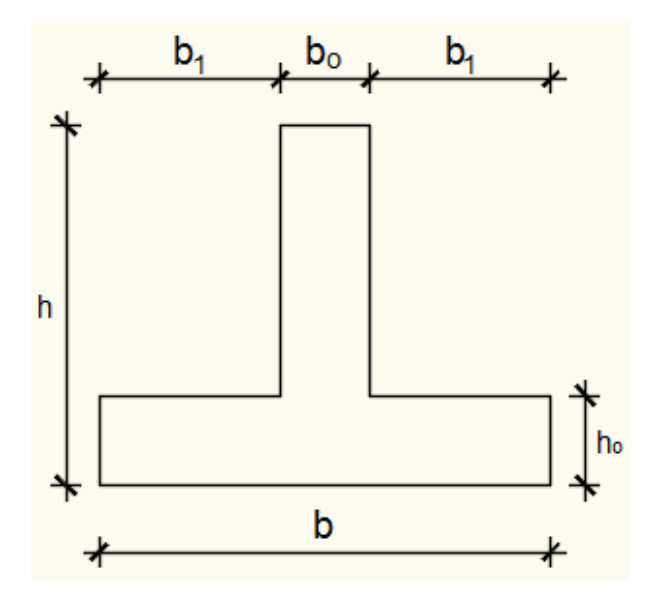

Figure VIII.2 : dimension de la nervure

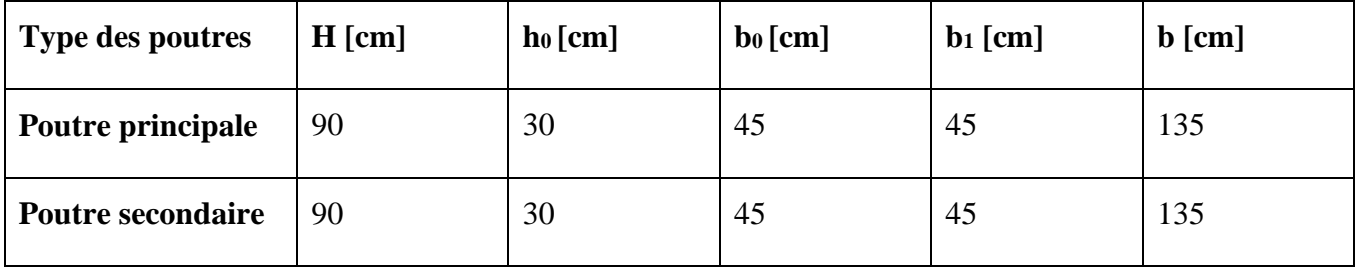

**Tableau VIII.1 :** Tableau récapitulatif des dimensions des poutres des redressements

#### **VIII .3.3.Détermination des sollicitations :**

- **Caractéristiques du radier :**

 $h = 90cm$ ;  $h_0 = 30cm$ ;  $h_n = 50 cm$ 

**Surface du radier** :  $S = 398.4 \text{ m}^2$ 

**Inerties du radier** : $I_{XX} = 6941250 \text{ cm}^4$  ;  $I_{YY} = 18024062.5 \text{ cm}^4$ 

**Abscisses du centre de gravité du radier** :  $V_X = 14.11$  m;  $V_Y = 8.63$  m

#### - **Calcul du poids propre du radier Pr :**

Poids du radier sans poutres : $p_1 = S_r \times h_0 \times \gamma_b$ 

Avec :

h<sub>0</sub>: Épaisseur du radier sans poutres ;

: Masse volumique du béton.

Poids des poutres principales :  $p_p = L(h - h_0) \times b_0 \times \gamma_b$ 

Poids des poutres secondaires : $p_s = L'(h - h_0) \times b_0 \times \gamma_b$ 

**L** : Somme des longueurs de toutes les poutres principales ;

L': Somme des longueurs de toutes les poutres secondaires.

$$
\mathbf{p_1} = S_r \times h_0 \times \gamma_b = 398.4 \times 0.3 \times 25 = 2988 \text{ KN}
$$
\n
$$
\mathbf{p_p} = L(h - h_0) \times b_0 \times \gamma_b = 119.60 \times (0.9 - 0.3) \times 0.45 \times 25 = 807.3 \text{KN}
$$
\n
$$
\mathbf{p_s} = L'(h - h_0) \times b_0 \times \gamma_b = 101.44 \times (0.9 - 0.3) \times 0.45 \times 25 = 684.72 \text{ KN}
$$
\n
$$
\mathbf{p_r} = p_1 + p_p + p_s = 2988 + 807.3 + 684.72 = 4480.02 \text{KN}
$$

- **Surcharges d'exploitation Qr :**

 $Q_r = 5 \times S$ 

 $Q_r = 5 \times 398.4 \implies Q_r = 1991.86 \text{ KN}$ 

- **Combinaisons d'actions :**

**Situation durable et transitoire (Etat limite ultime (E.L.U)):**

 $N_{\rm u} = N_{\rm u}^1 + N_{\rm u}^2$  avec :  $N_{\rm u}^1 = 1,35G + 1,5Q$  ;  $N_{\rm u}^2 = 1,35p_{\rm r} + 1,5Q_{\rm r}$ 

Avec :

 $N_u^1$ : Résultante de toutes les réactions verticales appliquées sur le radier qui sont données par

Le logiciel robot sous la combinaison fondamentale (E.L.U)

 $N_u^1 = 200006$  KN

 $N_u^2 = 1,35p_r + 1,5Q_r = 1,35(4480.02) + 1,5(1991.86) = 9035.81$  KN  $N_u = N_u^1 + N_u^2 = 209041.81$ KN  $M_x = 157.82$  KN. m;  $M_v = 171.55$  KN. m

Avec :

Mx et My : résultantes de tous les moments par rapport au centre de gravité du radier dans la direction considérée (sont données par le logiciel robot).

$$
M_{x/G} = \sum (M_x + F_x \times (x_i - x_g))
$$
  

$$
M_{y/G} = \sum (M_y + F_y \times (y_i - y_g))
$$

**• Etat limite service (E.L.S)**  $:(G + Q) + (P_r + Q_R)$ 

 $N_S^1 = G + Q \Rightarrow N_S^1 = 139430$ KN

 $N_S^2 = p_r + Q_r \Rightarrow N_S^2 = (4480.02) + (1991.86) = 6471.877$ KN  $N_s = N_s^1 + N_s^2 = 139430 + 6471.877 = 145902$  KN  $M_x = 115.23$ KN. m;  $M_v = 127.23$  KN. m

- **Vérification des contraintes sous radier :**

 $\sigma_{1,2} =$ N S ± M I . v

$$
\sigma_m = \frac{3\sigma_1 + \sigma_2}{4}
$$

 $\sigma_{1,2}$ : Contraintes du sol sous la structure.

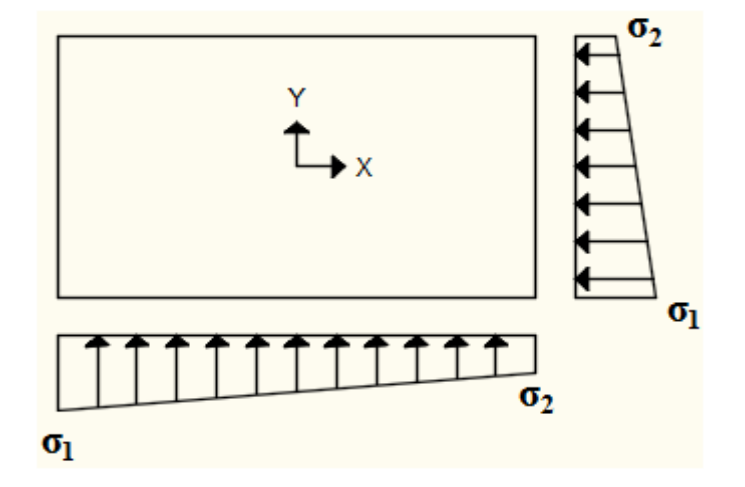

**Figure VIII.3 : Schéma des contraintes du sol**

 $\overline{\sigma}_{Sol} = 3.5 \text{ MPa}$ 

**Suivant l'article de RPA99/V2003[A.10.1.4.1] :**

#### **Situation durable et transitoire :**

 $\overline{\sigma}_{adm} = \overline{\sigma}_{Sol} = 3.5$  bars

**Situation accidentelle :**

 $\overline{\sigma}_{adm} = \overline{\sigma}_{Sol} = 2 \times \overline{\sigma}_{sol} = 7$  bars

- Etat limite ultime (E L U) :.

$$
\sigma_{1,2} = \frac{N_u}{S_u} \pm \frac{M_u}{I_u} . v
$$

- **Sens X-X :**

$$
\sigma_{1,2}=\left[\frac{N}{S}\pm\frac{M_x}{I}.\,v_x\right]\times10^{-2}=>\sigma_{1,2}=\left[\frac{247345.67}{478.59}\pm\frac{157.82}{6941250}.14.11\right]\times10^{-2}
$$

 $\sigma_1 = 5.17$ bars  $\leq \overline{\sigma}_{\text{adm}}$  $\sigma_2 = 5.17$ bars  $\leq \overline{\sigma}_{adm}$  La contrainte moyenne :  $\sigma_{\text{moy}} = \frac{3\sigma_1 + \sigma_2}{4}$  $\frac{1+62}{4}$  = 5.17 bars  $\leq \overline{\sigma}_{\text{adm}}$ 

- **Sens Y-Y :**

$$
\sigma_{1,2}=\left[\frac{N}{S}\pm\frac{M_y}{I},v_y\right]\times 10^{-2}=>\sigma_{1,2}=\left[\frac{198085.99}{378.086}\pm\frac{55.90}{18024062.5}.9.85\right]\times 10^{-2}
$$

- $\sigma_1 = 5.17$ bars  $\leq \overline{\sigma}_{adm}$
- $\sigma_2 = 5.17$ bars  $\leq \overline{\sigma}_{\text{adm}}$

La contrainte moyenne :  $\sigma_{\text{moy}} = \frac{3\sigma_1 + \sigma_2}{4}$  $\frac{1+62}{4}$  = 5.17bars  $\leq \overline{\sigma}_{\text{adm}}$ 

Etat limite service (E.L.S) :

$$
\sigma_{1,2} = \frac{N_s}{S_s} \pm \frac{M_s}{I_s}.
$$
 v

- **Sens X-X :**

$$
\sigma_{1,2} = \left[\frac{N}{S} \pm \frac{M_x}{I} . \, v_x\right] \times 10^{-2} \implies \sigma_{1,2} = \left[\frac{174980.895}{478.59} \pm \frac{115.23}{6941250} . 14.11\right] \times 10^{-2}
$$

 $\sigma_1$  = 3.66 bars

$$
\sigma_2 = 3.66 \text{bars}
$$

La contrainte moyenne :  $\sigma_{\text{moy}} = \frac{3\sigma_1 + \sigma_2}{4}$  $\frac{1+62}{4}$  = 3.66 bars

- **Sens Y-Y :** 

$$
\sigma_{1,2}=\left[\frac{N}{S}\pm\frac{M_y}{I},v_y\right]\times 10^{-2}=>\sigma_{1,2}=\left[\frac{-174980.895}{478.59}\pm\frac{127.23}{18024062.5},9.85\right]\times 10^{-2}
$$

 $\sigma_1 = 3.66$  bars  $\leq \overline{\sigma}_{\text{adm}}$ 

 $\sigma_2$  = 3.66 bars  $\leq \overline{\sigma}_{\text{adm}}$ 

La contrainte moyenne :  $\sigma_{\text{moy}} = \frac{3\sigma_1 + \sigma_2}{4}$  $\frac{1+62}{4}$  = 3.66 bar

#### - **Vérification vis-à-vis de l'effort de soulèvement :**

On doit vérifier que sous la pression hydrostatique le bâtiment ne soulève pas :

$$
p \ge 1.5 \times S \times \gamma \times Z
$$

Avec :

- **P** : Poids du bâtiment ;
- **S** : Surface d'assise du bâtiment;
- **Z** : L'ancrage.
- $γ:$  Poids volumique de l'eau ; $γ = 10$  KN/m<sup>3</sup>

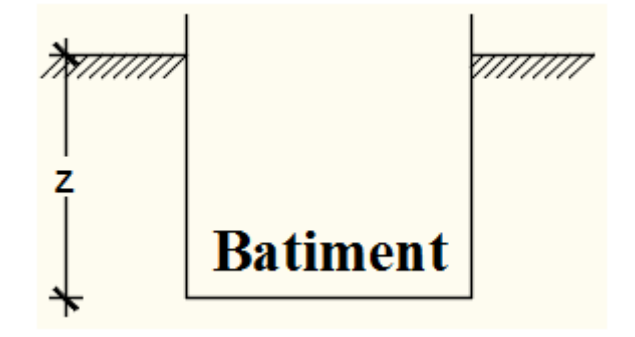

**Figure VIII.4 :** L'encrage de la structure

Pour la structure à étudier :

 $P = P_{\text{Batiment}} + P_{\text{radier}} = 75768.7498 + 4480.02 = 80248.7698 \text{ KN}$ 

 $1.5 \times S \times \gamma \times Z \Rightarrow$ 

 $1,5 \times 298.4 \times 10 \times 2.5 = 11190$  KN

 $p \ge 1.5 \times S \times \gamma \times Z \implies La$  structure est stable ; Donc il n'y pas de risque au soulèvement.

#### **VIII.4. Ferraillage Du Radier :**

#### **VIII .4.1.Ferraillage de la dalle :**

- Le calcul se fait pour une bande de 1m de largeur en flexion simple.
- La fissuration est considérée comme préjudiciable.

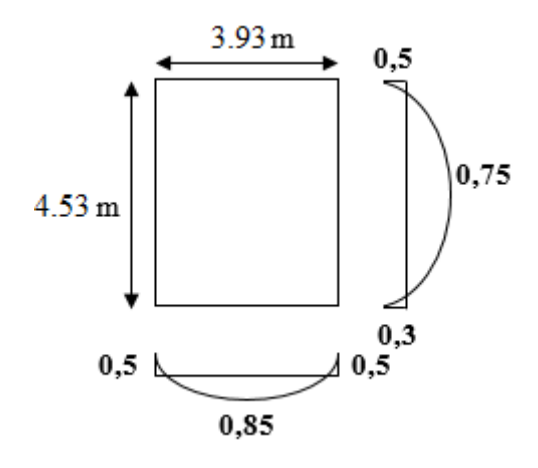

**Figure VIII.5 :** Schéma du panneau de la dalle

#### - **Détermination des efforts :**

Pour une bande de 1m  $q = \sigma_m \times 1m$ 

Le panneau le plus sollicite :

$$
L_X = 3.93m
$$
;  $L_y = 4.53 m$   
On à  $\rho = \frac{L_x}{L_y} = \frac{393}{453} = 0.86 \Rightarrow$ 

le panneau travaille suivant deux directions.

 $M_x = \mu_x \times q \times l_x^2$  =>Suivant la direction  $l_x$ ;

 $M_y = \mu_y \times M_x$  =>Suivant la direction l<sub>y.</sub>

- Etat limite ultime (E L U) :

 $q = \sigma_{\rm m} \times 1$ ml = 524  $\times 1$ m<sub>L</sub> = 524 KN/m<sub>L</sub>

$$
\rho = 0.86 \implies \begin{cases} \mu_x^u = 0.0496 \\ \mu_y^u = 0.7052 \end{cases} \implies \begin{cases} M_x^u = \mu_x^u \times q_u \times l_x^2 \\ M_y^u = \mu_y^u \times M_x^u \end{cases}
$$

$$
>> \begin{cases} M_x^u = 0.0492 \times 524 \times 3.93^2 = 398.18 \text{ KN. m} \\ M_y^u = 0.7052 \times 398.18 = 280.80 \text{ KN. m} \end{cases}
$$

- **ELU :**

$$
\begin{cases} M_{\rm t} = 0.75 \times M_{\rm x} = 0.75 \times 398.18 = 298.64 \text{KN}.\text{ m} \\ M_{\rm t} = 0.85 \times M_{\rm y} = 0.85 \times 280.80 = 238.68 \text{ KN}.\text{ m} \end{cases}
$$

 $\left\{\right.$   $M_{\text{ar}} = 0.3 \times M_{\text{y}} = 0.3 \times 280.80 = 84.24 \text{K} \text{N} \cdot \text{m}$  $(M_{\text{ai1}} = 0.5 \times M_{\text{x}} = 0.5 \times 398.18 = 199.09$ KN. m

 $\begin{cases} \text{m2} \\ \text{M}_{\text{ai}} = 0.5 \times \text{M}_y = 0.5 \times 280.80 = 140.4 \text{KN} \text{m} \end{cases}$  $(M_{\text{ai2}} = 0.5 \times M_{\text{x}} = 0.5 \times 398.18 = 199.09$ KN. m

- Etat limite de service (E.L.S) :

 $q = \sigma_{\rm m} \times 1$ ml = 366  $\times 1$ m<sub>L</sub> = 366KN/m<sub>L</sub>

$$
\rho = 0.86 \Longrightarrow \left\{\begin{matrix} \mu_x^s = 0.0566 \\ \mu_y^s = 0.7932 \end{matrix}\right. = \right\} \left\{ \begin{matrix} M_x^s = \mu_x^s \times q_u \times l_x^2 \\ M_y^s = \mu_y^s \times M_x^u \end{matrix}\right.
$$

$$
=\sum\limits_{M_y^{\text{S}}=0.7932\times465.13=253.78 \text{ KN.m}}
$$
  
=
$$
\sum\limits_{M_y^{\text{S}}=0.7932\times465.13=253.78 \text{ KN.m}}
$$

- **ELS :**

 $\mathcal{M}_{\rm t} = 0.85 \times \mathcal{M}_{\rm y} = 0.85 \times 253.78 = 215.71$ KN. m  $(M_t = 0.75 \times M_x = 0.75 \times 319.95 = 239.96$ KN. m

 ${M_{\rm ar} = 0.3 \times M_y = 0.3 \times 253.78 = 76.134 \text{K} \text{N} \cdot \text{m}}$  $M_{\text{ai1}} = 0.5 \times M_{\text{x}} = 0.5 \times 319.95 = 159.98$ KN. m

 ${M_{ai} = 0.5 \times M_y = 0.5 \times 253.78 = 126.89}$ KN. m  $(M_{\text{ai2}} = 0.5 \times M_{\text{x}} = 0.5 \times 319.95 = 159.98$ KN. m

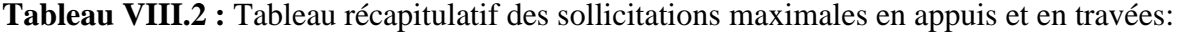

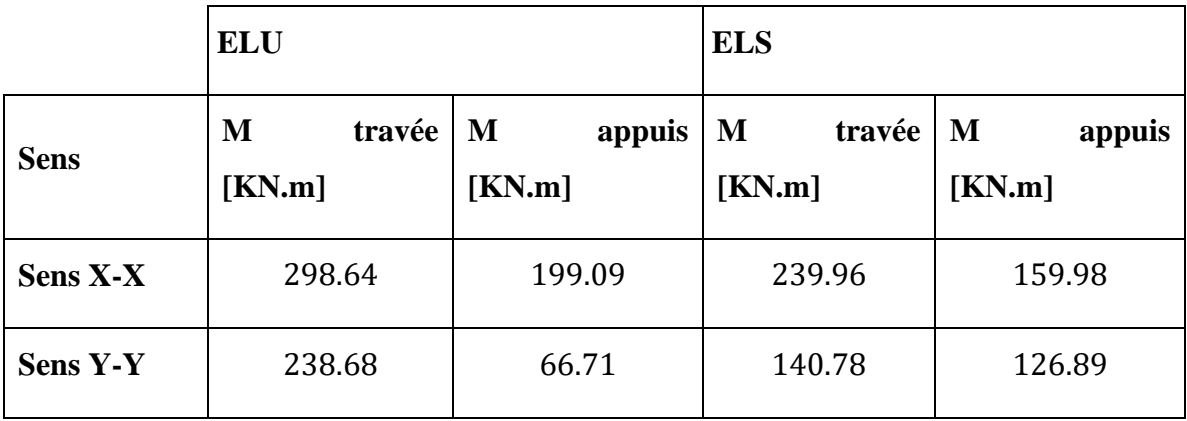

#### **- Calcul des armatures :**

#### **a. Enrobage :**

La fissuration est considérée comme préjudiciable =  $> a = 4$  cm

Le diamètre des armatures à utiliser sera au plus égal au dixième de l'épaisseur de la dalle. (B.A.E.L 91).

$$
\emptyset_{\text{max}} \le \frac{h_0}{10} \quad \text{Avec} \quad h_0 = 30 \text{ cm}
$$
\n
$$
\emptyset_{\text{max}} \le \frac{50}{10} = 3 \text{ cm} = 30 \text{ mm} \Rightarrow \text{on } \text{prendra}
$$
\n
$$
\emptyset = 20 \text{ mm}
$$
\n
$$
\begin{cases}\nC_x = a + \frac{\emptyset}{2} \\
C_y = a + \emptyset + \frac{\emptyset}{2}\n\end{cases} = \begin{cases}\nC_x = 4 + \frac{2}{2} = 3 \text{ cm} \\
C_y = 4 + 2 + \frac{2}{2} = 7 \text{ cm} \\
d_x = h_0 - C_x = 30 - 3 = 27 \text{ cm}\n\end{cases}
$$
\n
$$
d_y = h_0 - C_y = 30 - 7 = 23 \text{ cm}
$$

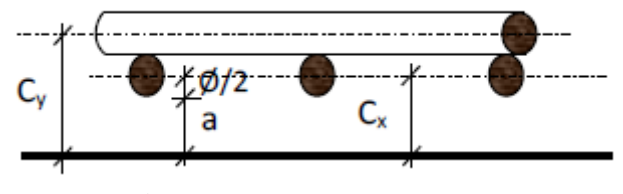

**Figure VIII.6 :** Enrobage

- **Calcul du ferraillage de la dalle pleine :**

**Sens X-X :**

**a) En travées :**

#### $Mt_x^u = 298.64$  KN.  $m = 298640$  N. M

- Etat limite ultime (E.L.U) :

Vérification de l'existence des armatures comprimées :

$$
\mu = \frac{Mt_x^u}{\sigma_b \times b \times d^2} = \frac{298640}{14.2 \times 100 \times (27)^2} = 0.24
$$
  
\n
$$
\mu = 0.24 < \mu_L = 0.392 = > (\text{acier FeE400}) \implies A' \text{ n'existence pas }; 1000\epsilon_s > 1000\epsilon_l
$$
  
\n
$$
\Rightarrow \sigma_s = \frac{f_e}{\delta_s} = \frac{400}{1.15} = 348 \text{ MPa}
$$

$$
\alpha = 1.25(1 - \sqrt{1 - 2\mu}) \Rightarrow \alpha = 0.349
$$

$$
\beta=1-0.4\alpha => \beta=0.86
$$

Détermination des armatures :

$$
A = \frac{Mt_x^u}{\sigma_s \times \beta \times d} = \frac{298640}{348 \times 0.86 \times 27} = 25.06 \text{ cm}^2/\text{ml}
$$

Condition de non fragilité : **[CBA91/A4.2.1]**

Acier FeE400 :  $A_{min} = 0,0008 \times b \times h = 4 \text{ cm}^2/\text{ml}$ 

$$
A = max(A_{cal}; A_{min}) \implies A = 25.06 \text{ cm}^2/\text{ml}
$$

Choix des armatures:

 $8T20 \rightarrow A = 25.13 \text{cm}^2/\text{ml}$ 

E=12.5cm

#### - **Etat limite de service (E. L.S.) :**

 $Mt_x^{ser} = 239.96$ KN.  $m = 239960$  N. m  $D =$  $15 \times A$ b = 15 x 25.13  $\frac{1}{100}$  = 3.76cm  $E = 2 \times d_x \times D = 2 \times 27 \times 3.76 = 203,04 \text{ cm}^2$  $y_1 = -D + \sqrt{D^2 + E} = -3.76 + \sqrt{3.76 + 203.04} = 10.62$ cm  $I = \frac{b \times y_1^3}{2}$  $\frac{y_1}{3}$  + 15 × A × (d – y<sub>1</sub>)<sup>2</sup>  $I =$  $100 \times 10.62^3$ 3  $+ 15 \times 25.13 \times (27 - 10.62)^2 = 141063$  cm<sup>4</sup>  $K = \frac{M_{tx}^{ser}}{I}$ I = 239960  $\frac{1}{141063} = 1,6$  $\sigma_{b} = K \times y_1 = 17 \text{ MPa } < \overline{\sigma_{b}} = 0.6 f_{c28} = 18 \text{ MPa}$  $\sigma_s = 18 \times k \times (d - y_1) = 18 \times 1.6 \times (27 - 10.62) = 471.7 \text{MPa}$  $\overline{\sigma_s}$  = min | 2  $\frac{1}{3}$ f<sub>e</sub>; 110 $\sqrt{\eta} \times$  f<sub>t28</sub> = 267MPa

 $\sigma_{\rm b}$  <  $\overline{\sigma_{\rm b}}$  = 18 MPa<br>  $\sigma_{\rm s}$  >  $\overline{\sigma_{\rm s}}$  = 471.7 MPa  $\}$  = > le ferraillage doit être recalculé à l'E.L.S

#### - **Détermination des armatures à l'Etat limite de service :**

$$
\mu_1 = \frac{Mt_x^{ser}}{\sigma_s \times b \times d^2} = \frac{239960}{471.7 \times 100 \times (27)^2} = 0,009
$$
  
Tableau ( $\beta_1 = 0.898$ 

 $\mu_1 = 0.009 \xrightarrow{\text{Tableau}} {\begin{cases} \beta_1 = 0.898 \\ \text{K} \end{cases}}$  $K_1 = 34,02$ 

Vérification de l'existence des armatures comprimées :

$$
\sigma_{\rm b} = \frac{\overline{\sigma_s}}{K_1} = \frac{362,52}{34,02} = 10.66 \le \overline{\sigma_b} = 18 \text{ MPa } \Rightarrow \text{A' n'existence pas.}
$$

$$
A_s = \frac{Mt_x^{ser}}{\overline{\sigma_s} \times \beta_1 \times d} = \frac{239960}{471.7 \times 0.898 \times 27} = 20.98 \text{ cm}^2
$$

Choix des armatures:

 $8T20/ml \rightarrow A = 25.13cm^2/ml \rightarrow e = 12cm.$ 

#### **b) En appuis:**

#### $Ma_x^u = 238.64$ KN.  $m = 238640$  N. m

- Etat limite ultime (E.L.U) :

Vérification de l'existence des armatures comprimées :

$$
\mu = \frac{Ma_x^u}{\sigma_b \times b \times d^2} = \frac{238640}{14.2 \times 100 \times (27)^2} = 0.19
$$

 $\mu = 0.19 < \mu_L = 0.392 \implies (\text{acier FeE400}) \implies A' \text{ n'existence pas}$ ;  $1000\epsilon_s > 1000\epsilon_l$ 

$$
=\sigma_s = \frac{f_e}{\delta_s} = \frac{400}{1,15} = 348 \text{ MPa}
$$

$$
\alpha = 1.25(1 - \sqrt{1 - 2\mu}) \Rightarrow \alpha = 0.266
$$

 $β = 1 - 0,4α => β = 0,894$ 

Détermination des armatures :

$$
A = \frac{Ma_x^u}{\sigma_s \times \beta \times d} = \frac{238640}{348 \times 0.894 \times 27} = 24.94 \text{ cm}^2/\text{ml}
$$

Condition de non fragilité : **[CBA91/A4.2.1]**

Acier FeE400 :  $A_{min} = 0,0008 \times b \times h = 4 \text{ cm}^2/\text{ml}$ 

$$
A = max(A_{cal}; A_{min}) \implies A = 24.94 \text{ cm}^2/\text{ml}
$$

Choix des armatures:

8T20/ml  $\rightarrow$  A = 25.13 cm<sup>2</sup>/ml

- Etat limite de service (E. L.S.) :

#### $Ma_x^{ser} = 159.98$  KN.  $m = 159980$  N. m

$$
D = \frac{15 \times A}{b} = \frac{15 \times 25.13}{100} = 3.77 \text{cm}
$$
  
\n
$$
E = 2 \times d_x \times D = 2 \times 27 \times 3.77 = 203.58 \text{cm}^2
$$
  
\n
$$
y_1 = -D + \sqrt{D^2 + E} = -3.77 + \sqrt{3.77^2 + 203.58} = 10.6 \text{cm}
$$
  
\n
$$
I = \frac{b \times y_1^3}{3} + 15 \times A \times (d - y_1)^2
$$
  
\n
$$
I = \frac{100 \times 10.6^3}{3} + 15 \times 25.13 \times (27 - 10.6)^2 = 141085 \text{cm}^4
$$
  
\n
$$
K = \frac{M_{\text{ax}}^{\text{ser}}}{I} = \frac{159980}{141085} = 1.13
$$
  
\n
$$
\sigma_b = K \times y_1 11.978 \text{MPa} < \overline{\sigma_b} = 0.6 f_{\text{c28}} = 18 \text{ MPa}
$$
  
\n
$$
\sigma_s = 15 \times k \times (d - y_1) = 15 \times 1.13 \times (27 - 10.6) = 277.98 \text{ MPa}
$$
  
\n
$$
\overline{\sigma_s} = \min \left[ \frac{2}{3} f_{\text{e}}; 110 \sqrt{\eta \times f_{\text{t28}}} \right] = 267 \text{ MPa}
$$
  
\n
$$
\sigma_b < \overline{\sigma_b} = 18 \text{ MPa}
$$
  
\n
$$
\sigma_s > \overline{\sigma_s} = 277.98 \text{ MPa} \right) = > \text{le } \text{ferraillage } \text{doit } \text{être } \text{recalculé à l'E.L.S.}
$$

#### **Détermination des armatures à l'Etat limite de service :**

$$
\mu_1 = \frac{Ma_x^{ser}}{\overline{\sigma_s} \times b \times d^2} = \frac{159980}{277.98 \times 100 \times (27)^2} = 0,009
$$
  

$$
\mu_1 = 0,009 \xrightarrow{\text{Tableau}} {\begin{cases} \beta_1 = 0,898\\ K_1 = 34.02 \end{cases}}
$$

Vérification de l'existence des armatures comprimées :

$$
\sigma_{\rm b} = \frac{\overline{\sigma_{\rm s}}}{K_1} = \frac{277.98}{34.02} = 8.17 \le \overline{\sigma_{\rm b}} = 18 \text{ MPa} \implies \text{A' n'existence pas.}
$$

$$
A_{\rm s} = \frac{\text{Ma}_{\rm x}^{\rm ser}}{\overline{\sigma_{\rm s}} \times \beta_1 \times d} = \frac{159980}{277.98 \times 0.898 \times 27} = 18.55 \text{cm}^2
$$

Choix des armatures :

 $6T20/ml \rightarrow A = 18.85 cm^2/ml$ 

 $Ep=15cm$ 

- **Sens Y-Y :**

**c) En travées :**

#### $Mt_y^u = 238.68$  KN.  $m = 238680$ N. m

- Etat limite ultime (E.L.U) :

Vérification de l'existence des armatures comprimées :

$$
\mu = \frac{Mt_y^u}{\sigma_b \times b \times d^2} = \frac{138680}{14.2 \times 100 \times (23)^2} = 0,15
$$
  
\n
$$
\mu = 0,15 < \mu_L = 0,392 \implies (\text{acier FeE400}) \implies A' \text{ n'existence pas }; 1000\epsilon_s > 1000\epsilon_l
$$
  
\n
$$
\Rightarrow \sigma_s = \frac{f_e}{\delta_s} = \frac{400}{1,15} = 348 \text{ MPa}
$$
  
\n
$$
\alpha = 1,25(1 - \sqrt{1 - 2\mu}) \implies \alpha = 0,2
$$
  
\n
$$
\beta = 1 - 0,4\alpha \implies \beta = 0,92
$$

Détermination des armatures :

$$
A = \frac{M_1}{\sigma_s \times \beta \times d} = \frac{138680}{348 \times 0.843 \times 23} = 20.55 \text{cm}^2/\text{ml}
$$

Condition de non fragilité : **[CBA91/A4.2.1]**

Acier FeE400 :  $A_{min} = 0,0008 \times b \times h = 4 \text{ cm}^2/\text{ml}$ 

$$
A = \max(A_{\text{cal}}; A_{\text{min}}) \Longrightarrow A = 20.55 \text{cm}^2/\text{ml}
$$

• Choix des armatures:

 $7T20 \rightarrow A = 21.99 \text{cm}^2/\text{ml}$ - Etat limite de service (E. L.S.) :  $Mt_y^{\text{ser}} = 140.78$ KN.  $m = 140780$  N. m  $D =$  $15 \times A$ b =  $15 \times 21.99$  $\frac{100}{100}$  = 3.3cm  $E = 2 \times d_y \times D = 2 \times 23 \times 3.3 = 151.8 \text{cm}^2$  $y_1 = -D + \sqrt{D^2 + E} = -3.3 + \sqrt{3.3^2 + 151.8} = 9.45$ cm  $I = \frac{b \times y_1^3}{2}$  $\frac{y_1}{3}$  + 15 × A × (d – y<sub>1</sub>)<sup>2</sup>  $I =$  $100 \times 9.45$ <sup>3</sup> 3  $+ 15 \times 21.99 \times (23 - 9.45)^2 = 88691.57 \text{cm}^4$  $K = \frac{M_{ty}^{ser}}{I}$ I = 140780  $\frac{1}{88691.57} = 1.58$  $\sigma_{\rm b} = K \times y_1 = 15 \text{ MPa } < \overline{\sigma_{\rm b}} = 0.6 \text{f}_{\rm c28} = 18 \text{ MPa}$  $\sigma_s = 15 \times k \times (d - y_1) = 15 \times 1.08 \times (43 - 11.52) = 321.13 MPa$  $\overline{\sigma_s}$  = min | 2  $\frac{1}{3}$ f<sub>e</sub>; 110 $\sqrt{\eta} \times$  f<sub>t28</sub> = 267 MPa  $\sigma_{\rm b} < \overline{\sigma_{\rm b}} = 18$ MPa<br>  $\sigma_{\rm s} > \overline{\sigma_{\rm s}} = 321.13$  MPa $\} = \geq$  le ferraillage calculé à l'ELUR ne convient pas pour l'ELS.

**- Détermination des armatures à l'Etat limite de service :**

$$
\mu_1 = \frac{M_y^{\text{ser}}}{\sigma_s \times b \times d^2} = \frac{140780}{321.13 \times 100 \times (23)^2} = 0,009
$$
  

$$
\mu_1 = 0,009 \frac{\text{Tableau}}{\text{K}_1} = 0,898
$$
  

$$
\text{K}_1 = 34.02
$$

Vérification de l'existence des armatures comprimées :

$$
\sigma_{\rm b} = \frac{\overline{\sigma_{\rm s}}}{K_1} = \frac{321.13}{34.02} = 9.44 \le \overline{\sigma_{\rm b}} = 18 \text{ MPa} \implies \text{A' n'existe pas.}
$$

$$
A_{\rm s} = \frac{\text{Mt}^{\text{ser}}_{\rm y}}{\overline{\sigma_{\rm s}} \times \beta_1 \times d} = \frac{140780}{321.13 \times 0.898 \times 23} = 18.53 \text{ cm}^2
$$

Choix des armatures :

6T20/ml  $\rightarrow$  A = 18,85 cm<sup>2</sup>/ml

 $e = 15$ cm

**d) En Appuis :**

#### $\text{Ma}^{\text{u}}_{\text{y}} = 66.71 \text{KN}$ .  $\text{m} = 166710 \text{N}$ . M

#### - **Etat limite ultime (E.L.U) :**

Vérification de l'existence des armatures comprimées :

$$
\mu = \frac{Ma_y^u}{\sigma_b \times b \times d^2} = \frac{66710}{14.2 \times 100 \times (23)^2} = 0.07
$$
\n
$$
\mu = 0.07 < \mu_L = 0.392 \implies (\text{acier FeE400}) \implies A' \text{ n'existence pass}; \ 1000\epsilon_s > 1000\epsilon_l
$$
\n
$$
\implies \sigma_s = \frac{f_e}{\delta_s} = \frac{400}{1.15} = 348 \text{ MPa}
$$
\n
$$
\alpha = 1.25(1 - \sqrt{1 - 2\mu}) \implies \alpha = 0.091
$$
\n
$$
\beta = 1 - 0.4\alpha \implies \beta = 0.96
$$
\nA

\nA

\nA

Détermination des armatures :

$$
A = \frac{Ma_x^u}{\sigma_s \times \beta \times d} = \frac{66710}{348 \times 0.96 \times 23} = 8.68 \text{ cm}^2/\text{ml}
$$

- Condition de non fragilité : **[CBA91/A4.2.1]**
- Acier FeE400 :  $A_{min} = 0,0008 \times b \times h = 4 \text{ cm}^2/\text{ml}$

$$
A = max(A_{cal}; A_{min}) \implies A = 8.68 \text{ cm}^2/\text{ml}
$$

- Choix des armatures :
- $4T18 \rightarrow A = 9.42 \text{cm}^2/\text{ml}$
- Etat limite de service (E. L.S.) :

$$
Ma_y^{ser} = 126.89 \text{ KN. m} = 126890 \text{ N. m}
$$

$$
D = \frac{15 \times A}{b} = \frac{15 \times 9.42}{100} = 1.41
$$
 cm

$$
E = 2 \times d_y \times D = 2 \times 43 \times 1.21 = 84.86 \text{cm}^2
$$
  
\n
$$
y_1 = -D + \sqrt{D^2 + E} = -1.41 + \sqrt{1.41^2 + 84.86} = 7.91 \text{cm}
$$
  
\n
$$
I = \frac{b \times y_1^3}{3} + 15 \times A \times (d - y_1)^2
$$
  
\n
$$
I = \frac{100 \times 7.91^3}{3} + 15 \times 9.42 \times (23 - 7.91)^2 = 148672.27 \text{cm}^4
$$
  
\n
$$
K = \frac{M_{\text{ty}}^{\text{ser}}}{I} = \frac{126890}{148672.27} = 0.85
$$
  
\n
$$
\sigma_b = K \times y_1 = 6.72 \text{ MPa } < \overline{\sigma_b} = 0, 6f_{c28} = 18 \text{ MPa}
$$
  
\n
$$
\sigma_s = 15 \times k \times (d - y_1) = 15 \times 0.85 \times (23 - 7.91) = 192.39 \text{ MPa}
$$
  
\n
$$
\overline{\sigma_s} = \min \left[ \frac{2}{3} f_e; 110 \sqrt{\eta \times f_{t28}} \right] = 266.66 \text{ MPa}
$$
  
\n
$$
\sigma_b < \overline{\sigma_b} = 18 \text{ MPa}
$$
  
\n
$$
\sigma_s < \overline{\sigma_s} = 266.66 \text{ MPa} \right) = = \text{Mea} \text{ for all } \overline{a} \text{ for all } \overline{a} \text{ for all } \overline{a} \text{ for all } \overline{a} \text{ for all } \overline{a} \text{ for all } \overline{a} \text{ for all } \overline{a} \text{ for all } \overline{b} \text{ for all } \overline{b} \text{ for all } \overline{b} \text{ for all } \overline{b} \text{ for all } \overline{b} \text{ for all } \overline{b} \text{ for all } \overline{b} \text{ for all } \overline{b} \text{ for all } \overline{b} \text{ for all } \overline{b} \text
$$

#### **VIII.5. Ferraillage du débordement :**

Le débordement est de 50 cm de chaque coté

- Etat limite ultime (E L U) :

$$
\sigma_m = 524 \text{ KN/m}^2
$$

Pour une bonde de 1m de largeur

$$
q = \sigma_{\rm m} \times 1 \text{ml} = 524 \times 1 \text{m}_{\rm L} = 524 \text{KN/m}_{\rm L}
$$

$$
M_{\rm u} = -q_{\rm u} \times \frac{1^2}{2} = -524 \times \frac{0.50^2}{2} = -65.5
$$
 KN. m

Vérification de l'existence des armatures comprimées :

$$
\mu = \frac{M_{\rm u}}{\sigma_{\rm b} \times b \times d^2} = \frac{65500}{14.2 \times 100 \times (45)^2} = 0.01
$$

$$
\mu = 0.01 < \mu = 0.392 \implies A' \text{ n'existence pas et}
$$

$$
1000\epsilon_{s} > 1000\epsilon_{l} \implies \sigma_{s} = \frac{f_{e}}{\delta_{s}} = \frac{400}{1,15} = 348 \text{ MPa}
$$

- $\alpha = 1.25(1 \sqrt{1 2\mu}) \Rightarrow \alpha = 0.01$
- $β = 1 0,4α => β = 0,994$
- Détermination des armatures :

$$
A = \frac{M_u}{\sigma_s \times \beta \times d} = \frac{65500}{348 \times 0.994 \times 45} = 4.20 \text{ cm}^2/\text{ml}
$$

Condition de non fragilité : **[CBA91/A4.2.1]**

 $A_{\text{min}} = 0.23 \times b \times d \times$ 2,1  $_{\rm f_e}$  $= 0.23 \times 100 \times 45 \times$ 2,1  $\frac{7}{400}$  = 5.43 cm<sup>2</sup>

 $A = \max(A_{\text{cal}}; A_{\text{min}}) \implies A = 5.43 \text{ cm}^2/\text{ml}$ 

- Choix des armatures :
- 4T20/ml  $\rightarrow$  A = 12.57cm<sup>2</sup>/ml
- Etat limite de service (E. L.S.) :

$$
\sigma_{\rm m} = 366 \text{ KN/m}^2
$$

Pour une bonde de 1m de largeur

 $q_{ser} = \sigma_m \times 1$ ml = 366  $\times 1$ m<sub>L</sub> = 366 KN/m<sub>L</sub>

$$
M_{\text{ser}} = -q_{\text{ser}} \times \frac{1^2}{2} = -366 \times \frac{0,50^2}{2} = -45.75 \text{ KN. m}
$$
  
\n
$$
D = \frac{15 \times A}{b} = \frac{15 \times 12.57}{100} = 1.88 \text{ cm}
$$
  
\n
$$
E = 2 \times d \times D = 2 \times 45 \times 1.88 = 169.2 \text{ cm}^2
$$
  
\n
$$
y_1 = -D + \sqrt{D^2 + E} = -1,88 + \sqrt{1.88^2 + 169.2} = 11.26 \text{ cm}
$$
  
\n
$$
I = \frac{b \times y_1^3}{3} + 15 \times A \times (d - y_1)^2
$$
  
\n
$$
I = \frac{100 \times 11.26^3}{3} + 15 \times 12.57 \times (45 - 11.26)^2 = 262230.59 \text{ cm}^4
$$
  
\n
$$
K = \frac{M_{\text{tx}}^{\text{ser}}}{I} = \frac{45750}{262230.59} = 0.17
$$
  
\n
$$
\sigma_b = K \times y_1 = 1.91 \text{ MPa} \times \overline{\sigma_b} = 0,6f_{\text{c28}} = 18 \text{ MPa}
$$

$$
\sigma_{\rm s} = 15 \times k \times (d - y_1) = 15 \times 0.17 \times (45 - 11.26) = 86.037 \text{ MPa}
$$

$$
\overline{\sigma_s} = \min\left[\frac{2}{3}f_e; 110\sqrt{\eta \times f_{t28}}\right] = 267 MPa
$$

 $\sigma_{\rm b} < \overline{\sigma_{\rm b}} = 18 \text{ MPa}$ <br>  $\sigma_{\rm s} < \overline{\sigma_{\rm s}} = 267 \text{ MPa}$   $\}$  = > Les ferraillages calculés à l'ELUR sont maintenues.

#### - **Vérification de l'effort tranchant :**

 $T_{u}^{max} = q_{u} \times L = 366 \times 0.5 = 183$  KN

$$
\tau_{u} = \frac{T_{u}^{\text{max}}}{b \times d} = \frac{183000}{100 \times 45 \times 10^{2}} = 1.22 \text{ MPa}
$$

Fissuration préjudiciable:  $\overline{\tau_{\mathrm{u}}} = \min\left[0.15 \times \frac{f_{\mathrm{c28}}}{v_{\mathrm{h}}} \right]$  $\left[\frac{c_{28}}{\gamma_{b}};4 \text{ MPa}\right] = 3 \text{MPa}$ 

 $\tau_u = 1.22 MPa < \overline{\tau_u} = 3 MPa \Rightarrow$ Les armatures transversales ne sont pas nécessaires

#### **Ferraillage de nervure :**

On a extrait le ferraillage directement du logiciel ROBOT, les résultats sont présentés dans le tableau qui suit :

| <b>Sollicitations</b> | Poutre p       |               | Poutre s       |               |
|-----------------------|----------------|---------------|----------------|---------------|
|                       | <b>Travées</b> | <b>Appuis</b> | <b>Travées</b> | <b>Appuis</b> |
| Mu                    | 182,67         | 102,23        | 169,56         | 148,06        |
| <b>M</b> acc          | 159,33         | 175,68        | 122,77         | 193,91        |
| M ser                 | 161,02         | 183,86        | 151,05         | 135,29        |
| T                     | 284,34         |               | 388,61         |               |
| μ                     | 0,176877269    | 0,098988138   | 0,164183007    | 0,143364803   |
| α                     | 0,245132579    | 0,130552785   | 0,225584018    | 0,194308288   |
| β                     | 0,901946968    | 0,947778886   | 0,909766393    | 0,922276685   |
| Au                    | 12,9328568     | 7,2377837     | 12,0046816     | 10,4825027    |
| μ                     | 0,154277415    | 0,170108932   | 0,118876785    | 0,187760833   |
| α                     | 0,210585223    | 0,234662821   | 0,158665933    | 0,26220073    |
| β                     | 0,915765911    | 0,906134871   | 0,936533627    | 0,895119708   |
| <b>Aacc</b>           | 11,2804077     | 12,4379716    | 8,69199554     | 13,7286377    |
| μ                     | 0,155913822    | 0,178029533   | 0,146259985    | 0,130999758   |
| α                     | 0,21304807     | 0,24692587    | 0,198602099    | 0,176163068   |

**Tableau VIII.3** : Ferraillage des poutres

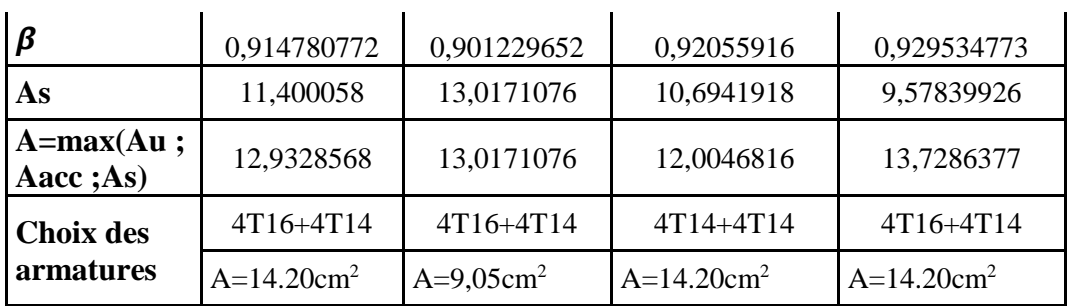

**Vérification de l'effort tranchant :**

$$
\tau_{u} = \frac{T_{u}^{\text{max}}}{b \times d} = \frac{284340}{30 \times 45 \times 10^{2}} = 2.11 \text{ MPa}
$$

Fissuration préjudiciable :  $\overline{\tau_{\mathrm{u}}} = \min\left[0.15 \times \frac{f_{\mathrm{c28}}}{v_{\mathrm{h}}} \right]$  $\left[\frac{c_{28}}{\gamma_{b}};4 \text{ MPa}\right] = 3 \text{MPa}$ 

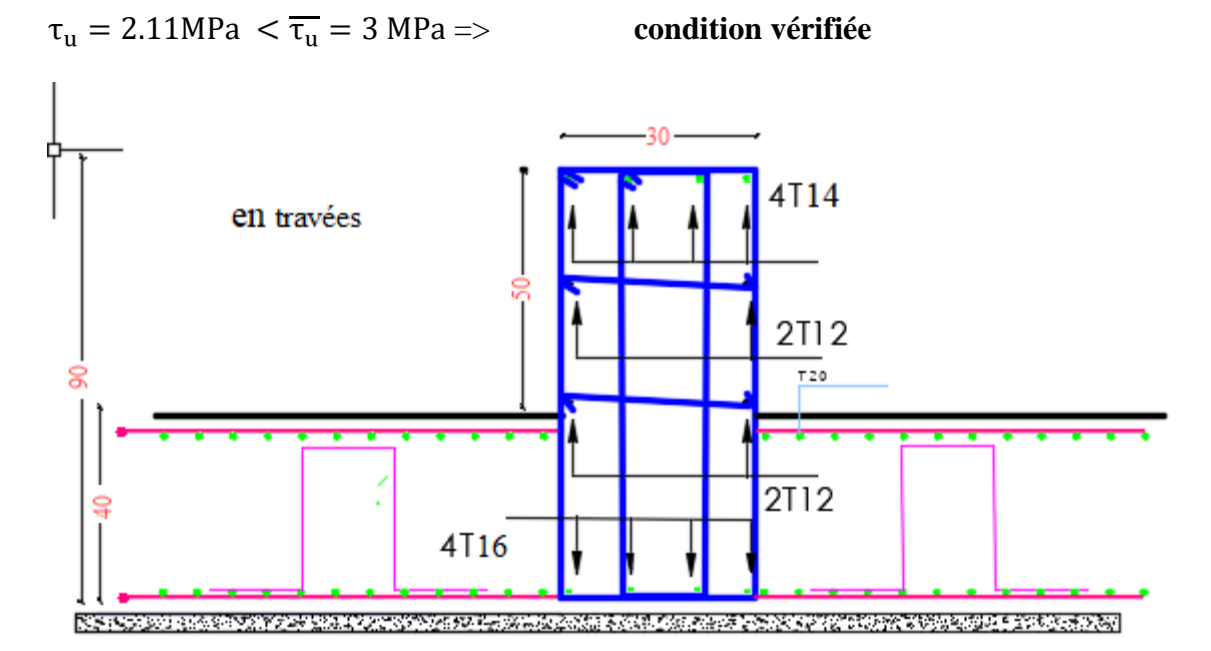

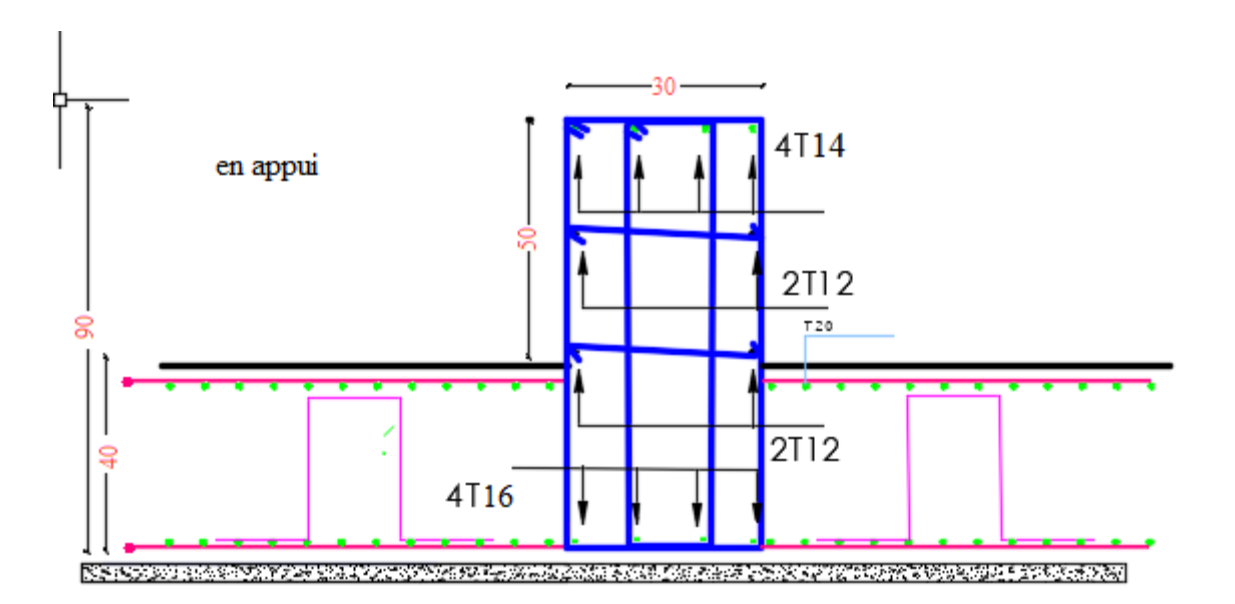

**Figure VIII.7** : Schéma du ferraillage des nervures principales

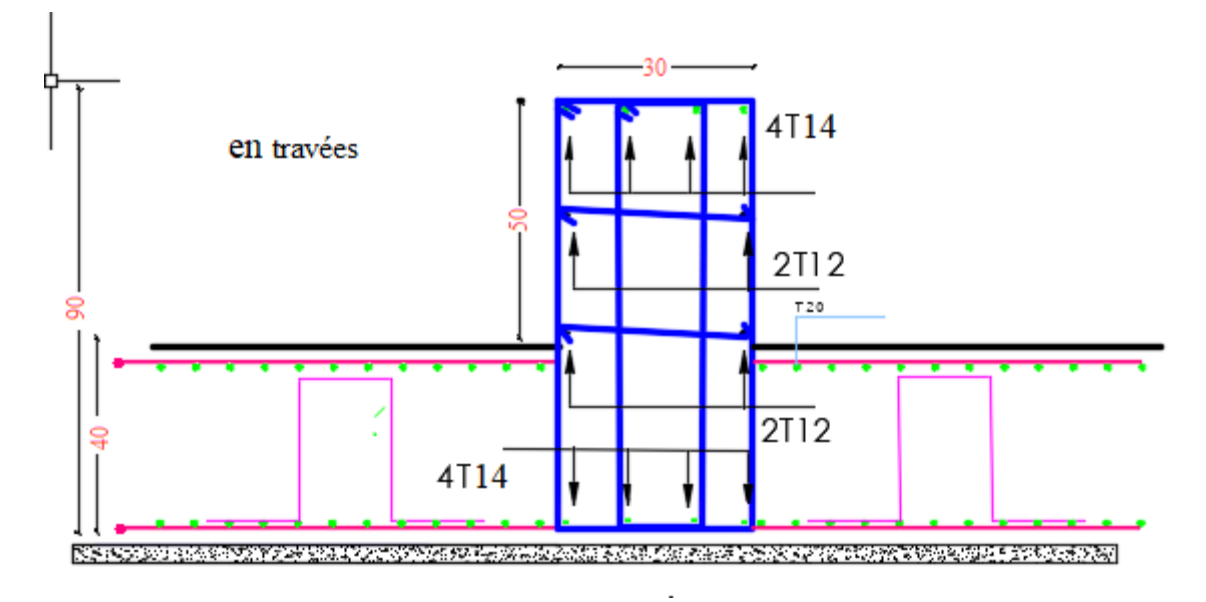

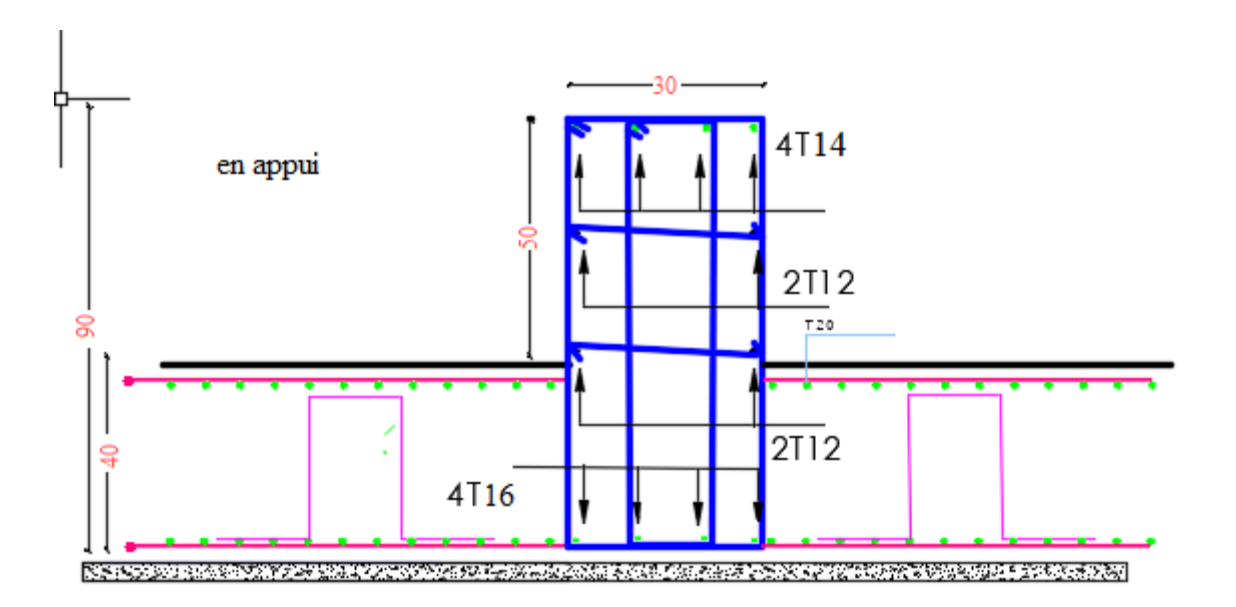

**Figure VIII 8** : Schéma du ferraillage des nervures secondaires

#### **VIII.6. Conclusion :**

On a procédé dans cette partie du mémoire au calcul l'élément principale qui est les fondations, sachant que les fondations retenues pour le travail sont de type radier, les calculs ont résulté par des conditions vérifier par rapport au charges transmises par la superstructure ainsi que la portance du sol de fondation.

 $\bullet$ 

 $\bullet$ 

ä

## **CONCLUSION GENERALE**

#### **CONCLUSION GENERALE**

 Ce projet de fin d'étude, nous a permis de mettre en pratique toutes nos connaissances acquises durant notre cycle de formation, d'approfondir nos connaissances en se basant sur les documents techniques et réglementaires, de mettre en application les méthodes de calcul récentes, à savoir le **ROBOBAT,** et de mettre en évidence les principes de base qui doivent être prises dans la conception des structures des bâtiments.

 Construire un bâtiment c'est un avantage qui répond au souci économique de l'espace, mais c'estun danger généralement représenté à cause des dégâts sismiques, qui considérés la première cause contribue dans l'endommagement des constructions, pour cela il y a lieu de respecter les normes et les recommandations parasismiques qui rigidifient convenablement la structure ;

 Le pré dimensionnement des éléments du bâtiment c'est une phase primordiale pour avoir une idée générale sur son ossature qui doit répondre au chargement verticale (permanant et exploitation) et horizontale (vent et sismique). Dans le but d'assurer la sécurité, l'économie, le confort, et l'esthétique.

 L'analyse sismique constitue une étape déterminante dans la conception parasismique des structures. Après des tentatives sur la position adéquate des voiles et sur la section des poteaux des modifications potentielles peuvent être apportées sur le système de contreventement lors de cette étape. Rappelons que dans notre cas, c'est une structure auto- stable. Le renforcement de cette dernière (lors de l'étude sismique) nous a amené vers un bâtiment à contreventement mixte (voile + portique).

Les systèmes mixtes en portique et voiles donc caractérisent à la fois par une résistance élevée assurée par les voiles et par une bonne capacité à dissiper l'énergie due à la présence des portiques.

 En fin il est très important que l'ingénieur civil et l'architecte travaillent en étroite collaboration dès le début du projet pour minimiser toutes les contraintes, et arriver a une sécurité parasismique réaliser sans surcoût important (aspect économique) .

# **REFERENCES BIBLIOGRAPHIQUES**
## *BIBLIOGRAPHIQUES*

### **Règlement :**

RPA99 Version 2003 : Règlement parasismique algérienne, 2003.

BAEL91 : Béton armé aux états limites 1999.

Le DTR.B.C.2.2 : Charge permanente et charge d'exploitation.

CBA93 : Règle de conception et de calcul des structures en béton armé.

#### **Outils informatiques :**

Logiciel ROBOT 2023.

Bureautique (Word ; Excel).

### **Thèses fin d'étude :**

mémoires de fin d'étude, université Mostaganem

mémoires de fin d'étude, université de Bordj Bou Arreridj

mémoires de fin d'étude, université de Tlemcen

# **ANNEXES**

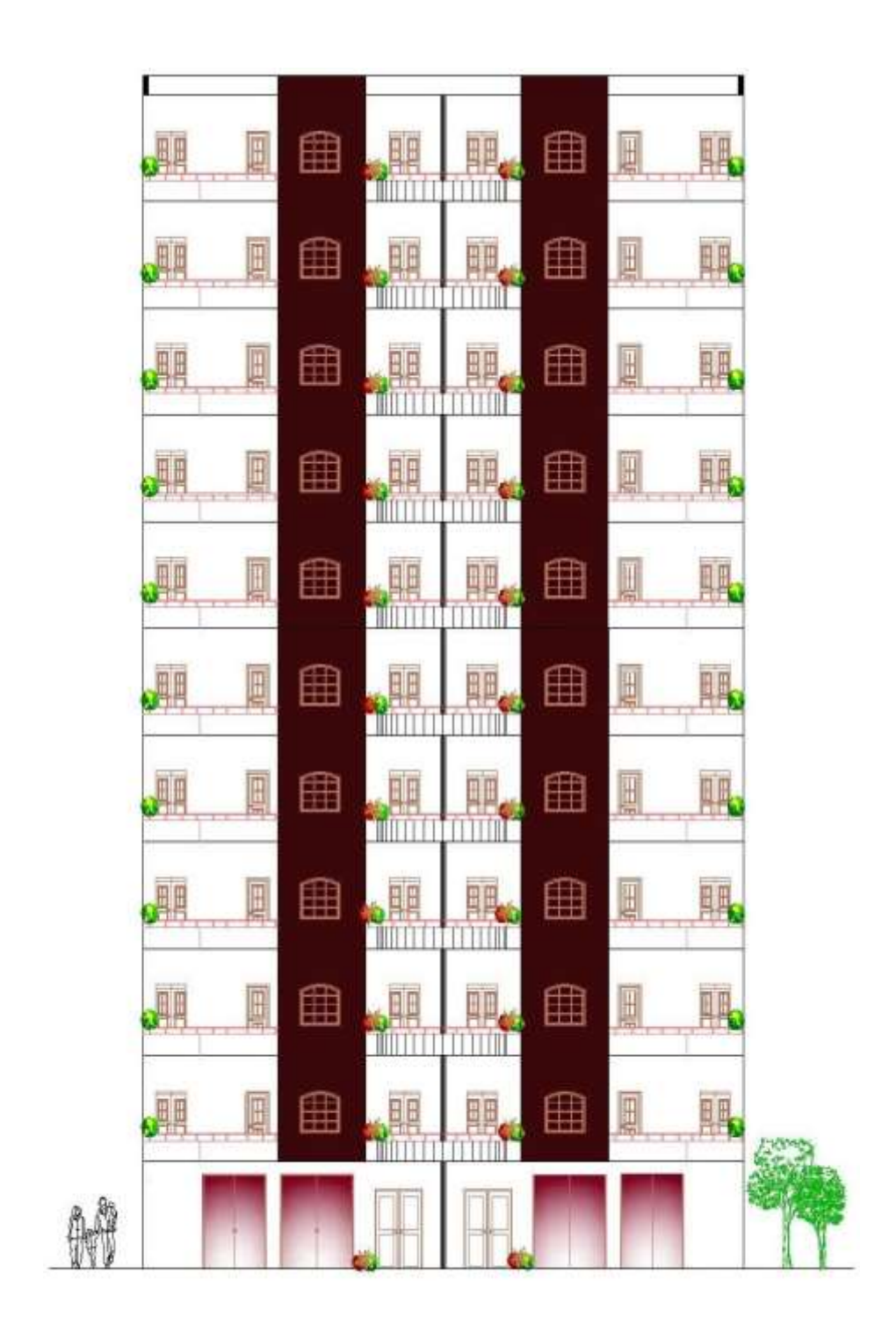

Façade principale

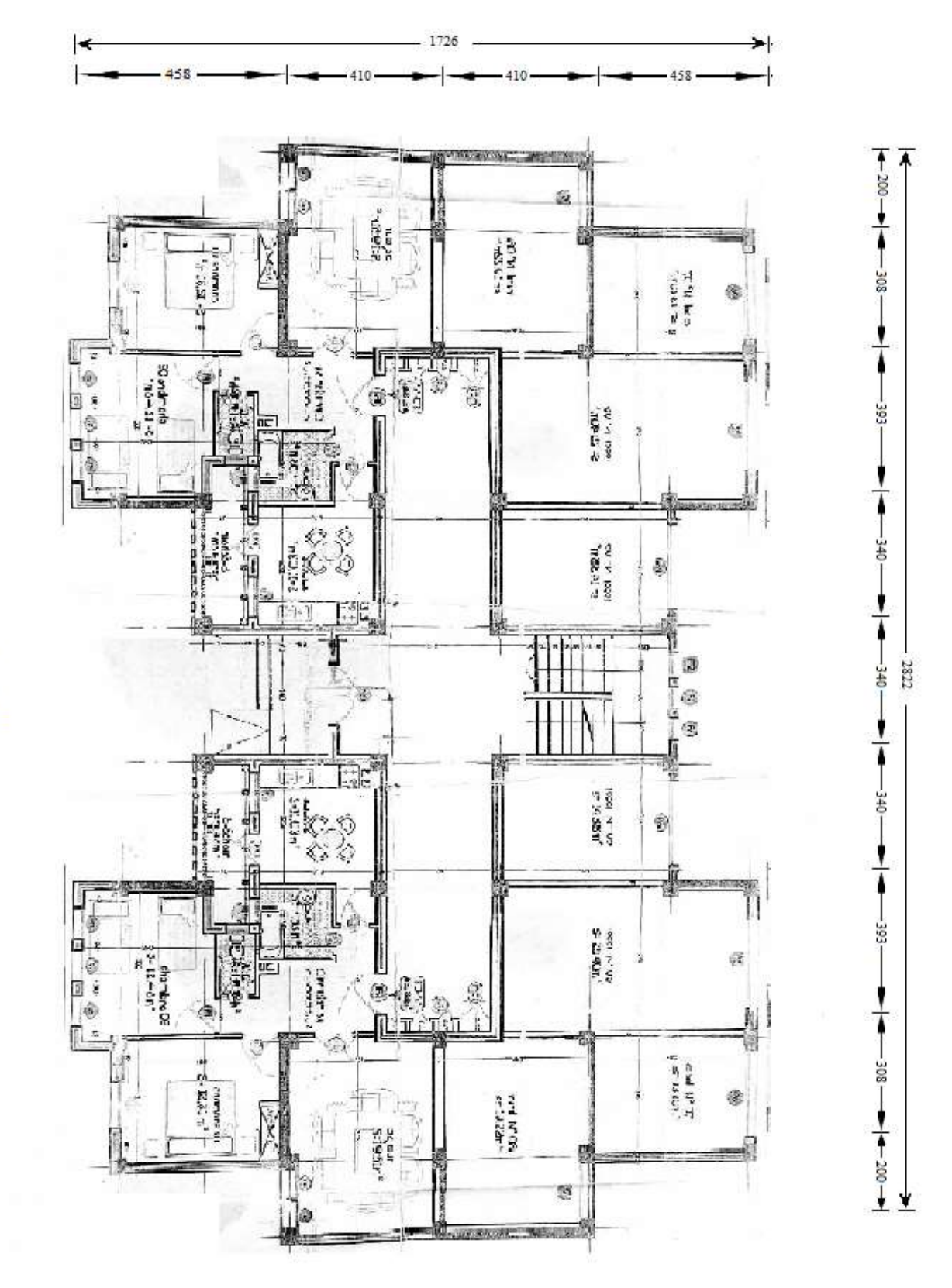

PLAN RDC<br>FCH (1/100)

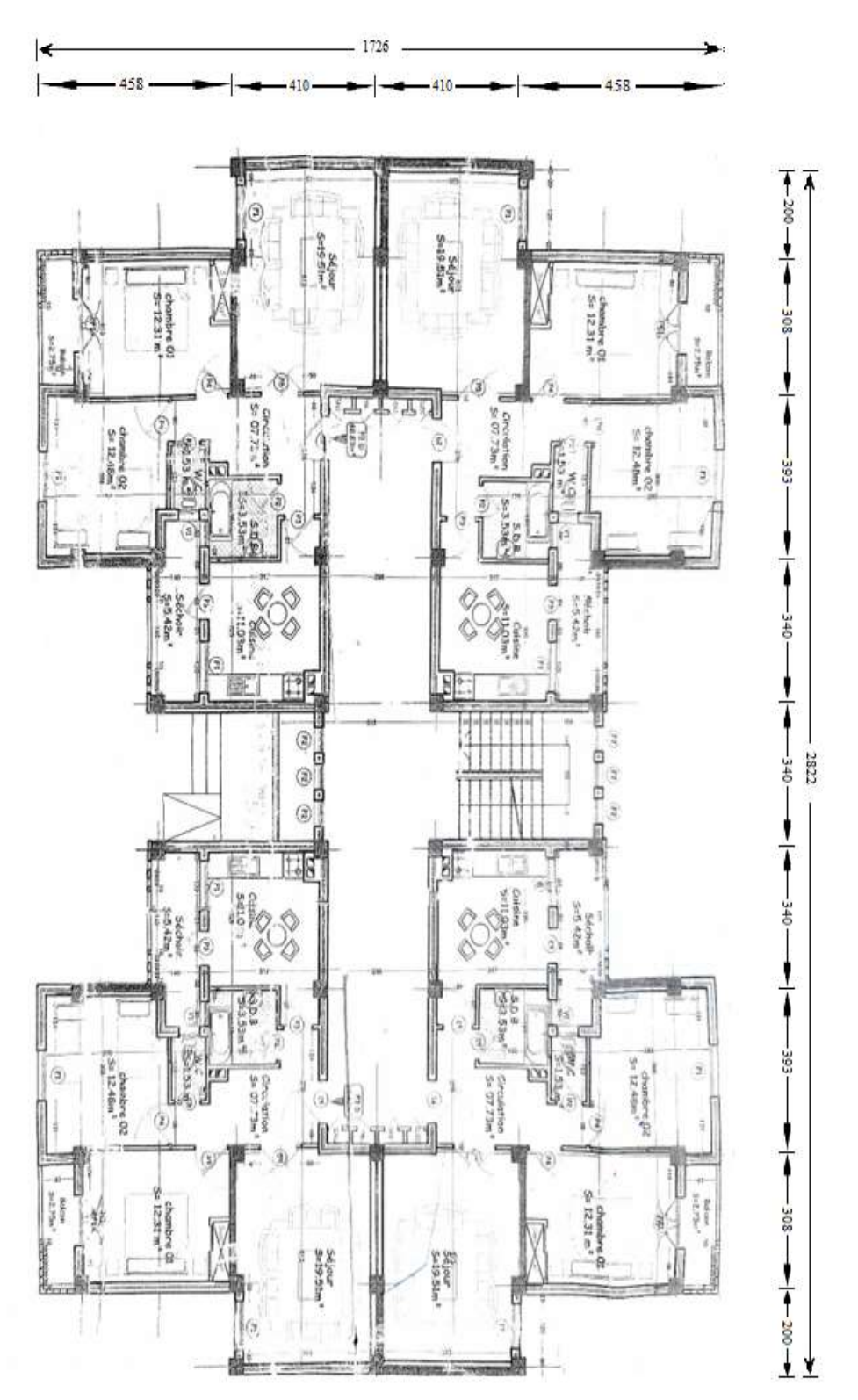

**PIAN KTAGES COIRANT**<br>**ECH (1/100)** 

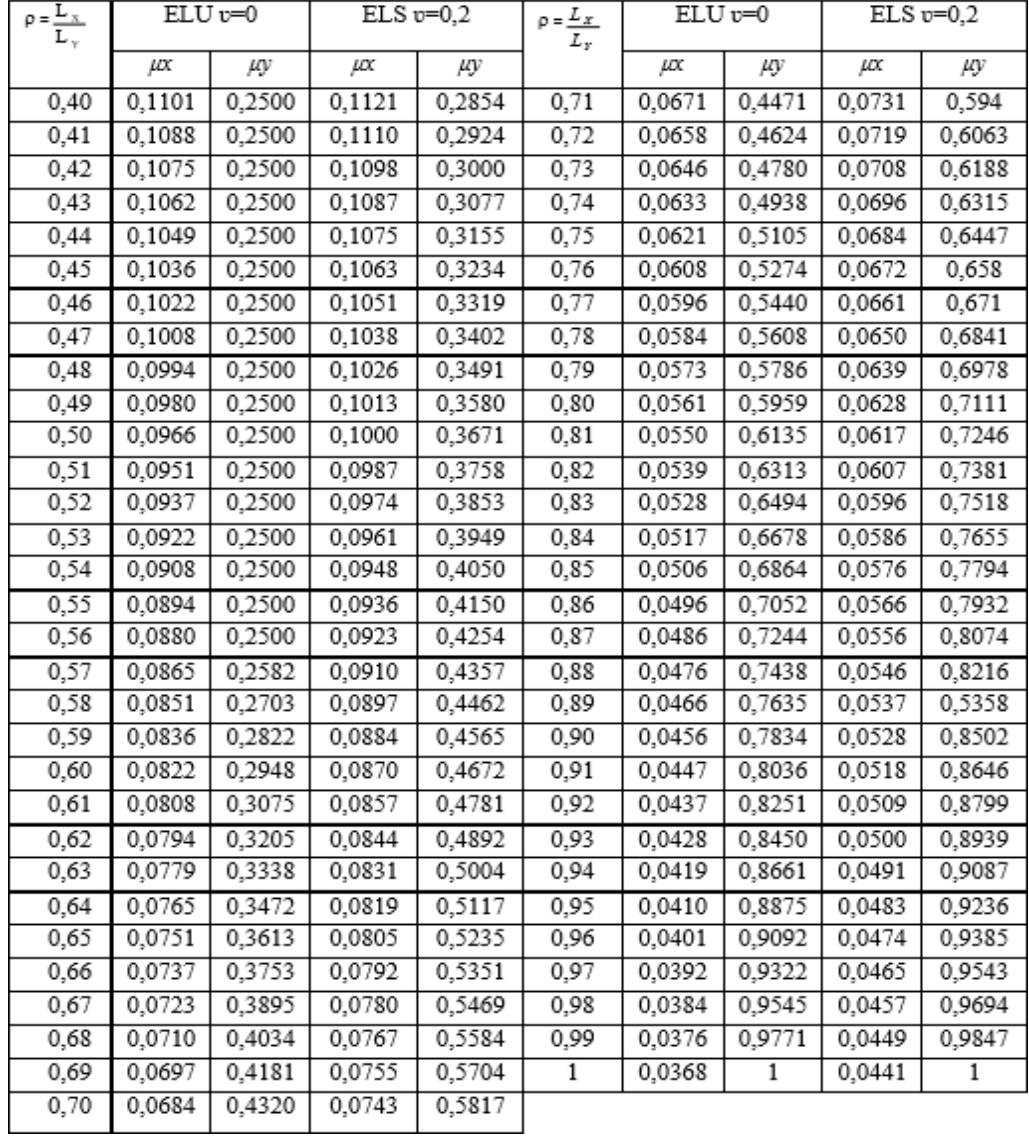

## Dalles rectangulaires uniformément chargées articulées sur leur contour.

## SECTION REELLES D'ARMATURES

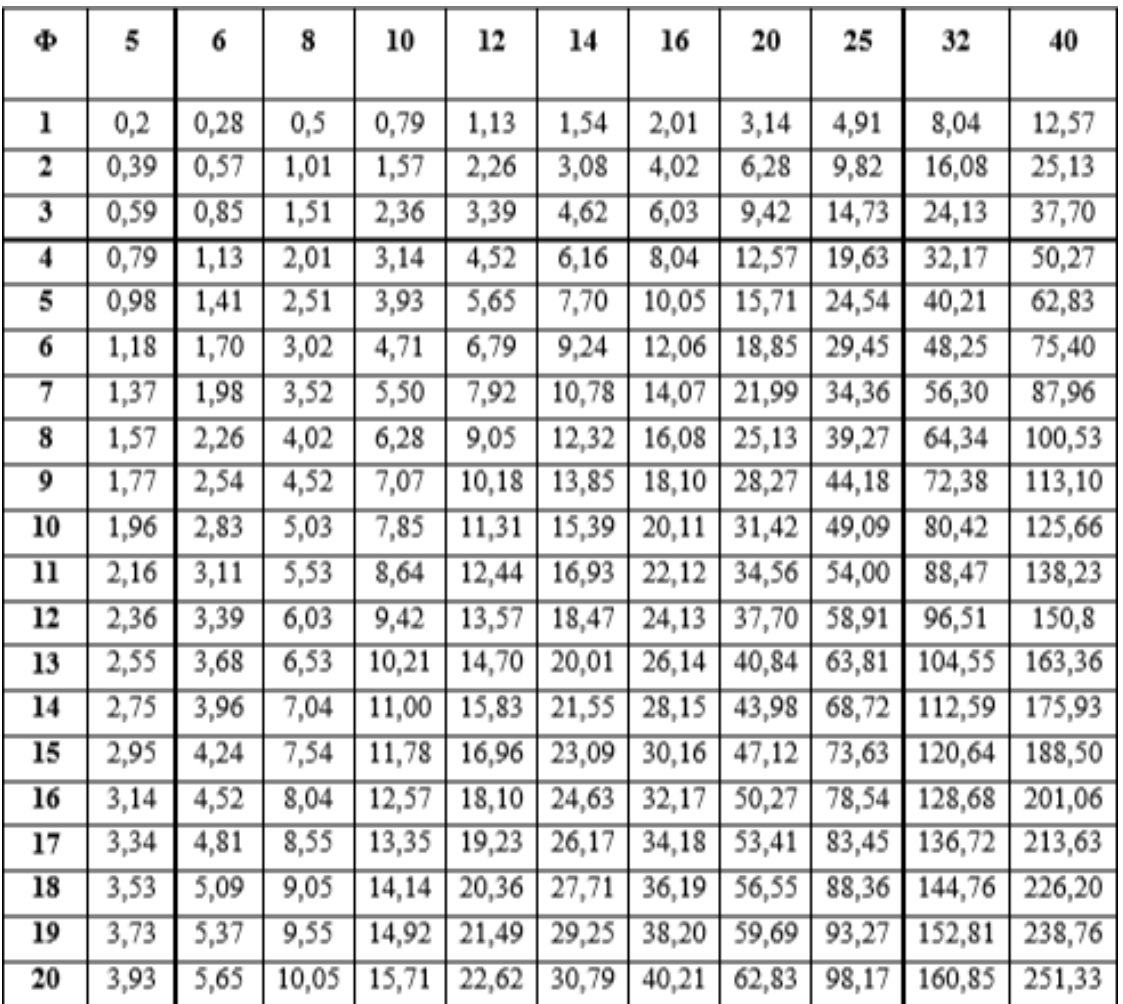

## Section en cm² de N armature de diamètre ∅ en mm.